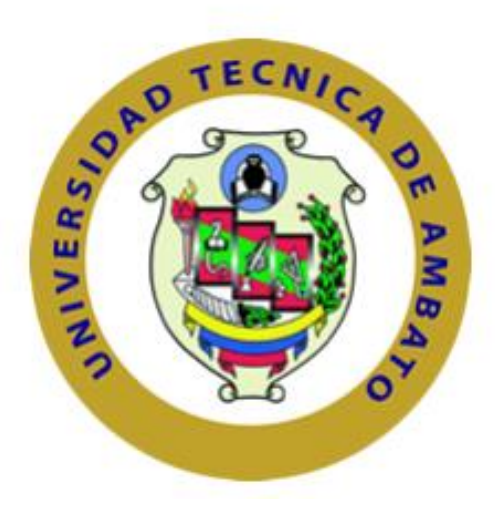

## **UNIVERSIDAD TÉCNICA DE AMBATO**

# **FACULTAD DE INGENIERÍA EN SISTEMAS ELECTRÓNICA E INDUSTRIAL**

## **CARRERA DE INGENIERÍA INDUSTRIAL EN PROCESOS DE AUTOMATIZACIÓN**

## <span id="page-0-0"></span>**TEMA**

# **MODELO DE PROGRAMACIÓN LINEAL PARA UN SISTEMA DE PLANEACIÓN DE REQUERIMIENTOS DE MATERIALES (MRP) EN LA EMPRESA DE CALZADO DE SEGURIDAD INDUSTRIAL MARCIA.**

Trabajo de Graduación Modalidad: Proyecto de Investigación, presentado previo a la obtención del título de Ingeniero Industrial en Procesos de Automatización.

**Sub línea de Investigación**: Gestión de sistemas de planeación y control de la producción de bienes industriales

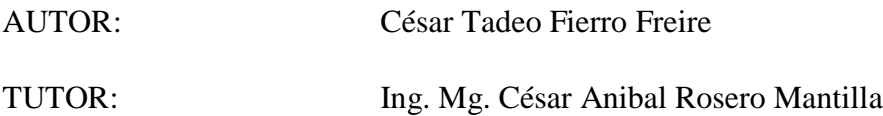

Ambato-Ecuador

2017

## **APROBACIÓN DEL TUTOR**

<span id="page-1-0"></span>En mi calidad de tutor del Trabajo de Investigación sobre el tema: **MODELO DE PROGRAMACIÓN LINEAL PARA UN SISTEMA DE PLANEACIÓN DE REQUERIMIENTOS DE MATERIALES (MRP) EN LA EMPRESA DE CALZADO DE SEGURIDAD INDUSTRIAL MARCIA**, del señor **FIERRO FREIRE CÉSAR TADEO**, estudiante de la Carrera de Ingeniería **INDUSTRIAL EN PROCESOS DE AUTOMATIZACIÓN**, de la Facultad de Ingeniería en Sistemas, Electrónica e Industrial, de la Universidad Técnica de Ambato, considero que el informe investigativo reúne los requisitos suficientes para que continúe con los trámites y consiguiente aprobación de conformidad con el numeral 7.2 de los Lineamientos Generales para la aplicación de Instructivos de las Modalidades de Titulación de las Facultades de la Universidad Técnica de Ambato.

Ambato Mayo, 2017

EL TUTOR

-------------------------------------------

Ing. Mg. César Anibal Rosero Mantilla

## **AUTORÍA**

<span id="page-2-0"></span>El presente Proyecto de Investigación titulado: **MODELO DE PROGRAMACIÓN LINEAL PARA UN SISTEMA DE PLANEACIÓN DE REQUERIMIENTOS DE MATERIALES (MRP) EN LA EMPRESA DE CALZADO DE SEGURIDAD INDUSTRIAL MARCIA**, es absolutamente original, auténtico y personal, en tal virtud, el contenido, efectos legales y académicos que se desprenden del mismo son de exclusiva responsabilidad del autor.

 $O(G4)$ -------------------------------------------

Ambato Mayo, 2017

Fierro Freire César Tadeo

CC: 1804451712

## **DERECHOS DE AUTOR**

<span id="page-3-0"></span>Autorizo a la Universidad Técnica de Ambato, para que haga uso de este Trabajo de Titulación como un documento disponible para la lectura, consulta y procesos de investigación.

Cedo los derechos de mi Trabajo de Titulación, con fines de difusión pública, además autorizo su reproducción dentro de las regulaciones de la Universidad.

Ambato Mayo, 2017

 $PCAY$ Lien -------------------------------------------

Fierro Freire César Tadeo

CC: 1804451712

## **APROBACIÓN DE LA COMISIÓN CALIFICADORA**

La Comisión Calificadora del presente trabajo conformada por los señores docentes Ing. Mg. Galleguillos Pozo Rosa Elizabeth e Ing. Mg. Tigre Ortega Franklin Geovanny, revisó y aprobó el Informe Final del Proyecto de Investigación titulado MODELO DE PROGRAMACIÓN LINEAL PARA UN SISTEMA DE PLANEACIÓN DE REQUERIMIENTOS DE MATERIALES (MRP) EN LA EMPRESA DE CALZADO DE SEGURIDAD INDUSTRIAL MARCIA, presentado por el señor Fierro Freire César Tadeo de acuerdo al numeral 9.1 de los Lineamientos Generales para la aplicación de Instructivos de las Modalidades de Titulación de las Facultades de la Universidad Técnica de Ambato.

> Ing. Mg. Elsa Pilar Urrutia Urrutia PRESIDENTA DEL TRIBUNAL

DOCENTE CALIFICADOR DOCENTE CALIFICADOR

Ing. Galleguillos Pozo Rosa Elizabeth Ing. Tigre Ortega Franklin Geovanny

## **DEDICATORIA**

*A dios, por haberme encaminado durante todos estos años de profesionalización.*

*A mi amada madre y abuelita, quienes han sido el motor de mi esfuerzo y sacrificio para lograr este objetivo, brindándome en todo momento apoyo y consejos para hacer de mí una mejor persona.*

*A mis hermanos, David y Silvia, quienes con sus palabras de aliento no me dejaban decaer para que siguiera adelante y siempre sea perseverante y cumpla mis ideales*

*Fierro Freire César Tadeo*

## **AGRADECIMIENTO**

*Agradezco a la Universidad Técnica de Ambato en especial a la Facultad de Ingeniería en Sistemas, Electrónica e Industrial, por haberme aceptado ser parte de esta maravillosa institución y abierto las puertas de su seno científico, que con su gran planta docente me han permitido adquirir el conocimiento necesario para ser útil en la sociedad.*

*Agradezco a mi asesor de tesis el Ing. César Rosero, por haberme brindado la oportunidad de recurrir a su capacidad y conocimiento, así como también, por guiarme durante el desarrollo de este proyecto de investigación.*

*Mi especial agradecimiento al gerente de la empresa Marcia "Buffalo Industrial" el Arq. Patricio Cherrez, por haberme aceptado que desarrolle el proyecto de investigación en su prestigiosa empresa.*

*Por último, agradezco a mi familia y amigos por el total apoyo durante mi vida universitaria, brindándome consejos y motivación a lo largo de estos años.*

## *Fierro Freire César Tadeo*

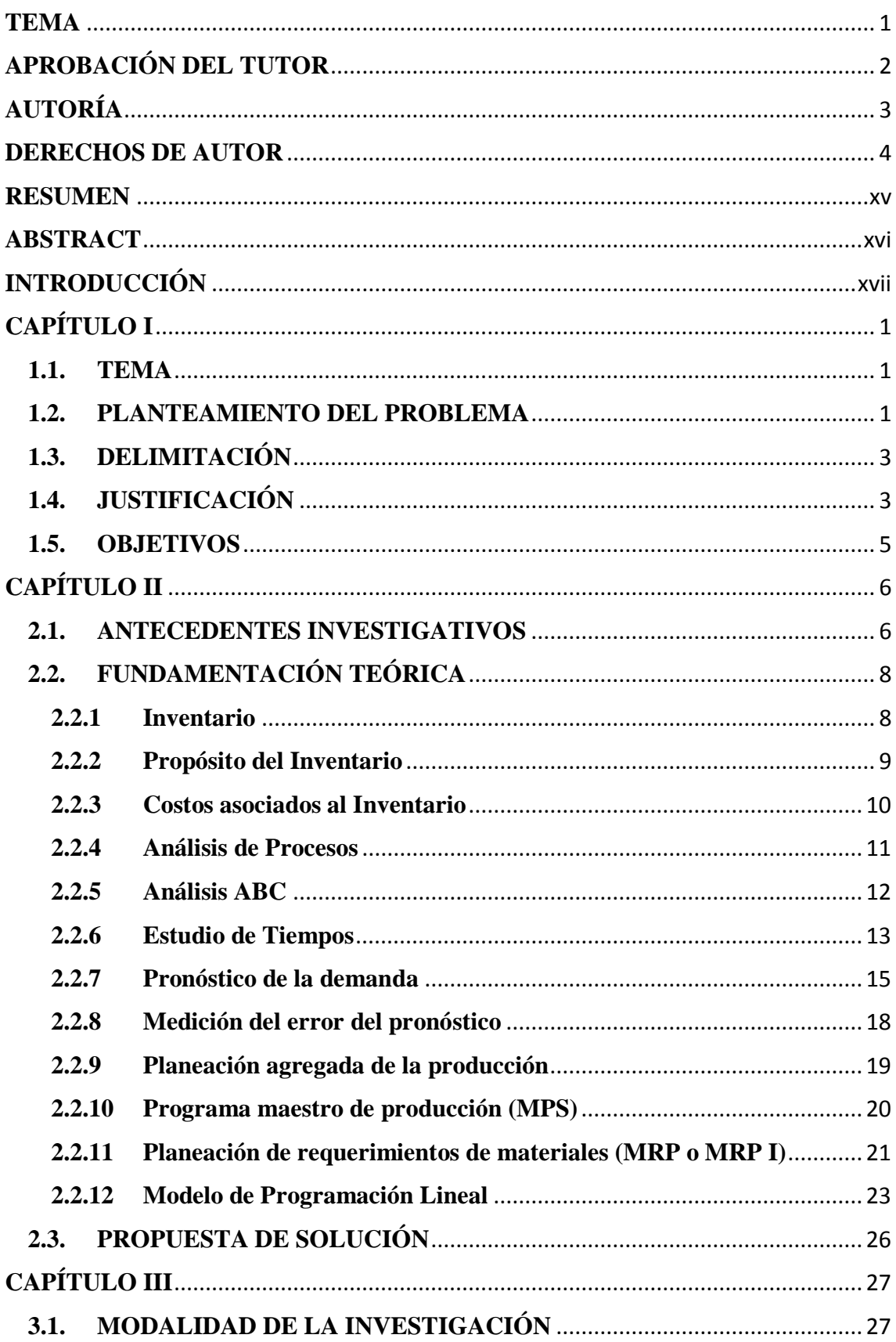

## ÍNDICE

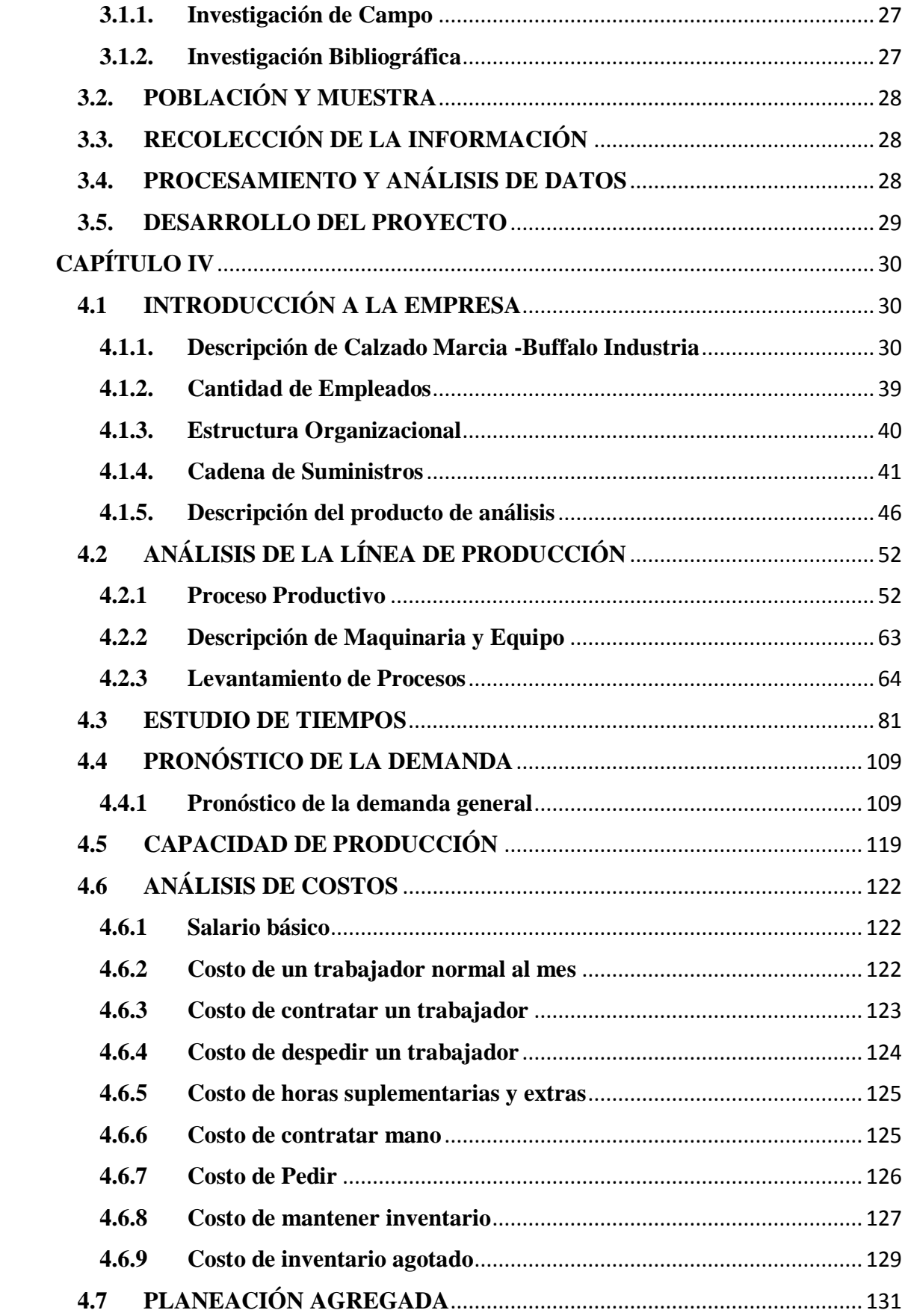

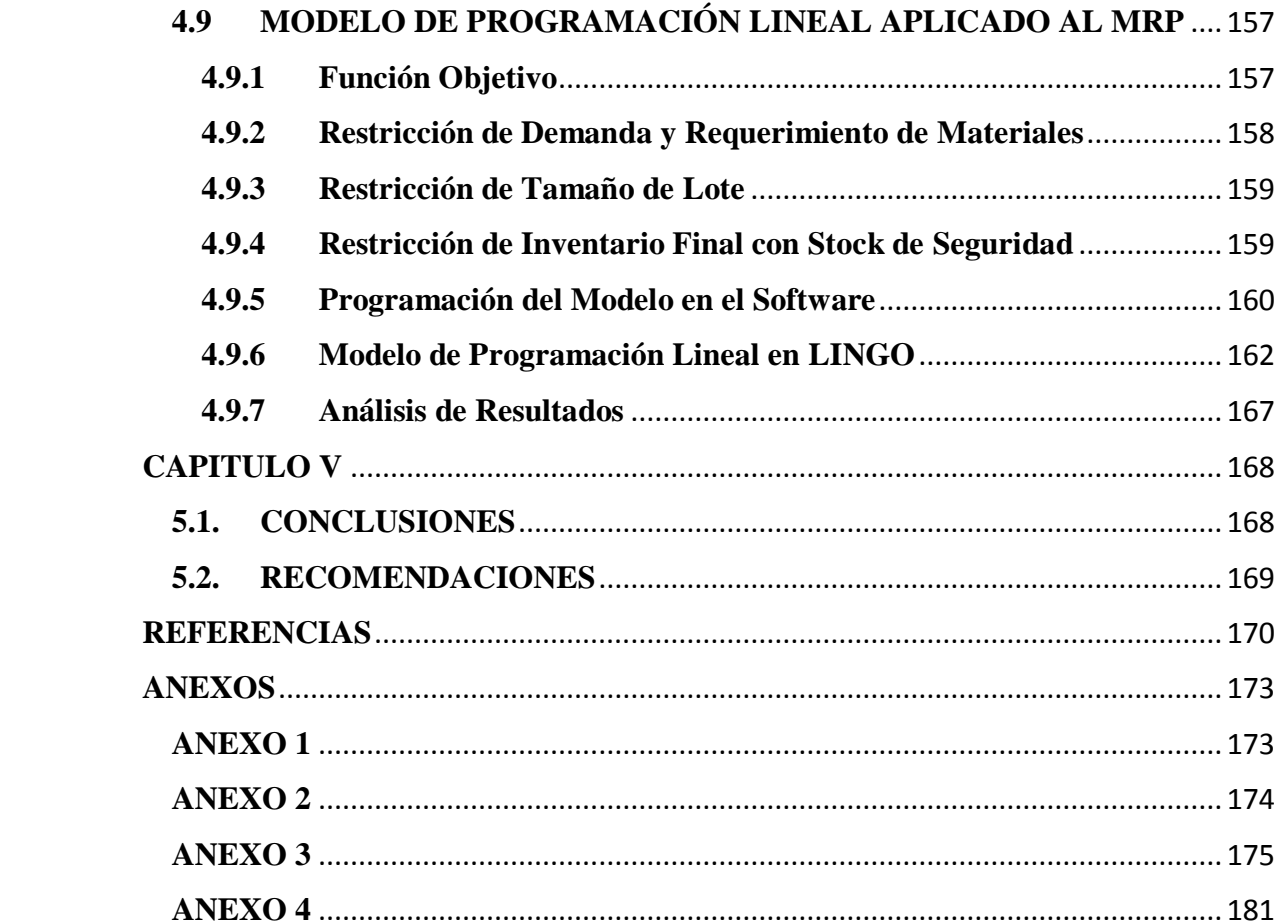

## **ÍNDICE DE TABLAS**

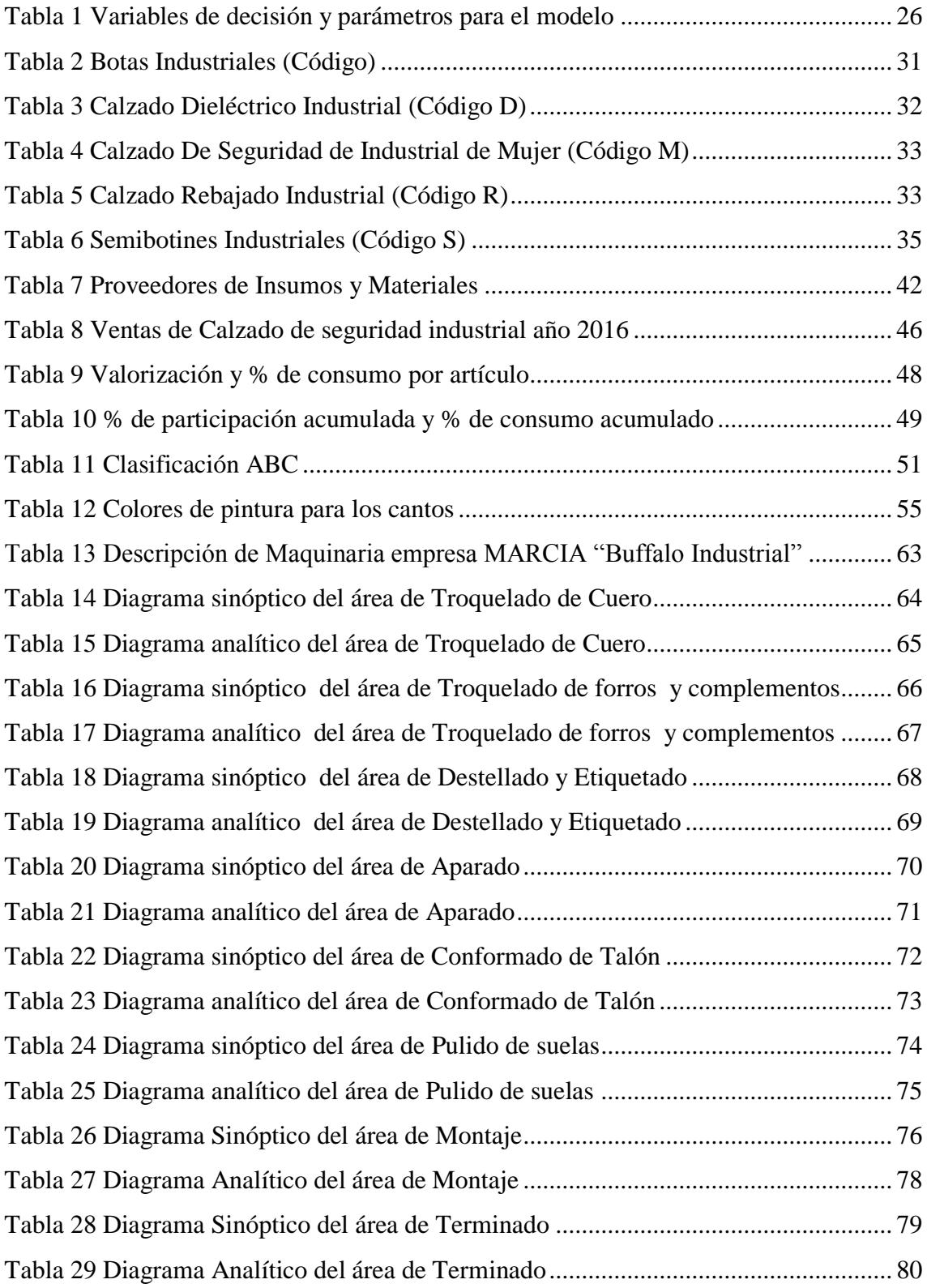

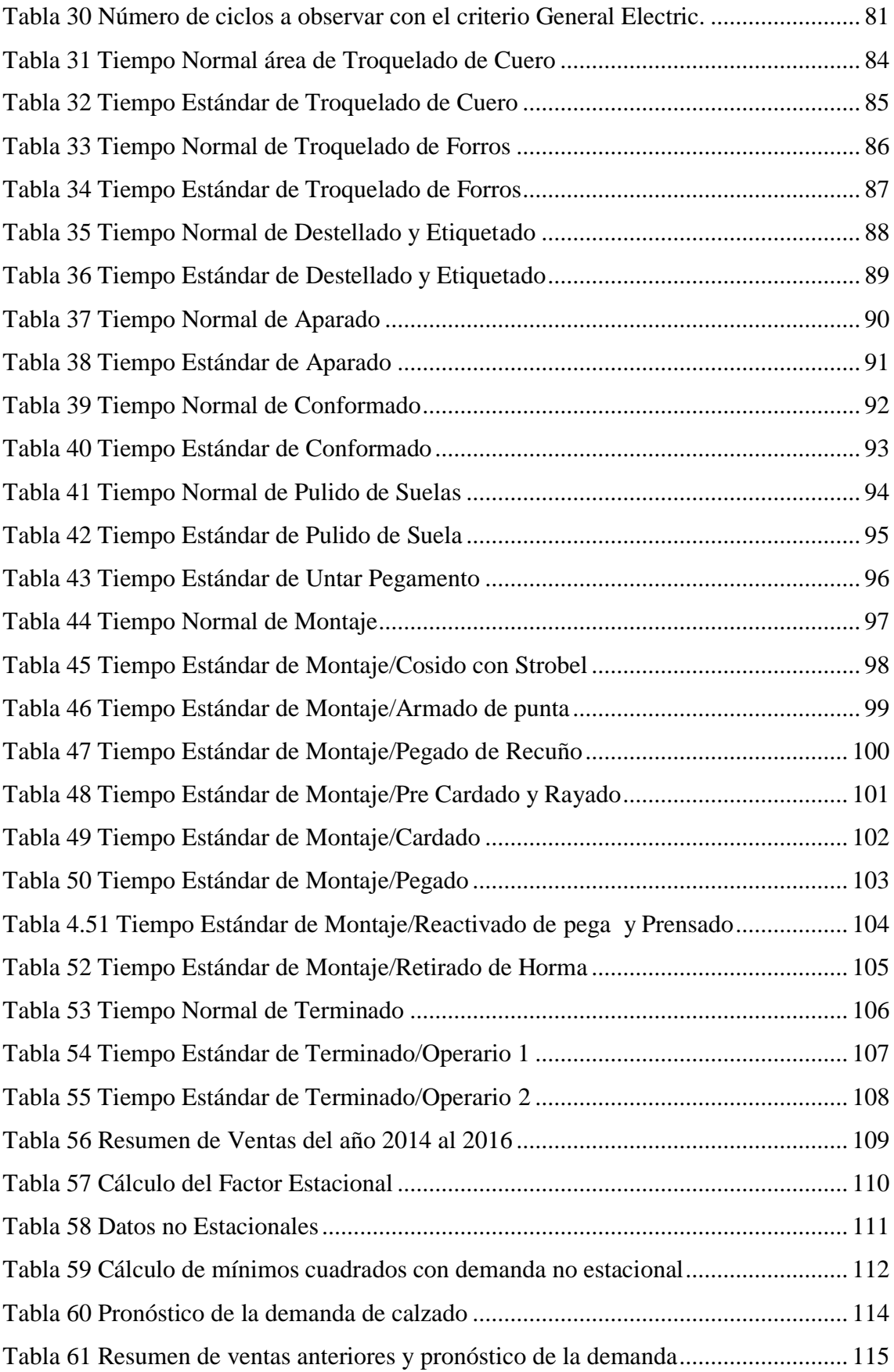

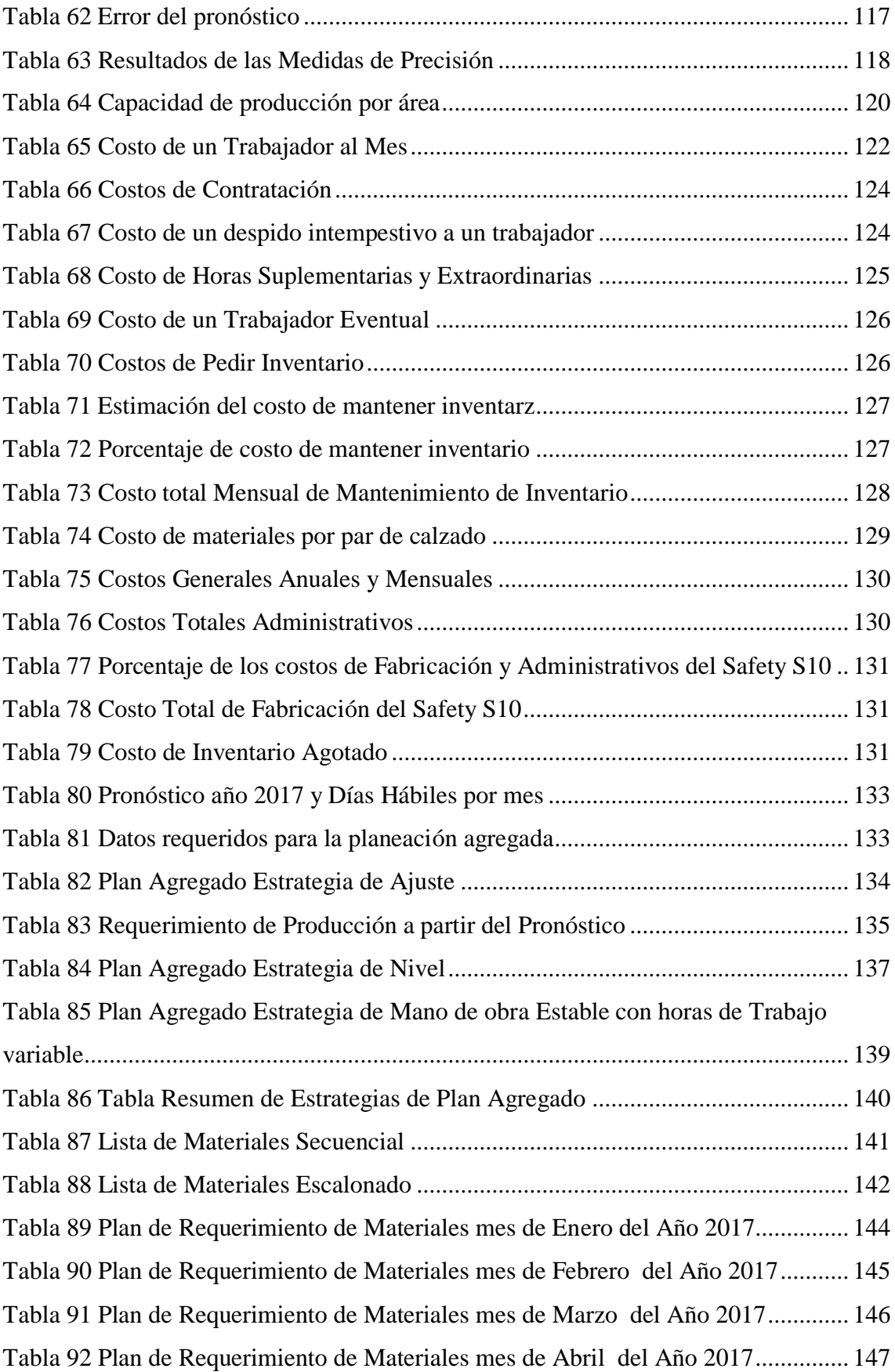

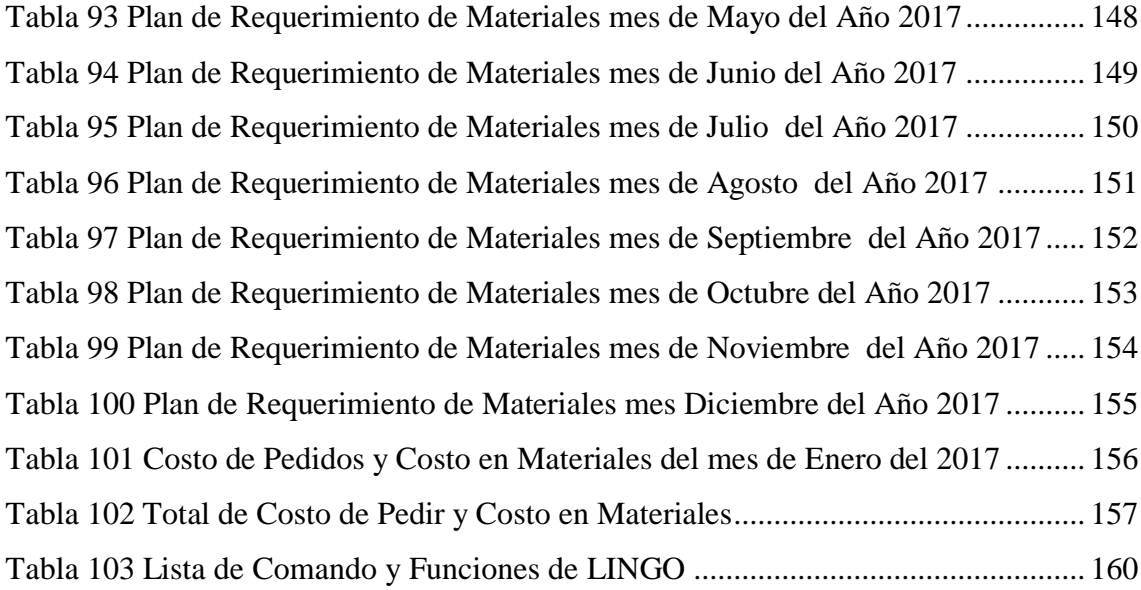

## **ÍNDICE DE FIGURAS**

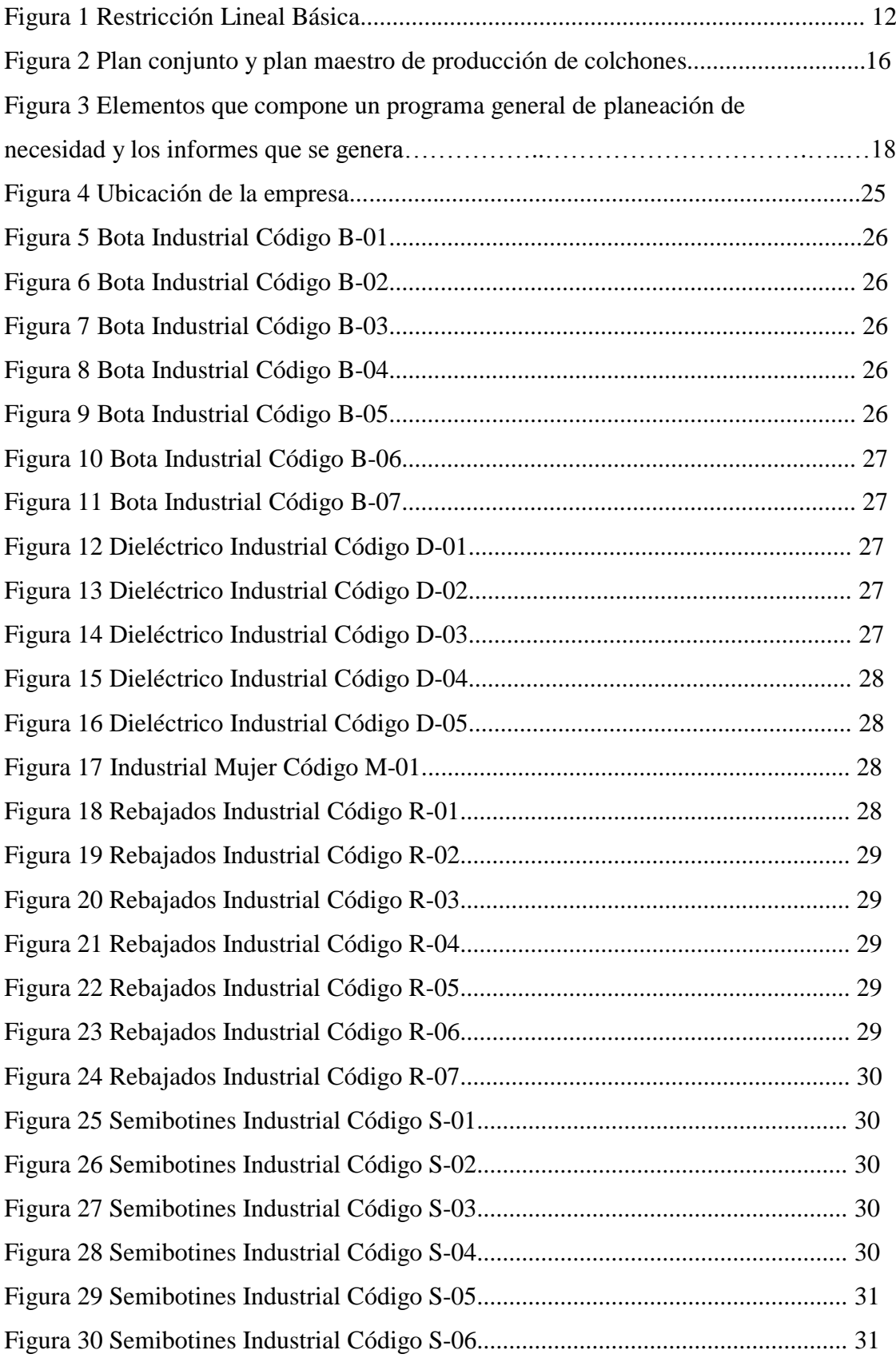

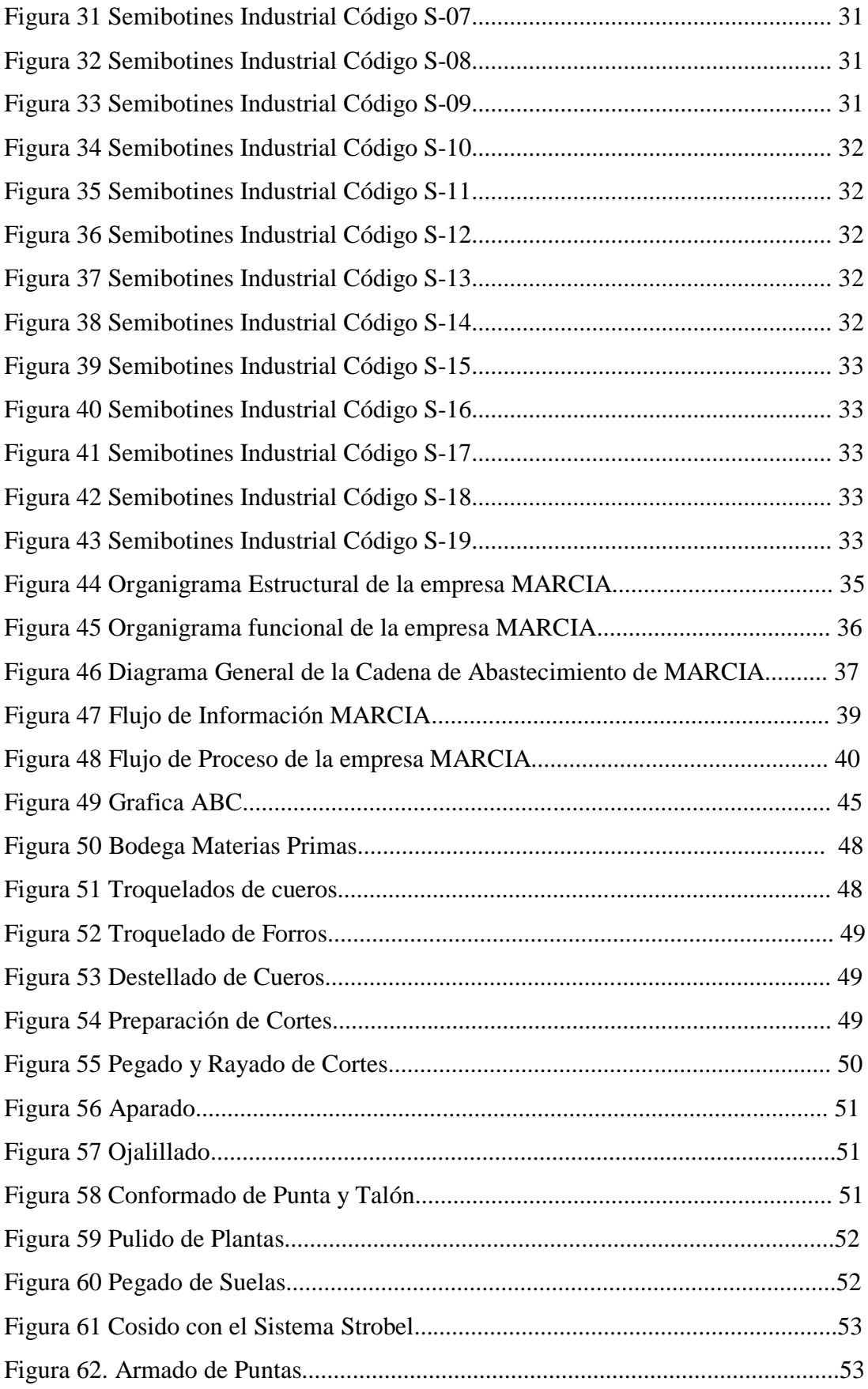

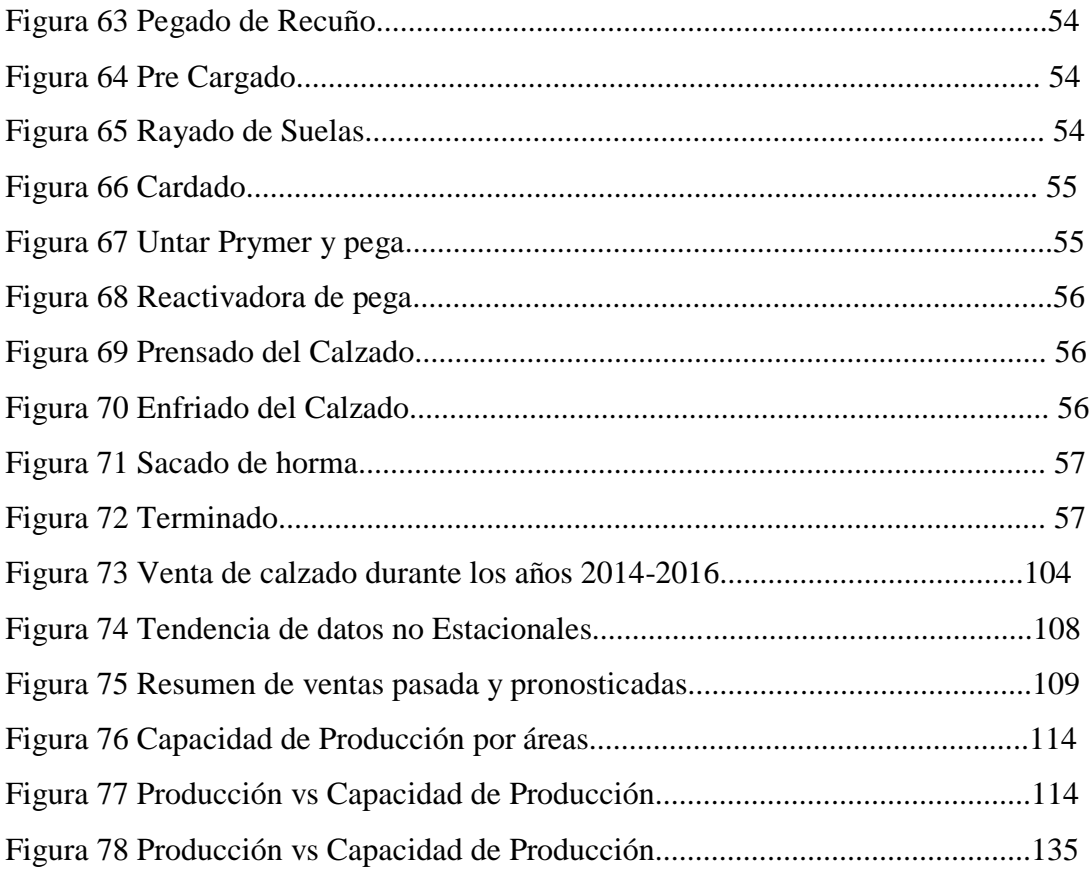

#### **RESUMEN**

<span id="page-17-0"></span>Este trabajo de investigación presenta la adaptación de un modelo de programación lineal en un plan de requerimiento de materiales aplicado dentro de la mediana industria del sector productivo de calzado de la provincia de Tungurahua. Para el desarrollo de este proyecto de investigación se utilizan varias técnicas de Ingeniería Industrial para alcanzar a realizar una planeación adecuada a las necesidades de la empresa, entre las cuales están: el estudio de tiempos, levantamiento de procesos mediante ingeniería de métodos, cálculo de pronósticos con factor de estacionalidad, estudio de capacidad, análisis de costos internos y externos a la empresa, planeación agregada y por último plan maestro de producción. El MRP además requiere de una lista de materiales (BOM) la misma que se detalla con sus costos por material, tiempo de entrega y costo de pedido, información que es pertinente para desarrollar un MRP tanto de forma manual como el que se desarrolla con el modelo de programación lineal, poniendo en práctica ambas técnicas de planeación se debe estimar cuál de ellas es mejor para la empresa, mediante la comparación de costos de pedido, costos de mantener inventario y costos de realizar las compras. Todo este estudio se lo realiza para que en el horizonte de planeación establecido exista un importante decremento de los niveles de inventario y tener como resultado la cantidad de material e insumos que se debe tener y pedir durante cada mes del año 2017.

#### **ABSTRACT**

<span id="page-18-0"></span>This research presents the adaptation of a linear programming model in a material requirements plan applied within the medium industry of the productive sector of footwear of the province of Tungurahua. For the development of this research project several techniques of Industrial Engineering are used to achieve a planning adequate to the needs of the company, among which are: time study, process survey through methods engineering, calculation of forecasts with seasonality factor, capacity study, analysis of internal and external costs to the company, aggregate planning and last master plan of production. The MRP also requires a list of materials (BOM) which is detailed with its costs per material, delivery time and cost of order, information that is relevant to develop an MRP both manually and that developed with the Model of linear programming, putting into practice both planning techniques should be estimated which one is better for the company, by comparing order costs, costs of maintaining inventory and costs of making purchases. All this study is done so that within the established planning horizon there is a significant decrease in inventory levels and result in the quantity of material and inputs that must be had and requested during each month of 2017.

## **INTRODUCCIÓN**

<span id="page-19-0"></span>La planificación de materiales permite a una empresa manufacturera tener el control de los ingresos y egresos de los insumos antes, durante y después del proceso productivo, dando a conocer, los costos que incurre pedir, mantener inventario y realizar las compras, siendo una información necesaria para varios departamentos de una organización, dinamizando así, la importancia de manejarse bajo un plan de este tipo.

Para el desarrollo de un MRP, se debe implementar un plan agregado el cual permite conocer a la empresa cual es la estrategia de menor coste y con menor cantidad de recursos durante un horizonte de planeación establecido, además, requiere un MPS mismo que ayuda a conocer cuál es la producción óptima que puede realizar la empresa en un determinado tiempo.

Un MRP no solo ayuda a controlar el inventario de materias primas e insumos, más bien, es una herramienta que permite predecir los costos que posiblemente pueda incurrir la empresa en materiales, dando, una alerta a los departamentos de contabilidad y compras para estar pendientes del presupuesto necesario durante los periodos de estudio.

El presente proyecto de investigación se basa principalmente en analizar el producto con mayor demanda, para a partir de allí, conocer su proceso productivo, necesidades brutas de materiales, y así, aplicar un modelo de programación lineal que se ajuste a las necesidades de la empresa, para tener como resultado costos de producción, costo de mano de obra, costo de materiales y demás costos importantes dentro de una organización.

# **CAPÍTULO I EL PROBLEMA**

#### <span id="page-20-1"></span><span id="page-20-0"></span>**1.1. TEMA**

Modelo de programación lineal para un sistema de planeación de requerimientos de materiales (MRP) en la empresa de calzado de seguridad industrial MARCIA.

## <span id="page-20-2"></span>**1.2. PLANTEAMIENTO DEL PROBLEMA**

Fruto del constante cambio dentro de la industria global en la década de los 90 las grandes empresas manufactureras comenzaron a requerir de sistemas que apoyarán la gestión empresarial y que permitan evaluar, implementar, automatizar, integrar y gestionar de forma eficiente las diferentes operaciones que se presentan en éstas [1].

En la actualidad existe un mercado con un alto nivel de competitividad a nivel mundial, los empresarios tratan de producir a su máxima capacidad con los menores costos posibles y obtener mayores márgenes de ganancia que les permita mantener la operatividad en sus empresas, además tienen establecido como principal objetivo ofrecer al mercado productos de calidad, logrando confianza entre sus clientes [2].

En empresas manufactureras el requerimiento de materiales, inventario, productos en proceso y productos terminados absorben la holgura cuando fluctúan las ventas o los volúmenes de producción. Por lo que el inadecuado manejo de los materiales puede ser el motivo por el cual fracasa la pequeña y mediana industria debido a que el exceso

o la escasez de un producto reflejan gastos innecesarios que perturba el balance económico de la organización [3].

En Ecuador la industria del calzado es uno de los sectores productivos que demuestra un importante crecimiento en los últimos años, según la presidenta de la Cámara del Calzado de Tungurahua Lilia Villavicencio a pesar del alza sostenida en las importaciones de calzado, existe un desarrollo de la industria nacional en niveles cercanos al 60% [4]; esto demuestra que la industria de calzado se desenvuelve en un medio de alta competitividad, el cual sugiere un mayor enfoque hacia una vigilancia permanente del stock de sus productos y materias primas.

La mala planeación de los recursos en la pequeña y mediana industria genera un descontrol en las áreas administrativas y de producción de las empresas, la insuficiencia de productos, materiales e insumos, o a su vez, el sobreabastecimiento de los mismos, provocan un desbalance financiero en las empresas. Por tal razón es que las empresas manufactureras deben tomar las mayores previsiones posibles a fin de lograr mantener un nivel óptimo de inventario en materiales y evitar un posible cese en la producción [3].

La Industria de Calzado Marcia "Buffalo Industrial", es una empresa dedicada a la producción de calzado de seguridad industrial "BÚFFALO" que, al no poseer un sistema de requerimiento de materiales adecuado, la organización tiene grandes dificultades por el desconocimiento del monto a invertir en un determinado período de tiempo y cuánto material requiere para la producción de los principales modelos de calzado. El inconveniente medular radica en que, si se mantiene en bodega un determinado número de materiales necesarios para la producción del calzado, esto representa costos de inventario, es decir capital inmovilizado durante un tiempo incierto.

Además, para la empresa, el tener grandes cantidades de materiales para la producción genera problemas de espacio físico, control interno, mayor cantidad de personal, equipos y herramientas de almacenaje. Por lo tanto es difícil encontrar un equilibrio entre el riesgo de poseer un determinado nivel de productos necesarios en bodega y el costo de sostenimiento del mismo [2].

## <span id="page-22-0"></span>**1.3.DELIMITACIÓN**

**Campo:** Ingeniería industrial en procesos de automatización.

**Área académica:** Industrial y manufactura

**Línea de investigación:** Industrial

**Sublínea de investigación:** Gestión de sistemas de planeación y control de la producción de bienes industriales.

**Delimitación Espacial:** El presente proyecto investigativo se desarrollará en la Empresa de Calzado Seguridad Industrial Marcia "Buffalo Industrial", ubicada en las calles Imbabura y Gertrudis Esparza.

**Delimitación Temporal:** El presente proyecto de titulación será desarrollado en el ciclo académico Oct/2016 - Marzo/2017 luego de la aprobación del H. Consejo Directivo de la Facultad de Ingeniería en Sistemas Electrónica e Industrial.

## <span id="page-22-1"></span>**1.4. JUSTIFICACIÓN**

Una apropiada planificación de la producción y control de suministros juega un papel fundamental en la correcta gestión de una empresa, debido a que se ve directamente relacionada con los demás procesos de la organización (procesos de compra, venta, mercado, calidad, etc). Llevar un plan de producción permite organizar la utilización de los recursos (talento humano, maquinaría, dinero, insumos, etc) dentro de la empresa. Por tal razón, se considera un área que debe ser abordada primordialmente desde la ingeniería industrial, y encontrar la forma más acertada de asignar los recursos económicos para reducir los costos del plan de producción, tomando en cuenta el control de todos los suministros e insumos necesarios, mismos que, deben

estar en el tiempo adecuado y lugar indicado para poder activar el plan de producción en un período establecido sin que este genere mayores inconvenientes dentro de la organización.

La ciudad de Ambato actualmente alberga una gran cantidad de organizaciones dedicadas a la manufactura de calzado, siendo este un mercado competitivo y exigente en cuanto a mayor calidad y menor precio de este producto, denotando la importancia de contar con un control de insumos y suministros dentro de las empresas, lo que puede permitir a las organizaciones tener un flujo continuo de producción y evitar caer en contratiempos y desbalances económicos, siendo una de las alternativas de solución más acertada el desarrollar un modelo matemático para un plan de requerimiento de materiales mismo que permite a la empresa obtener no solo un simple plan de producción factible sino también económicamente atractivo.

En el presente proyecto de investigación se buscará principalmente abordar el desarrollo y aplicación de un modelo matemático para un sistema de requerimiento de materiales enfocado al producto con mayor demanda en la empresa de calzado de seguridad industrial Marcia "Buffalo Industrial", siendo este un beneficio potencial para la empresa, ya que se podría mejorar el manejo de los recursos dentro de la producción, permitiendo controlar de forma eficiente la cantidad de suministros e insumos necesarios en un lapso de tiempo establecido, dándole a la organización un flujo de producción continuo en el cual los paros innecesarios sean eliminados casi en su totalidad y así la empresa no tenga ninguna clase de contratiempo al momento de entregar pedidos en un período determinado, reforzando la satisfacción y fidelidad del cliente.

La factibilidad radica en que el tema del proyecto de investigación escogido engloba toda la concepción que debe tener un Ingeniero Industrial en el desarrollo y control de un plan de requerimiento de materiales aplicado a la industria, por otro lado, la empresa pretende ofrecer colaboración en la recolección de información y en sí de todo lo que se necesite para desarrollar el presente proyecto.

## <span id="page-24-0"></span>**1.5.OBJETIVOS**

## **Objetivo General**

Aplicar un modelo de programación lineal para planeación de requerimientos de materiales (MRP) en la empresa de calzado de seguridad industrial MARCIA "Buffalo Industrial".

## **Objetivos Específicos**

- Pronosticar la demanda en un horizonte de planeación.
- Desarrollar la planeación agregada de producción.
- Realizar el programa maestro de producción (MPS).
- Establecer una planificación de requerimientos de materiales.
- Integrar los resultados obtenidos en un modelo de programación lineal.

# **CAPÍTULO II MARCO TEÓRICO**

### <span id="page-25-1"></span><span id="page-25-0"></span>**2.1. ANTECEDENTES INVESTIGATIVOS**

En los últimos tiempos los investigadores de logística han enfocado sus esfuerzos en entender y controlar el comportamiento de la cadena de suministros modernas tomando en cuenta que el desperdicio generado impacta de manera negativa la productividad de la empresa y la reducción de cualquier tipo de desperdicio de materia prima contribuye a la rentabilidad e incluso reduce el costo unitario de la producción [3],[5].

El control de la cadena de suministros es un tema en donde deben actuar cada una de los miembros de la empresa mediante la comunicación de todas las partes, lo cual, permitirá tener el conocimiento del flujo del material dentro del proceso productivo y darle una idea a los encargados de logística del panorama de las necesidades que tiene la industria en manejar un eficiente control de insumos y suministros, tomando en cuenta siempre la satisfacción de los clientes en parámetros de calidad, precio y puntualidad al momento de la entrega [6],[7].

El abastecimiento de la materia prima es un factor importante en el proceso de producción, pero la mayoría de empresas no lleva ninguna política de inventario para abastecerse de la materia prima necesaria para la elaboración de calzado. Esto presenta un problema de altos niveles de inventario o la inexistencia de los mismos.

Además de costos elevados de producción o el incumplimiento de la entrega del producto a los clientes. La manera en la que se realizan las órdenes de compra no es eficiente, lo que genera retrasos en la llegada de materiales para iniciar con la producción del día, ocasionando pérdidas económicas a la empresa [8],[5],[2].

El plan de requerimientos de material integra las actividades de producción y compras, programa las adquisiciones a proveedores en función del plan de producción. Además de ser un sistema de planificación de la producción es una gestión de inventarios que responde a las necesidades de qué es lo que se debe fabricar y/o aprovisionar. En definitiva el objetivo del MRP es brindar un enfoque más efectivo, sensible y disciplinado para determinar los requerimientos de materiales de la empresa [8],[9].

La toma de decisiones es posiblemente uno de los aspectos más importantes de aplicación de la matemática en diversas esferas de la actividad humana; esto si consideramos que el primer paso para intentar resolver un problema de toma de decisiones consiste en formular un modelo matemático de un sistema o una situación a analizar [7].

Existen muchos trabajos que han abordado aplicación de modelos matemáticos a sistemas de manufactura en los que el MRP es una herramienta de planeación usual de producción. Algunos autores han utilizado un modelo matemático fuzzy para la Planificación de la Producción bajo condiciones de incertidumbre en la definición de los costes de la función objetivo, tratado de incorporar la percepción difusa de los costes usando un enfoque de modelado multi-objetivo, otros proponen un enfoque de programación lineal paramétrica para su aplicación a un problema MRP con restricciones de capacidad de modo que no se obtengan simplemente planes de producción factibles sino también económicamente atractivos [10].

En la última década los investigadores han enfocado sus esfuerzos en verificar la factibilidad de integración entre las teorías de inventarios y de sistemas expertos a través del diseño de un sistema informático basado en el conocimiento para apoyar el

proceso de toma de decisiones en el área de logística y abastecimiento de una empresa [11].

Lo interesante de este problema es que ocurre prácticamente en cualquier empresa del sector industrial, comercial o de servicios, que manejan, de alguna u otra forma, materias primas, componentes, repuestos, insumos y/o productos terminados, que mantienen en inventario en mayor o menor medida. Sin embargo, la administración de inventarios puede llegar a ser una actividad muy compleja por la incertidumbre que la rodea y la naturaleza misma de los productos que se gestionan. Esa complejidad puede manejarse por medio de los modelos de inventarios integrados en sistemas de información transaccionales, llamados "sistemas de soporte para la toma de decisiones" (SSD) [12].

## <span id="page-27-1"></span><span id="page-27-0"></span>**2.2. FUNDAMENTACIÓN TEÓRICA**

## **2.2.1 Inventario**

Inventario son las existencias de una pieza o recurso utilizado en una organización que sirve para satisfacer cualquier necesidad actual o futura y se presenta cuando el volumen de materiales, partes o bienes terminados que se reciben es mayor que el volumen de los mismos que se distribuyen [3],[5]. Un *sistema de inventario* es el conjunto de políticas y controles con los cuales se vigilan los niveles del inventario y determinan los que se van a mantener, el momento en que es necesario reabastecerlo y las dimensiones de los pedidos [5],[13].

Un *inventario de manufactura* se refiere a las piezas que contribuyen o se vuelven parte de la producción de una empresa. El inventario de manufactura casi siempre se clasifica como *materias primas*, *productos terminados*, *partes componentes*, *suministros* y *trabajo en proceso.* En los servicios, el término *inventario* por lo regular se refiere a los bienes tangibles por vender y los suministros necesarios para administrar el servicio [5].

## <span id="page-28-0"></span>**2.2.2 Propósito del Inventario**

Todas las empresas mantienen un suministro de inventario por las siguientes razones:

*a) Para mantener la independencia entre las operaciones:*

El suministro de materiales necesarios para la fabricación en el centro de trabajo permite flexibilidad en las operaciones. Por ejemplo, debido a que hay costos por crear una nueva configuración para la producción, este inventario permite a la gerencia reducir el número de configuraciones.

*b) Para cubrir la variación en la demanda:*

Si la demanda del producto se conoce con precisión, quizá sea producirlo en la cantidad exacta para cubrir la demanda. Sin embargo, por lo regular, la demanda es desconocida parcialmente, y es preciso tener inventarios de seguridad o de amortización para absorber la variación.

- *c) Para permitir flexibilidad en la programación de la producción:* La existencia de un inventario disminuye la presión sobre el sistema de producción para tener listos los productos terminados. Esto ocasiona tiempos de entrega más alejados, lo que permite una planeación de la producción para tener un flujo más tranquilo y una operación a más bajo costo a través de una producción de lotes más grandes.
- *d) Protegerse contra la variación en el tiempo de entrega de la materia prima:*

Al pedir material a un proveedor, pueden ocurrir atrasos por distintas razones**:** una variación normal en el tiempo de envío, un faltante del material en la planta del proveedor que da lugar a pedidos acumulados, una huelga inesperada en la planta del proveedor o en una de las compañías que realizan el envío, un pedido perdido o un embarque de material incorrecto o defectuoso.

*e) Aprovechar los descuentos basados en el tamaño del pedido:*

Hay costos relacionados con los pedidos: mano de obra, llamadas telefónicas, captura, envío postal, etc. Por lo tanto, mientras más grande sea el pedido, la necesidad de otros pedidos se reduce. Asimismo, los costos de envío favorecen los pedidos más grandes; mientras más grande sea el envío, menor será el costo unitario.

Por las razones anteriores, es necesario tener presente que un inventario es costoso y que, por lo regular, las grandes cantidades no son recomendables. Los tiempos de pedido prolongados se deben a las grandes cantidades de inventario y tampoco son adecuado**s** [5].

### <span id="page-29-0"></span>**2.2.3 Costos asociados al Inventario**

A menudo las políticas óptimas de inventarios son aquellas que manejan solamente productos bajo revisiones periódicas. Su costo de ordenamiento está en función lineal de la cantidad, mientras que el costo de transporte es una cifra constante, siempre que el tamaño de la orden de pedido sea menor que una cantidad determinada. No obstante, en muchas industrias se ofrece el transporte libre de costos siempre que una orden de pedido exceda una cantidad mínima especificada por el proveedor, lo cual permite a este alcanzar economías de escala en términos de producción y distribución, y, por ende, incentivar a sus clientes para que soliciten órdenes de pedidos significativos. A continuación, se presentan los costos que se consideran relevantes en el manejo de inventarios y que, a la hora de tomar una decisión respecto a la cantidad a ordenar de un determinado material, pueden entrar en conflicto:

*a) Costos de Consecución:*

Se asocia con la adquisición del bien que hace parte del inventario y es una fuerza económica significativa que determina las cantidades a ordenar. Cuando se coloca o recompra al proveedor, se incurre en una serie de costos asociados a dicha orden. Este costo incluye el precio o costo de manufactura, el costo de alistamiento del proceso de producción de dicho material, el de transmitir la orden, el de transporte en caso de no estar incluido en el precio de venta y el costo de recepción y almacenamiento del material una vez recibido.

*b) Costos de Almacenamiento*

Aquel que corresponde al resultado del almacenamiento de los materiales por un período de tiempo determinado y guarda cierta proporción con la cantidad promedio de bienes. En esta categoría se encuentran los costos que se pagan por el espacio que ocupa el inventario almacenado; el costo de capital, es decir, el asociado al dinero invertido en el inventario; los costos de servicios, ligados a los impuestos y seguros que deben pagarse por mantener una cierta cantidad de mercancía en inventario; por último, los costos de riesgo por deterioro, robo, daño u obsolescencia.

*c) Costos por faltantes o agotamiento:*

Estos se presentan cuando se coloca una orden que no puede ser satisfecha debido a una carencia en el inventario. Existen dos clases de costos por faltantes: costo de ventas perdidas y costo de orden retrasada.

*d) Costo total de Inventario:*

Representa la suma de los tres costos antes mencionados con la adición del costo de capital. Este corresponde a la parte variable del costo de aprovisionamiento y resulta de multiplicar el valor unitario de cada artículo comprado por el número de artículos solicitados en el pedido [14].

Así, el costo total se expresa como:

 $\overline{COSTO\ TOTAL}$  =  $\overline{COSTO\ DE\ ALMACENAMIENTO}$  +  $\overline{COSTO\ DE\ AGOTAMIENTO}$  +  $\overline{COSTO\ DE\ REPOSICION}$  +  $\overline{C}$  (1)  $\overline{C}$  (1)  $\overline{C}$  (1)  $\overline{C}$  (1)

## **2.2.4 Análisis de Procesos**

<span id="page-30-0"></span>Es esencial comprender cómo funcionan los procesos para garantizar la competitividad de una empresa. Un proceso que no embone con las necesidades de la empresa la perjudicará cada minuto que opere. ¿Qué es un proceso? Un proceso se refiere a la parte de una empresa que toma insumos y los transforma en productos que, según espera, tendrán un valor más alto para ella que los insumos originales. Piense en algunos ejemplos de procesos. Honda Motors produce el Accord en una planta armadora en Marysville, Ohio. La armadora toma partes y componentes que se fabricaron en otro lugar para ella. Con mano de obra, equipo de línea de montaje y energía transforma estas partes y componentes en automóviles. Sin duda, es fundamental comprender con claridad el propósito del

análisis para definir el grado de detalle del modelo del proceso durante su preparación. El análisis debe ser tan sencillo como sea posible.

#### **Diagramas de flujo de procesos**

Las actividades asociadas a un proceso con frecuencia se afectan entre sí, por lo cual es importante considerar el desempeño simultáneo de una serie de actividades que operen al mismo tiempo. Al analizar un proceso, es recomendable empezar con un diagrama que muestre sus elementos básicos, por lo general, actividades, flujos y zonas de almacenamiento. Las actividades se presentan en forma de rectángulos, los flujos como flechas y el almacenamiento de bienes o de otros artículos como triángulos invertidos. A veces, los flujos que pasan por un proceso se dirigen en distintos sentidos, según las condiciones. Los puntos de decisión se representan con un diamante, de cuyas puntas salen diferentes flujos. En ocasiones resulta muy útil dividir un diagrama en varias bandas horizontales o verticales. Esto permite separar las actividades que forman parte del proceso [5].

## **2.2.5 Análisis ABC**

<span id="page-31-0"></span>Si el uso anual de los productos de un inventario se presenta según el volumen de dólares, por lo regular la lista muestra que un número reducido de productos representa un volumen de dólares alto y que muchos productos conforman un volumen de dólares bajo. La estrategia ABC divide esta lista en tres grupos según el valor: los productos A constituyen casi el 15% más alto de los productos, los productos B el 35% siguiente y los productos C el último 50%. A partir de la observación, se puede agrupar con A que representa 20%; B, 30%, y C, 50%. Estos puntos muestran límites muy claros entre las secciones. Es probable que la segmentación no siempre ocurra con tanta claridad. Sin embargo, el objetivo es separar lo importante de lo que no lo es. El punto en el que las líneas se dividen realmente depende del estudio en cuestión y de la cantidad de tiempo del personal disponible. El propósito de clasificar los productos en grupos es establecer el grado de control apropiado sobre cada uno. En forma periódica, por ejemplo, los productos de la clase A quizás estén más controladas con pedidos semanales, los productos B se podrían pedir cada dos semanas y los productos C cada uno o dos

meses. Cabe hacer mención que el costo unitario de los productos no tiene relación alguna con su clasificación. Un producto A puede tener un volumen de dinero alto mediante una combinación de bajo costo y alto uso o de costo alto y uso bajo. De igual manera, los productos C pueden tener un volumen de dinero bajo porque tienen una demanda o un costo bajos. Para determinar esta clasificación de productos se debe tomar en cuenta algunos indicadores, como el porcentaje de participación que es la posibilidad de que un producto sea elegido por el consumidor, valorización que es la multiplicación entre el costo unitario y el consumo anual, porcentaje de consumo que es la razón entre valorización y la sumatoria de todas las valorizaciones, y por último tenemos el porcentaje de participación y de consumo acumulado [5],[15].

## **2.2.6 Estudio de Tiempos**

<span id="page-32-0"></span>El estudio clásico con cronómetro, o estudio de tiempos, originalmente propuesto por Frederick W. Taylor en 1881, sigue siendo el método de estudio de tiempos más ampliamente usado. El procedimiento de un estudio de tiempo implica medir el tiempo de una muestra del desempeño de un trabajador y usarlo para establecer un estándar. Una persona capacitada y experimentada puede establecer un estándar siguiendo estos ocho pasos:

1. Definir la tarea a estudiar (después de realizar un análisis de métodos).

2. Dividir la tarea en elementos precisos (partes de una tarea que con frecuencia no necesitan más de unos cuántos segundos).

3. Decidir cuántas veces se medirá la tarea (el número de ciclos de trabajo o muestras necesarias).

4. Medir el tiempo y registrar los tiempos elementales y las calificaciones del desempeño.

5. Calcular el tiempo observado (real) promedio. El tiempo observado promedio es la media aritmética de los tiempos para cada elemento medido, ajustada para la influencia inusual en cada elemento.

6. Determinar la calificación del desempeño (paso del trabajo) y después calcular el tiempo normal para cada elemento.

7. Sumar los tiempos normales para cada elemento a fin de determinar el tiempo normal de una tarea.

8. Calcular el tiempo estándar. Este ajuste al tiempo normal total proporciona las holguras por necesidades personales, demoras inevitables del trabajo, y fatiga del trabajador:

#### **Ciclos de Estudio**

Para determinar el número de observaciones que deben efectuarse, se ha considerado utilizar los valores establecidos en el Time Study Manual de los Eric Works de General Electric Company, misma que, se basa en el tiempo total de ciclo para definir el número de observaciones.

## **Valoración del Ritmo de Trabajo**

La valoración del ritmo de trabajo se utiliza para poder ajustar los tiempos observados a los esperados por el desempeño normal. Para evaluar el desempeño de los trabajadores se toma el método de nivelación, mismo que tiene cuatro factores: habilidad, esfuerzo, condiciones y consistencia.

### **Tiempo Normal o Básico**

El tiempo normal básico es el resultado de la multiplicación entre el promedio de los ciclos de observación y el índice de desempeño tal como se muestra en la ecuación 2:

$$
TN = TOP * ID \tag{2}
$$

DONDE:

TN = Tiempo Normal

TOP = Tiempo observado promedio

 $ID =$ Índice de desempeño

#### **Suplemento por descanso**

Determinado el tiempo normal o básico se debe agregar suplementos para compensar la fatiga y demoras en el trabajo, y así, definir un estándar justo en la que un trabajador pueda cumplir su labor a un paso normal y constante.

#### **Tiempo Estándar**

El tiempo estándar es aquel tiempo en el cual un trabajador cumple con sus actividades de forma holgada y tomando en cuenta todas las adversidades que se le puedan presentar y se calcula mediante la fórmula matemática presentada en la ecuación 3 [16],[5].

$$
TS = \frac{TN}{\left(1 - \frac{\sum \text{Suplementos}}{100}\right)}\tag{3}
$$

DONDE:

TS = Tiempo Estándar

TN = Tiempo Normal

## **2.2.7 Pronóstico de la demanda**

<span id="page-34-0"></span>Los buenos pronósticos son de importancia crucial para todos los aspectos del negocio: el pronóstico es la única estimación de la demanda hasta que se conoce la demanda real.

Es necesario pronosticar ya que todas las organizaciones operan en una atmósfera de incertidumbre y que, a pesar de este hecho, se deben tomar decisiones que afectan el futuro de la organización. Y se considera que para efectuar un buen pronóstico como primer paso se debe recopilar los datos necesarios, posteriormente se considera la reducción o condensación de datos para luego construir el modelo y finalmente, realiza la extrapolación del modelo (el pronóstico en sí) [3].

Los pronósticos se clasifican en cuatro tipos básicos: cualitativo, análisis de series de tiempo, relaciones causales y simulación.

Las técnicas cualitativas son subjetivas y se basan en estimados y opiniones. El *análisis de series de tiempo*, se basa en la idea de que es posible utilizar información relacionada con la demanda pasada para predecir la demanda futura. La información anterior puede incluir varios componentes, como influencias de tendencias, estacionales o cíclicas, y se describe en la sección siguiente. El pronóstico causal, que se analiza mediante la técnica de la regresión lineal, supone que la demanda se relaciona con algún factor subyacente en el ambiente. Los modelos de simulación permiten al encargado del pronóstico manejar varias suposiciones acerca de la condición del pronóstico.

Los modelos de series de tiempo son los más utilizados por los paquetes de pronóstico vinculados con la proyección de demanda de productos, de los cuales aquellos modelos más usuales son los de nivel constante, los estacionales y los de tendencia [5].

#### **Modelos estacionales**

Una serie estacional se define como una serie de tiempo con un patrón de cambio que se repite a sí mismo año tras año. Por lo regular, el desarrollo de una técnica de pronóstico estacional comprende la selección de un método multiplicativo o uno de adición y estimar después índices estacionales a partir de la historia de la serie. Estos índices se usan posteriormente para incorporar la estacionalidad al pronóstico o para eliminar tales efectos de los valores observados.

Para el desarrollo del modelo se utiliza la regresión, conocida en ocasiones como "línea de mejor ajuste", es una técnica estadística para intentar ajustar una línea a partir de un conjunto de puntos mediante el uso del mínimo error cuadrado total entre los puntos reales y los puntos sobre la línea. Una de las bondades de la regresión es que permite determinar ecuaciones de líneas de tendencia.
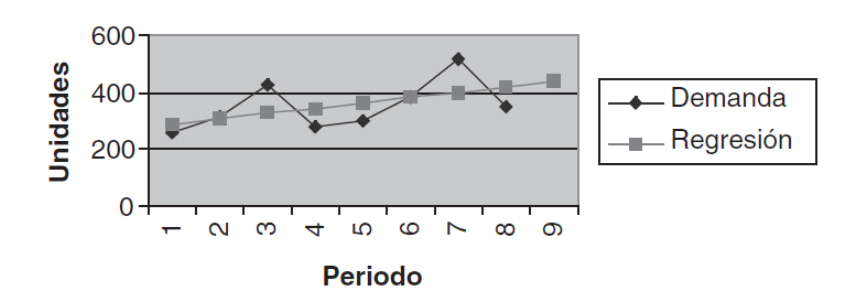

Figura 1 Restricción Lineal Básica *[5]* Fuente: Administración de Operaciones de Richard Chase

Por lo general, la regresión lineal se utiliza en el pronóstico a largo plazo, pero si se tiene cuidado al seleccionar la cantidad de periodos incluidos en los datos históricos, y este conjunto de datos se proyecta sólo unos cuantos periodos en el futuro, la regresión lineal puede utilizarse apropiadamente en pronósticos a corto plazo. Un pronóstico de demanda mediante regresión lineal, se utiliza para la planeación de suministros de los materiales, con lo que, conociendo la demanda pronosticada y los suministros necesarios, existe la posibilidad de comprometer a los proveedores en un contrato de suministro de materiales.

El método de regresión lineal, así como muchas otras técnicas, emplean fórmulas básicas y esenciales para el cálculo de los pronósticos, mostrando también la tendencia que tienen los valores a calcular y que se muestran a continuación.

$$
a = \frac{\sum x^2 \sum y - \sum x \sum xy}{m \sum x^2 - (\sum x)^2}
$$
 (4)

$$
b = \frac{m\sum xy - \sum x\sum y}{m\sum x^2 - (\sum x)^2}
$$
 (5)

$$
y = a + bx \tag{6}
$$

### **Dónde:**

X: son los valores que representan a los meses de cada año (variable independiente)

Y: Son los valores de producción en cada uno de los meses de cada año (variable dependiente)

a: Intersección con la horizontal

#### b: Pendiente

m: Número de observaciones.

La última fórmula que se presenta en consideración para el método de regresión lineal, es la que calcula los valores del pronóstico, la cual se arma con los datos encontrados en las ecuaciones anteriormente mostradas [5].

### **2.2.8 Medición del error del pronóstico**

La exactitud de cualquier modelo de pronóstico puede determinarse al comparar los valores pronosticados con los valores reales u observados. En la práctica se usan varias medidas para calcular el error global del pronóstico y estas medidas pueden utilizarse para comparar distintos modelos de pronósticos, así como para vigilar los pronósticos y asegurar su buen desempeño. Entra las más útiles se incluyen:

- 1. **Error promedio de pronóstico (MFE, Mean Forecast Error):** implica sumar todos los errores de pronóstico individuales, y dividirlos entre el número total de errores. La importancia de este número radica en su signo: si es positivo, indica que la demanda real fue mayor al pronóstico, si su signo es negativo, naturalmente, significa que los pronósticos fueron mayores que la demanda en promedio.
- 2. **Desviación media absoluta (MAD, Mean Absolute Deviatio):** su valor se calcula sumando los valores absolutos de los errores individuales del pronóstico y dividiendo el resultado entre el número de periodos con datos (n). Su valor indica el error de pronóstico promedio (siempre positivo) sobre el periodo en cuestión [17].
- 3. **Error cuadrático medio (MSE, Mean Squared Error):** es el promedio de los cuadrados de las diferencias encontradas entre los valores pronosticados y los observados.
- 4. **Desviación estándar (σ):** es la medida de dispersión de los errores del pronóstico.
- 5. **Error porcentual medio absoluto (MAPE, Mean Absolute Percent Error):** relaciona el error del pronóstico con el nivel de la demanda, y es útil para colocar el desempeño del pronóstico en su perspectiva

correcta. Éste se calcula como el promedio de las diferencias absolutas encontradas entre los valores pronosticados y los reales, y se expresa como un porcentaje de los valores reales.

6. **Porcentaje medio del error (PME, Percent Mean Error):** determina si un método de pronóstico esta sesgado (pronóstico considerablemente alto o bajo). Si un enfoque de pronóstico no está sesgado producirá un porcentaje cercano a cero. Si el resultado es un porcentaje negativo grande, el método de pronóstico está sobrestimado de manera consistente. Si el resultado es un porcentaje positivo grande, el método de pronóstico esta subestimado en forma consistente [17].

# **2.2.9 Planeación agregada de la producción**

La planeación agregada busca determinar la cantidad y los tipos de producción necesarios para el futuro inmediato, a menudo con un adelanto de 3 a 18 meses, ajustando los índices de producción, los niveles de mano de obra, los niveles de inventario, el trabajo en tiempo extra, las tasas de subcontratación y otras variables controlables. La planeación agregada para el periodo de planificación tiene como: minimizar los costos y maximizar las utilidades, maximizar el servicio al cliente, minimizar las inversiones en inventario, minimizar los cambios en las tasas de producción, minimizar los cambios en los vineles de las fuerzas de trabajo y maximizar la utilización de la planta.

#### **Estrategias de la planeación de la producción**

Hay tres estrategias de planeación de la producción, que comprenden cambios en el tamaño de la fuerza de trabajo, las horas extras, el inventario y la acumulación de pedidos.

**1. Estrategia de ajuste:** con esta estrategia se busca igualar el índice de producción con el índice de pedidos contratando y despidiendo empleados conforme varíe del índice de pedidos. El éxito de esta estrategia depende de tener un grupo de candidatos a los que se les pueda capacitar con rapidez y de donde tomar empleados cuando el

volumen de pedidos aumente. Como es obvio, existen algunos impactos emocionales. Cuando la acumulación de pedidos es baja, es probable que los empleados quieran reducir el ritmo de trabajo por el temor a ser despedidos tan pronto como se cubran los pedidos existentes.

- **2. Fuerza de trabajo estable, horas de trabajo variables:** esta estrategia permite variar la producción ajustando el número de horas trabajadas por medio de horarios de trabajo flexibles u horas extra. Al variar el número de horas, es posible igualar las cantidades de la producción con los pedidos. Esta estrategia ofrece continuidad a la fuerza de trabajo y evita muchos de los costos emocionales y tangibles de la contratación y los despidos relacionados con la estrategia de ajuste.
- **3. Estrategia de nivel:** su lógica es mantener una fuerza de trabajo estable con un índice de producción constante. La escasez y el superávit se absorben mediante la fluctuación de los niveles de inventario, los pedidos acumulados y las ventas perdidas. Los empleados se benefician con un horario de trabajo estable a expensas de niveles de servicio a clientes potencialmente más bajos y un aumento en el costo del inventario [15].

# **2.2.10 Programa maestro de producción (MPS)**

El MPS es un plan de producción futura de los artículos finales durante un horizonte de planeación a corto plazo que, por lo general, abarca de unas cuantas semanas hasta varios meses, y es un insumo importante del proceso MRP.

La figura 2 muestra un ejemplo de un programa maestro de producción de modelos de colchones en el que se especifica el tipo exacto de colchón y la cantidad planeada de producción para las siguientes ocho semanas. En la parte superior se muestra un plan conjunto del número total de colchones planeados para el mes, sin considerar el tipo de colchón.

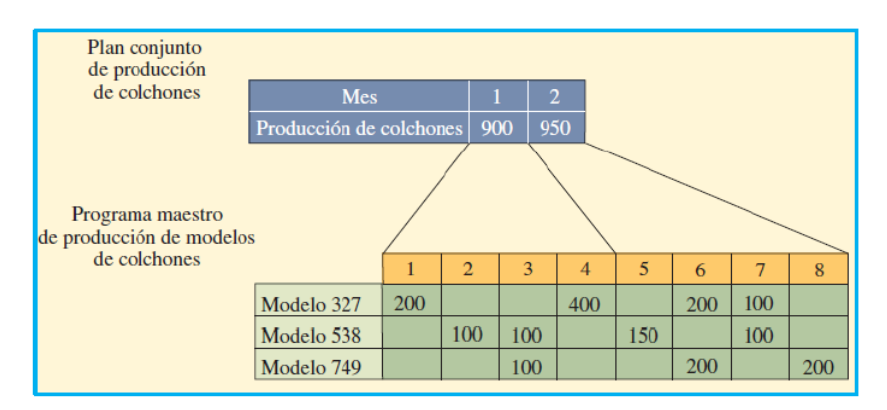

Figura 2 Plan conjunto y plan maestro de producción de colchones *[5]* Fuente: Administración de Operaciones de Richard Chase

El MPS toma el plan de capacidad agregada y lo asigna a pedidos de productos finales, los objetivos son:

- Programar los productos finales para que se termine con rapidez y conforme los compromisos de los clientes.

- Evitar sobrecargas o subcargas de las instalaciones de producción, de manera que la capacidad de producción se utilice con eficiencia y resulte bajo el costo de producción [18].

# **2.2.11 Planeación de requerimientos de materiales (MRP o MRP I)**

Es el sistema de planificación de materiales y gestión de stock que responde a las preguntas cuánto y cuándo aprovisionarse de materiales. Este sistema da por órdenes las compras dentro de la empresa, resultantes del proceso de planificaciones de necesidades de materiales. La planificación de requerimiento de materiales se basa en dos ideas esenciales:

- La demanda de la mayoría de artículos no es independiente; únicamente es la de los productos terminados, normalmente los que se venden al exterior; la demanda de los demás depende de la de estos.
- Las necesidades de cada artículo y el momento en que deben ser satisfechas estas necesidades, se puede calcular a partir de datos sencillos: las demandas independientes y la estructura del producto

(enriquecido con los plazos de elaboración y de aprovisionamiento) [18].

#### **Estructura del sistema de planeación de requerimiento de materiales**

La planificación de requerimientos de materiales de las actividades de manufactura guarda una relación estrecha con el programa maestro, el archivo con la lista de los materiales y los informes de producción La figura 3 presenta de manera general los elementos que componen un programa general de planeación de necesidades y los informes que generan.

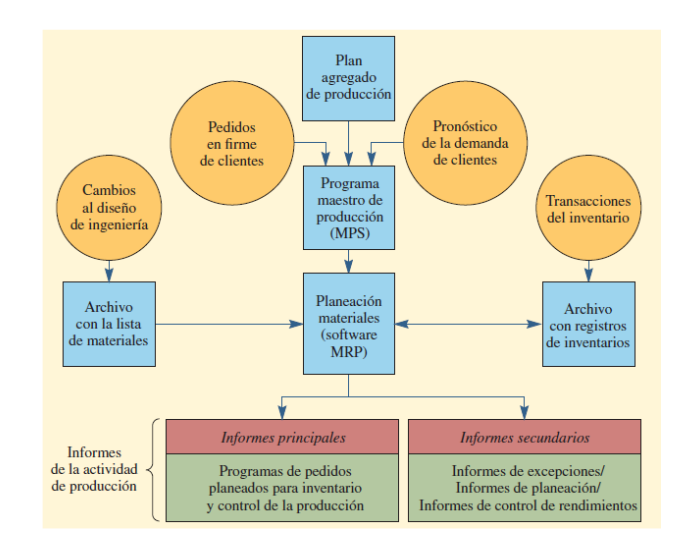

Figura 3 Elementos que componen un programa general de planeación de necesidades y los informes que se genera Fuente: Administración de Operaciones de Richard Chase

El MRP funciona como sigue: el programa maestro de producción (MPS) señala el número de piezas que se van a producir en tiempos específicos. En un archivo con la lista de materiales (BOM) se especifican los materiales que se usan para hacer cada pieza y las cantidades correctas de cada uno. El archivo con el registro de inventarios contiene datos como el número de unidades disponibles y pedidas [5].

### **2.2.12 Modelo de Programación Lineal**

El estudio del sistema MRP, ha recibido mucha atención y extensa literatura existe al respecto. Sin embargo, los procedimientos clásicos de la resolución aplicada en ambientes MRP no optimizan las decisiones de producción. Con el objetivo de obtener soluciones óptimas relacionadas con la minimización de los costos, varios autores han estudiado el modelado de los procesos de planificación de necesidades a través de la programación matemática de modelos [19].

### **Salida Básicas del Modelo**

- El Programa Maestro de Producción (MPS) que especifica la cantidad a producir de cada producto final en cada período del horizonte de planificación y el ordenamiento planificado de materias primas y componentes. Aunque el MPS es una de las principales entradas de un sistema MRP, el modelo propuesto resuelve el MPS y MRP de forma conjunta.
- Las necesidades netas de materias primas y componentes para cada período de planificación.
- El inventario de cada producto (producto final, materias primas y componentes) al final de cada periodo planificado.
- La cartera de la demanda de cada producto al final del período de planificación.
- El nivel de uso de la capacidad de los recursos (horas extraordinarias y horas ordinarias).

#### **Objetivos y limitaciones del modelo**

Las restricciones del modelo son las siguientes:

- Las ecuaciones de balance para el inventario
- La capacidad necesaria de cada instalación no puede exceder la capacidad máxima disponible para la planificación período.
- La demanda en el último período del horizonte de planificación debe ser satisfecha.

La restricción de no negatividad de las variables de decisión

Este modelo está pensado para horizontes de planificación a medio plazo y debido a su nivel agregado no requiere el tamaño del lote y las consideraciones de puesta en marcha.

El Modelo MRPDet incluye un pequeño número de restricciones con el objetivo de proporcionar un modelo de lo más genérico posible. Otros tipos de limitaciones más específicas del entorno de fabricación en el que el modelo se aplica pueden ser fácilmente añadidos, tales como, los procesos de producción alternativos para algunos productos, las variables de la contratación de mano de obra y las descargas para la planificación de recursos y la producción, horas extras o acciones niveles, etc.

Sujeto a las limitaciones indicadas anteriormente, el modelo trata de alcanzar los siguientes objetivos:

- Satisfacer la demanda del mercado con el menor retraso posible.
- Reducir al mínimo el nivel de existencias de productos, componentes, materiales o subconjuntos primas finales.
- Optimizar el uso de la capacidad de los recursos disponibles.

# **Formulación del Modelo**

Se ha tomado como base el modelo de programación lineal MRPDet, originalmente propuesto en, MRPDet es un modelo para la optimización del problema de planificación a medio plazo en un entorno de fabricación MRP con restricciones de capacidad, multi-producto, multi-nivel y multi-período. [19].

$$
z = \sum_{i=1}^{I} \sum_{t=1}^{T} (cp_i P_{it} + ci_i INVT_{it} + crd_i R d_{it}) + \sum_{r=1}^{R} \sum_{t=1}^{T} (ctoc_{rt} T o c_{rt} + cte x_{rt} T e x_{rt})
$$
\n(7)

$$
INVT_{i,t-1} + P_{i,t-TS_i} + RP_{it} - INVT_{it} - RD_{i,t-1} - \sum_{j=1}^{I} \alpha_{ij} (P_{jt} + RP_{jt}) + Rd_{it} = d_{it}
$$
  

$$
\forall i = 1 ... I, t = 1 ... T
$$

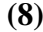

$$
\sum_{i=1}^{I} AR_{ir}P_{it} + Toc_{rt} - Tex_{rt} = CAP_{rt}
$$

$$
\forall r = 1 \dots R, t = 1 \dots T
$$

**(9)**

$$
Rd_{it} = 0
$$
  

$$
\forall i = 1 \dots I
$$

**(10)**

$$
P_{it}, \text{INVT}_{it}, \text{Rd}_{it}, \text{Toc}_{rt}, \text{Text}_{rt} \ge 0
$$
\n
$$
i\forall = 1 \dots I, r = 1 \dots R, t = 1 \dots T
$$

**(11)**

Las variables de decisión y parámetros para el modelo se definen en la Tabla 1.

| <b>Índices</b>                                                              |                                                                             |  |  |  |  |  |
|-----------------------------------------------------------------------------|-----------------------------------------------------------------------------|--|--|--|--|--|
|                                                                             | T Conjunto de períodos durante el horizonte de planificación ( $t = 1  T$ ) |  |  |  |  |  |
| I Conjunto de productos $(i = 1  I)$                                        |                                                                             |  |  |  |  |  |
| <i>J</i> Conjunto de productos padre en la lista de materiales $(j = 1  J)$ |                                                                             |  |  |  |  |  |
| R Conjunto de recursos $(r = 1  R)$                                         |                                                                             |  |  |  |  |  |
| <b>Variables de Decisión</b>                                                | <b>Datos</b>                                                                |  |  |  |  |  |
| $P_{it}$ Cantidad a producir del producto i en el período t                 | $d_{it}$ Demanda del producto i en el período t                             |  |  |  |  |  |
| INVT <sub>it</sub> Inventario del producto i al final del período t         | $\alpha_{ij}$ Cantidad requerida de i para producir una                     |  |  |  |  |  |
| $Rd_{it}$ Demanda retrasada del producto i al final del<br>unidad del       |                                                                             |  |  |  |  |  |
| período t<br>producto j                                                     |                                                                             |  |  |  |  |  |
| Toc <sub>rt</sub> Tiempo ocioso del recurso r en el período t               | $TS_i$ Tiempo de suministro del producto i                                  |  |  |  |  |  |
| $Tex_{rt}$ Tiempo extra del recurso r en el período t                       | INVT <sub>io</sub> Inventario del producto i en el período                  |  |  |  |  |  |
|                                                                             | 0                                                                           |  |  |  |  |  |
| Coeficientes de costo en la función objetivo                                | Rd <sub>io</sub> Demanda retrasada del producto i en el                     |  |  |  |  |  |
| cp, Costo variable de producción de una unidad del                          | período 0                                                                   |  |  |  |  |  |
| producto i                                                                  | $RP_{it}$ Recepciones programadas del producto i                            |  |  |  |  |  |
| ci <sub>i</sub> Coste de inventario de una unidad del producto i            | en el período t                                                             |  |  |  |  |  |
| crd <sub>i</sub> Costo de una unidad de demanda retrasada del               | Coeficientes tecnológicos                                                   |  |  |  |  |  |
| producto i                                                                  | $AR_{ir}$ Tiempo requerido del recurso r por                                |  |  |  |  |  |
| ctoc <sub>rt</sub> Costo de una hora ociosa del recurso r en el             | unidad de producción del producto i                                         |  |  |  |  |  |
| período t                                                                   | CAP <sub>rt</sub> Capacidad disponible del recurso r en el                  |  |  |  |  |  |
| ctex <sub>rt</sub> Costo de una hora extra del recurso r en el              | período t                                                                   |  |  |  |  |  |
| período t                                                                   |                                                                             |  |  |  |  |  |

Tabla 1 Variables de decisión y parámetros para el modelo [19]

Este modelo ha sido tomado como base para la solución de diferentes programas de MRP, en los que se busca la reducción de costos de producción, pero estos modelos no toman en cuenta en su función objetivo el número de materiales a pedir en cada período [19].

# **2.3. PROPUESTA DE SOLUCIÓN:**

La aplicación de un modelo de programación lineal para un plan de requerimiento de materiales permitirá llevar un adecuado control y coordinación de los materiales, además, ayudará a solucionar los problemas de abastecimiento de materia prima en la cantidad apropiada y al tiempo real en que se necesita para la producción de calzado en la empresa MARCIA "Buffalo Industrial".

# **CAPÍTULO III**

# **METODOLOGÍA**

### **3.1. MODALIDAD DE LA INVESTIGACIÓN:**

# **3.1.1. Investigación de Campo**

En el presente proyecto se realizó en base a una investigación de campo, ya que se aplicó un estudio sistemático y detallado dentro de la empresa de Calzado de Seguridad Industrial MARCIA "Buffalo Industrial", en donde el problema fundamental, radica en el desabastecimiento de materias primas e insumos para la elaboración de calzado de seguridad, puesto que las visitas permitieron estar en contacto directo con la realidad de la empresa y obtener la información necesaria mediante la colaboración de las personas que laboran en el sitio de estudio, de esta manera proponer un proyecto que dé solución al problema en base a los objetivos planteados.

#### **3.1.2. Investigación Bibliográfica**

La investigación bibliográfica se utilizó ya que permitió conocer, comparar, ampliar, profundizar, deducir diferentes enfoques, teorías, conceptualizaciones, apoyándose de fuentes confiables como libros, documentos y publicaciones científicas que aporten el conocimiento requerido para alcanzar una adecuada solución del problema.

# **3.2. POBLACIÓN Y MUESTRA:**

La presente investigación no requiere de población y muestra ya que la propuesta planteada se desarrolla en el proceso de manejo y control de stocks dentro de la empresa la MARCIA "Buffalo Industrial".

# **3.3. RECOLECCIÓN DE LA INFORMACIÓN**

Toda la información se obtuvo a través de la aplicación de técnicas de recolección de datos como las observaciones y la revisión de documentos existentes en la empresa relacionados con el manejo de materiales e insumos, además un factor importante para la recolección de información fue el personal que conforma la empresa, ya que son parte de los procesos e interactúan con estos; por otro lado, también se requirió la ayuda de información bibliográfica enfocada a la planeación de materiales.

# **3.4. PROCESAMIENTO Y ANÁLISIS DE DATOS**

Una vez obtenida la información se procedió a realizar los siguientes pasos:

- a) Revisión de la información recopilada.
- b) Reconocer el proceso de producción mediante diagramas de flujo.
- c) Análisis del estudio de tiempo mediante tablas.
- d) Estudio de capacidad mediante análisis estadístico.
- e) Realización de pronóstico mediante el modelo estacionario.
- f) Análisis de costos mediante entrevistas al área administrativa.
- g) Realización de la planeación agregada, plan maestro de producción y plan de requerimiento de materiales mediante investigación bibliográfica aplicando la metodología más ajustada a la realidad de la empresa.
- h) Selección de alternativas de modelos de programación
- i) Análisis e interpretación de los resultados.

# **3.5. DESARROLLO DEL PROYECTO**

- Análisis de la cadena de abastecimiento.
- Listado de materiales utilizados en fabricación de los diferentes tipos de calzado de seguridad industrial.
- Elaboración de diagramas de procesos
- Recopilación de información necesaria (histórico de ventas de los productos, análisis ABC, costos variables, costos fijos, etc.).
- Pronóstico de ventas para cada producto en cada periodo (meses).
- Recolección de tiempos por actividad realizada para la elaboración del calzado.
- Desarrollo del plan agregado de producción aplicando estrategias tradicionales de producción.
- Elaboración del programa maestro de producción.
- Determinación la lista de materiales con la cantidad de componentes, ingredientes y/o materiales para elaborar cada producto del MPS.
- Elaboración del árbol de estructura para cada producto final, por niveles.
- Desarrollo del MRP para los modelos de máquinas seleccionadas en una hoja de cálculo.
- Selección de un modelo matemático aplicado a MRP
- Aplicación del modelo matemático seleccionado al MRP.

# **CAPÍTULO IV**

### **DESARROLLO DE LA PROPUESTA**

# **4.1 INTRODUCCIÓN A LA EMPRESA**

#### **4.1.1. Descripción de Calzado Marcia -Buffalo Industrial**

Empresa ambateña dedica a la fabricación de calzado de seguridad industrial, con altos niveles de calidad, comprometida con el cumplimiento de las expectativas y necesidades de sus clientes, desarrollando sus productos con características de confort, calidad y diseño innovador, con lo cual le ha permitido sumergirse en el mercado nacional e internacional de manera sólida.

### **Datos de la Empresa**

- **Nombre de la empresa:** Calzado Marcia Buffalo Industrial
- **Contacto:** Arq. Patricio Cherrez
- **Dirección:** Imbabura s/n y Gertrudiz Esparza (Ambato Tungurahua)
- **Teléfono:** 032410094 032841414
- **Mail Gerencia:** pcherrez60@yahoo.es
- **Web:** ww.buffaloindustrial.com.ec

# **Productos**

La empresa ofrece una gran variedad de calzado para dama y caballero como se muestra desde la tabla 2 a la tabla 6.

| Código | <b>Modelo</b>                        | Características                          |                       |  |
|--------|--------------------------------------|------------------------------------------|-----------------------|--|
|        |                                      | <b>Materiales</b><br><b>Cuero / Piel</b> | Ruso                  |  |
|        |                                      | Construcción                             | Cementado             |  |
| $B-01$ |                                      | <b>Suela</b>                             | Poliuterano           |  |
|        |                                      | <b>Talla</b>                             | $37 - 44$             |  |
|        |                                      | <b>Color</b>                             | Café                  |  |
|        | Figura 4 Bota Industrial Código B-01 |                                          | Negro                 |  |
|        |                                      | <b>Materiales</b>                        | Splinter              |  |
|        |                                      | <b>Cuero / Piel</b>                      | Nobuk                 |  |
| $B-02$ |                                      | Construcción                             | Cementado             |  |
|        |                                      | <b>Suela</b>                             | Caucho                |  |
|        |                                      | <b>Talla</b>                             | $37 - 44$             |  |
|        | Figura 5 Bota Industrial Código B-02 | <b>Color</b>                             | Café                  |  |
|        |                                      | <b>Materiales</b>                        | Ruso                  |  |
|        |                                      | <b>Cuero / Piel</b>                      | Lona                  |  |
|        |                                      | Construcción                             | Cementado             |  |
| $B-03$ |                                      | <b>Suela</b>                             | Caucho                |  |
|        |                                      |                                          | Poliuterano           |  |
|        |                                      | <b>Talla</b>                             | $37 - 45$             |  |
|        | Figura 6 Bota Industrial Código B-03 | <b>Color</b>                             | Negro                 |  |
|        |                                      | <b>Materiales</b>                        | Ruso                  |  |
|        |                                      | <b>Cuero / Piel</b>                      | Natural               |  |
|        |                                      | Construcción                             | Cementado             |  |
| $B-04$ |                                      | <b>Suela</b>                             | Caucho<br>Poliuterano |  |
|        |                                      |                                          |                       |  |
|        |                                      | <b>Talla</b>                             | $37 - 44$             |  |
|        | Figura 7 Bota Industrial Código B-04 | <b>Color</b>                             | Negro                 |  |
|        |                                      | <b>Materiales</b><br><b>Cuero / Piel</b> | Ruso                  |  |
|        |                                      | Construcción                             | Cementado             |  |
| $B-05$ |                                      |                                          | Caucho                |  |
|        |                                      | <b>Suela</b>                             | Poliuterano           |  |
|        |                                      | <b>Talla</b>                             | $37 - 45$             |  |
|        | Figura 8 Bota Industrial Código B-05 | <b>Color</b>                             | Negro                 |  |
|        |                                      | <b>Materiales</b><br><b>Cuero / Piel</b> | Natural               |  |
|        |                                      | Construcción                             | Inyectado             |  |
| $B-06$ |                                      | <b>Suela</b>                             | Poliuterano           |  |
|        |                                      | <b>Talla</b>                             | $37 - 44$             |  |
|        | Figura 9 Bota Industrial Código B-06 | <b>Color</b>                             | Negro                 |  |

Tabla 2 Botas Industriales (Código)

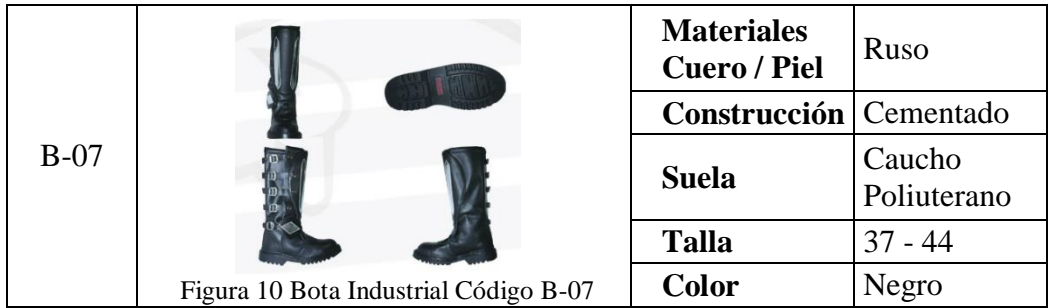

Fuente: Empresa MARCIA "Buffalo Industrial"

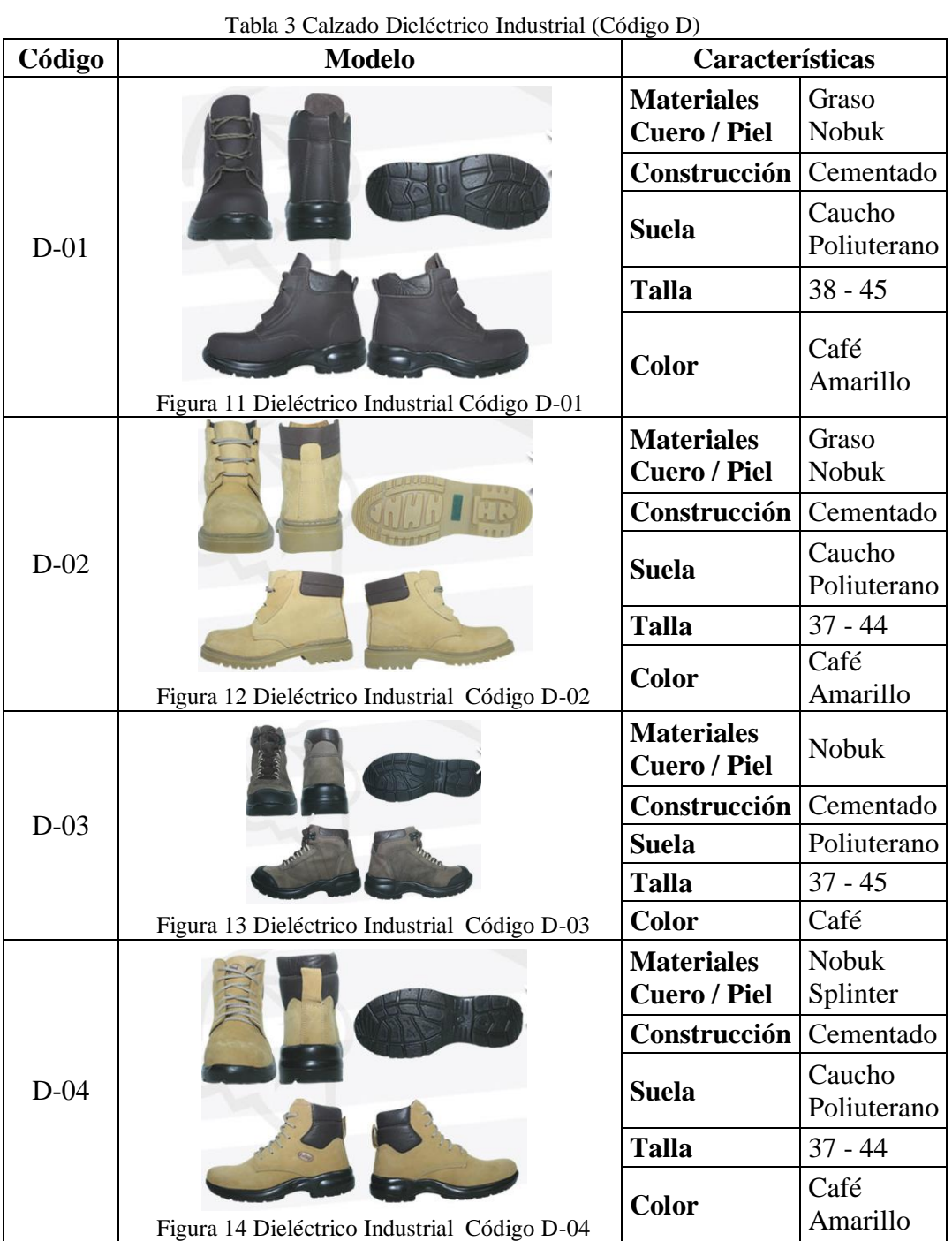

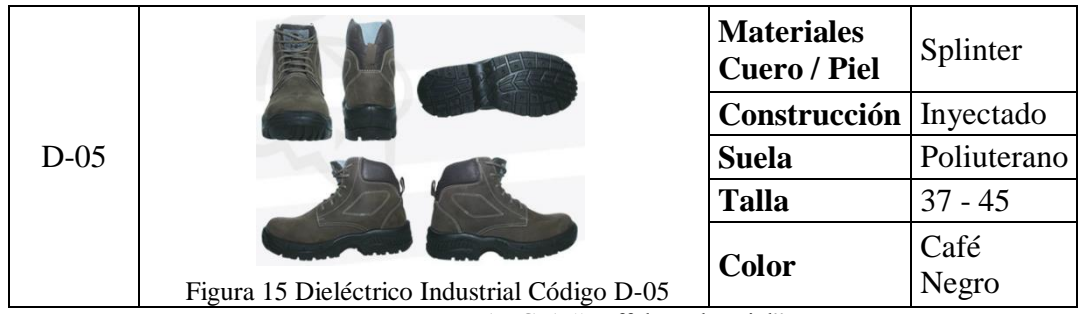

Fuente: Empresa MARCIA "Buffalo Industrial"

Tabla 4 Calzado De Seguridad de Industrial de Mujer (Código M)

| Código | <b>Modelo</b>                          | Características                          |                       |
|--------|----------------------------------------|------------------------------------------|-----------------------|
|        |                                        | <b>Materiales</b><br><b>Cuero / Piel</b> | Natural               |
|        |                                        | Construcción                             | Cementado             |
| $M-01$ |                                        | <b>Suela</b>                             | Caucho<br>Poliuterano |
|        |                                        | <b>Talla</b>                             | $34 - 38$             |
|        |                                        | <b>Color</b>                             | Café<br>Negro         |
|        | Figura 16 Industrial Mujer Código M-01 |                                          |                       |

Fuente: Empresa MARCIA "Buffalo Industrial"

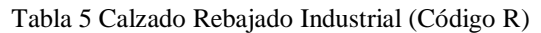

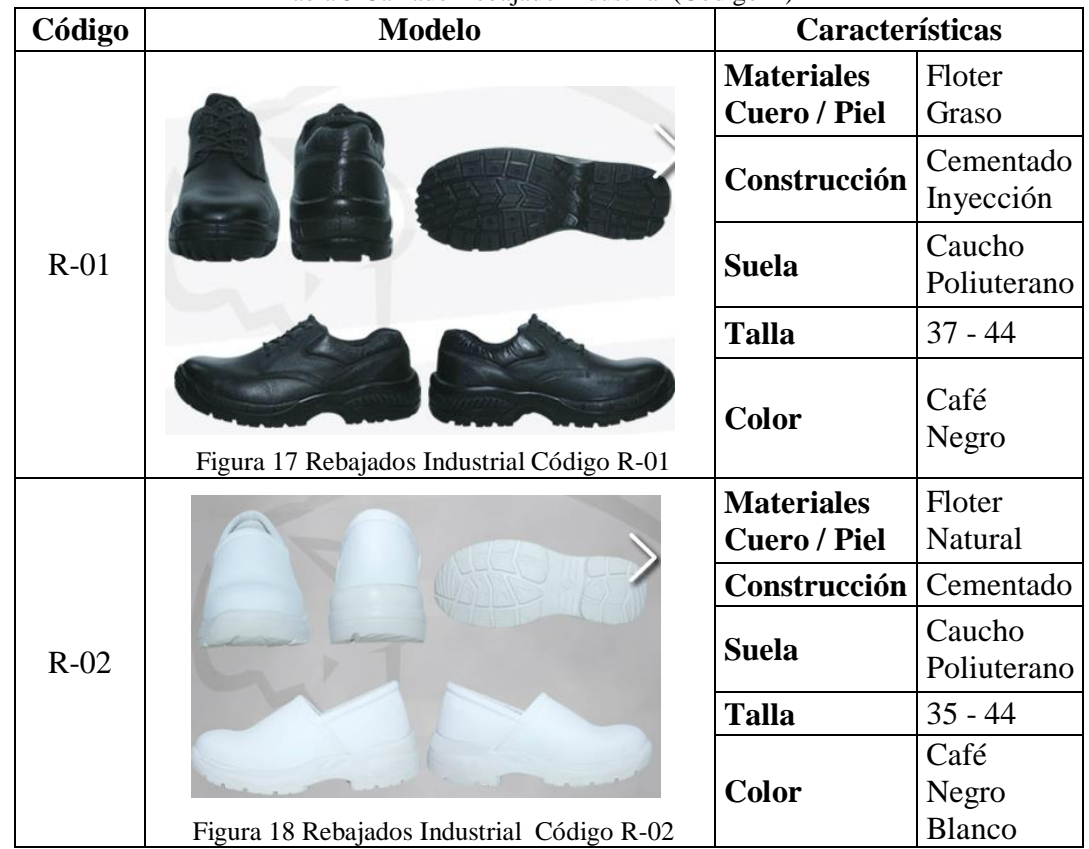

|        |                                            | <b>Materiales</b><br><b>Cuero / Piel</b> | Ruso                   |
|--------|--------------------------------------------|------------------------------------------|------------------------|
|        |                                            | Construcción                             | Cementado              |
| $R-03$ |                                            | <b>Suela</b>                             | Caucho<br>Poliuterano  |
|        |                                            | <b>Talla</b>                             | $35 - 45$              |
|        | Figura 19 Rebajados Industrial Código R-03 | <b>Color</b>                             | Café<br>Negro          |
|        |                                            | <b>Materiales</b><br><b>Cuero / Piel</b> | Splinter               |
|        |                                            | Construcción                             | Cementado<br>Inyección |
| $R-04$ |                                            | <b>Suela</b>                             | Caucho<br>Poliuterano  |
|        |                                            | <b>Talla</b>                             | $37 - 44$              |
|        | Figura 20 Rebajados Industrial Código R-04 | <b>Color</b>                             | Café<br>Negro          |
|        |                                            | <b>Materiales</b><br><b>Cuero / Piel</b> | Splinter               |
|        |                                            | Construcción                             | Cementado              |
| $R-05$ |                                            | <b>Suela</b>                             | Caucho<br>Poliuterano  |
|        |                                            | <b>Talla</b>                             | $37 - 44$              |
|        | Figura 21 Rebajados Industrial Código R-05 | Color                                    | Café<br>Negro          |
|        |                                            | <b>Materiales</b><br><b>Cuero / Piel</b> | Floter                 |
|        |                                            | Construcción                             | Inyectado              |
| $R-06$ |                                            | <b>Suela</b>                             | Poliuterano            |
|        |                                            | <b>Talla</b>                             | $37 - 44$<br>Café      |
|        | Figura 22 Rebajados Industrial Código R-06 | <b>Color</b>                             | Negro                  |
|        |                                            | <b>Materiales</b>                        | Floter                 |
|        |                                            | <b>Cuero / Piel</b>                      | Natural                |
|        |                                            | Construcción                             | Cementado              |
| $R-07$ |                                            | <b>Suela</b>                             | Poliuterano            |
|        |                                            | <b>Talla</b>                             | $37 - 44$              |
|        | Figura 23 Rebajados Industrial Código R-07 | <b>Color</b>                             | Café<br>Negro          |

Fuente: Empresa MARCIA "Buffalo Industrial"

| Código | <b>Modelo</b>                                | Características                          |                       |
|--------|----------------------------------------------|------------------------------------------|-----------------------|
|        |                                              | <b>Materiales</b><br><b>Cuero / Piel</b> | Graso<br>Ruso         |
|        |                                              | Construcción                             | Cementado             |
| $S-01$ | $E \cdot U$                                  | <b>Suela</b>                             | Caucho<br>Poliuterano |
|        |                                              | <b>Talla</b>                             | $35 - 45$             |
|        | Figura 24 Semibotines Industrial Código S-01 | <b>Color</b>                             | Café<br>Negro         |
|        |                                              | <b>Materiales</b><br><b>Cuero / Piel</b> | Nobuk                 |
|        |                                              | Construcción                             | Cementado             |
| $S-02$ |                                              | <b>Suela</b>                             | Caucho<br>Poliuretano |
|        |                                              | <b>Talla</b>                             | $37 - 44$             |
|        | Figura 25 Semibotines Industrial Código S-02 | <b>Color</b>                             | Café<br>Amarillo      |
|        |                                              | <b>Materiales</b>                        | Ruso                  |
|        |                                              | <b>Cuero / Piel</b>                      | Graso                 |
|        |                                              | Construcción                             | Cementado             |
| $S-03$ |                                              | <b>Suela</b>                             | Caucho<br>Poliuretano |
|        |                                              | <b>Talla</b>                             | $37 - 44$             |
|        | Figura 26 Semibotines Industrial Código S-03 | <b>Color</b>                             | Café<br>Negro         |
|        | 151                                          | <b>Materiales</b><br><b>Cuero / Piel</b> | Floter                |
|        |                                              | Construcción                             | Cementado             |
| S-04   |                                              | <b>Suela</b>                             | Caucho<br>Poliuretano |
|        |                                              | <b>Talla</b>                             | $37 - 44$             |
|        | Figura 27 Semibotines Industrial Código S-04 | <b>Color</b>                             | Café<br>Negro         |
|        |                                              | <b>Materiales</b>                        | Ruso                  |
| $S-05$ |                                              | <b>Cuero / Piel</b>                      | Graso                 |
|        |                                              | Construcción                             | Cementado             |
|        |                                              | <b>Suela</b>                             | Caucho<br>Poliuretano |
|        |                                              | <b>Talla</b>                             | $37 - 44$             |
|        |                                              | <b>Color</b>                             | Café<br>Negro         |
|        | Figura 28 Semibotines Industrial Código S-05 |                                          |                       |

Tabla 6 Semibotines Industriales (Código S)

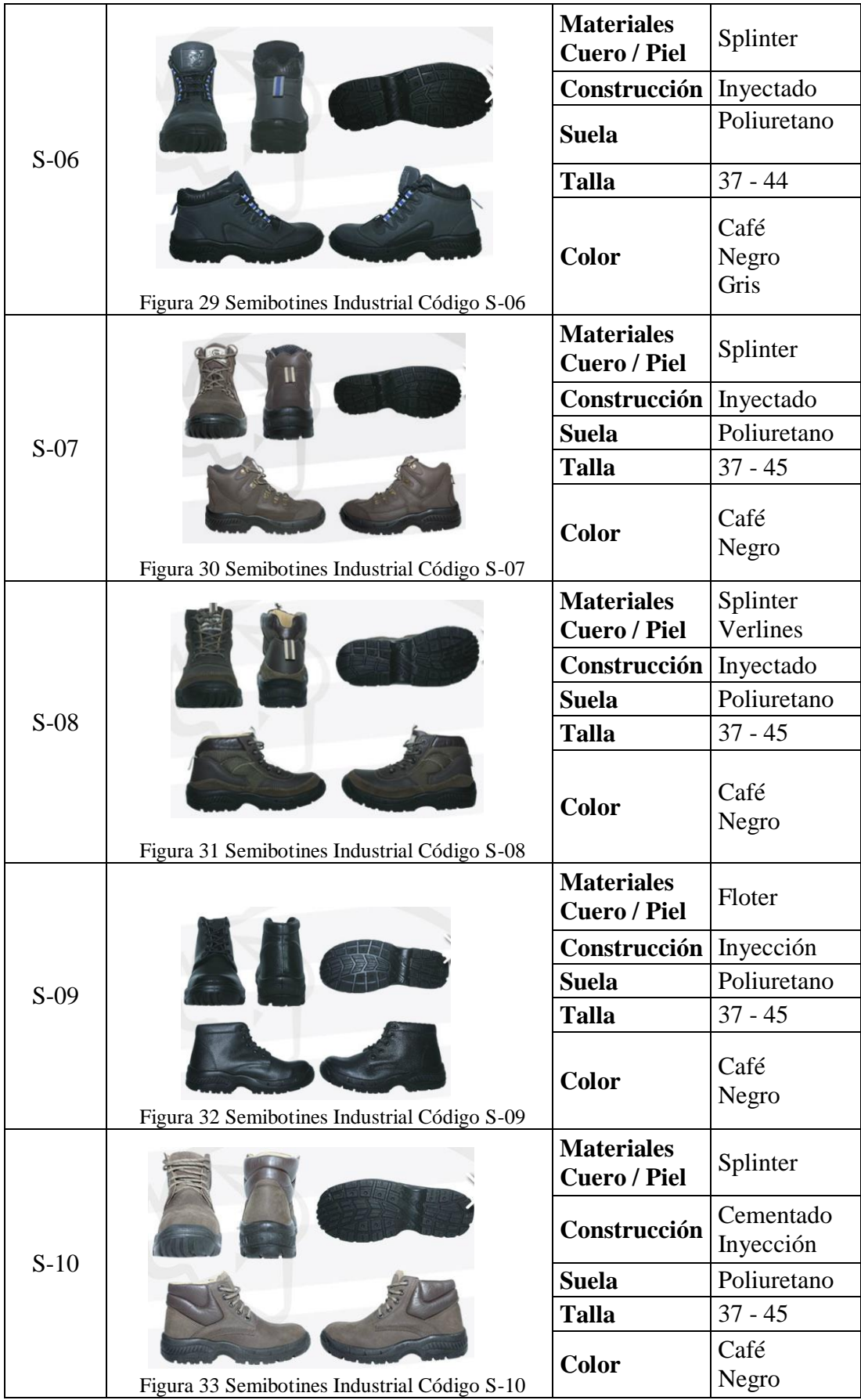

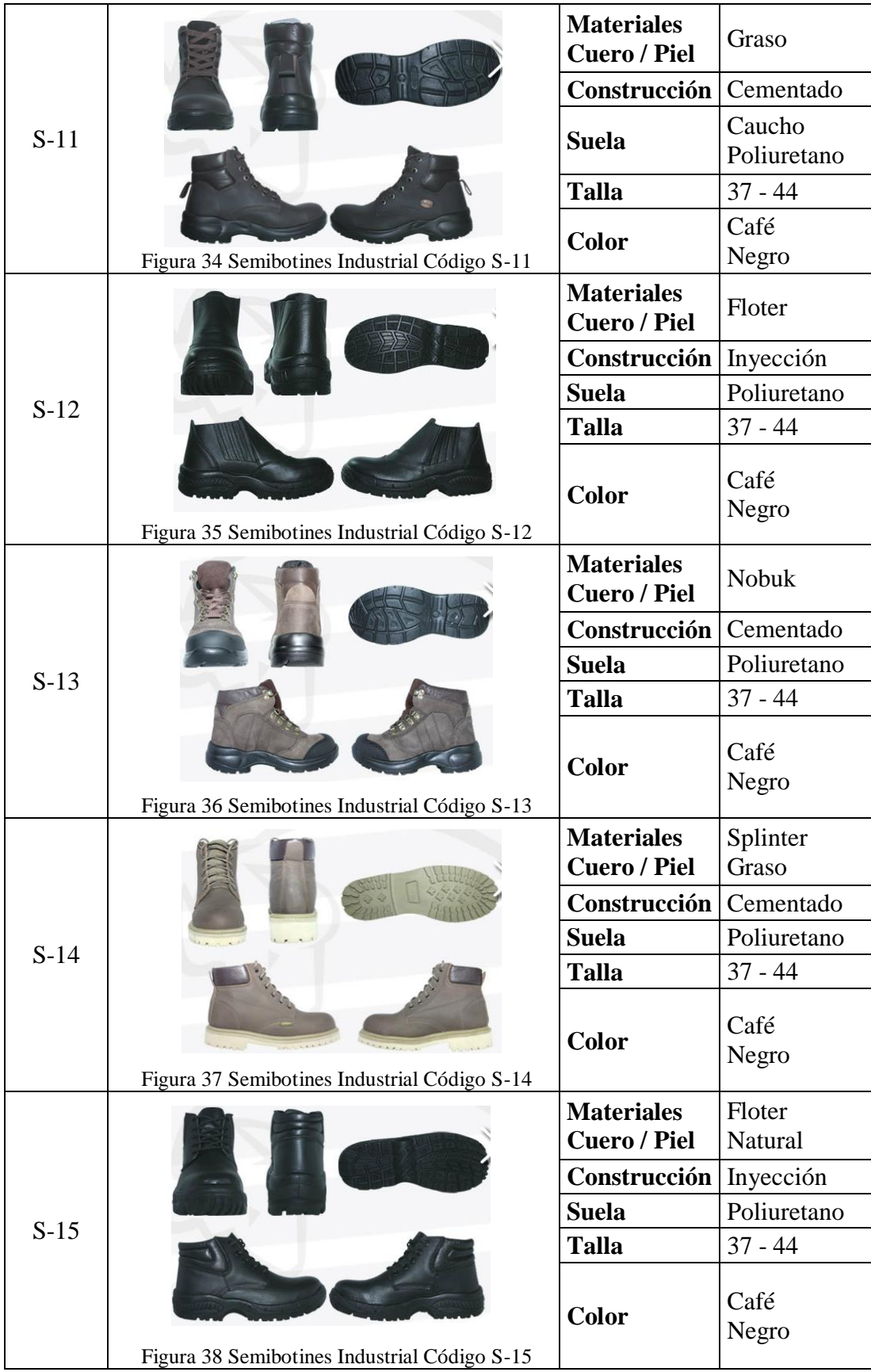

|        |                                              | <b>Materiales</b><br><b>Cuero / Piel</b> | Floter                   |
|--------|----------------------------------------------|------------------------------------------|--------------------------|
|        |                                              | Construcción                             | Cementado                |
| $S-16$ |                                              | <b>Suela</b>                             | Caucho<br>Poliuretano    |
|        |                                              | <b>Talla</b>                             | $37 - 44$                |
|        | Figura 39 Semibotines Industrial Código S-16 | <b>Color</b>                             | Café<br>Negro            |
|        |                                              | <b>Materiales</b><br><b>Cuero / Piel</b> | Splinter                 |
|        |                                              | Construcción                             | Inyección                |
| $S-17$ |                                              | <b>Suela</b>                             | Poliuretano              |
|        |                                              | <b>Talla</b>                             | $37 - 45$                |
|        | Figura 40 Semibotines Industrial Código S-17 | <b>Color</b>                             | Café<br>Negro<br>Gris    |
|        |                                              | <b>Materiales</b><br><b>Cuero / Piel</b> | <b>Berlines</b><br>Graso |
|        |                                              | Construcción                             | Cementado                |
| $S-18$ |                                              | <b>Suela</b>                             | Poliuretano              |
|        |                                              | <b>Talla</b>                             | $37 - 44$                |
|        | Figura 41 Semibotines Industrial Código S-18 | <b>Color</b>                             | Café<br>Negro            |
|        |                                              | <b>Materiales</b><br><b>Cuero / Piel</b> | Graso<br>Natural         |
| $S-19$ |                                              | Construcción                             | Cementado                |
|        |                                              | <b>Suela</b>                             | Caucho<br>Poliuretano    |
|        |                                              | <b>Talla</b>                             | $37 - 44$                |
|        | Figura 42 Semibotines Industrial Código S-19 | <b>Color</b>                             | Café<br>Negro            |

Fuente: Empresa MARCIA "Buffalo Industrial"

# **Misión**

Dejamos huellas que perduran…

Basadas y sustentadas en la filosofía de nuestra empresa, el excelente trabajo y calidez humana, las vivencias y experiencias adquiridas, la búsqueda de nuevas alternativas, que brinden tecnología de punta a la fabricación de nuestro producto, satisfaciendo necesidades y cumpliendo a cabalidad nuestras obligaciones.

# **Visión**

La visión viene desde los inicios de Buffalo Calzado Internacional, proponiendo ser una empresa eficiente, buscando la expansión de sus productos hacia mercados internacionales, basada en estrategias y normas de calidad y rentabilidad, capaz de comercializar sus productos de manera competitiva con grandes mercados.

### **Objetivos Estratégicos**

- Buscar nuevos procesos, maquinarias y tecnologías.
- Extender el producto a mercados internacionales.
- Competir contra grandes marcas a nivel nacional.
- Formular estrategias de venta.
- Comercializar productos de buena calidad
- Entregar el calzado a tiempo y de forma eficaz.
- Presentar al público un producto bueno bonito y barato.
- Ofrecer al cliente una alternativa de mayor comodidad para sus pies.

### **Principios**

Además se ha preocupado por inculcar los principios de lealtad, honestidad, compromiso, espíritu de equipo y de convivencia entre sus colaboradores, lo que han llevado a tener una exitosa permanencia en el mercado.

#### **4.1.2. Cantidad de Empleados**

Actualmente la empresa cuenta con 53 trabajadores divididos en los siguientes departamentos:

- *Gerencia y Contabilidad* 8 Empleados
- *Ventas y Compras* 4 Empleados
- *Producción* 28 Empleados
- *Empaque y Distribución* 4 Empleados
- *Diseño de Calzado* 1 Empleado
- *Proceso de Inyección 8 Trabajadores*

#### **4.1.3. Estructura Organizacional**

La estructura organizacional de la empresa se encuentra definida mediante el organigrama que está ilustrado en la figura 43, los niveles jerárquicos, funciones y responsabilidades no están establecidos estrictamente en la empresa, pero en base a las actividades desarrolladas se ha agrupado de la mejor manera las funciones de la empresa.

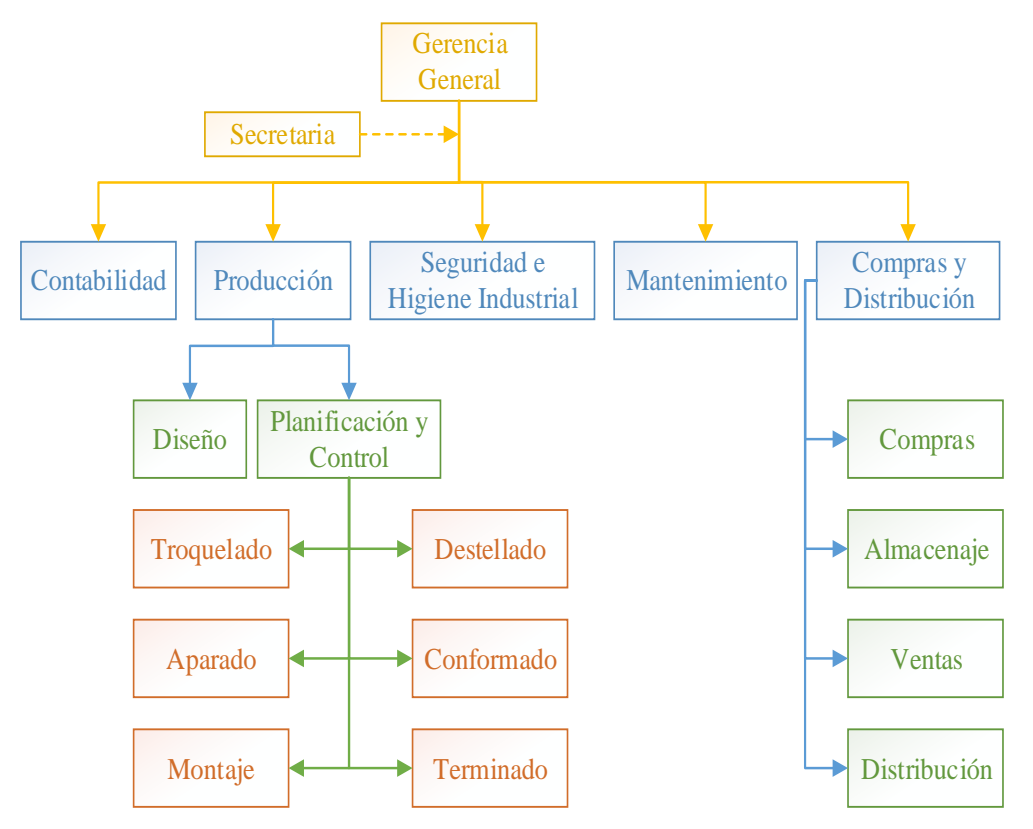

Figura 43 Organigrama Estructural de la empresa MARCIA "Buffalo Industrial" Elaborado por: El investigador

La figura 44 presenta un organigrama representando las funciones generales que cumple cada área.

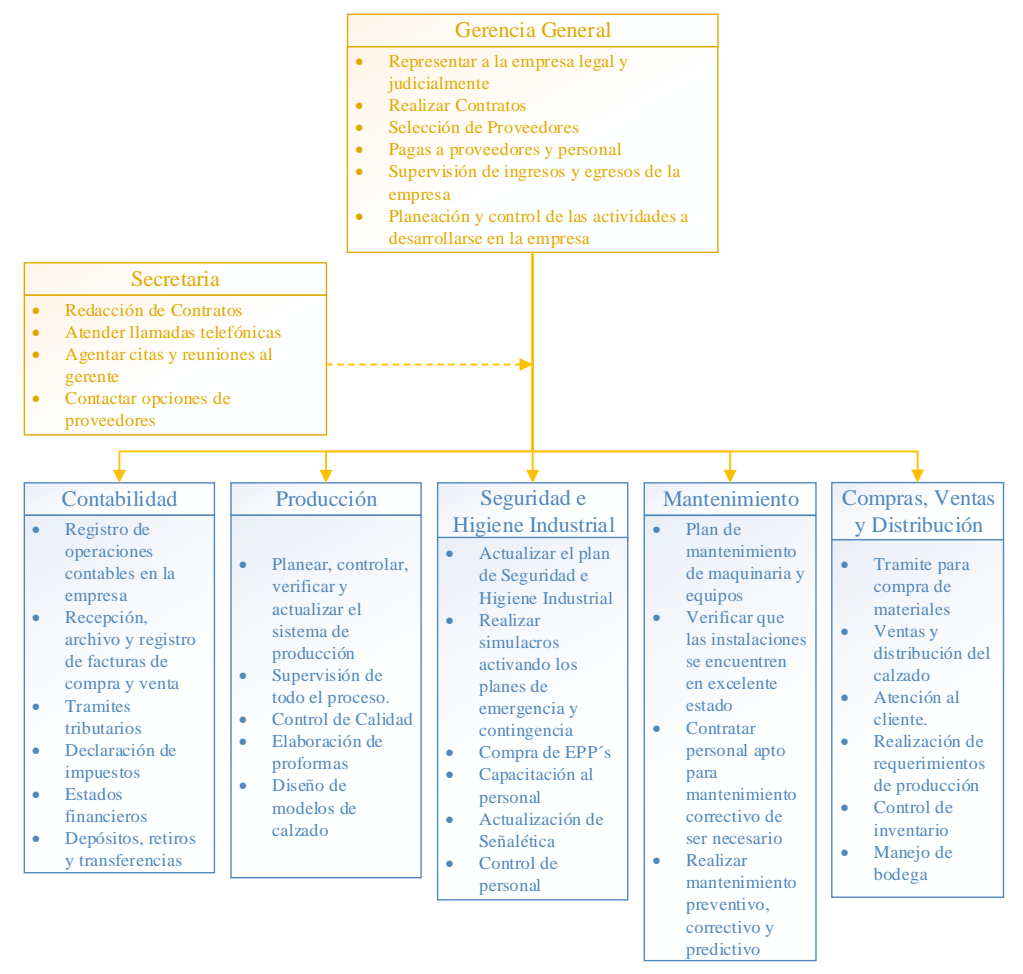

Figura 44 Organigrama Funcional de la empresa MARCIA "Buffalo Industrial"

Elaborado por: El investigador

#### **4.1.4. Cadena de Abastecimiento**

El diagrama general de la cadena de abastecimiento de la empresa de calzado de seguridad industrial MARCIA "Buffalo Industrial" se encuentra ilustrado en la figura 45, se encuentra formada por cuatro subsistemas: Abastecimiento (Compras de materias primas e insumos), Producción (Transformación de los insumos en un producto terminado), Distribución (Venta y Entrega de Pedidos) y Consumo (Consumidor final quien realiza los requerimientos del producto); además, cuenta con un flujo productivo, flujo de pedido y flujo de información.

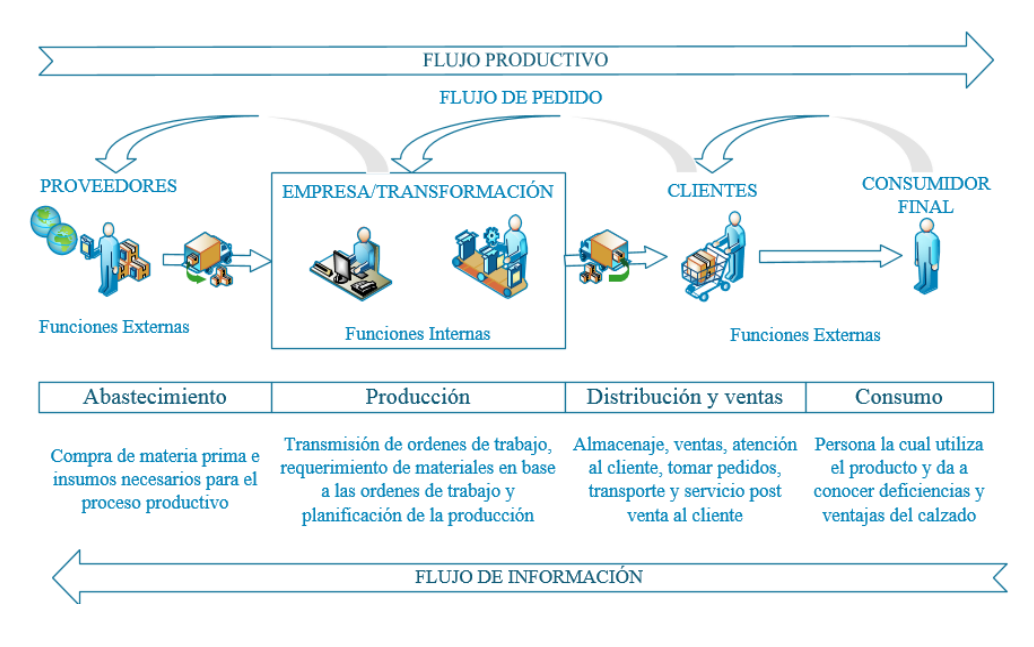

Figura 45 Diagrama General de la Cadena de Abastecimiento de MARCIA "Buffalo Industrial" Fuente: Empresa MARCIA "Buffalo Industrial"

**Abastecimiento**

La empresa de calzado de seguridad industrial MARCIA "Buffalo Industrial" en la actualidad cuenta con distintas empresas tanto nacionales como extrajeras de quienes se abastece de insumos y materias primas necesarias para cumplir con la producción, además, la organización establece los requerimientos obligatorios que le aseguren la calidad del producto. En la tabla 7 muestra los proveedores de insumos y materiales primas del producto en estudio.

| <b>Material</b>                           | <b>Proveedores</b>                         |
|-------------------------------------------|--------------------------------------------|
| Cuero Floter                              | Curtiduría Tungurahua<br>Cristóbal Aguilar |
| Tafilete de color (negro, blanco, café)   | Curtiduría San Jacinto                     |
| Gamusón Negro                             | Curtiduría San Jacinto                     |
| Forro de malla Meish                      | <b>INBRAPE</b>                             |
| Forro de Capellada                        | <b>INBRAPE</b>                             |
| Etiqueta Rhino Lengüeta Exterior          | <b>ETIQUETEX</b>                           |
| Etiqueta Rhino bandera                    | <b>ETIQUETEX</b>                           |
| Etiqueta Poliuretano                      | <b>ETIQUETEX</b>                           |
| Plantilla negra (Terri tela toalla negra) | <b>CREATEX</b>                             |

Tabla 7 Proveedores de Insumos y Materiales

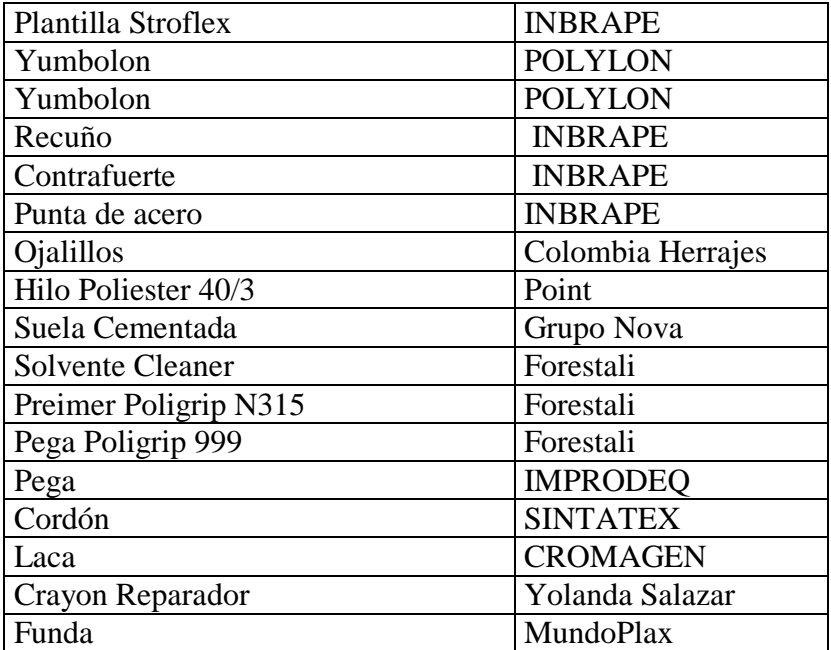

Fuente: Fuente: Empresa MARCIA "Buffalo Industrial"

### **Producción**

MARCIA "Buffalo Industrial" es una empresa dedicada a la producción de calzado de seguridad industrial, actualmente posee una gran variedad de productos los cuales se encuentran registrados en catálogos, pero si el cliente desea otros requerimientos en el calzado la organización se encarga de cubrir las especificaciones de sus clientes.

# **Distribución**

MARCIA "Buffalo Industrial" no dispone de un almacén propio de la empresa para exhibición de sus productos, pero en el departamento de ventas le da la asesoría necesaria a los clientes. La empresa misma se encarga de la distribución de los productos terminados a sus clientes, para lo cual, cuenta con transporte propio el mismo que le permite dejar los productos en el lugar especificado por el usuario.

# **Clientes**

MARCIA "Buffalo Industrial" actualmente posee diferentes clientes en todo el territorio ecuatoriano, donde la calidad, comodidad y diseño innovador ha logrado provocar una excelente publicidad entre sus clientes mismos que han quedado satisfechos por el producto adquirido. Los productos llegan directamente al consumidor final, es decir, a las personas que tiene algún trabajo con riesgo laboral, el cual, es cubierto con calzado de seguridad industrial para minimizar o eliminar la posibilidad de daño al trabajador.

### **Flujo de información**

El flujo de información de MARCIA "Buffalo Industrial", se encuentra representada en la figura 46, donde se define las diferentes actividades que se realizan actualmente, desde el consumidor final hasta los proveedores, el flujo de información posee el mismo sentido que el flujo de pedido, ya que a partir de las especificaciones y requerimientos de los consumidores finales se realizan las órdenes de compra y producción para satisfacer a los clientes de forma óptima.

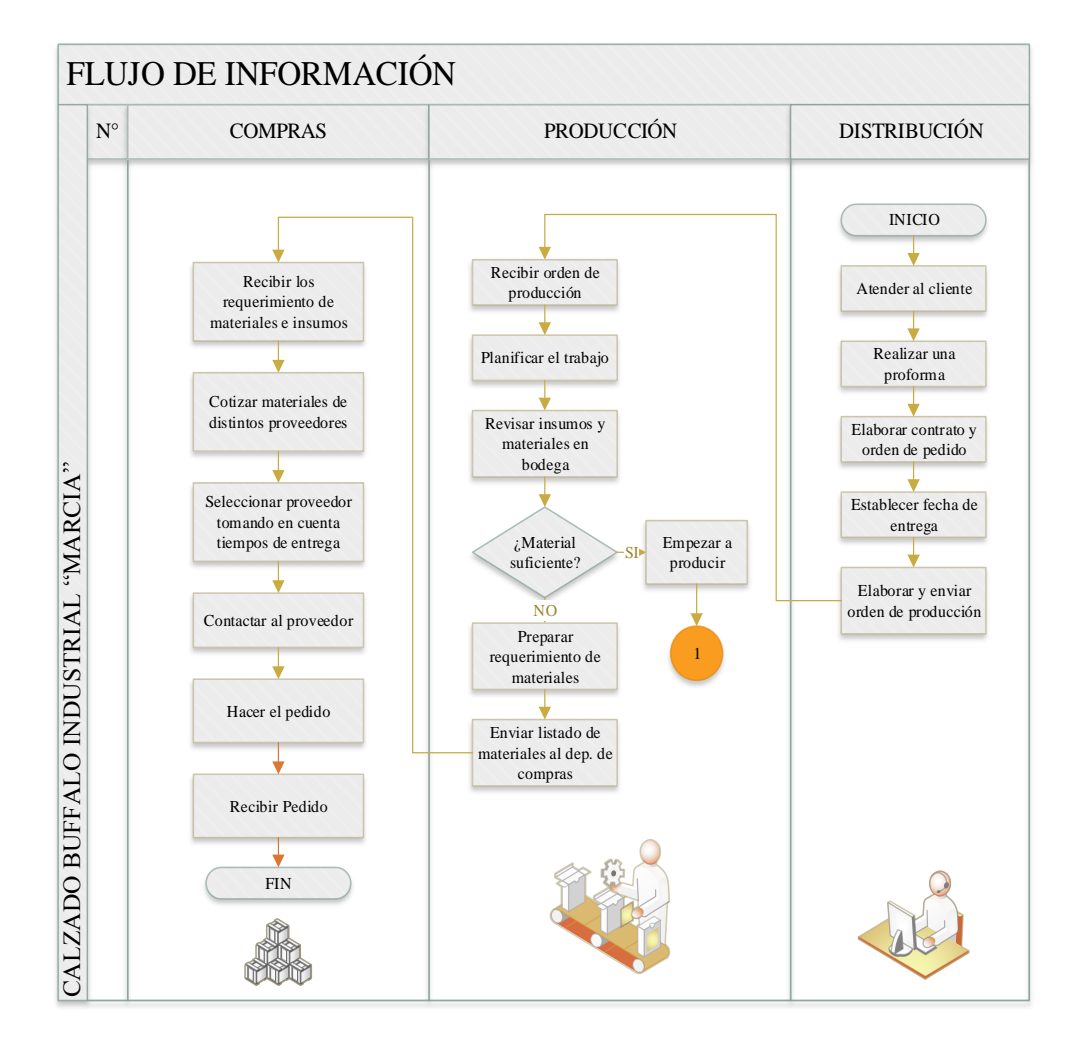

Figura 46 Flujo de Información MARCIA Elaborado por: El investigador

# **Flujo de producto**

El flujo de producto que MARCIA "Buffalo Industrial" maneja se encuentra reflejado en la figura 47, en la que se encuentra definida las diferentes actividades que se realizan actualmente, desde el aprovisionamiento hasta el consumidor final, para cumplir con los requerimientos y especificaciones del cliente.

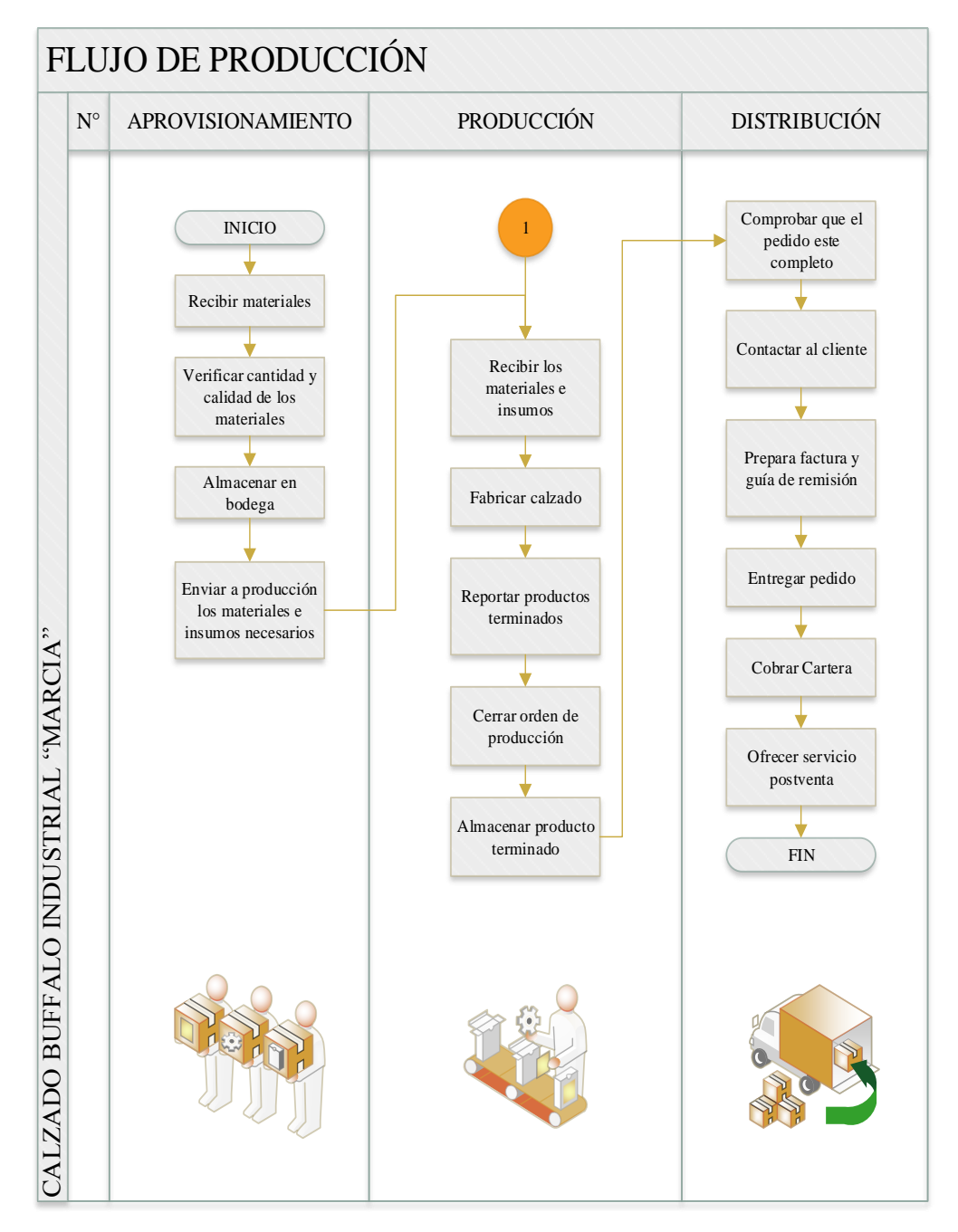

Figura 47 Flujo de proceso de la empresa MARCIA Elaborado por: El investigador

# **4.1.5. Descripción del producto de análisis**

El trabajo de investigación en campo se centrará en el modelo de calzado más vendido, lo cual dará la pauta para iniciar con el estudio de trabajo, por lo que a continuación, se desarrollará un análisis ABC.

# **a. Gráfico ABC para el modelo de calzado de seguridad industrial más demandando.**

A continuación, en la tabla 8 se muestra las ventas totales realizadas en el año 2016.

| $N^{\circ}$             | <b>Modelo</b> | <b>Venta Anual</b> | Precio Unitario |
|-------------------------|---------------|--------------------|-----------------|
| $\mathbf{1}$            | $B-01$        | 2057               | 34,00           |
| $\overline{2}$          | $B-02$        | 609                | 35,50           |
| $\overline{\mathbf{3}}$ | $B-03$        | 305                | 78,00           |
| $\overline{\mathbf{4}}$ | $B-04$        | 457                | 33,00           |
| 5                       | $B-05$        | 1219               | 39,00           |
| 6                       | $B-06$        | 1524               | 45,50           |
| 7                       | $B-07$        | 305                | 96,00           |
| 8                       | $D-01$        | 4571               | 42,00           |
| 9                       | $D-02$        | 1219               | 43,50           |
| 10                      | $D-03$        | 914                | 41,00           |
| 11                      | $D-04$        | 1067               | 42,50           |
| 12                      | $D-05$        | 2743               | 41,00           |
| 13                      | $M-01$        | 609                | 36,00           |
| 14                      | $R-01$        | 1828               | 33,50           |
| 15                      | $R-02$        | 152                | 32,50           |
| 16                      | $R-03$        | 762                | 35,00           |
| 17                      | $R-04$        | 609                | 36,50           |
| 18                      | $R-05$        | 305                | 32,00           |
| 19                      | $R-06$        | 152                | 31,00           |
| 20                      | $R-07$        | 117                | 36,50           |
| 21                      | $S-01$        | 10854              | 37,50           |
| 22                      | $S-02$        | 1067               | 36,00           |
| 23                      | $S-03$        | 2743               | 39,50           |
| 24                      | $S-04$        | 914                | 33,50           |
| 25                      | $S-05$        | 2286               | 33,00           |
| 26                      | $S-06$        | 1828               | 34,20           |
| 27                      | $S-07$        | $\boldsymbol{0}$   | 37,50           |
| 28                      | $S-08$        | 762                | 42,50           |

Tabla 8 Ventas de Calzado de seguridad industrial año 2016

| 29 | $S-09$ | 1524  | 41,50 |
|----|--------|-------|-------|
| 30 | $S-10$ | 14570 | 40,00 |
| 31 | $S-11$ | 515   | 38,00 |
| 32 | $S-12$ | 6857  | 35,50 |
| 33 | $S-13$ | 4876  | 36,00 |
| 34 | $S-14$ | 762   | 35,50 |
| 35 | $S-15$ | 12293 | 37,00 |
| 36 | $S-16$ | 49    | 34,50 |
| 37 | $S-17$ | 5333  | 37,00 |
| 38 | $S-18$ | 7618  | 38,50 |
| 39 | $S-19$ | 762   | 35,00 |
|    |        |       |       |

Fuente: Empresa MARCIA "Buffalo Industrial"

Una vez obtenida la información de ventas en el año 2016 se procede a obtener el porcentaje de participación monetaria mediante la aplicación de la ecuación 12.

% de participación = 
$$
\frac{100\%}{N^\circ de artículos}
$$
 (12)  
% de participación = 
$$
\frac{100\%}{39}
$$
  
% de participación = 2.6

Porcentaje el cual indica la participación que tienen todos los artículos.

Aplicando la ecuación 13 se puede encontrar la valorización de cada artículo y al aplicar la ecuación 14 se procede a determinar el porcentaje de consumo que han tenido en el año 2016 los modelos de calzado.

$$
Valorización = Costo unitario * Consumo anual
$$
 (13)

% de consumo = 
$$
\frac{\text{Valorización*100\%}}{\text{Total de las valorizaciones}}
$$
 (14)

Se determina los resultados de todos los artículos aplicando las fórmulas anteriormente expuestas en el programa Microsoft Excel, estos datos ayudarán a desarrollar la columna de valorización y la de % de consumo de la tabla 9.

| $N^{\circ}$             | <b>Modelo</b> | % de<br>Participación | Valorización     | % de<br>Consumo |
|-------------------------|---------------|-----------------------|------------------|-----------------|
| $\mathbf{1}$            | $B-01$        | 2,6                   | 69936            | 1,88            |
| $\overline{2}$          | $B-02$        | 2,6                   | 21636            | 0,58            |
| 3                       | $B-03$        | 2,6                   | 23769            | 0,64            |
| $\overline{\mathbf{4}}$ | $B-04$        | 2,6                   | 15084            | 0,41            |
| 5                       | $B-05$        | 2,6                   | 47539            | 1,28            |
| 6                       | $B-06$        | 2,6                   | 69327            | 1,87            |
| $\overline{7}$          | $B-07$        | 2,6                   | 29254            | 0,79            |
| 8                       | $D-01$        | 2,6                   | 191982           | 5,17            |
| 9                       | $D-02$        | 2,6                   | 53024            | 1,43            |
| 10                      | $D-03$        | 2,6                   | 37482            | 1,01            |
| 11                      | $D-04$        | 2,6                   | 45329            | 1,22            |
| 12                      | $D-05$        | 2,6                   | 112447           | 3,03            |
| 13                      | $M-01$        | 2,6                   | 21941            | 0,59            |
| 14                      | $R-01$        | 2,6                   | 61252            | 1,65            |
| 15                      | $R-02$        | 2,6                   | 4952             | 0,13            |
| 16                      | $R-03$        | 2,6                   | 26664            | 0,72            |
| 17                      | $R-04$        | 2,6                   | 22246            | 0,60            |
| 18                      | $R-05$        | 2,6                   | 9751             | 0,26            |
| 19                      | $R-06$        | 2,6                   | 4723             | 0,13            |
| 20                      | $R-07$        | 2,6                   | 4254             | 0,11            |
| 21                      | $S-01$        | 2,6                   | 407020           | 10,96           |
| 22                      | $S-02$        | 2,6                   | 38396            | 1,03            |
| 23                      | $S-03$        | 2,6                   | 108333           | 2,92            |
| 24                      | $S-04$        | 2,6                   | 30626            | 0,82            |
| 25                      | $S-05$        | 2,6                   | 75422            | 2,03            |
| 26                      | $S-06$        | 2,6                   | 62531            | 1,68            |
| 27                      | $S-07$        | 2,6                   | $\boldsymbol{0}$ | 0,00            |
| 28                      | $S-08$        | 2,6                   | 32378            | 0,87            |
| 29                      | $S-09$        | 2,6                   | 63232            | 1,70            |
| 30                      | $S-10$        | 2,6                   | 582781           | 15,70           |
| 31                      | $S-11$        | 2,6                   | 19563            | 0,53            |
| 32                      | $S-12$        | 2,6                   | 243406           | 6,56            |
| 33                      | $S-13$        | 2,6                   | 175527           | 4,73            |
| 34                      | $S-14$        | 2,6                   | 27045            | 0,73            |
| 35                      | $S-15$        | 2,6                   | 454847           | 12,25           |
| 36                      | $S-16$        | 2,6                   | 1676             | 0,05            |
| 37                      | $S-17$        | 2,6                   | 197315           | 5,31            |
| 38                      | $S-18$        | 2,6                   | 293307<br>7,90   |                 |

Tabla 9 Valorización y % de consumo por artículo

| 39                | $S-19$ | $\mathcal{L}$ . $\mathbf{U}$ | 26664   | $\overline{z}$ |
|-------------------|--------|------------------------------|---------|----------------|
|                   | Total  | 00                           | 3712664 | 100            |
| $T11$ 1 $T1$ $T1$ |        |                              |         |                |

Elaborado por: El Investigador

Una vez obtenidos los resultados de las ecuaciones 13 y 14, se ordena la tabla 9 de mayor a menor referente a la columna de % de consumo, además, se aplica la ecuación 15 y 16, las cuales permitirá obtener el % de participación acumulada y el % de consumo acumulado respectivamente.

% de participación acumulada = % de participación acumulada<sub>i-1</sub> +  $%$  de participación, **(15)**

% de consumo acumulada = % de consumo acumulada<sub>i-1</sub> +

$$
\% de consumo_i \tag{16}
$$

Se determinan los resultados de las ecuaciones 15 y 16 mediante la utilización de Excel, dando lugar a la columna de % de participación acumulada y % de consumo acumulada, como se muestra en la tabla 10.

| $\mathbf{N}^{\circ}$ | <b>Modelo</b> | % de<br>Participación | Valorización | $%$ de<br>Consumo | $%$ de<br>participación<br>acumulada | % de<br>consumo<br>acumulado |
|----------------------|---------------|-----------------------|--------------|-------------------|--------------------------------------|------------------------------|
| 30                   | $S-10$        | 2,6                   | 582781       | 15,70             | 3                                    | 15,70                        |
| 35                   | $S-15$        | 2,6                   | 454847       | 12,25             | 5                                    | 27,95                        |
| 21                   | $S-01$        | 2,6                   | 407020       | 10,96             | 8                                    | 38,91                        |
| 38                   | $S-18$        | 2,6                   | 293307       | 7,90              | 10                                   | 46,81                        |
| 32                   | $S-12$        | 2,6                   | 243406       | 6,56              | 13                                   | 53,37                        |
| 37                   | $S-17$        | 2,6                   | 197315       | 5,31              | 15                                   | 58,68                        |
| 8                    | $D-01$        | 2,6                   | 191982       | 5,17              | 18                                   | 63,85                        |
| 33                   | $S-13$        | 2,6                   | 175527       | 4,73              | 21                                   | 68,58                        |
| 12                   | $D-05$        | 2,6                   | 112447       | 3,03              | 23                                   | 71,61                        |
| 23                   | $S-03$        | 2,6                   | 108333       | 2,92              | 26                                   | 74,53                        |
| 25                   | $S-05$        | 2,6                   | 75422        | 2,03              | 28                                   | 76,56                        |
| $\mathbf{1}$         | $B-01$        | 2,6                   | 69936        | 1,88              | 31                                   | 78,44                        |
| 6                    | $B-06$        | 2,6                   | 69327        | 1,87              | 33                                   | 80,31                        |
| 29                   | $S-09$        | 2,6                   | 63232        | 1,70              | 36                                   | 82,01                        |
| 26                   | $S-06$        | 2,6                   | 62531        | 1,68              | 38                                   | 83,70                        |
| 14                   | $R-01$        | 2,6                   | 61252        | 1,65              | 41                                   | 85,35                        |
| 9                    | $D-02$        | 2,6                   | 53024        | 1,43              | 44                                   | 86,78                        |
| 5                    | $B-05$        | 2,6                   | 47539        | 1,28              | 46                                   | 88,06                        |

Tabla 10 % de participación acumulada y % de consumo acumulado

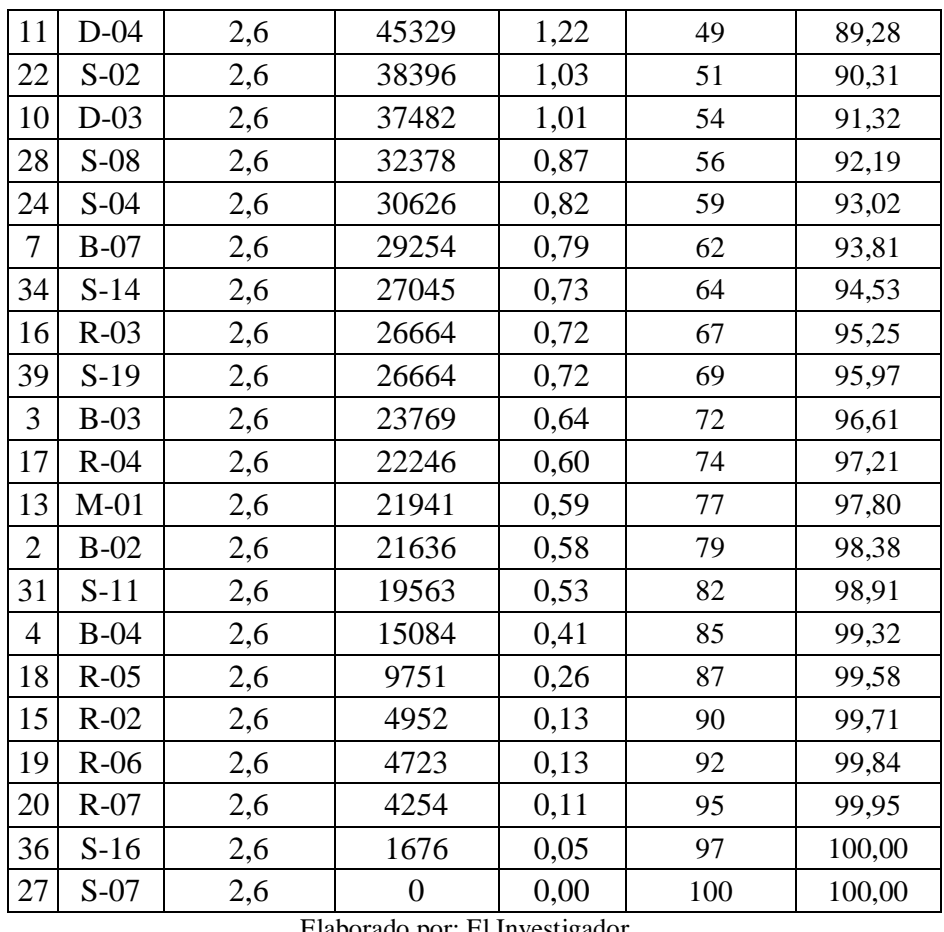

Elaborado por: El Investigador.

Una vez obtenidos los resultados se traza la gráfica ABC y se determina sus respectivas zonas, tal como se observa en la figura 48, en donde el eje y se encuentra representado por el % de consumo acumulada y el eje x por el % de participación acumulado.

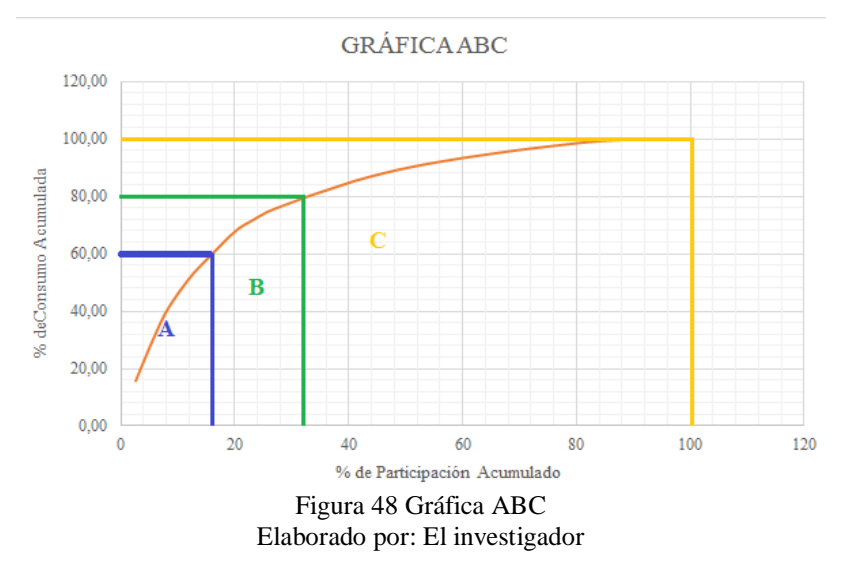

Se determina los productos A, B y C, en donde los productos de clasificación A, se escogen los modelos de calzado que se encuentran dentro del 60% de la columna de % de consumo acumulada, por otro lado, la clasificación B va desde el 60% al 80% y por último la clasificación C se encuentra representada por aquellos productos que van del 80% al 100%, como se muestra en la tabla 11

| $N^{\circ}$    | <b>Modelo</b> | Clasificación  |
|----------------|---------------|----------------|
| 30             | $S-10$        |                |
| 35             | $S-15$        |                |
| 21             | $S-01$        |                |
| 38             | $S-18$        | $\mathbf{A}$   |
| 32             | $S-12$        |                |
| 37             | $S-17$        |                |
| 8              | $D-01$        | $\bf{B}$       |
| 33             | $S-13$        |                |
| 12             | $D-05$        |                |
| 23             | $S-03$        |                |
| 25             | $S-05$        |                |
| $\mathbf{1}$   | $B-01$        |                |
| 6              | $B-06$        |                |
| 29             | $S-09$        |                |
| 26             | $S-06$        |                |
| 14             | $R-01$        |                |
| 9              | $D-02$        | $\overline{C}$ |
| 5              | $B-05$        |                |
| 11             | $D-04$        |                |
| 22             | $S-02$        |                |
| 10             | $D-03$        |                |
| 28             | $S-08$        |                |
| 24             | $S-04$        |                |
| $\overline{7}$ | $B-07$        |                |
| 34             | $S-14$        |                |
| 16             | $R-03$        |                |
| 39             | $S-19$        |                |
| $\overline{3}$ | $B-03$        |                |
| 17             | $R-04$        |                |

Tabla 11 Clasificación ABC

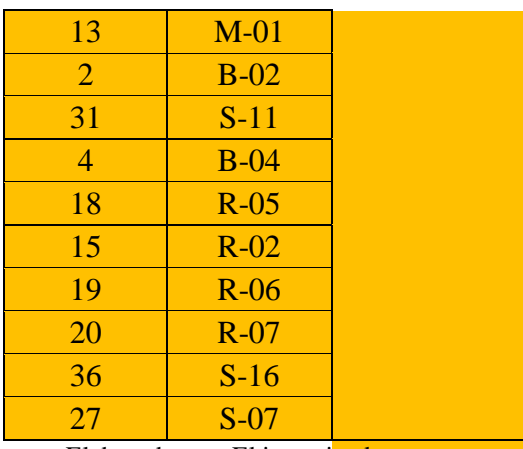

Elaborado por: El investigador

Llegando al final del análisis ABC de los productos que tiene la empresa se determinó que el estudio del proyecto de investigación se debe basar en el calzado seguridad industrial Safety S-10, ya que fue el más demandado en el año 2016.

# **4.2 ANÁLISIS DE LA LÍNEA DE PRODUCCIÓN**

# **4.2.1 Proceso Productivo**

Las áreas de trabajo en las que se encuentra dividido la empresa MARCIA "Buffalo Industrial" son las partes del proceso productivo por donde fluye la materia prima, insumos, producto semi-ensamblado, ensamblado o terminado, las cuales brindan al calzado características de calidad, confort y diseño innovador para la satisfacción del cliente; en la actualidad las áreas son:

- Bodega y Ventas
- Corte y Troquelado
- Destallado
- Aparado
- Ojalillado
- Conformado de punta y talón.
- Preparación de plantilla
- Montaje
- Terminado
- Empaquetado
La descripción de las áreas de trabajo dentro de la planta de producción de calzado de seguridad industrial se detalla a continuación:

### *Bodega y Ventas*

Es el departamento encargado de realizar y emitir las órdenes de producción a la planta, en base a los pedidos realizados por los clientes, además se encarga de proporcionar la materia prima e insumos necesarios a cada una de las partes del proceso que lo requiera, como se muestra en la figura 49.

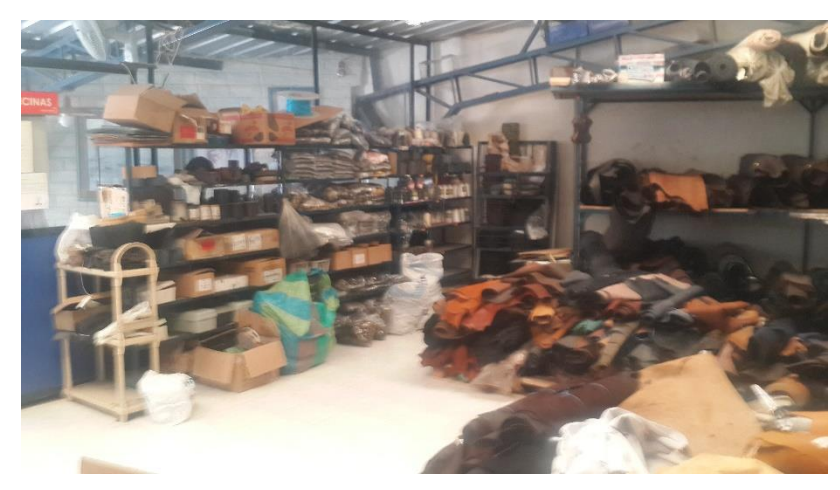

Figura 49 Bodega materias primas Fuente: Empresa MARCIA "Buffalo Industrial"

#### *Corte y troquelado*

El área de corte es una mesa en donde se realizan cortes manuales de piezas de ciertos modelos de calzado que ofrece la empresa, por otra parte, el área de troquelado está compuesto por dos elementos que son:

# *Troquelado de cueros:*

Área en la cual se realiza el troquelado de cuero según las características necesarias, como se muestra en la figura 50.

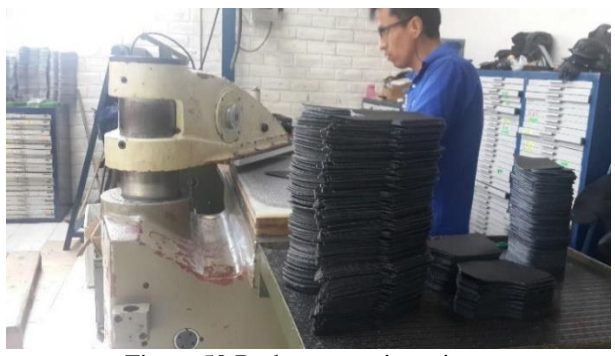

Figura 50 Bodega materias primas Fuente: Empresa MARCIA "Buffalo Industrial"

# *Troquelado de forros*

En donde se realiza el troquelado del forro en complementos, como se muestra en la figura 51.

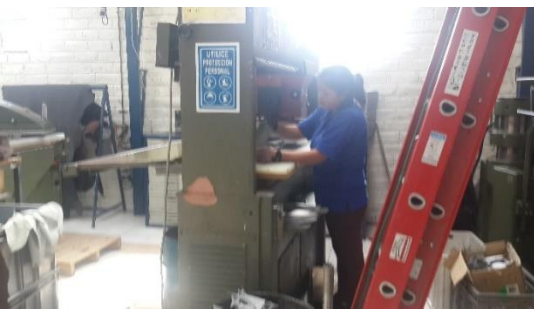

Figura 51 Troquelado de forros Fuente: Empresa MARCIA "Buffalo Industrial"

# *Destallado*

Área en la cual se realiza el destallado del cuero de cada una de las piezas provenientes del área de troquelado de cueros, como se muestra en la figura 52.

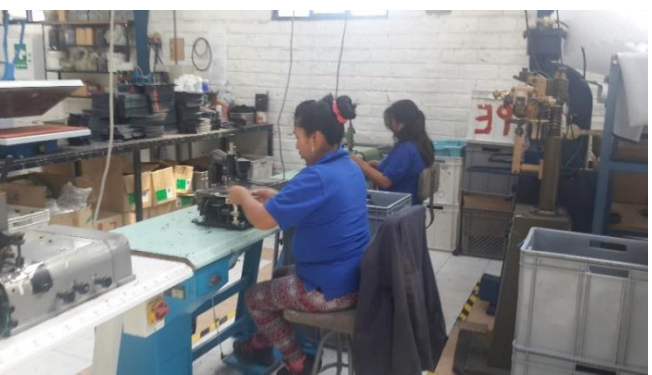

Figura 52 Destellado de Cueros Fuente: Empresa MARCIA "Buffalo Industrial"

### *Preparado*

Área en donde se ordenan y pintan los cantos según la talla tal como se muestra en la tabla 12, además se colocan las etiquetas en la lengüeta del calzado, como se muestra en la figura 53.

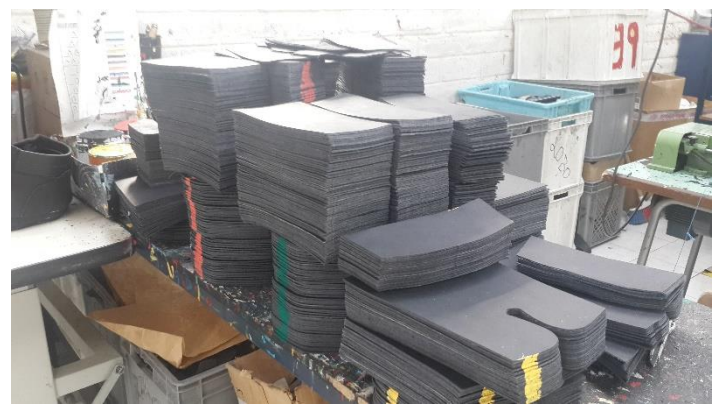

Figura 53 Preparación de cortes Fuente: Empresa MARCIA "Buffalo Industrial"

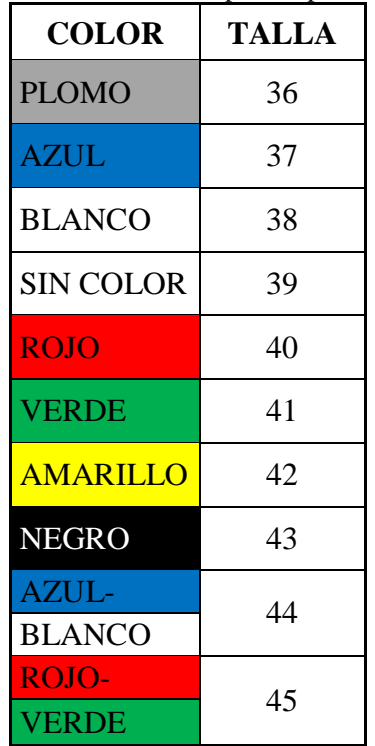

Tabla 12 Colores de pintura para los cantos

#### *Rayado y Pega de blanca*

Se raya cada una de los cortes que es por donde debe ir la costura en el aparado del calzado, y también se pegan los complementos y cortes que sean necesarios, como se muestra en la figura 54.

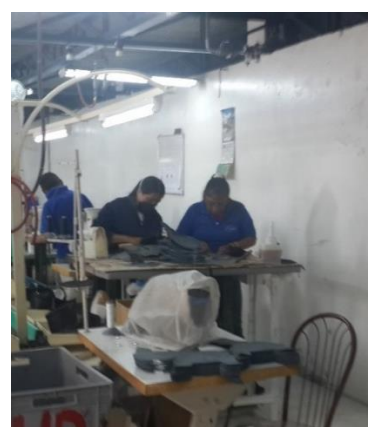

Figura 54 Pegado y Rayado de cortes Fuente: Empresa MARCIA "Buffalo Industrial"

# *Aparado de cortes y complementos*

Área donde se arma las piezas cortadas de acuerdo a la talla dada por la actividad de preparado, como se muestra en la figura 55.

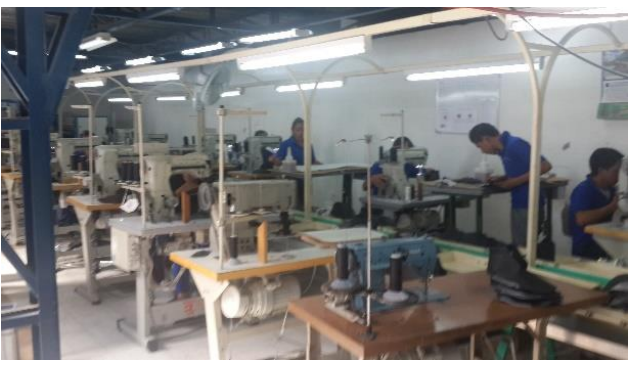

Figura 55 Aparado Fuente: Empresa MARCIA "Buffalo Industrial"

# *Ojalillado*

Área en la cual se colocan los ojales en el modelo de calzado que lo requiera, como se muestra en la figura 56.

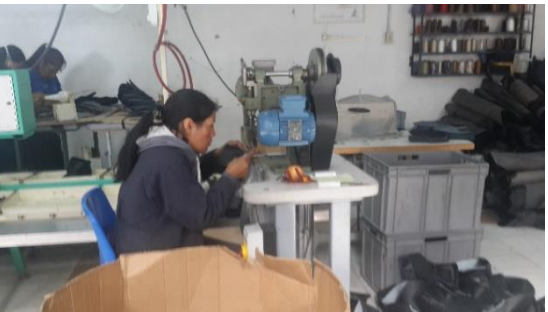

Figura 56 Ojalillado Fuente: Empresa MARCIA "Buffalo Industrial"

#### *Conformado de punta y talón.*

Área en la cual existe una zona de preparación donde se empasta la punta y el talón para posteriormente ser conformado en caliente y en frio en el caso del talón y solo en caliente en el caso de la punta, como se muestra en la figura 57.

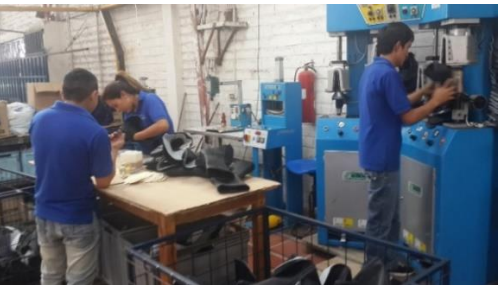

Figura 57 Conformado de Punta y Talón. Fuente: Empresa MARCIA "Buffalo Industrial"

#### *Preparado de suelas*

El área de preparado de suelas se encuentra dividido por dos actividades fundamentales:

# *Pulido de suelas*

Lugar en el cual se pulen las suelas para mayor adhesión de la pega, como se muestra en la figura 58

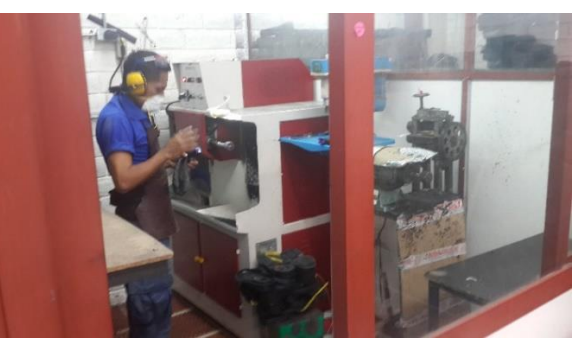

Figura 58 Pulido de Plantas Fuente: Empresa MARCIA "Buffalo Industrial"

#### *Untar pegamento en las suelas*

En esta área se unta solvente si la suela es de material poliuretano y alogenante si es de caucho, posteriormente se unta el premier y por último la pega, como se muestra en la figura 59.

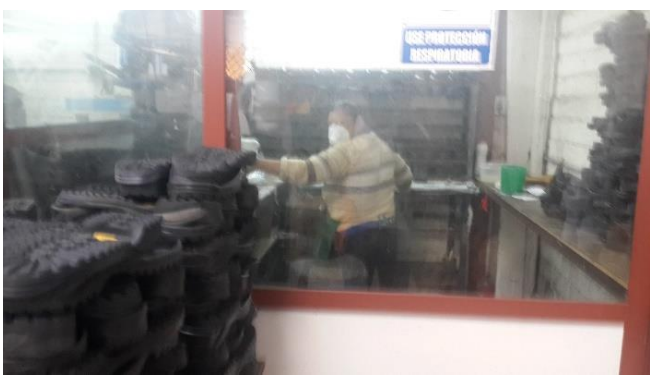

Figura 59 Pegado de Suelas Fuente: Empresa MARCIA "Buffalo Industrial"

# *Cosido de la planta con el conjunto armado*

Esta es una de las actividades del área de montaje donde el conjunto armado (talón y capellada) es cosido con la plantilla lo cual se conoce como el Sistema Strobel, como se muestra en la figura 60.

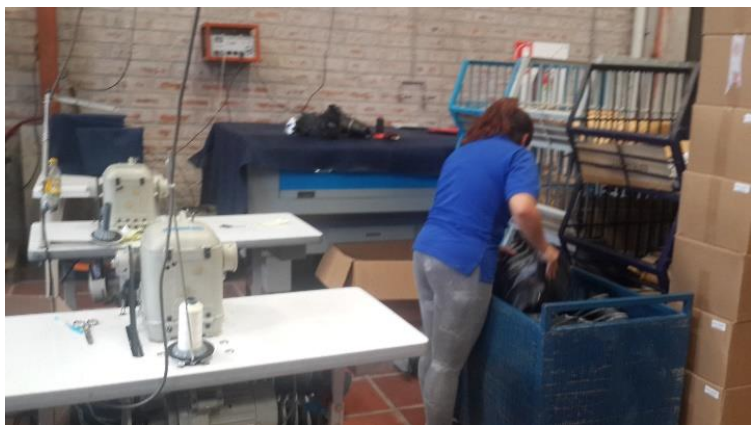

Figura 60 Cosido con el Sistema Strobel Fuente: Empresa MARCIA "Buffalo Industrial"

# *Puesta de Horma*

Actividad de montaje que se encarga de colocar una horma en el conjunto armado según la talla.

# *Armado de Punta.*

Actividad del área de montaje en donde se procede a untar pegamento en la punta, poner la punta de acero o poliuretano de ser necesario, suavizar el cuero y armar la punta, como se muestra en la figura 61.

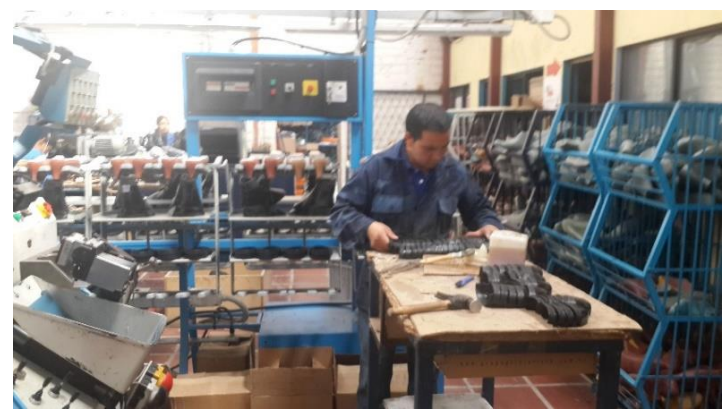

Figura 61 Armado de puntas Fuente: Empresa MARCIA "Buffalo Industrial"

### *Pegado del recuño*

Actividad perteneciente al área de montaje en la cual se pega el recuño en la zona del talón para que de esta manera sea más cómodo y resistente, como se muestra en la figura 62.

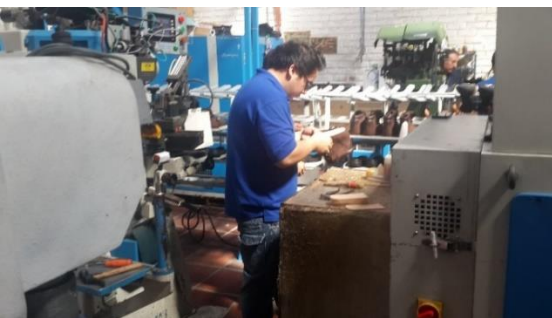

Figura 62 Pegado de Recuño Fuente: Empresa MARCIA "Buffalo Industrial"

# *Pre-cardado*

En donde se realiza un pre cardado de la planta del conjunto armado para el posterior rayado, como se muestra en la figura 63.

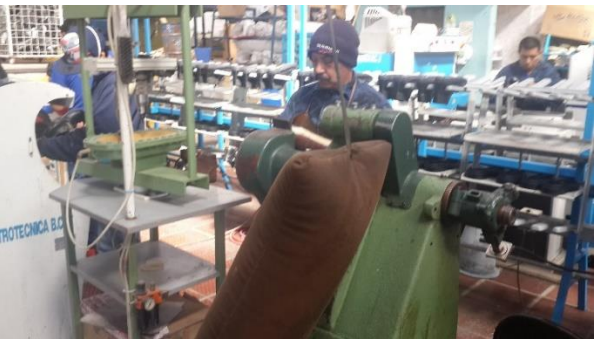

Figura 63 Pre Cardado Fuente: Empresa MARCIA "Buffalo Industrial"

#### *Rayado*

Actividad donde se raya el contorno de la suela en el conjunto armado, como se muestra en la figura 64.

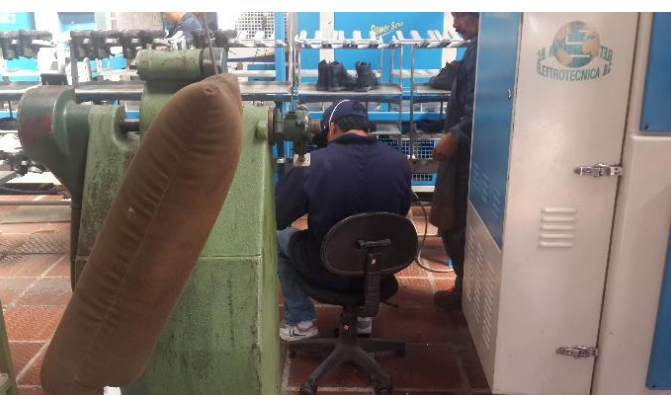

Figura 64 Rayado de Suelas Fuente: Empresa MARCIA "Buffalo Industrial"

# *Cardado*

Actividad en la cual se carda el conjunto armado hasta donde se encuentre rayado, esto se realiza para mejor adhesión de la pega, como se muestra en la figura 65.

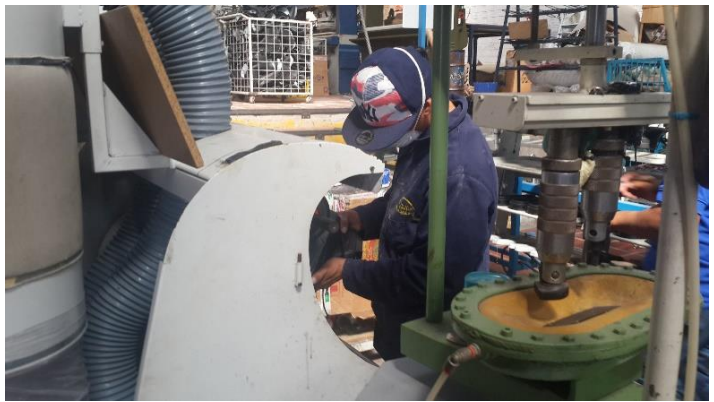

Figura 65 Cardado Fuente: Empresa MARCIA "Buffalo Industrial"

#### *Mesa de Pegado*

Actividad en la cual se procede a untar prymer y pega en la zona cardada, como se muestra en la figura 66.

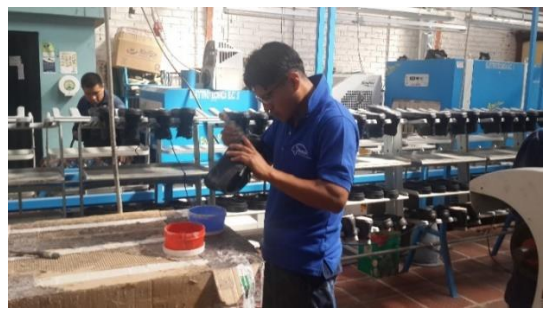

Figura 66 Untar prymer y pega Fuente: Empresa MARCIA "Buffalo Industrial"

### *Reactivadora de Pega*

Actividad en la cual se coloca el conjunto armado (calzado) y la planta en una maquina reactivadora de pega para mayor adhesión entre las partes, como se muestra en la figura 67.

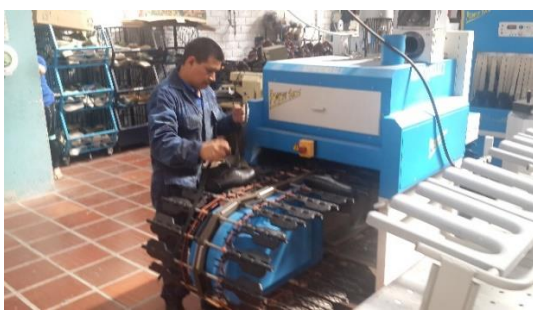

Figura 67 Reactivadora de Pega Fuente: Empresa MARCIA "Buffalo Industrial"

# *Prensado del calzado*

Actividad donde se procede a pegar el conjunto armado con la planta y posteriormente colocar el calzado en una maquina prensadora, como se muestra en la figura 68.

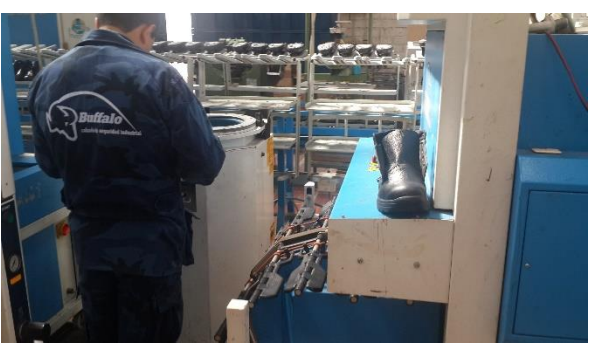

Figura 68 Prensado del Calzado Fuente: Empresa MARCIA "Buffalo Industrial"

#### *Enfriado*

Se enfría el calzado por un cierto tiempo en la máquina enfriadora, como se muestra en la figura 69.

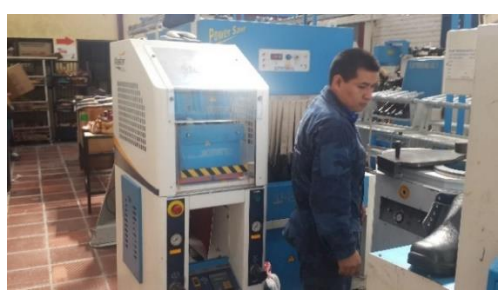

Figura 69 Enfriado del Calzado Fuente: Empresa MARCIA "Buffalo Industrial"

### *Sacado de Horma*

Actividad en la cual se saca la horma del calzado, como se muestra en la figura 70.

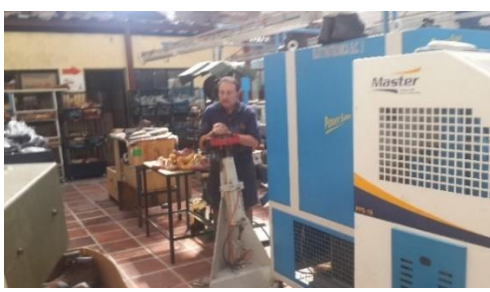

Figura 70 Sacado de horma Fuente: Empresa MARCIA "Buffalo Industrial"

# *Terminado*

Área en la cual se le da al calzado los acabados necesarios, tales como, la colocación de la plantilla y cordones, pintar los fallos, dar brillo al calzado y enfundar según la talla y el modelo, como se muestra en la figura 71

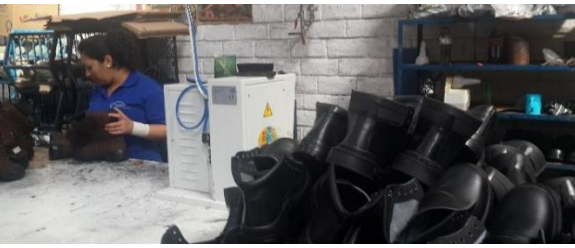

Figura 71 Terminado Fuente: Empresa MARCIA "Buffalo Industrial"

# **4.2.2 Descripción de Maquinaria y Equipo**

La empresa de Calzado MARCIA - Buffalo Industrial en la actualidad posee una gran cantidad de máquinas que ayudan en la fabricación de calzado de seguridad industrial con mayor eficiencia y en el menor tiempo posible, en la Tabla 13 se detallan de manera más clara las características de la maquinaría utiliza durante el proceso productivo.

| $N^{\circ}$    | <b>MAQUINA</b>                     | <b>MODELO</b>             | <b>MARCA</b>             | <b>AREA</b>       |  |  |
|----------------|------------------------------------|---------------------------|--------------------------|-------------------|--|--|
| 1              | Ojalilladora para ojal<br>metálico | 6020MR                    | Pipe variane             | Aparado           |  |  |
| $\overline{2}$ | Ojalilladora para ojal<br>plástico | 2001-E-R                  | Sps.srl                  | Aparado           |  |  |
| 3              | Pasadora de ganchos<br>alpino      | 97-VI5-5-10               | Sps.srl                  | Aparado           |  |  |
| $\overline{4}$ | Maquina ribeteadora                | GC315-143LM               |                          | Aparado           |  |  |
| 5              | Armadora de punteras               | <b>STRATUS</b><br>AMG-CPU | Poppi                    | Armado            |  |  |
| 6              | Generador eléctrico                | <b>GSO</b>                | Wacker                   | C. De<br>maquinas |  |  |
| 7              | Conformadora de talón              | P80                       | Sogorbmac                | Empastado         |  |  |
| 8              | Inyectora                          | STAR-B13TQ                | Sulpol                   | Inyectado         |  |  |
| 9              | Montacargas                        |                           |                          | Mantenimiento     |  |  |
| 10             | Maquina medidora                   | MMC-30                    | Master                   | Medido            |  |  |
| 11             | Reactivadora de suelas<br>de calor | 409PS                     | Elettrotecnica           | Montaje           |  |  |
| 12             | Prensa boca de sapo                | <b>PTS-10</b>             | Master                   | Montaje           |  |  |
| 13             | Prensa de funda                    | 202                       | Sasi                     | Montaje           |  |  |
| 14             | Cámara de frio                     | 488PS                     | Elettrotecnica           | Montaje           |  |  |
| 15             | Segundiadora                       | CS1520                    | Ivomaq                   | Montaje           |  |  |
| 16             | Mano guía                          | VTM/1/36                  | Volonte                  | Montaje           |  |  |
| 17             | Armadora de puntas                 | 710RC                     | Elettrotecnica           | Montaje           |  |  |
| 18             | Armadora de talón y<br>lados       | 999RC                     | Elettrotecnica           | Montaje           |  |  |
| 19             | Cardadora                          | 88                        | Elettrotecnica           | Montaje           |  |  |
| 20             | Cámara de frio                     | <b>EF330</b>              | Master                   | Terminado         |  |  |
| 21             | Troqueladora de puente             | F5/1                      | Fipi                     | Troquelado        |  |  |
| 22             | Troquelado de bandera              | 06145P2                   | Svit                     | Troquelado        |  |  |
| 23             | Mano guia de aparado               | SV0221G5A-2               | Daming shoe<br>machinery | Aparado           |  |  |

Tabla 13 Descripción de Maquinaria empresa MARCIA "Buffalo Industrial"

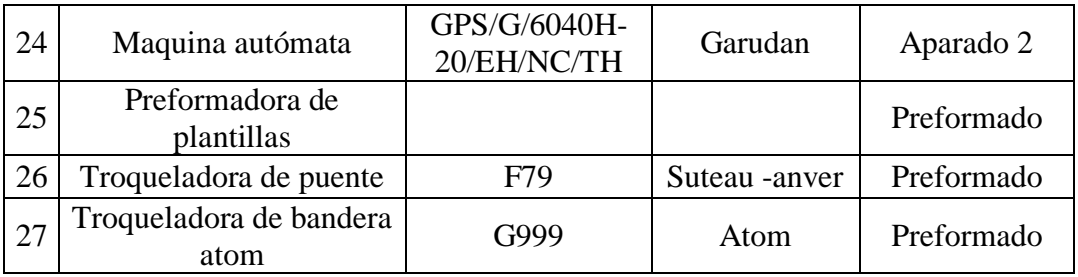

Fuente: Empresa MARCIA "Buffalo Industrial"

#### **4.2.3 Levantamiento de Procesos**

El levantamiento de procesos se ha de realizar mediante el desarrollo de cursogramas analíticos y sinópticos, los cuales son las herramientas de ingeniería más apropiadas para conocer el proceso productivo actual de la empresa MARCIA "Buffalo Industrial", por tanto, desde la tabla 14 a la tabla 29 se detallan las actividades realizadas en cada una de las áreas de la organización.

Tabla 14 Diagrama sinóptico del área de Troquelado de Cuero

|                                                                                                    |                                       |                    |                                                                                                    |                                     | Código:                        |                                                                                                    |             |  |  |  |  |  |  |
|----------------------------------------------------------------------------------------------------|---------------------------------------|--------------------|----------------------------------------------------------------------------------------------------|-------------------------------------|--------------------------------|----------------------------------------------------------------------------------------------------|-------------|--|--|--|--|--|--|
|                                                                                                    |                                       |                    |                                                                                                    |                                     | Fecha de Elaboración:          |                                                                                                    |             |  |  |  |  |  |  |
|                                                                                                    | <u>Buffalo</u>                        |                    | Troquelado de Cueros                                                                                |                                     | Ultima Aprobación:             |                                                                                                    |             |  |  |  |  |  |  |
|                                                                                                    | CALZADO DE ALTA SEGURIDAD INDUSTRIAL  |                    |                                                                                                    |                                     | <b>Revisión:</b>               |                                                                                                    |             |  |  |  |  |  |  |
|                                                                                                    | <b>Elaborado por:</b> César Fierro    |                    | Revisado por: Jorge Amaguaña                                                                        |                                     | Aprobado por: Patricio Cherrez |                                                                                                    |             |  |  |  |  |  |  |
|                                                                                                    |                                       |                    | OBJETIVO: Levantar el proceso actual para el troquelado de cueros del modelo de calzado Safety S-10 |                                     |                                |                                                                                                    |             |  |  |  |  |  |  |
| <b>CONDICIONES GENERALES</b>                                                                                                    |                                       |                    |                                                                                                    |                                     |                                |                                                                                                    |             |  |  |  |  |  |  |
| Dentro del área existen 4 máquinas las cuales pueden realizar el troquelado de las piezas de cuero que conforman al calzado, es       |                                       |                    |                                                                                                    |                                     |                                |                                                                                                    |             |  |  |  |  |  |  |
| un proceso que no requiere de gran concentración y habilidad con las extremidades superiores.<br><b>DESCRIPCIÓN</b><br><b>PROCESO</b> |                                       |                    |                                                                                                    |                                     |                                |                                                                                                    |             |  |  |  |  |  |  |
| <b>TIEMPOS</b>                                                                                                    |                                       |                    |                                                                                                    |                                     |                                | <b>OBSERVACIONES</b>                                                                                                    |             |  |  |  |  |  |  |
|                                                                                                    |                                       |                    |                                                                                                    |                                     |                                | Recursos<br>Maquinaria                                                                                                    | Importancia |  |  |  |  |  |  |
|                                                                                                    | Cuero                                 |                    |                                                                                                    |                                     | Materia                        |                                                                                                    |             |  |  |  |  |  |  |
| 20.95 s                                                                                                    |                                       |                    |                                                                                                    |                                     | Prima                          | <b>Instrumentos</b>                                                                                                    |             |  |  |  |  |  |  |
|                                                                                                    |                                       | $O-1$              |                                                                                                    | Recepción de la materia prima       |                                |                                                                                                    |             |  |  |  |  |  |  |
|                                                                                                    |                                       |                    |                                                                                                    |                                     | Cuero                          |                                                                                                    |             |  |  |  |  |  |  |
|                                                                                                    |                                       |                    |                                                                                                    |                                     |                                |                                                                                                    |             |  |  |  |  |  |  |
|                                                                                                    |                                       |                    |                                                                                                    |                                     |                                |                                                                                                    |             |  |  |  |  |  |  |
| 8.36s                                                                                                    |                                       | $O-2$              |                                                                                                    | Selección de moldes según la talla  | Cuero                          | Moldes para<br>troquel según                                                                                                    |             |  |  |  |  |  |  |
|                                                                                                    |                                       |                    |                                                                                                    | requerida en la orden de trabajo    |                                | la talla                                                                                                    |             |  |  |  |  |  |  |
|                                                                                                    |                                       |                    |                                                                                                    |                                     |                                |                                                                                                    |             |  |  |  |  |  |  |
|                                                                                                    |                                       |                    |                                                                                                    |                                     |                                | Troquelador y                                                                                                    |             |  |  |  |  |  |  |
| 688s<br>$O-3$                                                                                                    |                                       |                    | Troquelar el cuero                                                                                  |                                     | Cuero                          | moldes                                                                                                    |             |  |  |  |  |  |  |
|                                                                                                    |                                       |                    |                                                                                                    |                                     |                                |                                                                                                    |             |  |  |  |  |  |  |
|                                                                                                    |                                       |                    |                                                                                                    |                                     |                                |                                                                                                    |             |  |  |  |  |  |  |
| 17.22 s                                                                                                    |                                       |                    | Colocar cortes en gavetas                                                                           |                                     | Cuero                          | Gavetas                                                                                                    |             |  |  |  |  |  |  |
|                                                                                                    |                                       | $O - 4$            |                                                                                                    |                                     |                                |                                                                                                    |             |  |  |  |  |  |  |
|                                                                                                    |                                       |                    |                                                                                                    |                                     |                                |                                                                                                    |             |  |  |  |  |  |  |
|                                                                                                    |                                       |                    |                                                                                                    |                                     |                                |                                                                                                    |             |  |  |  |  |  |  |
| 16.23 s                                                                                                    |                                       | $T-1$              | Transporte a Destellado                                                                             |                                     | Cuero                          | Gavetas                                                                                                    |             |  |  |  |  |  |  |
|                                                                                                    |                                       |                    |                                                                                                    |                                     |                                |                                                                                                    |             |  |  |  |  |  |  |
| <b>IMPORTANTE:</b>                                                                                                    |                                       |                    |                                                                                                    |                                     |                                |                                                                                                    |             |  |  |  |  |  |  |
|                                                                                                    |                                       |                    |                                                                                                    |                                     |                                | El presente diagrama muestra el levantamiento del proceso actual de troquelado de cueros del modelo de calzado de seguridad industrial   |             |  |  |  |  |  |  |
|                                                                                                    |                                       |                    |                                                                                                    |                                     |                                | Safety S-10, lo que permitirá identificar actividades innecesarias que podrían ser eliminadas debido a que no aportan dentro del proceso |             |  |  |  |  |  |  |
|                                                                                                    | productivo, generando pérdidas.       |                    |                                                                                                    |                                     |                                |                                                                                                    |             |  |  |  |  |  |  |
| NOMENCLATURA:                                                                                                    |                                       |                    |                                                                                                    |                                     |                                |                                                                                                    |             |  |  |  |  |  |  |
|                                                                                                    |                                       |                    |                                                                                                    |                                     |                                |                                                                                                    |             |  |  |  |  |  |  |
|                                                                                                    |                                       |                    |                                                                                                    |                                     |                                |                                                                                                    |             |  |  |  |  |  |  |
| Operación                                                                                                    |                                       | Espera             | Almacenamiento                                                                                      |                                     | Transporte                     | Operación Combinada                                                                                                    |             |  |  |  |  |  |  |
|                                                                                                    |                                       |                    |                                                                                                    |                                     |                                |                                                                                                    |             |  |  |  |  |  |  |
|                                                                                                    |                                       |                    |                                                                                                    |                                     |                                |                                                                                                    |             |  |  |  |  |  |  |
| al producto.                                                                                                    | Actividad innecesaria, no añade valor |                    | Actividad necesaria, no añade                                                                       | Actividad necesaria, añade valor al |                                | Actividad necesaria, añade valor al                                                                                                    |             |  |  |  |  |  |  |
|                                                                                                    |                                       | valor al producto. |                                                                                                    | producto.                           |                                | producto.                                                                                                    |             |  |  |  |  |  |  |

Elaborado por: El investigador

| uffalo<br>ALZADO DE ALTA SEGURIDAD INDUSTRIA<br>Elaborado por: César Fierro | Revisado por: Jorge Amaguaña | Troquelado de Cueros |                          |                                                                                                    | Código:<br>Fecha de Elaboración:<br>Última Aprobación:<br>Revisión:<br>Aprobado por: Patricio Cherrez |           |              |                 |                      |                                                                                  |  |  |  |
|-----------------------------------------------------------------------------|------------------------------|----------------------|--------------------------|----------------------------------------------------------------------------------------------------|----------------------------------------------------------------------------------------------------|-----------|--------------|-----------------|----------------------|----------------------------------------------------------------------------------|--|--|--|
|                                                                             |                              |                      |                          | OBJETIVO: Levantar la información del proceso actual de troquelado de cuero del modelo de calzado Safety S-10 |                                                                                                    |           |              |                 |                      |                                                                                  |  |  |  |
| <b>CURSOGRAMA ANALÍTICO</b><br>Operario / Material / Equipo                 |                              |                      |                          |                                                                                                    |                                                                                                    |           |              |                 |                      |                                                                                  |  |  |  |
| Diagrama no. 001<br>Resumen                                                 |                              |                      |                          |                                                                                                    |                                                                                                    |           |              |                 |                      |                                                                                  |  |  |  |
| Producto:                                                                   |                              |                      | Actividad                |                                                                                                    |                                                                                                    | Actual    | Propuesto    | Economía        |                      |                                                                                  |  |  |  |
| Corte de cueros                                                             |                              |                      |                          |                                                                                                    | Operación                                                                                             |           |              | O               | 4                    |                                                                                  |  |  |  |
|                                                                             |                              |                      |                          |                                                                                                    | Inspección                                                                                            |           |              | П               | 0                    |                                                                                  |  |  |  |
| Actividad:                                                                  |                              |                      |                          | Espera                                                                                                    | Transporte                                                                                            |           |              | D               | 1<br>1               |                                                                                  |  |  |  |
| Troquelado de Cuero                                                         |                              |                      |                          |                                                                                                    | Almacenamiento                                                                                        |           |              | ⇨<br>▽          | 0                    |                                                                                  |  |  |  |
| Método: Actual / Propuesto                                                  |                              |                      |                          |                                                                                                    | Distancia (mts.)                                                                                      |           |              |                 |                      |                                                                                  |  |  |  |
| Lugar: Área de troquelado de cueros                                         |                              |                      |                          |                                                                                                    | Tiempo (hrs.-hom.)                                                                                    |           |              |                 |                      |                                                                                  |  |  |  |
|                                                                             |                              |                      |                          |                                                                                                    |                                                                                                    |           | <b>TOTAL</b> |                 |                      |                                                                                  |  |  |  |
|                                                                             |                              |                      | Tiempo                   |                                                                                                    |                                                                                                    | Actividad |              |                 |                      |                                                                                  |  |  |  |
| <b>DESCRIPCIÓN</b>                                                          | Cantidad                     | Distancia            | (مناة)                   | O                                                                                                    |                                                                                                    |           | ⇨            | $\triangledown$ | <b>OBSERVACIONES</b> |                                                                                  |  |  |  |
| Recepción de materia Prima                                                  |                              |                      | 20.95                    |                                                                                                    |                                                                                                    |           |              |                 | producción.          | Se recibe todo el cuero<br>necesario para realizar los<br>cortes de una orden de |  |  |  |
| Selección moldes según la talla                                             |                              |                      | 8.36                     |                                                                                                    |                                                                                                    |           |              |                 | la talla.            | Se selecciona los moldes<br>para troquelar el cuero según                        |  |  |  |
| Troquelar cuero según el molde                                              |                              |                      | 6.88                     |                                                                                                    |                                                                                                    |           |              |                 |                      |                                                                                  |  |  |  |
| Colocar en gavetas                                                          |                              |                      | 17.22                    |                                                                                                    |                                                                                                    |           |              |                 | troquel.             | Se colocan en gavetas los<br>cortes realizados con el                            |  |  |  |
| Esperar hasta que se acabe de cortar toda la<br>orden                       |                              |                      | $\overline{\phantom{a}}$ |                                                                                                    |                                                                                                    |           |              |                 |                      |                                                                                  |  |  |  |
| Transporte a destellado                                                     |                              | 7 <sub>m</sub>       | 16.23                    |                                                                                                    |                                                                                                    |           |              |                 | $\overline{a}$       |                                                                                  |  |  |  |
|                                                                             |                              |                      |                          |                                                                                                    |                                                                                                    |           |              |                 |                      |                                                                                  |  |  |  |
|                                                                             |                              |                      |                          |                                                                                                    |                                                                                                    |           |              |                 |                      |                                                                                  |  |  |  |
|                                                                             |                              |                      |                          |                                                                                                    |                                                                                                    |           |              |                 |                      |                                                                                  |  |  |  |
|                                                                             |                              |                      |                          |                                                                                                    |                                                                                                    |           |              |                 |                      |                                                                                  |  |  |  |
|                                                                             |                              |                      |                          |                                                                                                    |                                                                                                    |           |              |                 |                      |                                                                                  |  |  |  |
|                                                                             |                              |                      |                          |                                                                                                    |                                                                                                    |           |              |                 |                      |                                                                                  |  |  |  |
|                                                                             |                              |                      |                          |                                                                                                    |                                                                                                    |           |              |                 |                      |                                                                                  |  |  |  |
|                                                                             |                              |                      |                          |                                                                                                    |                                                                                                    |           |              |                 |                      |                                                                                  |  |  |  |
|                                                                             |                              |                      |                          |                                                                                                    |                                                                                                    |           |              |                 |                      |                                                                                  |  |  |  |
|                                                                             |                              |                      |                          |                                                                                                    |                                                                                                    |           |              |                 |                      |                                                                                  |  |  |  |
| <b>TOTAL</b>                                                                |                              |                      |                          | 4                                                                                                    | 0                                                                                                    | 1         | 1            | 0               |                      |                                                                                  |  |  |  |
|                                                                             |                              |                      |                          |                                                                                                    |                                                                                                    |           |              |                 |                      |                                                                                  |  |  |  |

Tabla 15 Diagrama analítico del área de Troquelado de Cuero

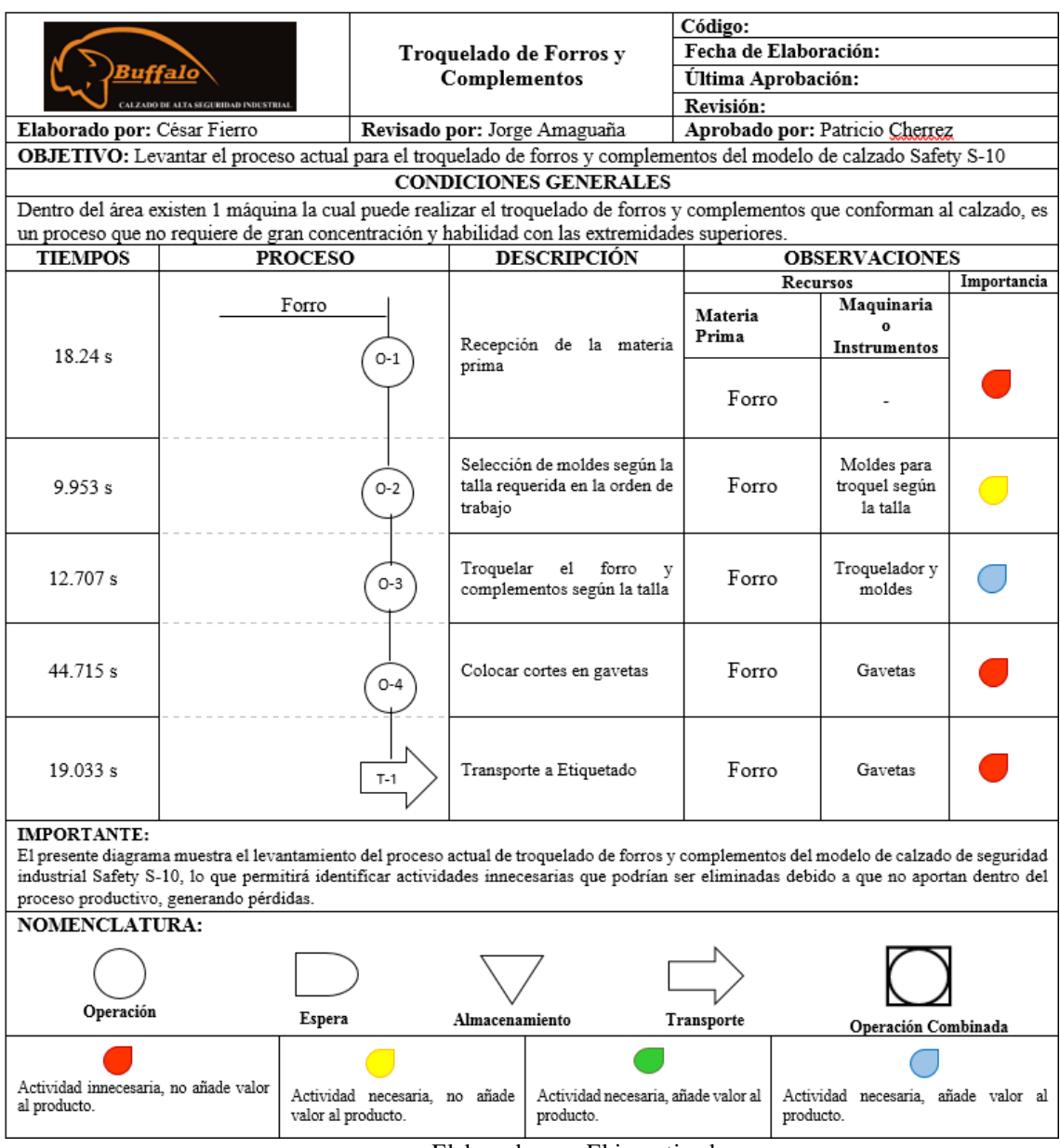

# Tabla 16 Diagrama sinóptico del área de Troquelado de forros y complementos

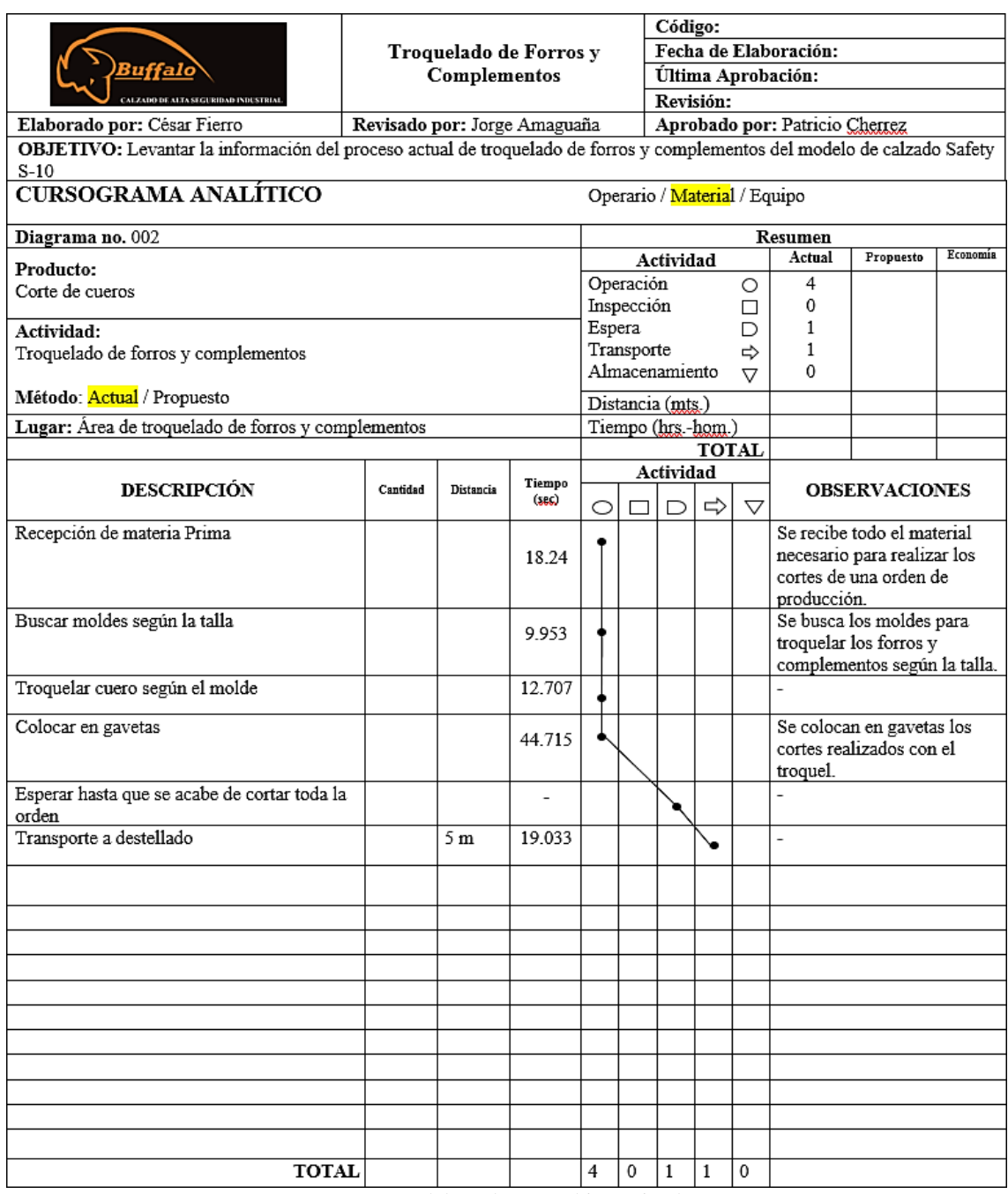

Tabla 17 Diagrama analítico del área de Troquelado de forros y complementos

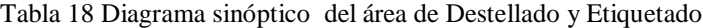

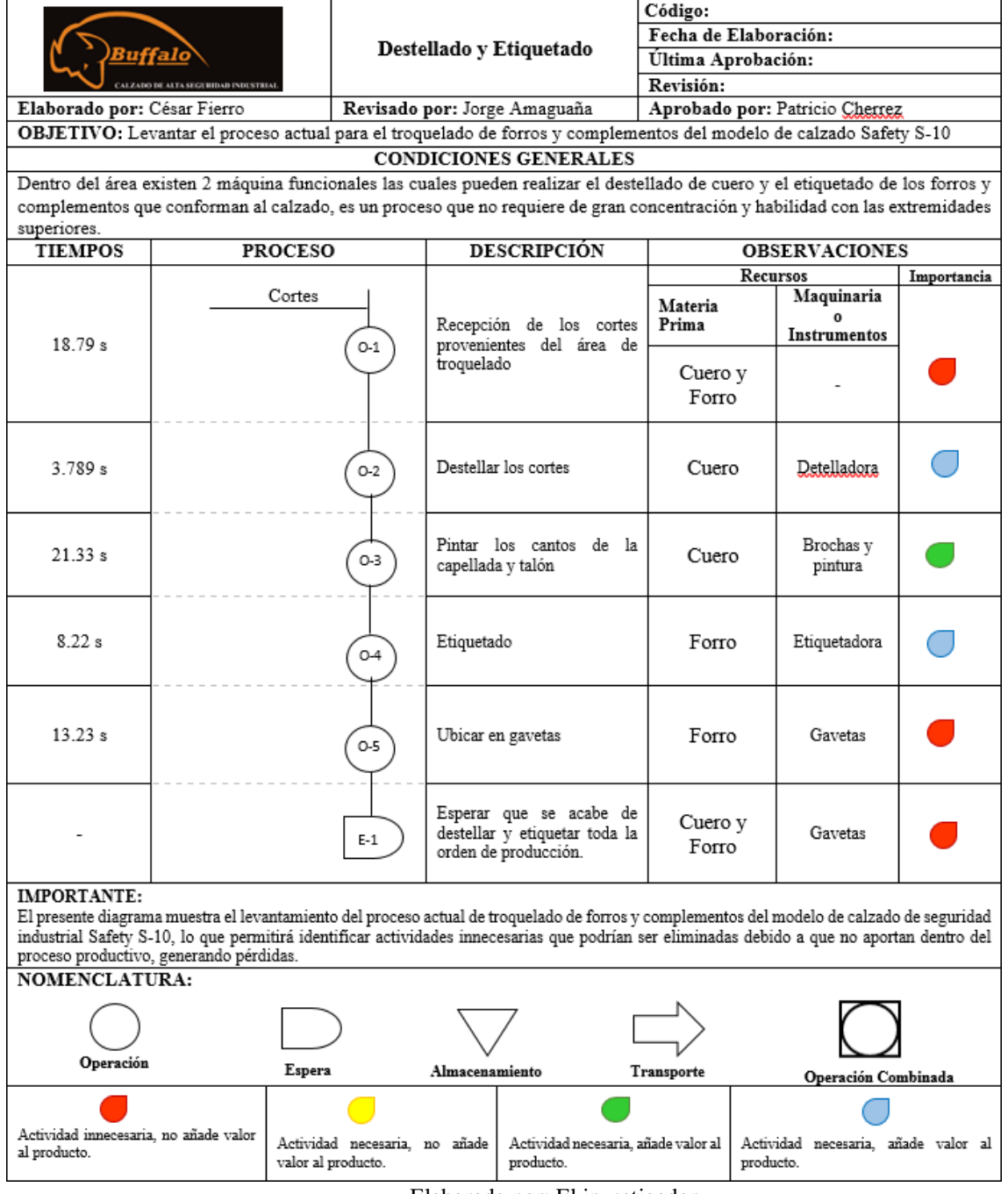

#### Tabla 19 Diagrama analítico del área de Destellado y Etiquetado

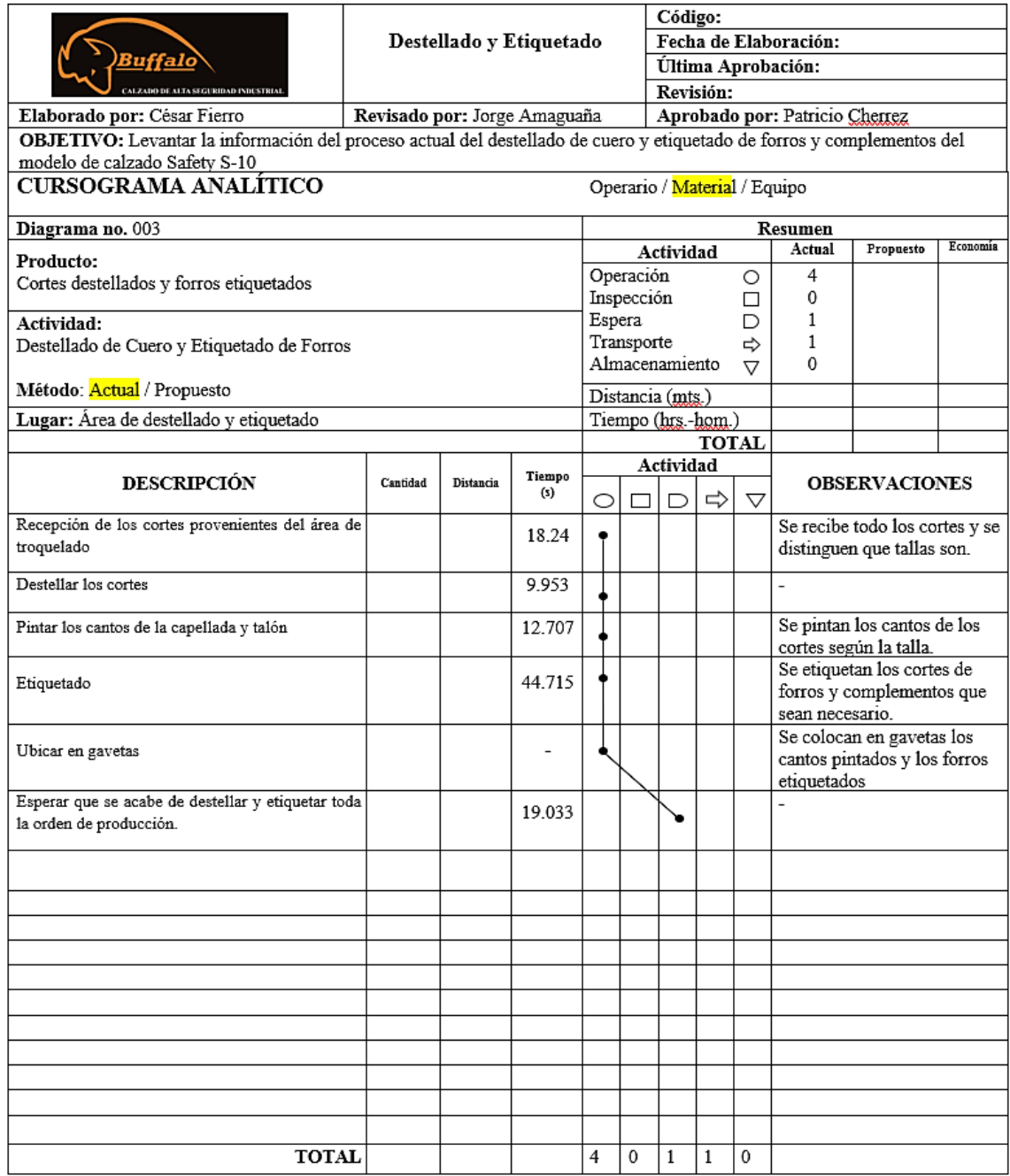

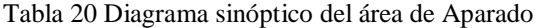

|                                                       |                                           |                    |                                                                                                |                 |                                                                                               | Código:                                                                                                    |                 |                                             |                                                            |  |  |  |  |
|-------------------------------------------------------|-------------------------------------------|--------------------|------------------------------------------------------------------------------------------------|-----------------|-----------------------------------------------------------------------------------------------|----------------------------------------------------------------------------------------------------|-----------------|---------------------------------------------|------------------------------------------------------------|--|--|--|--|
|                                                       |                                           |                    |                                                                                                | Aparado         |                                                                                               | Fecha de Elaboración:                                                                                                    |                 |                                             |                                                            |  |  |  |  |
|                                                       | ufalo                                     |                    |                                                                                                |                 |                                                                                               | Última Aprobación:                                                                                                    |                 |                                             |                                                            |  |  |  |  |
|                                                       | .<br>CALZADO DE ALTA SEGURIDAD INDUSTRIAL |                    |                                                                                                |                 |                                                                                               | Revisión:                                                                                                    |                 |                                             |                                                            |  |  |  |  |
| Elaborado por: César Fierro                           |                                           |                    |                                                                                                |                 | Revisado por: Jorge Amaguaña                                                                  | Aprobado por: Patricio Cherrez                                                                                                 |                 |                                             |                                                            |  |  |  |  |
|                                                       |                                           |                    |                                                                                                |                 | OBJETIVO: Levantar el proceso actual para el aparado del modelo de calzado Safety S-10        |                                                                                                    |                 |                                             |                                                            |  |  |  |  |
|                                                       |                                           |                    |                                                                                                |                 | <b>CONDICIONES GENERALES</b>                                                                  |                                                                                                    |                 |                                             |                                                            |  |  |  |  |
|                                                       |                                           |                    |                                                                                                |                 | es un proceso que requiere de gran concentración y habilidad con las extremidades superiores. | Dentro del área existen 10 máquina funcionales las cuales pueden realizar el aparado de los cortes provenientes de destellado, |                 |                                             |                                                            |  |  |  |  |
| <b>TIEMPOS</b>                                        |                                           | <b>PROCESO</b>     |                                                                                                |                 | <b>DESCRIPCIÓN</b>                                                                            |                                                                                                    |                 | <b>OBSERVACIONES</b>                        |                                                            |  |  |  |  |
|                                                       |                                           |                    |                                                                                                |                 |                                                                                               |                                                                                                    | <b>Recursos</b> |                                             | Importancia                                                |  |  |  |  |
|                                                       |                                           | Cortes             |                                                                                                |                 |                                                                                               | Materia                                                                                                    |                 | Maquinaria<br>$\bf{o}$                      |                                                            |  |  |  |  |
|                                                       |                                           |                    |                                                                                                |                 |                                                                                               | Prima                                                                                                    |                 | Instrumentos                                |                                                            |  |  |  |  |
| $0.47$ min                                            |                                           |                    | $O-1$                                                                                          |                 | Receptar y preparar cortes                                                                    | Cuero y                                                                                                    |                 |                                             |                                                            |  |  |  |  |
|                                                       |                                           |                    |                                                                                                |                 |                                                                                               | Forro                                                                                                    |                 |                                             |                                                            |  |  |  |  |
| $2.54 \text{ min}$                                    |                                           |                    | $O-2$                                                                                          |                 | Armar cuellos y sixar el talón<br>izquierdo y derecho.                                        | Cuero                                                                                                    |                 | Máquina de<br>coser                         |                                                            |  |  |  |  |
| $0.83 \text{ min}$                                    |                                           |                    | $O-3$                                                                                          | talón.          | Coser eva y contrafuerte del                                                                  | Cuero                                                                                                    |                 | Máquina de<br>coser                         |                                                            |  |  |  |  |
| $0.82 \text{ min}$                                    |                                           |                    | $O-4$                                                                                          | Coser laterales |                                                                                               | Cuero                                                                                                    |                 | Máquina de<br>coser                         |                                                            |  |  |  |  |
| $1.55 \text{ min}$                                    |                                           |                    | $O-5$                                                                                          | lengüeta        | Pegar capellada con forro y                                                                   | Cuero y<br>forro                                                                                                    |                 | Mesa de<br>trabajo,<br>brochas y<br>premier |                                                            |  |  |  |  |
| $0.65 \text{ min}$                                    |                                           |                    | $O-6$                                                                                          |                 | Cerrado del conjunto                                                                          | Cuero y<br>Forro                                                                                                    |                 | Máquina de<br>coser                         |                                                            |  |  |  |  |
| $0.44 \text{ min}$                                    |                                           |                    | $O-7$                                                                                          |                 | Ojalillado (De ser necesario)                                                                 | Cuero                                                                                                    |                 | Ojalilladora                                |                                                            |  |  |  |  |
|                                                       |                                           |                    | $T-1$                                                                                          |                 | Transporte a conformado                                                                       | Capellada                                                                                                    |                 | Gabetas                                     |                                                            |  |  |  |  |
| NOMENCLATURA:                                         |                                           |                    |                                                                                                |                 |                                                                                               |                                                                                                    |                 |                                             |                                                            |  |  |  |  |
|                                                       |                                           |                    |                                                                                                |                 |                                                                                               |                                                                                                    |                 |                                             |                                                            |  |  |  |  |
| Operación                                             |                                           | Espera             |                                                                                                | Almacenamiento  |                                                                                               | Transporte                                                                                                    |                 |                                             |                                                            |  |  |  |  |
| Actividad innecesaria, no añade valor<br>al producto. |                                           | valor al producto. | Actividad necesaria, no añade<br>Actividad necesaria, añade valor al<br>producto.<br>producto. |                 |                                                                                               |                                                                                                    |                 |                                             | Operación Combinada<br>Actividad necesaria, añade valor al |  |  |  |  |
|                                                       |                                           |                    |                                                                                                |                 |                                                                                               |                                                                                                    |                 |                                             |                                                            |  |  |  |  |

Elaborado por: El investigador

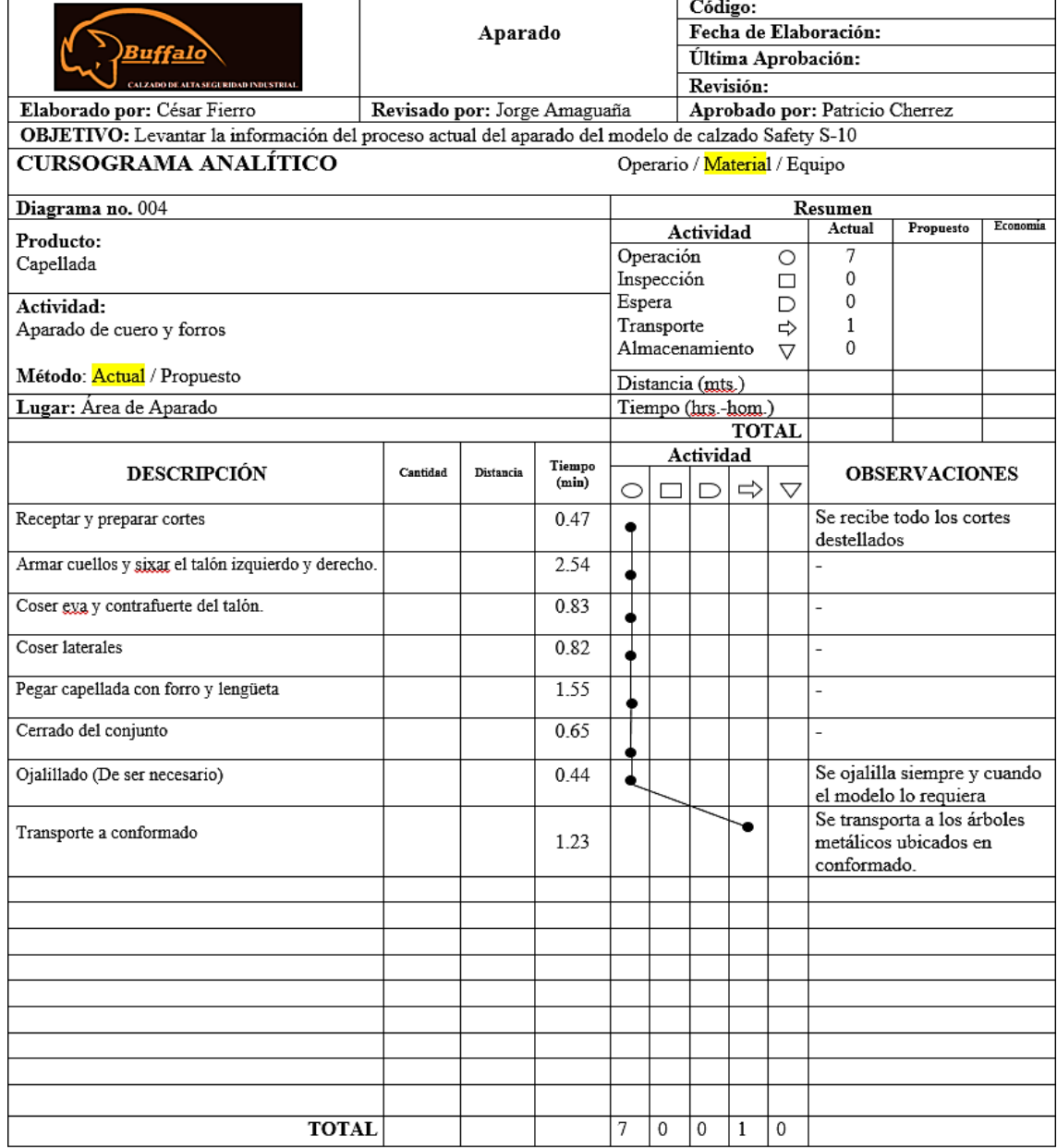

#### Tabla 21 Diagrama analítico del área de Aparado

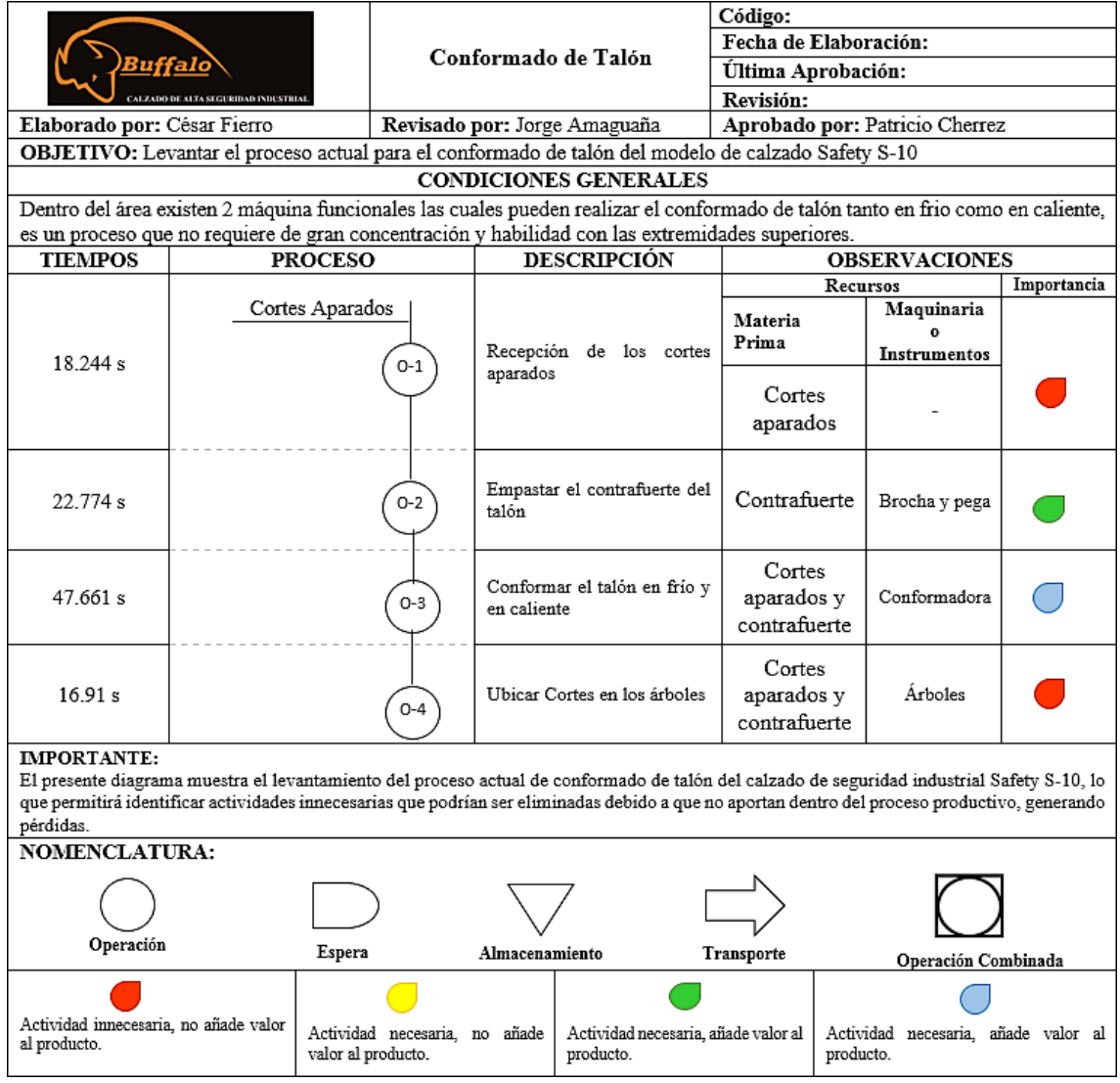

# Tabla 22 Diagrama sinóptico del área de Conformado de Talón

|                                             | Código:                      |                |                     |                                                                                                    |                 |              |                              |        |                                                              |                              |          |  |  |
|---------------------------------------------|------------------------------|----------------|---------------------|----------------------------------------------------------------------------------------------------|-----------------|--------------|------------------------------|--------|--------------------------------------------------------------|------------------------------|----------|--|--|
|                                             |                              |                | Conformado de talón |                                                                                                    |                 |              |                              |        | Fecha de Elaboración:                                        |                              |          |  |  |
| <u>Buffalo</u>                              |                              |                |                     |                                                                                                    |                 |              |                              |        | Última Aprobación:                                           |                              |          |  |  |
| <b>M.ZADO DE ALTA SEGURIDAD INDUSTRIA</b>   |                              |                |                     |                                                                                                    |                 |              | Revisión:                    |        |                                                              |                              |          |  |  |
| Elaborado por: César Fierro                 | Revisado por: Jorge Amaguaña |                |                     | Aprobado por: Patricio Cherrez                                                                                 |                 |              |                              |        |                                                              |                              |          |  |  |
|                                             |                              |                |                     | OBJETIVO: Levantar la información del proceso actual del conformado de talón del modelo de calzado Safety S-10 |                 |              |                              |        |                                                              |                              |          |  |  |
| CURSOGRAMA ANALÍTICO                        |                              |                |                     |                                                                                                    |                 |              | Operario / Material / Equipo |        |                                                              |                              |          |  |  |
| Diagrama no. 005                            |                              | <b>Resumen</b> |                     |                                                                                                    |                 |              |                              |        |                                                              |                              |          |  |  |
| Producto:                                   |                              |                |                     |                                                                                                    |                 | Actividad    |                              |        | Actual                                                       | Propuesto                    | Economía |  |  |
| Talón conformado                            |                              |                |                     |                                                                                                    | Operación       |              |                              | Ο      | 4                                                            |                              |          |  |  |
|                                             |                              |                |                     | Espera                                                                                                    | Inspección      |              |                              | П      | 0<br>1                                                       |                              |          |  |  |
| Actividad:                                  |                              |                |                     |                                                                                                    | Transporte      |              |                              | D<br>⇨ | $\mathbf{1}$                                                 |                              |          |  |  |
| Conformar el talón en frío y caliente       |                              |                |                     |                                                                                                    | Almacenamiento  |              |                              | 7      | 0                                                            |                              |          |  |  |
| Método: Actual / Propuesto                  |                              |                |                     |                                                                                                    | Distancia (m)   |              |                              |        |                                                              |                              |          |  |  |
| Lugar: Área de conformado de talón y puntas |                              |                |                     |                                                                                                    | Tiempo (h-hom.) |              |                              |        |                                                              |                              |          |  |  |
|                                             |                              |                |                     |                                                                                                    |                 |              | <b>TOTAL</b>                 |        |                                                              |                              |          |  |  |
| <b>DESCRIPCIÓN</b>                          | Cantidad                     | Distancia      | Tiempo              |                                                                                                    |                 | Actividad    |                              |        | <b>OBSERVACIONES</b>                                         |                              |          |  |  |
|                                             |                              |                | (s)                 | O                                                                                                    | $\Box$          | ▷            | $\Rightarrow$                | ▽      |                                                              |                              |          |  |  |
| Recepción de los cortes aparados            |                              |                | 18.24               |                                                                                                    |                 |              |                              |        |                                                              | Se recibe os cortes aparados |          |  |  |
| Empastar el contrafuerte del talón          |                              |                | 22.744              |                                                                                                    |                 |              |                              |        |                                                              | Se unta pega preimer         |          |  |  |
|                                             |                              |                |                     |                                                                                                    |                 |              |                              |        | Se aplica altas temperaturas<br>y bajas al cuero para que el |                              |          |  |  |
| Conformar el talón en frío y en caliente    |                              |                | 47.461              |                                                                                                    |                 |              |                              |        | contrafuerte del talón quede                                 |                              |          |  |  |
|                                             |                              |                |                     |                                                                                                    |                 |              |                              |        | consistente                                                  |                              |          |  |  |
| Ubicar Cortes en los árboles                |                              |                | 16.91               |                                                                                                    |                 |              |                              |        |                                                              |                              |          |  |  |
| Almacenamiento temporal hasta que entre el  |                              |                |                     |                                                                                                    |                 |              |                              |        |                                                              |                              |          |  |  |
| calzado en montaje                          |                              |                |                     |                                                                                                    |                 |              |                              |        |                                                              |                              |          |  |  |
|                                             |                              |                |                     |                                                                                                    |                 |              |                              |        |                                                              |                              |          |  |  |
|                                             |                              |                |                     |                                                                                                    |                 |              |                              |        |                                                              |                              |          |  |  |
|                                             |                              |                |                     |                                                                                                    |                 |              |                              |        |                                                              |                              |          |  |  |
|                                             |                              |                |                     |                                                                                                    |                 |              |                              |        |                                                              |                              |          |  |  |
|                                             |                              |                |                     |                                                                                                    |                 |              |                              |        |                                                              |                              |          |  |  |
|                                             |                              |                |                     |                                                                                                    |                 |              |                              |        |                                                              |                              |          |  |  |
|                                             |                              |                |                     |                                                                                                    |                 |              |                              |        |                                                              |                              |          |  |  |
|                                             |                              |                |                     |                                                                                                    |                 |              |                              |        |                                                              |                              |          |  |  |
|                                             |                              |                |                     |                                                                                                    |                 |              |                              |        |                                                              |                              |          |  |  |
|                                             |                              |                |                     |                                                                                                    |                 |              |                              |        |                                                              |                              |          |  |  |
|                                             |                              |                |                     |                                                                                                    |                 |              |                              |        |                                                              |                              |          |  |  |
| <b>TOTAL</b>                                |                              |                |                     | 4                                                                                                    | 0               | $\mathbf{1}$ | $\mathbf{0}$                 | 0      |                                                              |                              |          |  |  |
|                                             |                              |                |                     |                                                                                                    |                 |              |                              |        |                                                              |                              |          |  |  |

Tabla 23 Diagrama analítico del área de Conformado de Talón

### Tabla 24 Diagrama sinóptico del área de Pulido de suelas

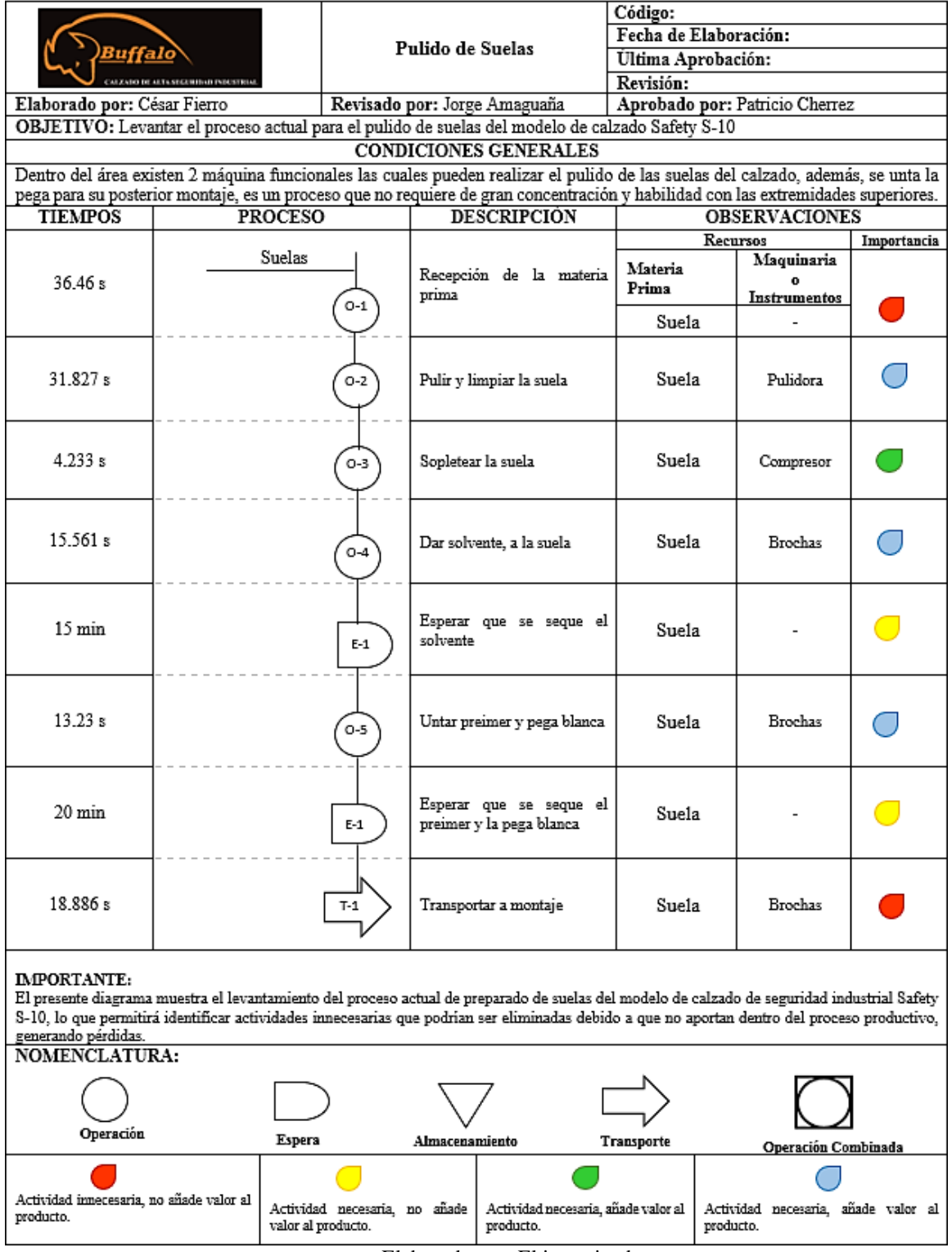

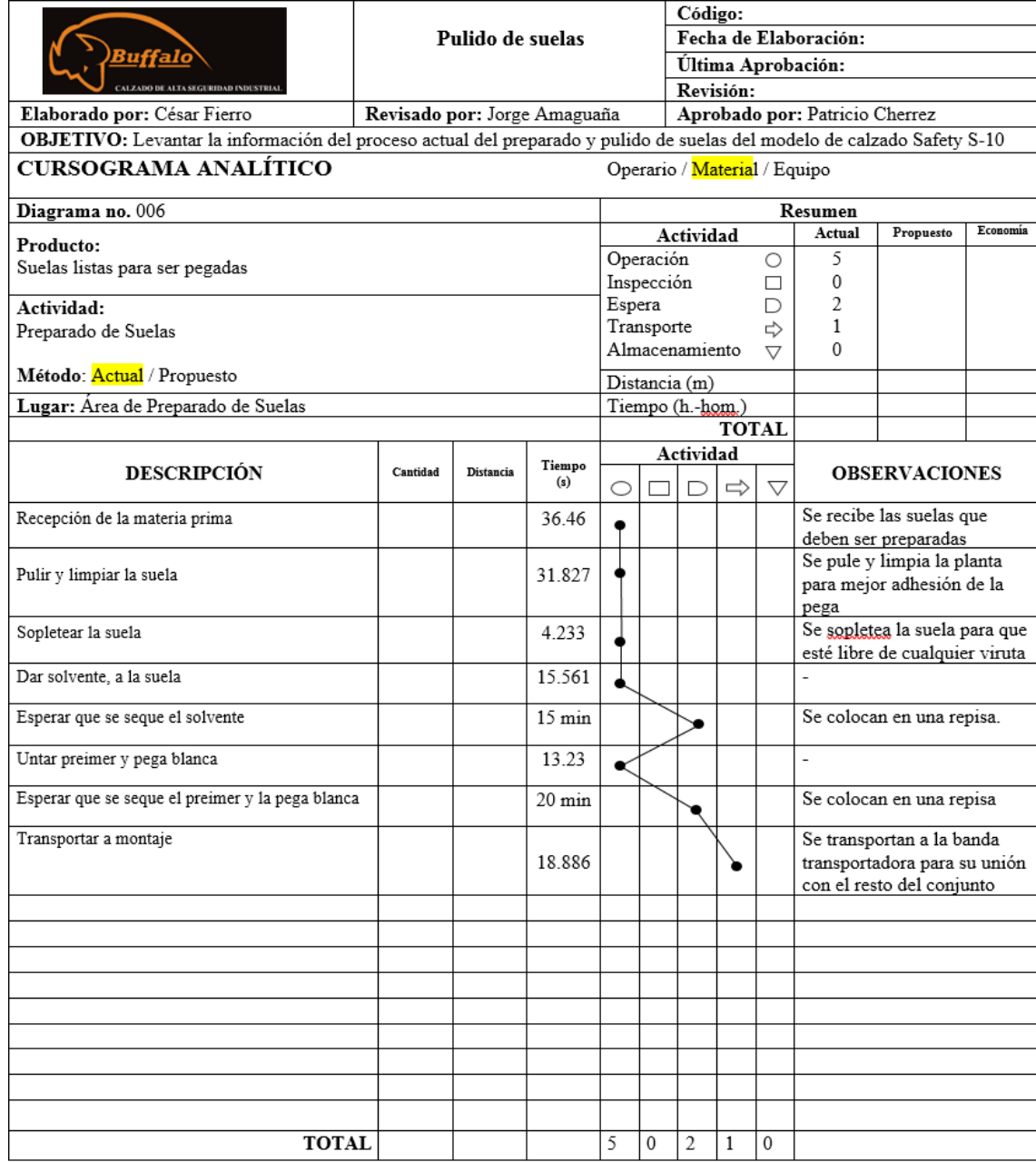

# Tabla 25 Diagrama analítico del área de Pulido de suelas

Elaborado por: El investigador

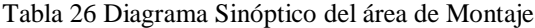

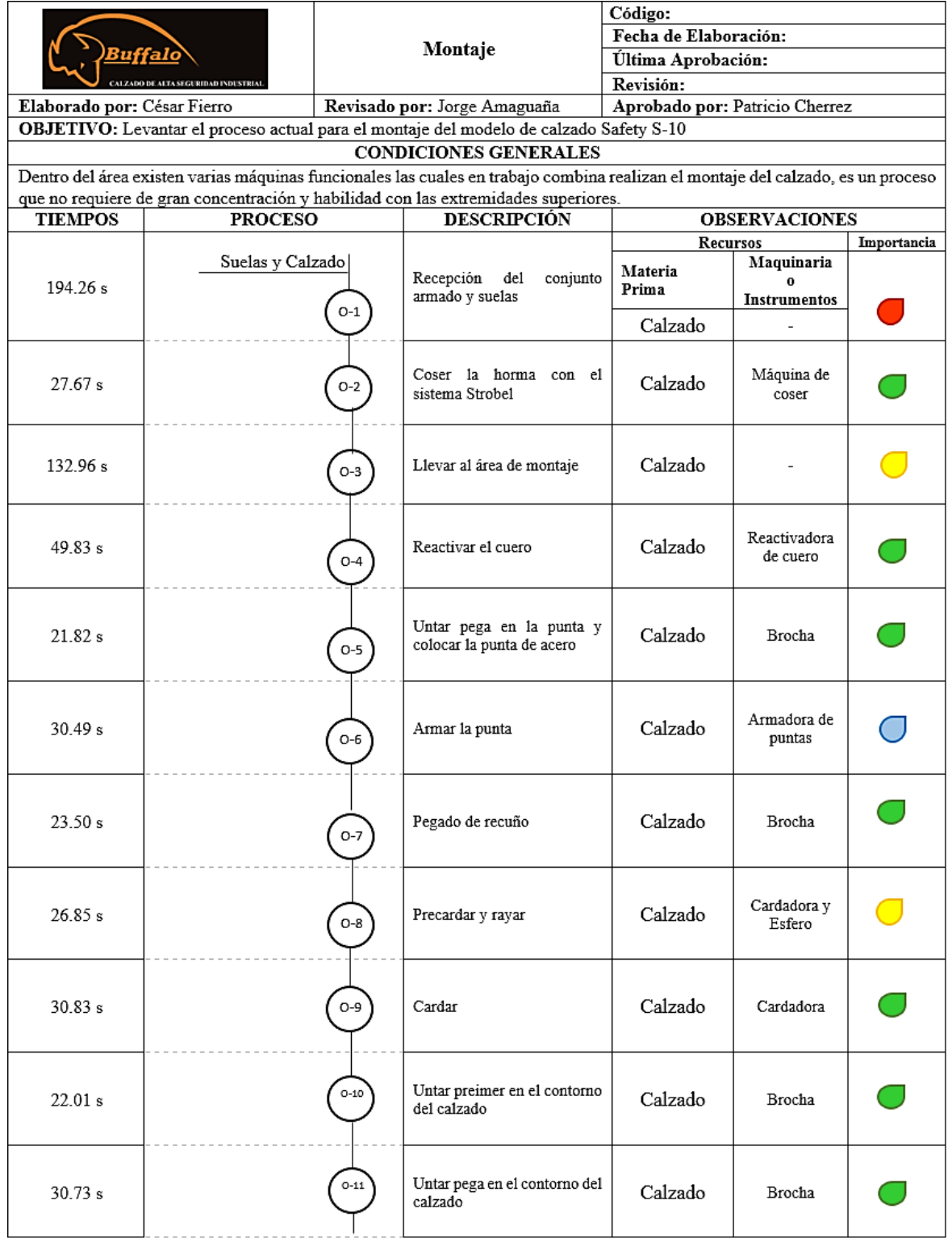

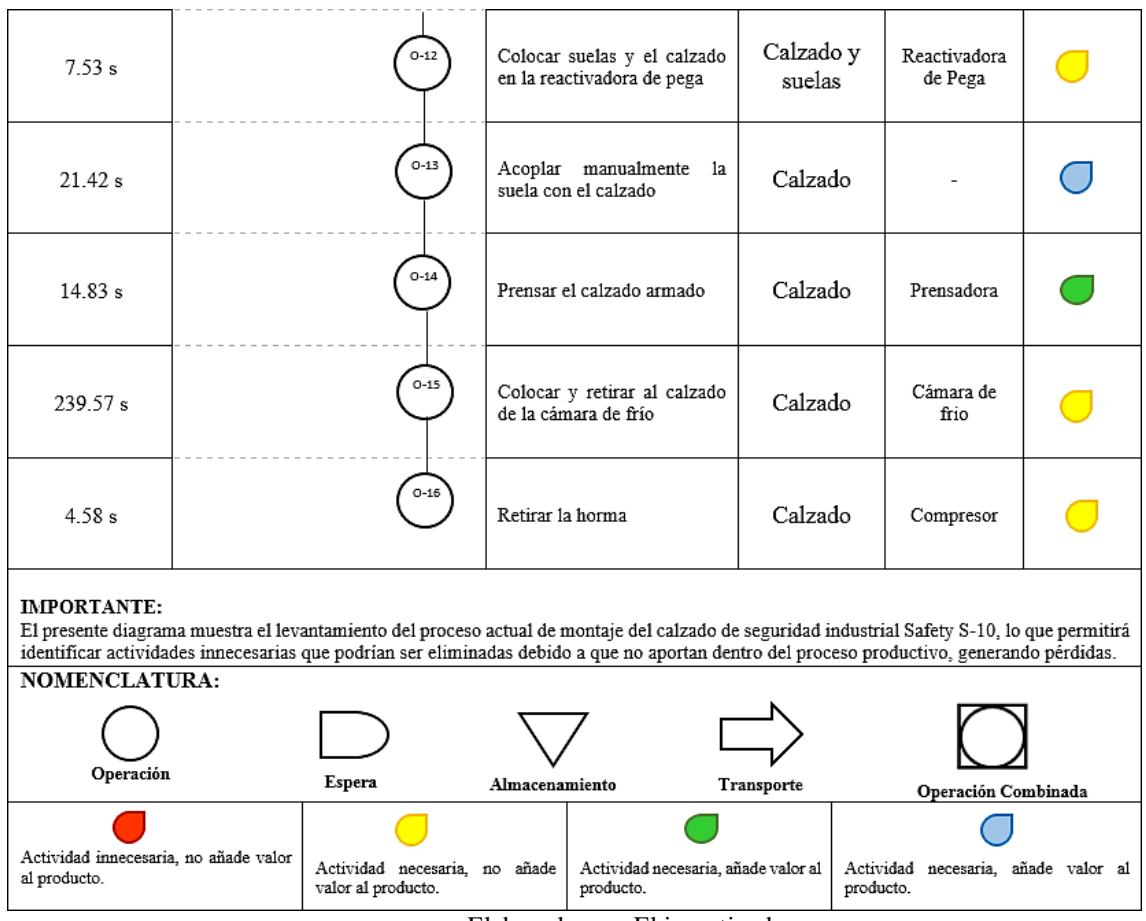

# Tabla 27 Diagrama Analítico del área de Montaje

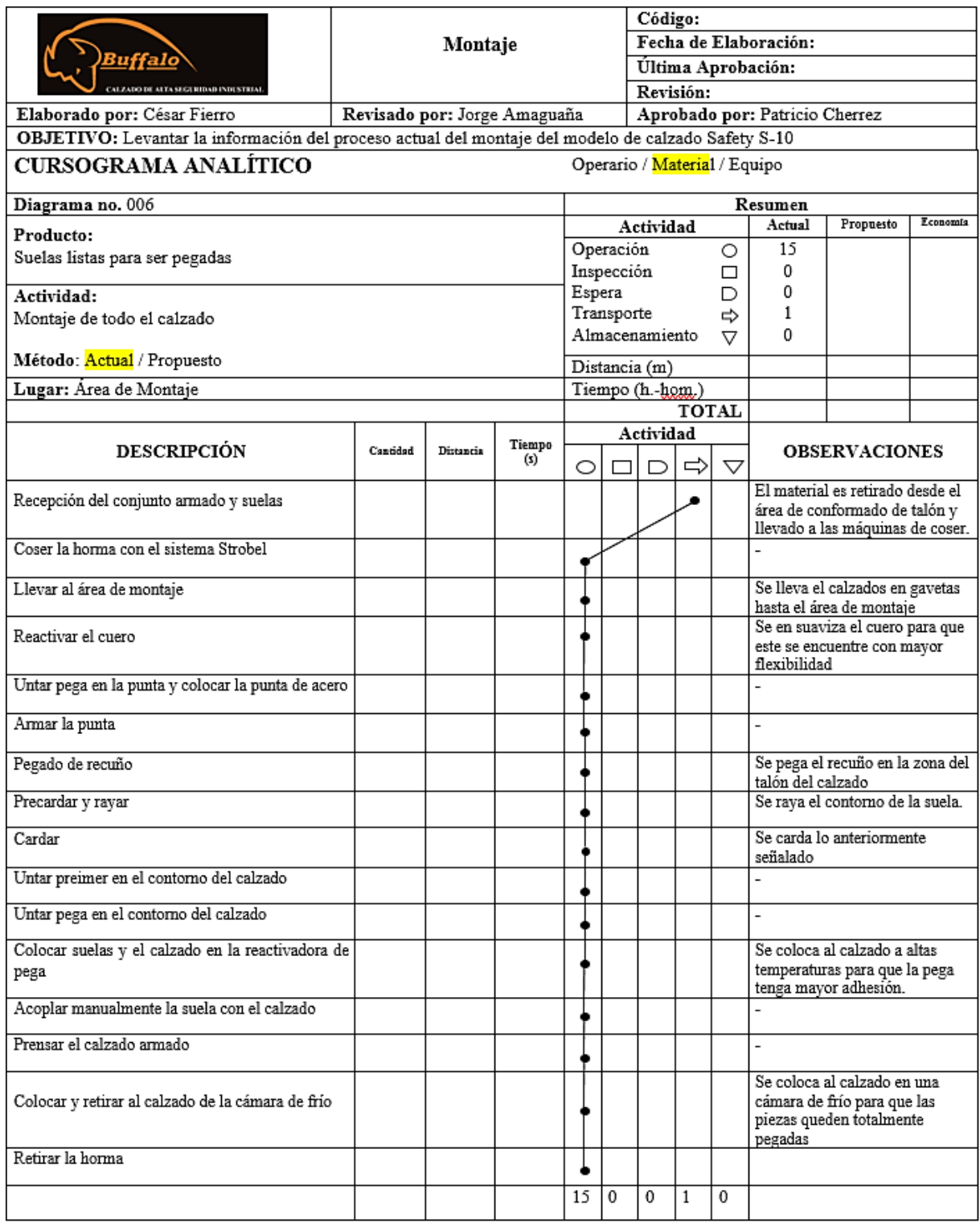

#### Tabla 28 Diagrama Sinóptico del área de Terminado

|                                                                                                    |                                             |                                                     |                   |                                                  | Código:               |                                                                         |                                |             |  |  |  |  |
|----------------------------------------------------------------------------------------------------|---------------------------------------------|-----------------------------------------------------|-------------------|--------------------------------------------------|-----------------------|-------------------------------------------------------------------------|--------------------------------|-------------|--|--|--|--|
|                                                                                                    |                                             |                                                     | Terminado         |                                                  | Fecha de Elaboración: |                                                                         |                                |             |  |  |  |  |
| <u>Buffalo</u>                                                                                                    |                                             |                                                     |                   |                                                  | Última Aprobación:    |                                                                         |                                |             |  |  |  |  |
|                                                                                                    | <b>CALZADO DE ALTA SEGURIDAD INDUSTRIAL</b> |                                                     |                   |                                                  | Revisión:             |                                                                         |                                |             |  |  |  |  |
| <b>Elaborado por:</b> César Fierro                                                                                                    |                                             |                                                     |                   | Revisado por: Jorge Amaguaña                     |                       |                                                                         | Aprobado por: Patricio Cherrez |             |  |  |  |  |
| OBJETIVO: Levantar el proceso actual para realizar los acabado del modelo de calzado Safety S-10                                                                                                    |                                             |                                                     |                   |                                                  |                       |                                                                         |                                |             |  |  |  |  |
|                                                                                                    |                                             |                                                     |                   | <b>CONDICIONES GENERALES</b>                     |                       |                                                                         |                                |             |  |  |  |  |
| Dentro del área existen un conjunto de máquinas que en trabajo combinado realizan todos los acabados e inspección de fallas en<br>el calzado, es un proceso que no requiere de gran concentración y habilidad con las extremidades superiores.                                                                                             |                                             |                                                     |                   |                                                  |                       |                                                                         |                                |             |  |  |  |  |
| <b>TIEMPOS</b>                                                                                                    | <b>PROCESO</b>                              |                                                     |                   | <b>DESCRIPCIÓN</b>                               |                       |                                                                         | <b>OBSERVACIONES</b>           |             |  |  |  |  |
|                                                                                                    |                                             |                                                     |                   |                                                  |                       | Recursos                                                                |                                | Importancia |  |  |  |  |
|                                                                                                    | Calzado                                     |                                                     |                   |                                                  | Materia               |                                                                         | Maquinaria                     |             |  |  |  |  |
| 17.33 s                                                                                                    |                                             |                                                     |                   | Recepción de calzado                             | Prima                 |                                                                         | $\bf{0}$                       |             |  |  |  |  |
|                                                                                                    |                                             | $O-1$                                               |                   |                                                  |                       |                                                                         | <b>Instrumentos</b>            |             |  |  |  |  |
|                                                                                                    |                                             |                                                     |                   |                                                  | Calzado               |                                                                         |                                |             |  |  |  |  |
| 12.21 s                                                                                                    |                                             | $O-2$                                               | Poner Plantilla   |                                                  | Calzado               |                                                                         |                                |             |  |  |  |  |
| 13.96 s                                                                                                    |                                             | $O-3$                                               | contorno          | Sacar la pega y/o pulido del                     | Calzado               |                                                                         |                                |             |  |  |  |  |
| 8.77 s                                                                                                    |                                             | $O-4$                                               | líneas            | Pasar la pintura y/o borrar                      | Calzado               |                                                                         | Crayón                         |             |  |  |  |  |
| 8.72s                                                                                                    |                                             | O-6                                                 | Quemar los hilos  |                                                  | Calzado               |                                                                         |                                |             |  |  |  |  |
| 6.98s                                                                                                    |                                             | $O-7$                                               | calzado           | Sopletear laca sobre el                          | Calzado               |                                                                         | Compresor                      |             |  |  |  |  |
| 29.52 s                                                                                                    |                                             | O-8                                                 | Poner<br>enfundar | los<br>cordones<br>y                             | Calzado               |                                                                         | Cordones y<br>fundas           |             |  |  |  |  |
| 17.48 s                                                                                                    |                                             | $T-1$                                               |                   | Transportar a empaquetado                        | Calzado               |                                                                         | Gavetas                        |             |  |  |  |  |
| <b>IMPORTANTE:</b><br>El presente diagrama muestra el levantamiento del proceso actual de preparado de suelas del modelo de calzado de seguridad industrial Safety<br>S-10, lo que permitirá identificar actividades innecesarias que podrían ser eliminadas debido a que no aportan dentro del proceso productivo,<br>generando pérdidas. |                                             |                                                     |                   |                                                  |                       |                                                                         |                                |             |  |  |  |  |
| <b>NOMENCLATURA:</b>                                                                                                    |                                             |                                                     |                   |                                                  |                       |                                                                         |                                |             |  |  |  |  |
|                                                                                                    |                                             |                                                     |                   |                                                  |                       |                                                                         |                                |             |  |  |  |  |
|                                                                                                    |                                             |                                                     |                   |                                                  |                       |                                                                         |                                |             |  |  |  |  |
| Operación                                                                                                    | Espera                                      |                                                     | Almacenamiento    |                                                  | Transporte            |                                                                         |                                |             |  |  |  |  |
| Actividad innecesaria, no añade valor al<br>producto.                                                                                                    |                                             | Actividad necesaria, no añade<br>valor al producto. |                   | Actividad necesaria, añade valor al<br>producto. |                       | Operación Combinada<br>Actividad necesaria, añade valor al<br>producto. |                                |             |  |  |  |  |

Elaborado por: El investigador

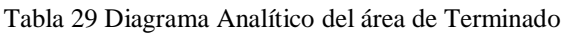

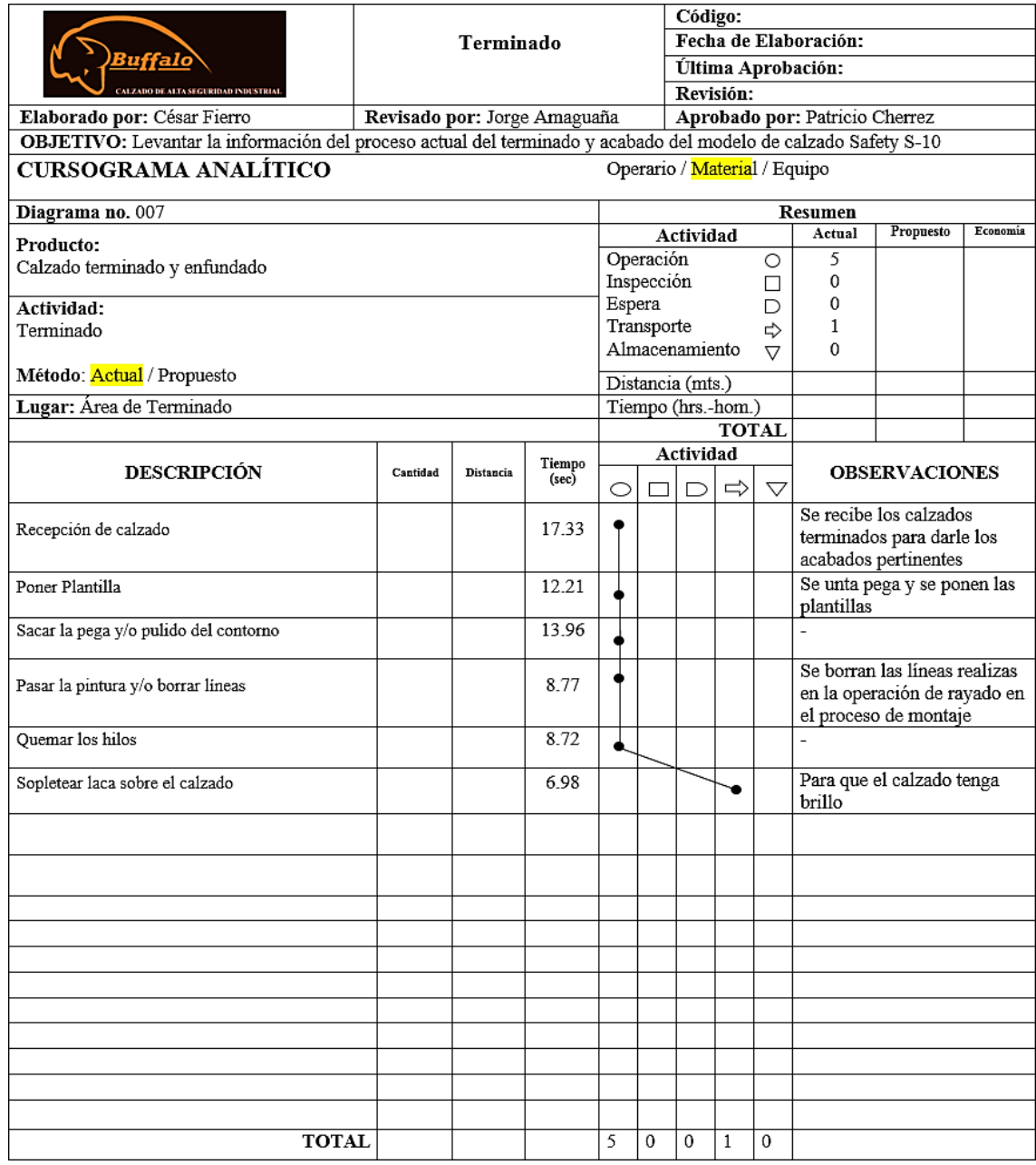

#### **4.3 Estudio de Tiempos**

Levantar un estudio de tiempos es fundamental para el presente proyecto de investigación; ya que, mediante el desarrollo de este se puede definir el tiempo estándar de producción de componentes, sub ensambles y calzado terminado, que son caso de estudio; así como, tener los datos necesarios para desarrollar el programa de producción, análisis de capacidad y plan de requerimiento de materiales.

Para este caso de estudio se ha elegido el método vuelta a cero; es decir, después de leer el cronómetro en el punto final de cada elemento tomado el tiempo se reestablece a cero y cuando se realiza la siguiente medición parte desde cero.

Para entender como se ha de realizar el estudio de tiempos, se debe, tener claro conceptos, procedimiento fórmulas y tablas utilizadas para poder dar lugar a cada una de las tablas resultantes.

#### **Ciclos de Estudio**

Para determinar el número de observaciones que deben efectuarse, se ha considerado utilizar los valores de la tabla 30 la cual ha sido tomada de Time Study Manual de los Eric Works de General Electric Company, la misma que, se basa en el tiempo total de ciclo para definir el número de observaciones.

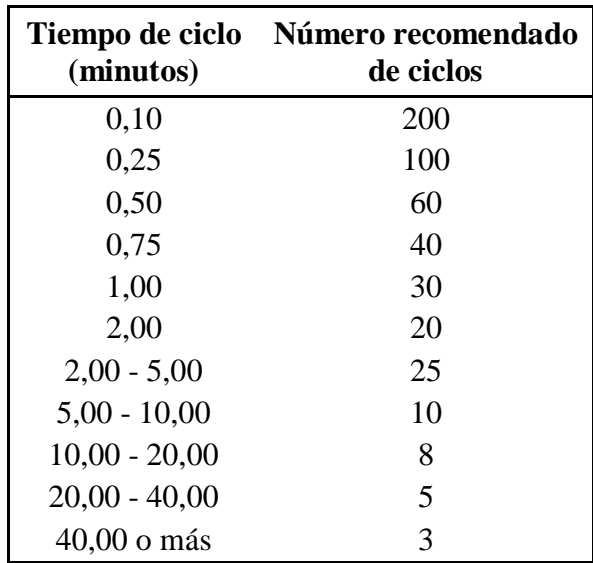

Tabla 30 Número de ciclos a observar con el criterio General Electric *[5]*.

En base a la tabla anterior se toma 10 ciclos de observación para el estudio de tiempos, ya que la mayoría de los elementos de observación y cronometraje se cumple en un tiempo mayor a 5 minutos.

#### **Valoración del Ritmo de Trabajo**

La valoración del ritmo de trabajo se utiliza para poder ajustar los tiempos observados a los esperados por el desempeño normal. Para evaluar el desempeño de los trabajadores se toma como referencia el ANEXO 1; el cual es el método de nivelación, mismo que toma en cuenta cuatro factores: habilidad, esfuerzo, condiciones y consistencia, cabe hacer referencia que la valoración del ritmo de trabajo no es una ciencia exacta, ya que, siempre va estar sujeta al criterio propio del investigador, es por ello que parte de analistas de tiempos llegan a un mutuo acuerdo con los trabajadores, para ser valorados con el 100 % y no aumentar ni disminuir el tiempo observado, ya que, pueden ser afectados por la valoración cualitativa del investigador.

#### **Tiempo Normal o Básico**

El tiempo normal básico es el resultado de la multiplicación entre el promedio de los 10 ciclos de observación y el índice de desempeño tal como se muestra en la ecuación 17:

$$
TN = TOP * ID \tag{17}
$$

DONDE:

TN = Tiempo Normal

TOP = Tiempo observado promedio

ID = Índice de desempeño

En este caso de estudio se ha preferido obtener dos tiempos normales uno que es el tiempo básico por ciclo, es decir, por calzado; y otro por lote mismo que contiene 25 pares de calzado o 50 unidades, esto se hace ya que existen algunas actividades que no se las realiza por ciclo sino más bien por lote.

#### **Suplemento por descanso**

Una vez determinado el tiempo normal o básico se deben agregar suplementos para compensar la fatiga y demoras en el trabajo, y así, definir un estándar justo en la que un trabajador pueda cumplir su labor a un paso normal y constante. Para el cálculo de los suplementos se toma como referencia el ANEXO 2, el cual es un sistema de suplementos recomendados por ILO (*Internacional Labour Office*).

#### **Tiempo Estándar**

El tiempo estándar es aquel tiempo en el cual un trabajador cumple con sus actividades de forma holgada y tomando en cuenta todas las adversidades que se le puedan presentar y se calcula mediante la fórmula matemática presentada en la ecuación 18.

$$
TS = \frac{TN}{\left(1 - \frac{\sum \text{Suplements}}{100}\right)}\tag{18}
$$

DONDE:

TS = Tiempo Estándar

TN = Tiempo Normal

Al igual que en el tiempo normal el tiempo estándar se ha realizado uno por ciclo, es decir, por calzado; y otro por lote mismo que contiene 25 pares de calzado o 50 unidades, esto se hace ya que existen algunas actividades que no se las realiza por ciclo sino más bien por lote.

#### **Cálculo del tiempo estándar por áreas para la fabricación de calzado**

# **Área de Troquelado de Cuero**

Se presenta en la tabla 31 los tiempos observados y el tiempo normal del área de troquelado de cuero, además, la tabla 32 muestra el cálculo y resultado del tiempo estándar.

|                                 |                                                                                                    | <u>Buffalo</u><br>CALZADO DE ALTA SEGURIDAD INDUSTRIAL |                                                  |             |                |               |           |        |                |                  |       |              | Hoja de Resumen del Estudio de Tiempos |      |           |
|---------------------------------|----------------------------------------------------------------------------------------------------|--------------------------------------------------------|--------------------------------------------------|-------------|----------------|---------------|-----------|--------|----------------|------------------|-------|--------------|----------------------------------------|------|-----------|
|                                 | Departamento:                                                                                            | Producción                                             |                                                  |             |                |               |           |        |                | Hora de Comienzo |       | 9:00         |                                        |      |           |
|                                 | Operación:                                                                                               | Troquelado de Cueros                                   |                                                  |             |                |               |           |        |                | Hora de Término: |       |              | 10:00                                  |      |           |
| Estudio N°:<br>Maquinaria:<br>1 |                                                                                                    |                                                        |                                                  |             |                |               | Operario: |        |                |                  |       | N.N          |                                        |      |           |
|                                 | Producto:                                                                                                |                                                        |                                                  |             |                |               |           |        | Observado Por: |                  |       | César Fierro |                                        |      |           |
|                                 | Proveedor:                                                                                               | Bodega                                                 |                                                  |             |                |               |           |        | Revisado Por:  |                  |       |              | Ing. Jorge Amaguña                     |      |           |
| Clientes                        |                                                                                                    | Fecha:<br>Destellado<br>04/05/2016                     |                                                  |             |                |               |           |        |                |                  |       |              |                                        |      |           |
| $N^{\circ}$                     | Descripción Elementos                                                                                    |                                                        |                                                  |             |                | $Ciclos(s)$ : |           |        |                |                  |       | T.           | Prom.                                  | Id.  | <b>TN</b> |
|                                 |                                                                                                    | 1                                                      | $\overline{2}$                                   | 3           | $\overline{4}$ | 5             | 6         | $\tau$ | 8              | 9                | 10    |              |                                        |      |           |
| 1                               | Recepción de materia<br>Prima                                                                            | 18,63                                                  | 26,36                                            | 19,6        | 36,4           | 28,2          | 23,5      | 19,5   | 21,4           | 31,5             | 24,4  | 249,5        | 24,95                                  | 0,84 | 20,9572   |
| $\overline{c}$                  | Buscar moldes según la<br>talla                                                                          | 12,5                                                   | 11.33                                            | 7,22        | 11,12          | 8.3           | 12.4      | 9.3    | 10.3           | 9.03             | 8.03  | 99.53        | 9.953                                  | 0.84 | 8.36052   |
| 3                               | Troquelar cuero según<br>el molde                                                                        | 7,2                                                    | 5.78                                             | 8.61        | 9              | 8,81          | 6,18      | 7.06   | 9,85           | 6.99             | 12,52 | 82           | 8,2                                    | 0,84 | 6,888     |
| $\overline{4}$                  | Colocar en gavetas                                                                                       | 15                                                     | 16.81                                            | 22.4        | 28.5           | 19.3          | 18.4      | 23.5   | 19.5           | 19.3             | 22.3  | 205          | 20.5                                   | 0.84 | 17.2208   |
| 5                               | Transporte a destellado                                                                                  | 20,44                                                  |                                                  | 18,52 17,62 | 21,4           | 18,96         | 20,4      | 21,3   | 17,35          | 16,85            | 20,47 | 193,3        | 19,33                                  | 0,84 | 16,238    |
|                                 |                                                                                                    |                                                        |                                                  |             |                |               |           |        |                |                  |       |              | TNC(s)                                 |      | 49,69     |
|                                 |                                                                                                    |                                                        |                                                  |             |                |               |           |        |                |                  |       |              | TNL (min)                              |      | 42,31     |
|                                 | Nota: T=Total; Prom=Promedio; Id= Índice de desempeño; TNC= Tiempo Normal por calzado; TNL=Tiempo Normal |                                                        | por Lote; Tamaño de Lote= 50 unidades (25 pares) |             |                |               |           |        |                |                  |       |              |                                        |      |           |

Tabla 31 Tiempo Normal área de Troquelado de Cuero

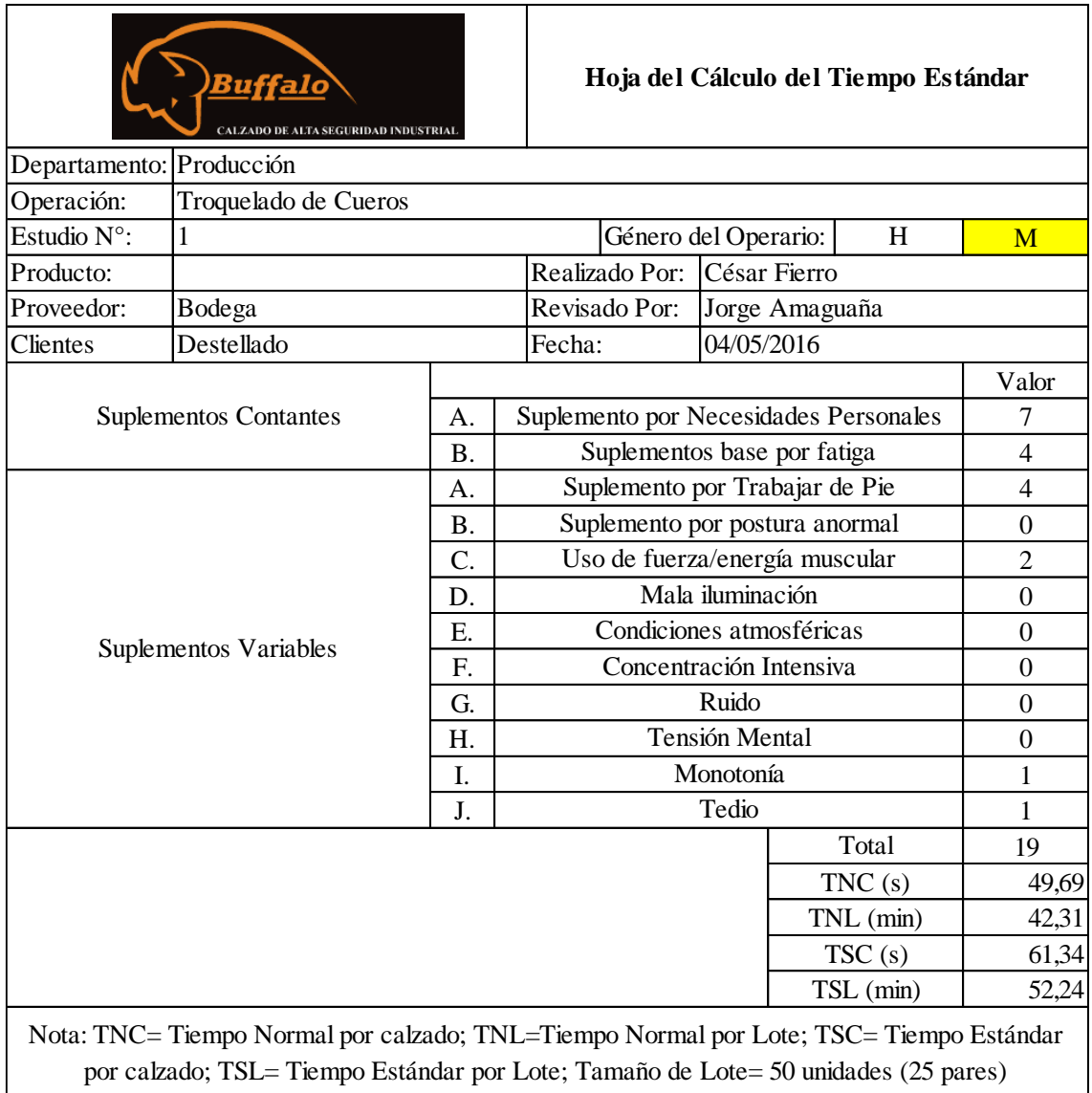

# Tabla 32 Tiempo Estándar de Troquelado de Cuero

 $\blacksquare$ 

٦

# **Área de Troquelado de Forros**

Se presenta en la tabla 33 los tiempos observados y el tiempo normal del área de troquelado de forros, además, la tabla 34 muestra el cálculo y resultado del tiempo estándar.

|                    |                                                                                                    | <u>Buffalo</u><br>CALZADO DE ALTA SEGURIDAD INDUSTRIAL |                                                  |             |       |                   |      |        |                                           |                  |       |              | Hoja de Resumen del Estudio de Tiempos |      |           |
|--------------------|----------------------------------------------------------------------------------------------------|--------------------------------------------------------|--------------------------------------------------|-------------|-------|-------------------|------|--------|-------------------------------------------|------------------|-------|--------------|----------------------------------------|------|-----------|
|                    | Departamento:                                                                                            | Producción                                             |                                                  |             |       |                   |      |        |                                           | Hora de Comienzo | 9:00  |              |                                        |      |           |
|                    | Operación:                                                                                               | Troquelado de Cueros                                   |                                                  |             |       |                   |      |        |                                           | Hora de Término: |       |              | 10:00                                  |      |           |
|                    | Estudio N°:                                                                                              | $\mathbf{1}$                                           |                                                  | Maquinaria: |       |                   |      |        | Operario:                                 |                  |       |              |                                        | N.N  |           |
|                    | Producto:                                                                                                |                                                        |                                                  |             |       |                   |      |        | Observado Por:                            |                  |       | César Fierro |                                        |      |           |
|                    | Proveedor:                                                                                               | Bodega                                                 |                                                  |             |       |                   |      |        | Revisado Por:                             |                  |       |              | Ing. Jorge Amaguña                     |      |           |
| Clientes           |                                                                                                    | Destellado                                             |                                                  |             |       |                   |      | Fecha: |                                           |                  |       | 04/05/2016   |                                        |      |           |
| $\mathbf{N}^\circ$ | Descripción Elementos                                                                                    |                                                        |                                                  |             |       | Ciclos:           |      |        |                                           |                  |       | T.           | Prom.                                  | Id.  | <b>TN</b> |
|                    |                                                                                                    | 1                                                      | $\overline{c}$                                   | 3           | 4     | 5                 | 6    | 7      | 8                                         | 9                | 10    |              |                                        |      |           |
| 1                  | Recepción de materia<br>Prima                                                                            | 14,23                                                  | 26.3                                             |             |       | 18,63 15,16 13,12 | 21,4 | 23.2   | 18.9                                      | 17.4             | 14.1  | 182.4        | 18.24                                  | 0.96 | 17,51     |
| $\overline{2}$     | Buscar moldes según la<br>talla                                                                          | 12.5                                                   | 11.33                                            | 7,22        | 11,12 | 8.3               | 12.4 | 9.3    | 10.3                                      | 9.03             | 8.03  | 99.53        | 9.953                                  | 0.96 | 9.55      |
| 3                  | Troquelar el forro y<br>complementos según el<br>molde                                                   | 12,61                                                  |                                                  |             |       |                   |      |        | 11,44 14,24 12,11 12,75 12,06 17,15 11,74 | 9,4              |       | 13,57 127,1  | 12.71                                  | 0.96 | 12,20     |
| $\overline{4}$     | Colocar en gavetas                                                                                       | 34                                                     |                                                  | 47,88 165,7 | 14,81 | 28.4              | 31,2 | 25,6   | 38,2                                      | 30.4             | 31    | 447.2        | 44.72                                  | 0.96 | 42,93     |
| 5                  | Transporte a Etiquetado                                                                                  | 17,46                                                  |                                                  | 18,52 17,62 | 21,4  | 18,96             | 20,4 | 21.3   |                                           | 17,35 16,85      | 20.47 | 190.3        | 19.03                                  | 0.96 | 18,27     |
|                    |                                                                                                    |                                                        |                                                  |             |       |                   |      | TNC(s) |                                           | 58,35            |       |              |                                        |      |           |
|                    |                                                                                                    |                                                        |                                                  |             |       |                   |      |        |                                           |                  |       |              | TNL (min)                              |      | 49,94     |
|                    | Nota: T=Total; Prom=Promedio; Id= Índice de desempeño; TNC= Tiempo Normal por calzado; TNL=Tiempo Normal |                                                        | por Lote; Tamaño de Lote= 50 unidades (25 pares) |             |       |                   |      |        |                                           |                  |       |              |                                        |      |           |

Tabla 33 Tiempo Normal de Troquelado de Forros

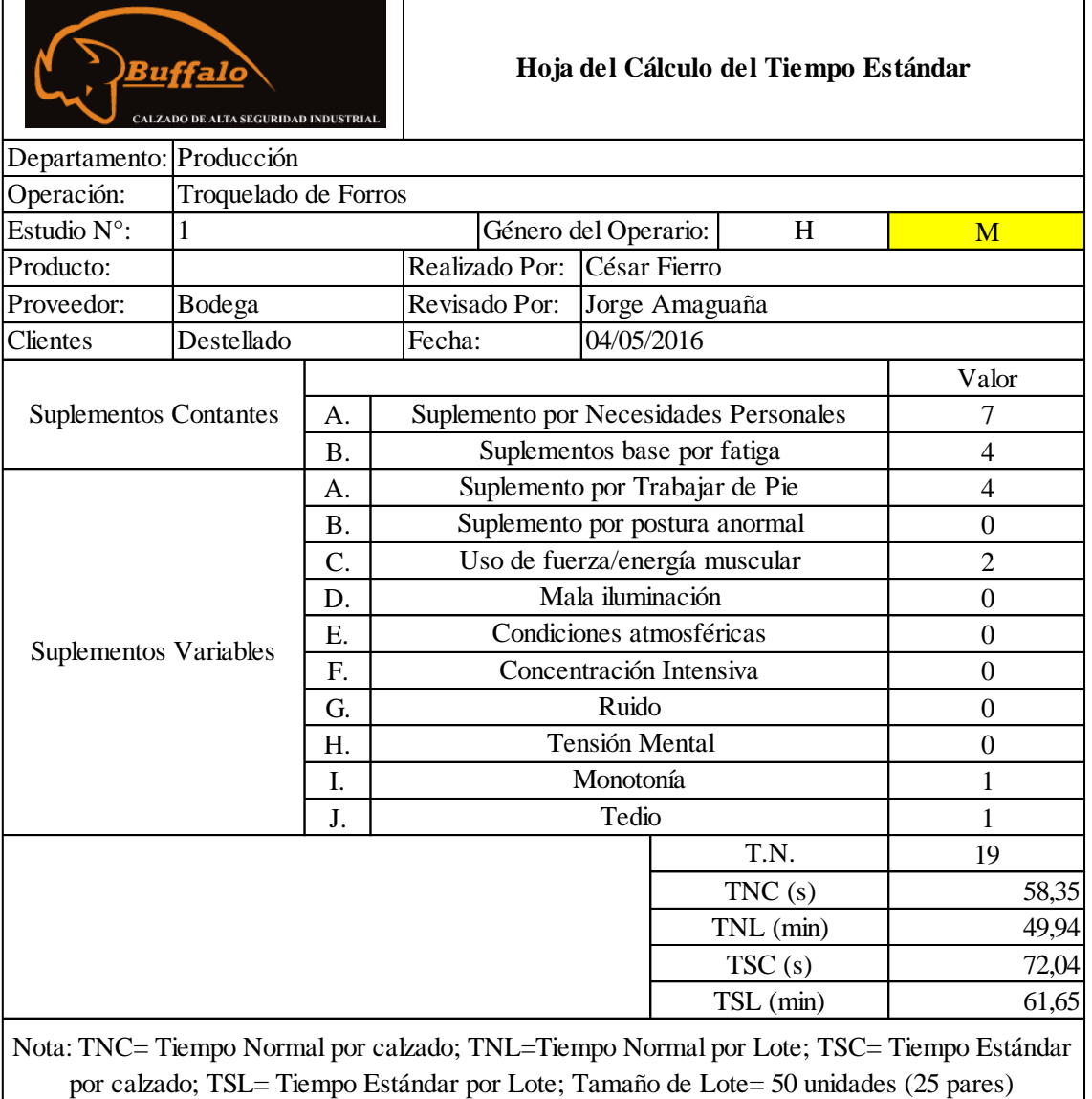

#### Tabla 34 Tiempo Estándar de Troquelado de Forros

# **Área de Destellado y Etiquetado**

Se presenta en la tabla 35 los tiempos observados y el tiempo normal del área de destellado y etiquetado, además, la tabla 36 muestra el cálculo y resultado del tiempo estándar.

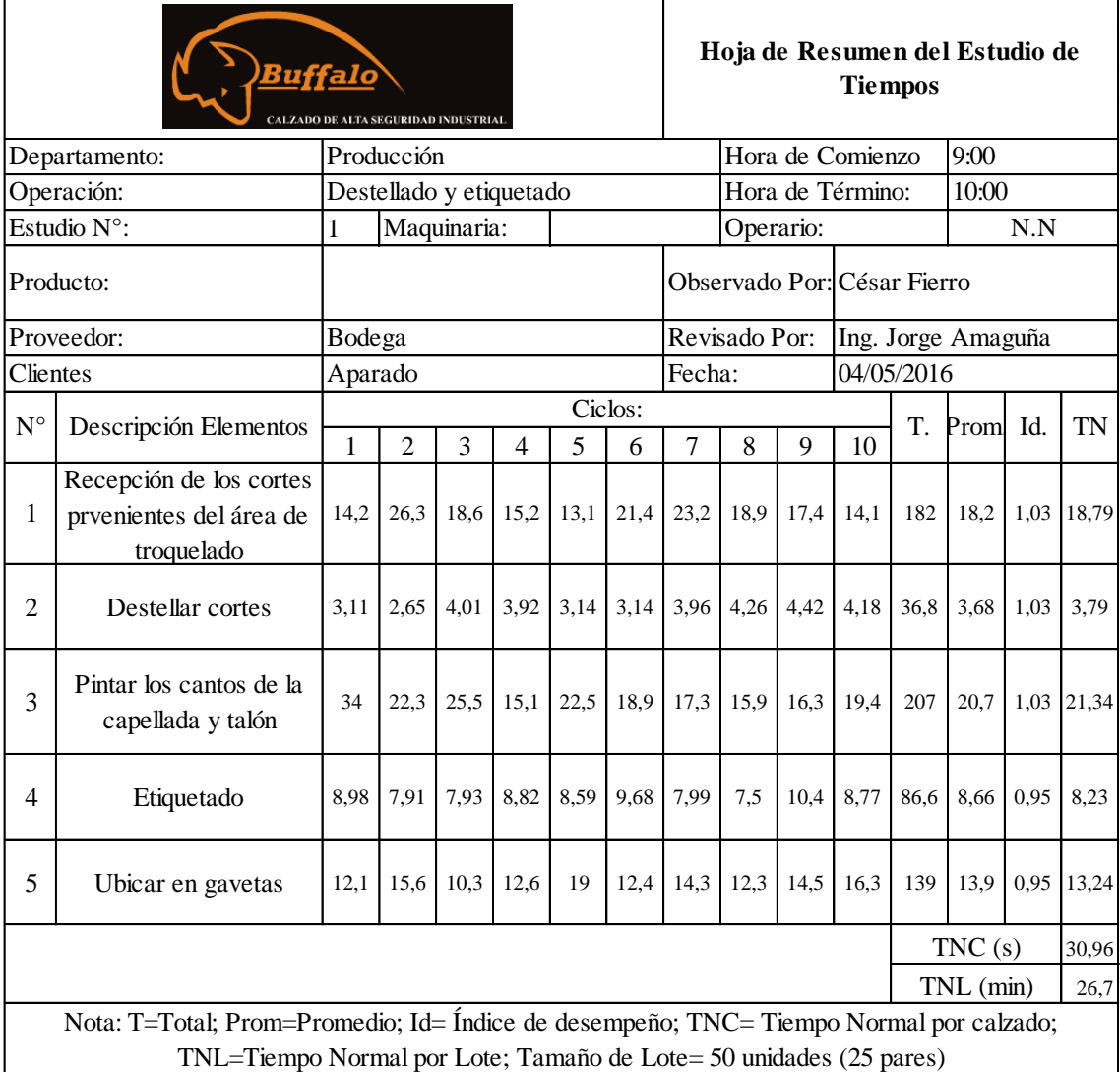

#### Tabla 35 Tiempo Normal de Destellado y Etiquetado
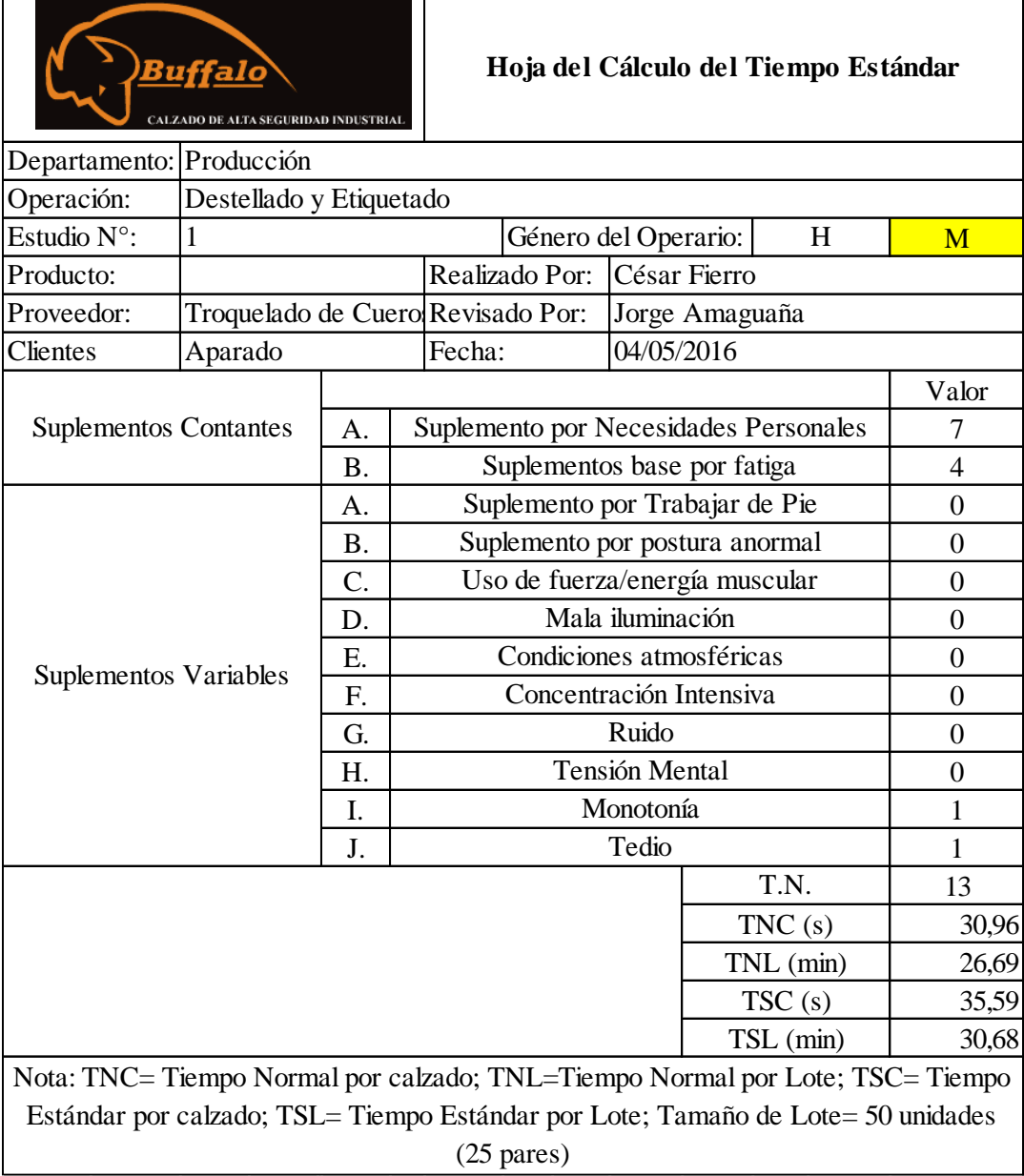

## Tabla 36 Tiempo Estándar de Destellado y Etiquetado

 $\mathbf{r}$ 

٦

# **Área de Aparado**

Se presenta en la tabla 37 los tiempos observados y el tiempo normal del área de aparado, además, la tabla 38 muestra el cálculo y resultado del tiempo estándar.

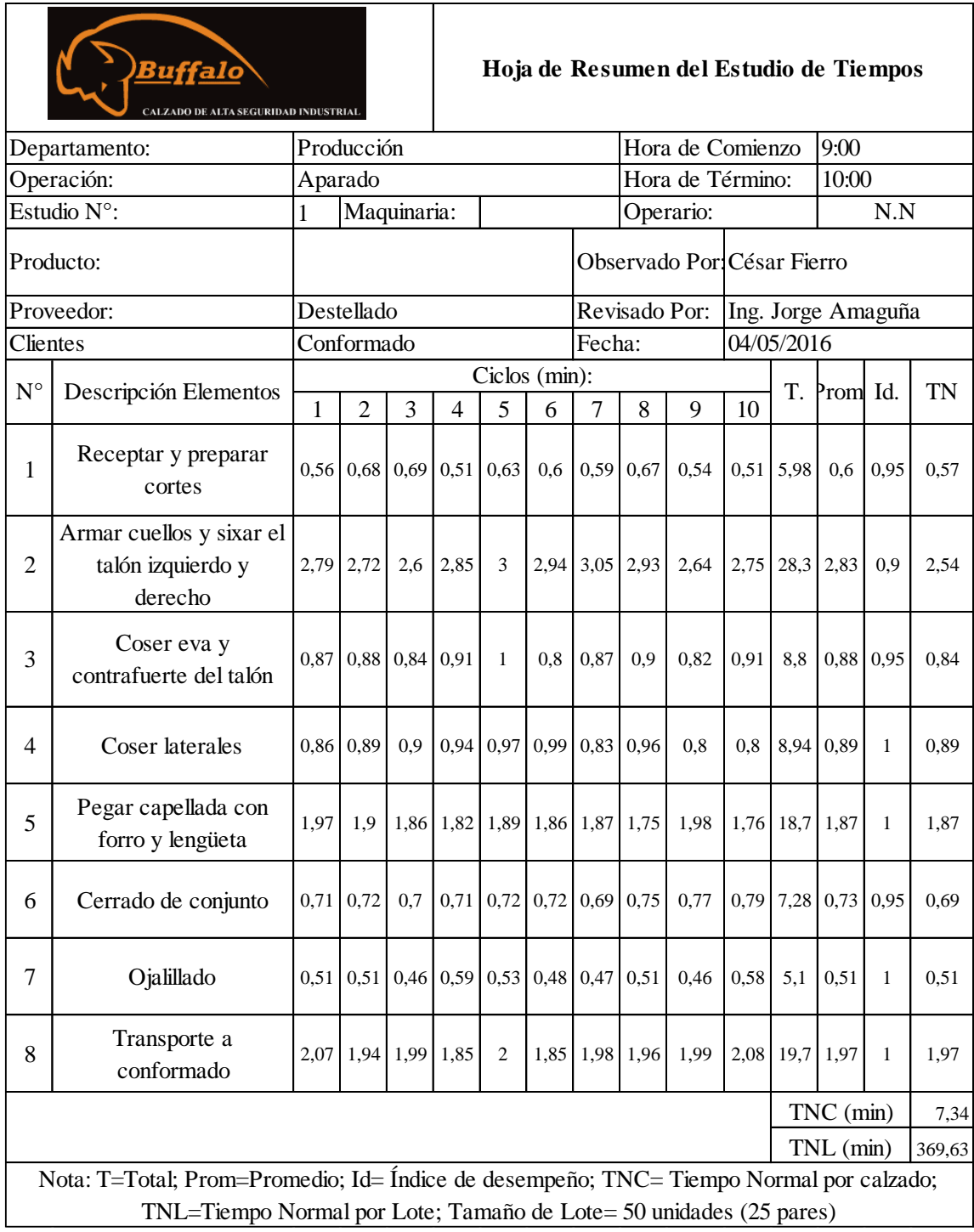

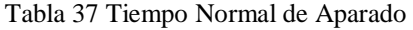

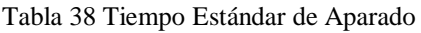

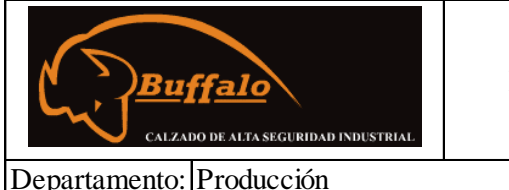

**Hoja del Cálculo del Tiempo Estándar**

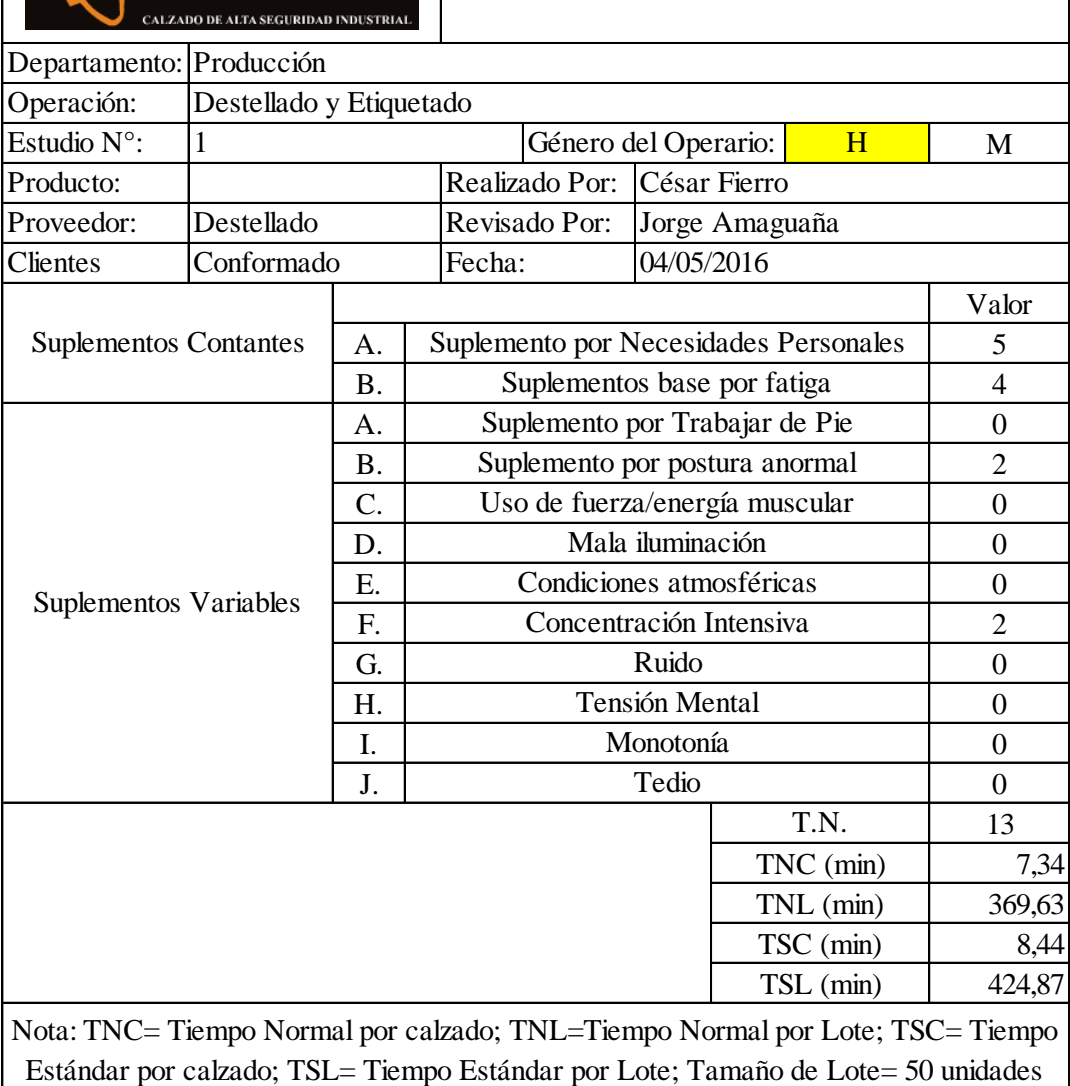

(25 pares)

## **Área de Conformado de Talón**

Se presenta en la tabla 39 los tiempos observados y el tiempo normal del área de conformado de talón, además, la tabla 40 muestra el cálculo y resultado del tiempo estándar.

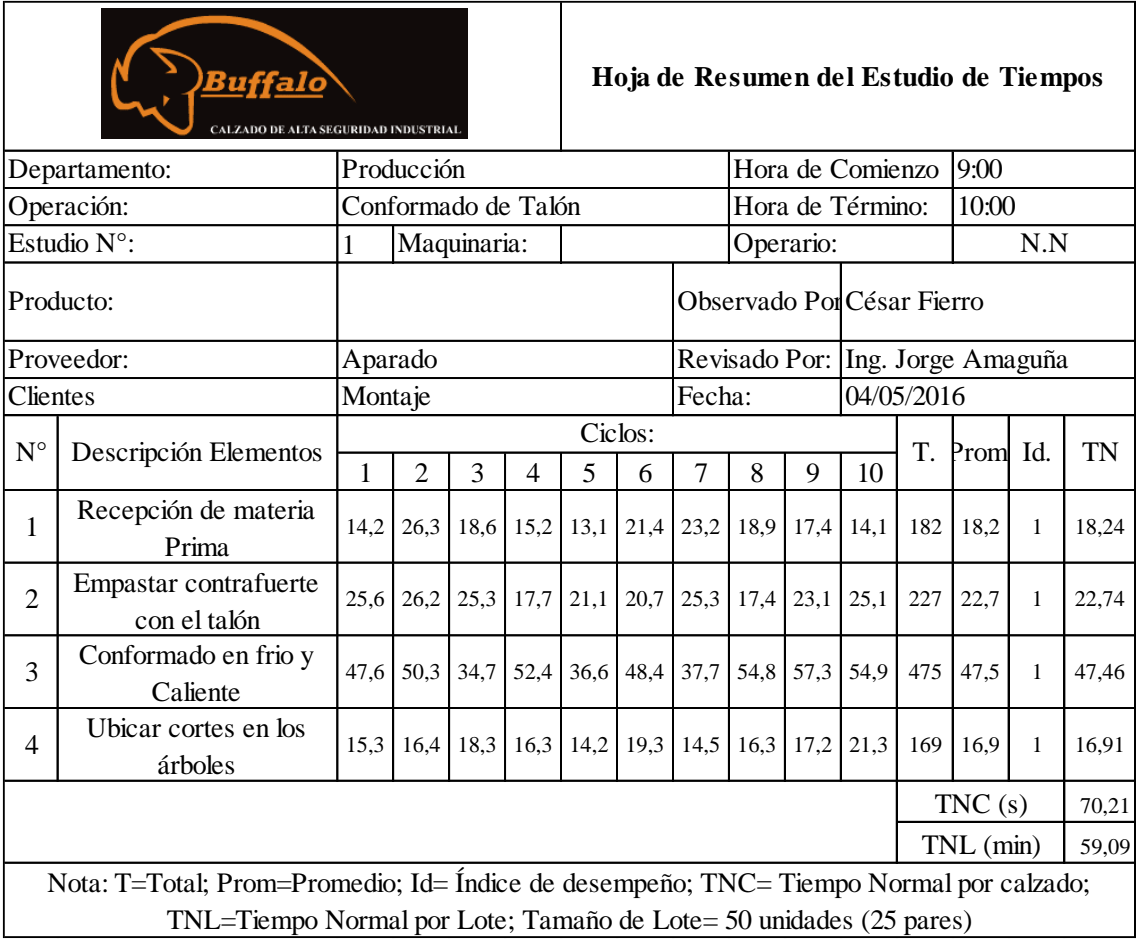

### Tabla 39 Tiempo Normal de Conformado

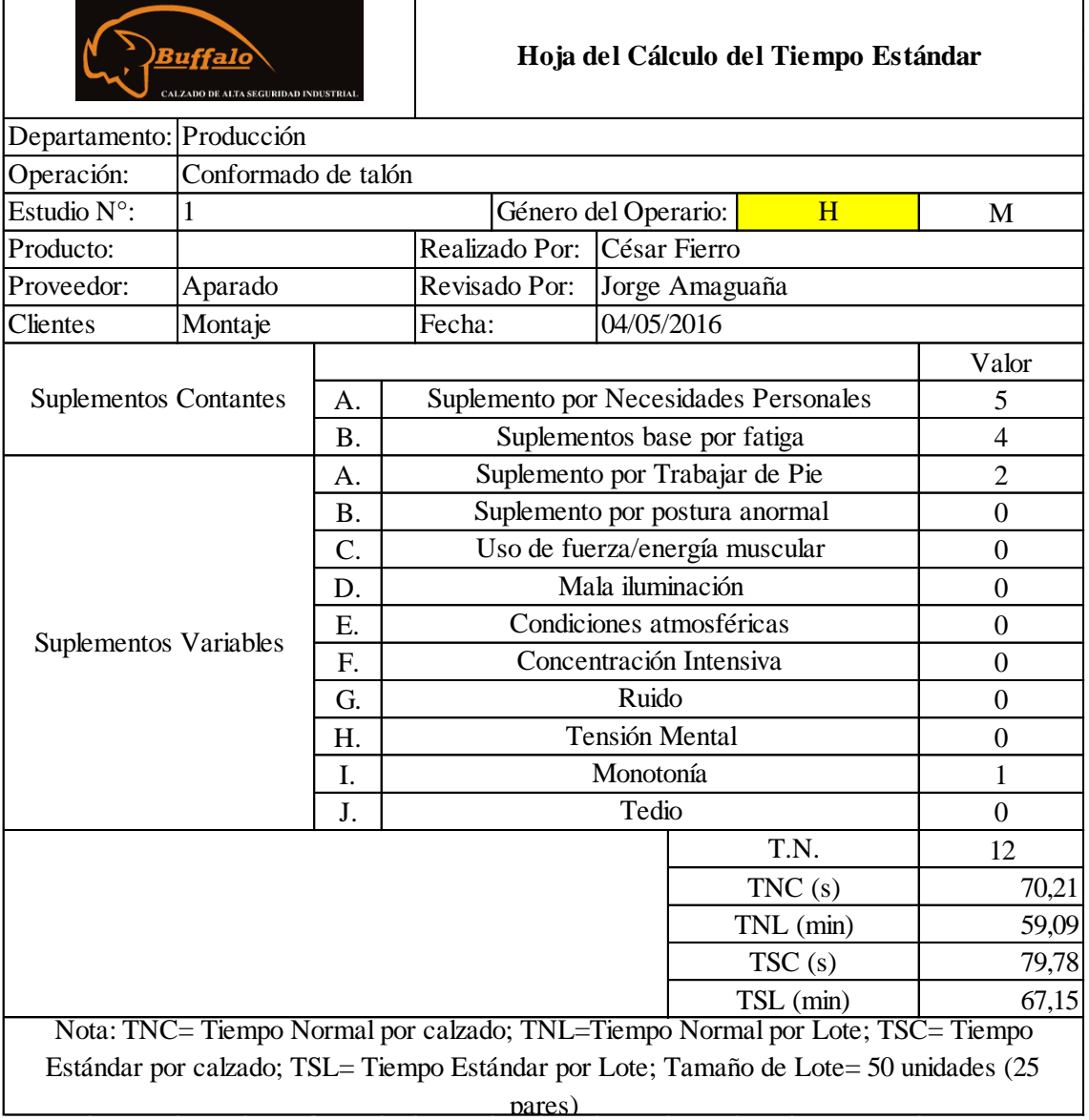

## Tabla 40 Tiempo Estándar de Conformado

## **Área de Pulido de Suelas**

Se presenta en la tabla 41 los tiempos observados y el tiempo normal del área de pulido de suelas, además, las tablas 42 y 43 muestra el cálculo y resultado del tiempo estándar.

|                | <u> Buffalo</u><br>ALZADO DE ALTA SEGURIDAD INDUSTRIAL                                                                                                    |         |                   |             |      |      |         |        |               |                  |                             |            | Hoja de Resumen del Estudio de Tiempos |              |       |
|----------------|----------------------------------------------------------------------------------------------------|---------|-------------------|-------------|------|------|---------|--------|---------------|------------------|-----------------------------|------------|----------------------------------------|--------------|-------|
|                | Producción<br>Departamento:                                                                                                    |         |                   |             |      |      |         |        |               | Hora de Comienzo |                             | 9:00       |                                        |              |       |
|                | Operación:                                                                                                    |         | Pulido de Plantas |             |      |      |         |        |               |                  | Hora de Término:            |            | 10:00                                  |              |       |
|                | Estudio $N^{\circ}$ :                                                                                                    | 1       |                   | Maquinaria: |      |      |         |        | Operario:     |                  |                             |            |                                        | N.N          |       |
|                | Producto:                                                                                                    |         |                   |             |      |      |         |        |               |                  | Observado Por: César Fierro |            |                                        |              |       |
|                | Proveedor:                                                                                                    | Bodega  |                   |             |      |      |         |        | Revisado Por: |                  |                             |            | Ing. Jorge Amaguaña                    |              |       |
| Clientes       |                                                                                                    | Montaje |                   |             |      |      |         | Fecha: |               |                  |                             | 04/05/2016 |                                        |              |       |
| $N^{\circ}$    | Descripción Elementos                                                                                                    |         |                   |             |      |      | Ciclos: |        |               |                  |                             | T.         | Prom. Id.                              | <b>TN</b>    |       |
|                |                                                                                                    | 1       | $\overline{c}$    | 3           | 4    | 5    | 6       | 7      | 8             | 9                | 10                          |            |                                        |              |       |
| $\mathbf{1}$   | Recepción de materia<br>Prima                                                                                                    | 40,3    | 25,4              | 38,5        | 30,4 | 40,3 | 34,3    | 29,7   | 38,5          | 45,3             | 38,9                        | 361        | 36,1                                   | $\mathbf{1}$ | 36,14 |
| $\overline{c}$ | Pulir y limpiar la suela                                                                                                    | 33,8    | 30,1              | 28,1        | 28,3 | 27,5 | 30,6    | 29,2   | 38,8          | 35,8             | 36,2                        | 318        | 31,8                                   | $\mathbf{1}$ | 31,83 |
| 3              | Sopletear la suela                                                                                                    | 4,61    | 2,69              | 4,14        | 3,82 | 3,7  | 4,58    | 5,18   | 3,33          | 5,14             | 5,14                        | 42,3       | 4,23                                   | 0,92         | 3,89  |
| 4              | Dar solvente a la suela                                                                                                    | 15,7    | 14,1              | 15.9        | 14.9 | 12.5 | 17.8    | 14.4   | 18.4          | 14               | 18.1                        | 156        | 15,6                                   | 0,83         | 12,92 |
| 5              | Untar preimer y pega<br>blanca                                                                                                    | 17,8    | 14,6              | 15,3        | 17,5 | 18.4 | 14,2    | 15.5   | 13.3          | 19               | 15,6                        | 161        | 16,1                                   | 0,83         | 13,37 |
| 6              | Transporte a Montaje                                                                                                    | 20,7    | 26,3              | 18,6        | 15.2 | 13.1 | 21,4    | 23,2   | 18,9          | 17.4             | 14.1                        | 189        | 18,9                                   | 0,83         | 15,68 |
|                |                                                                                                    |         |                   |             |      |      |         |        |               |                  | TNC(s)                      |            | 139,70                                 |              |       |
|                | TNL (min)                                                                                                    |         |                   |             |      |      |         | 58,81  |               |                  |                             |            |                                        |              |       |
|                | Nota: T=Total; Prom=Promedio; Id= Índice de desempeño; TNC= Tiempo Normal por calzado;<br>TNL=Tiempo Normal por Lote; Tamaño de Lote= 50 unidades (25 pares) |         |                   |             |      |      |         |        |               |                  |                             |            |                                        |              |       |
|                | Elaborado por: El investigador                                                                                                    |         |                   |             |      |      |         |        |               |                  |                             |            |                                        |              |       |

Tabla 41 Tiempo Normal de Pulido de Suelas

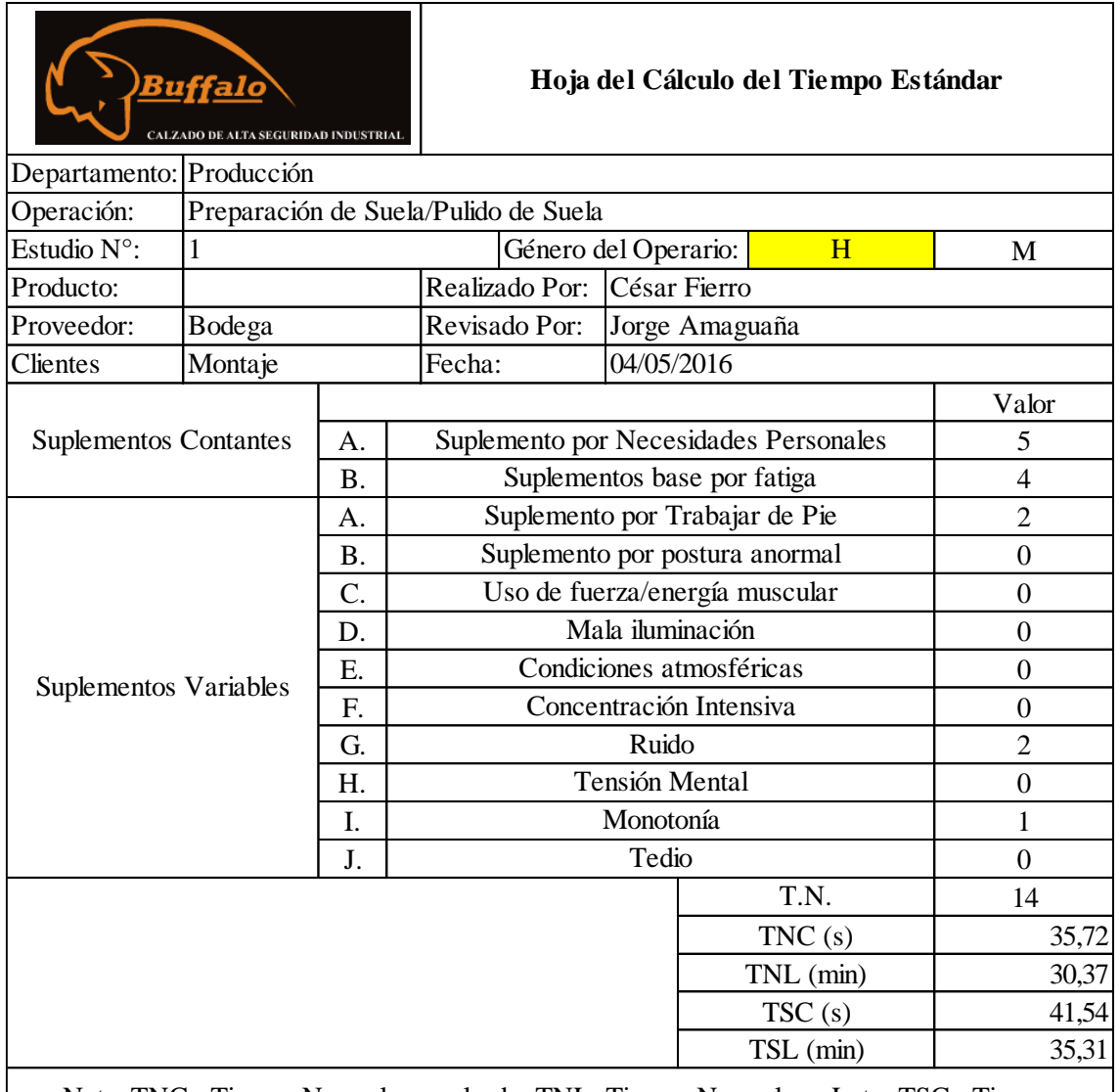

## Tabla 42 Tiempo Estándar de Pulido de Suela

 $\overline{\mathbf{1}}$ 

**The State** 

Nota: TNC= Tiempo Normal por calzado; TNL=Tiempo Normal por Lote; TSC= Tiempo Estándar por calzado; TSL= Tiempo Estándar por Lote; Tamaño de Lote= 50 unidades (25 pares)

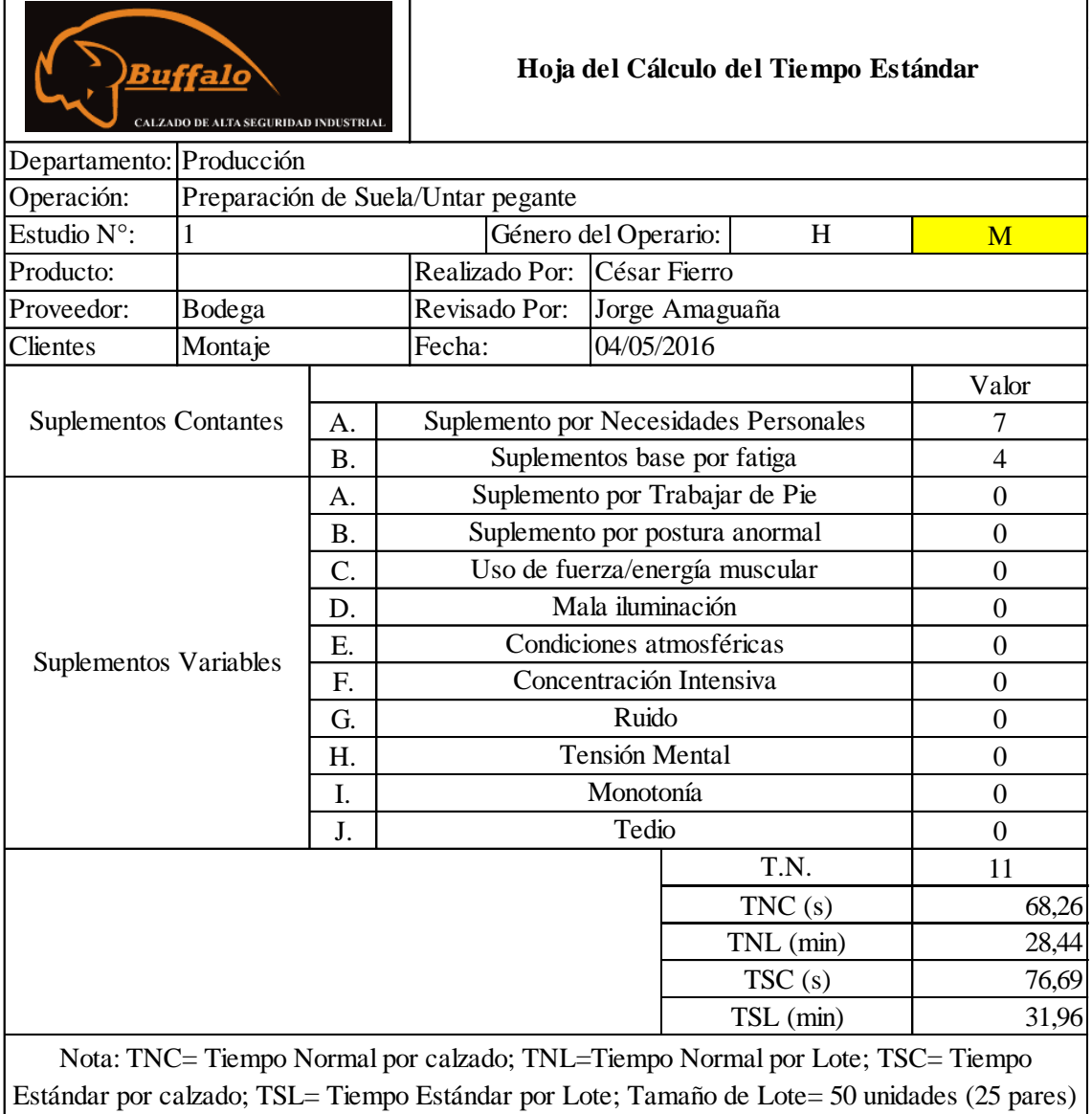

## Tabla 43 Tiempo Estándar de Untar Pegamento

# **Área de Montaje**

Se presenta en la tabla 44 los tiempos observados y el tiempo normal del área de montaje, además, en las tablas de la 44 a 52 muestra el cálculo y resultado del tiempo estándar.

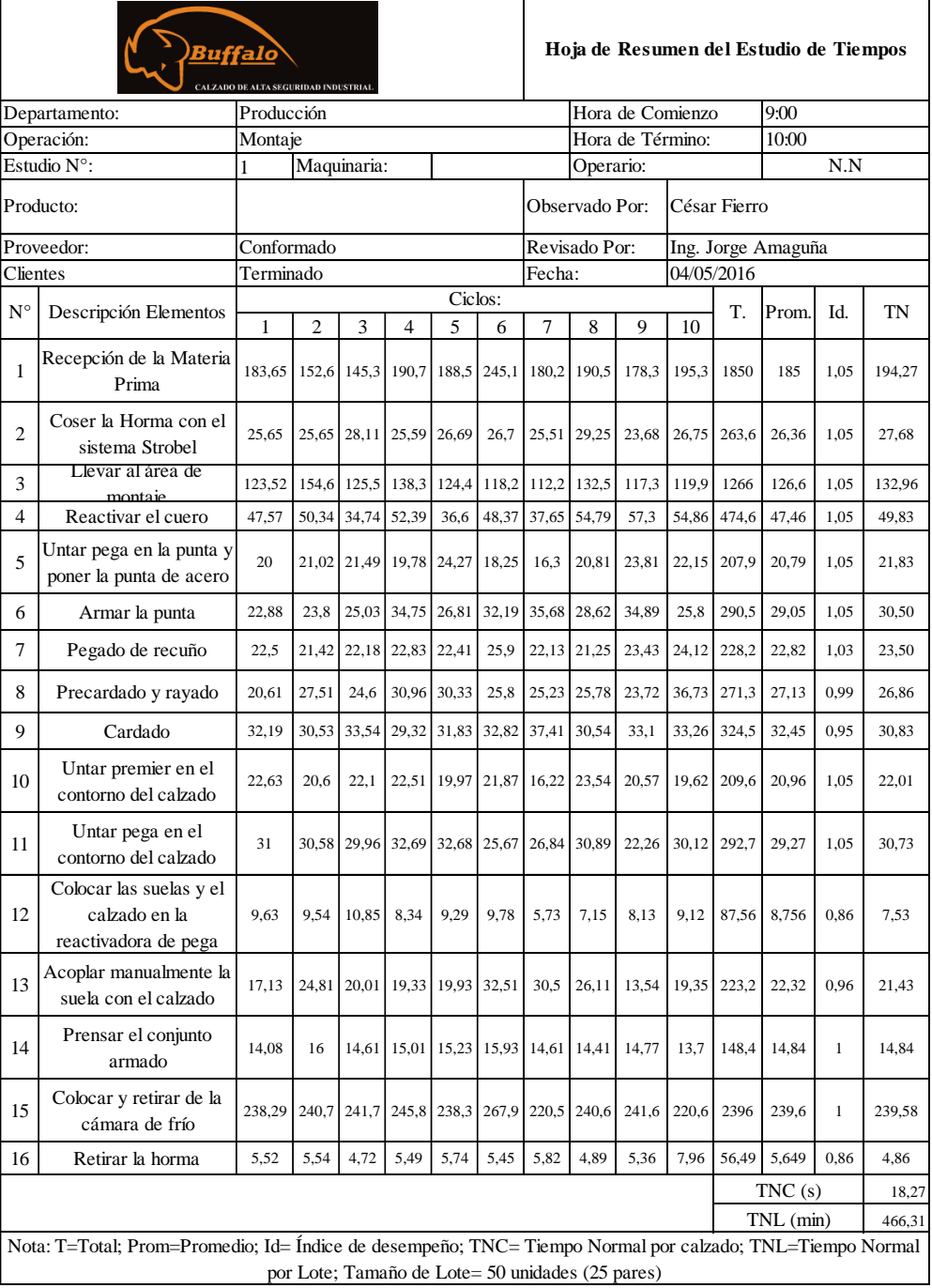

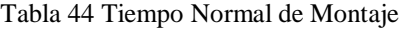

Elaborado por: El investigador

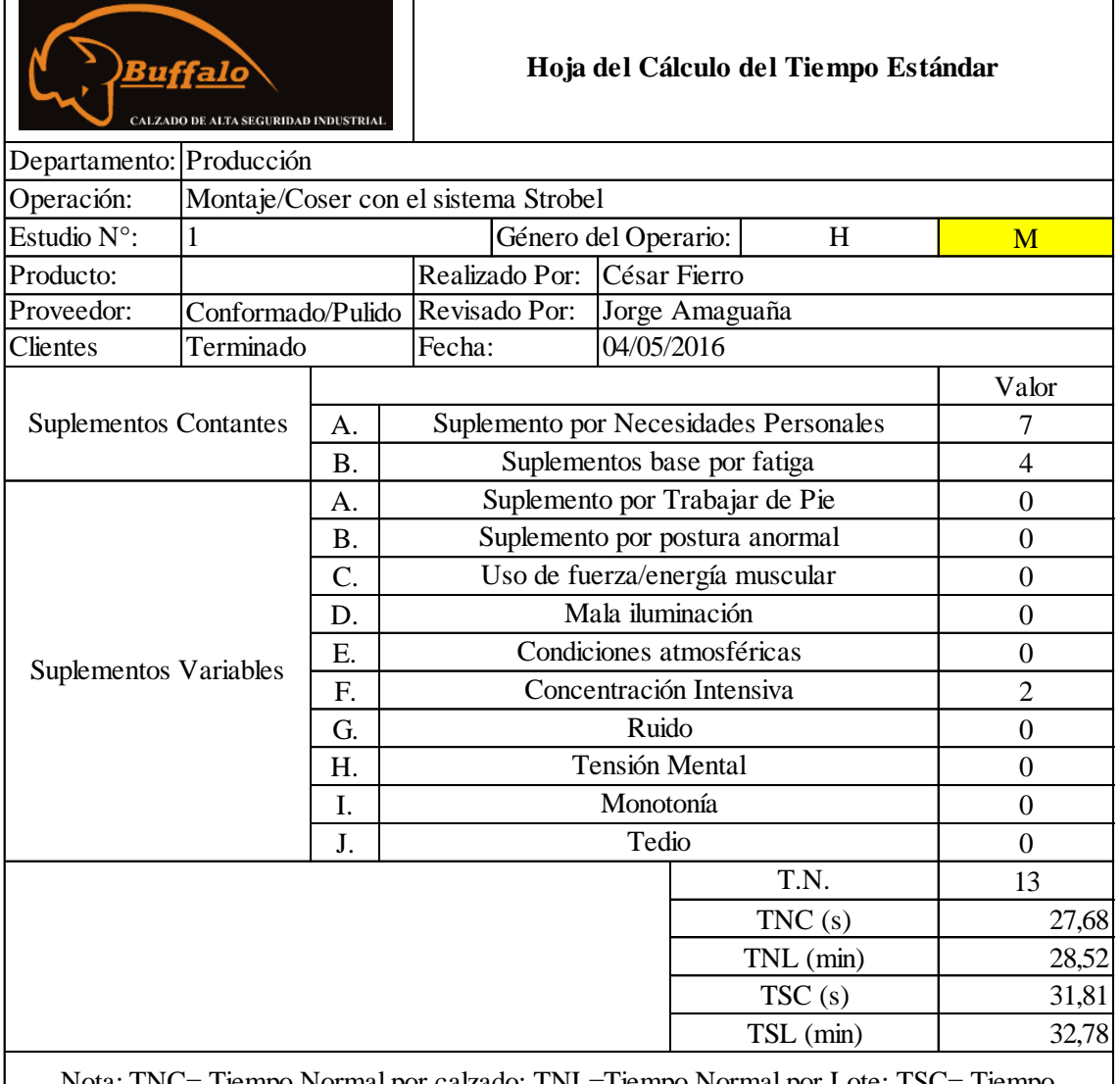

## Tabla 45 Tiempo Estándar de Montaje/Cosido con Strobel

Nota: TNC= Tiempo Normal por calzado; TNL=Tiempo Normal por Lote; TSC= Tiempo Estándar por calzado; TSL= Tiempo Estándar por Lote; Tamaño de Lote= 50 unidades (25 pares)

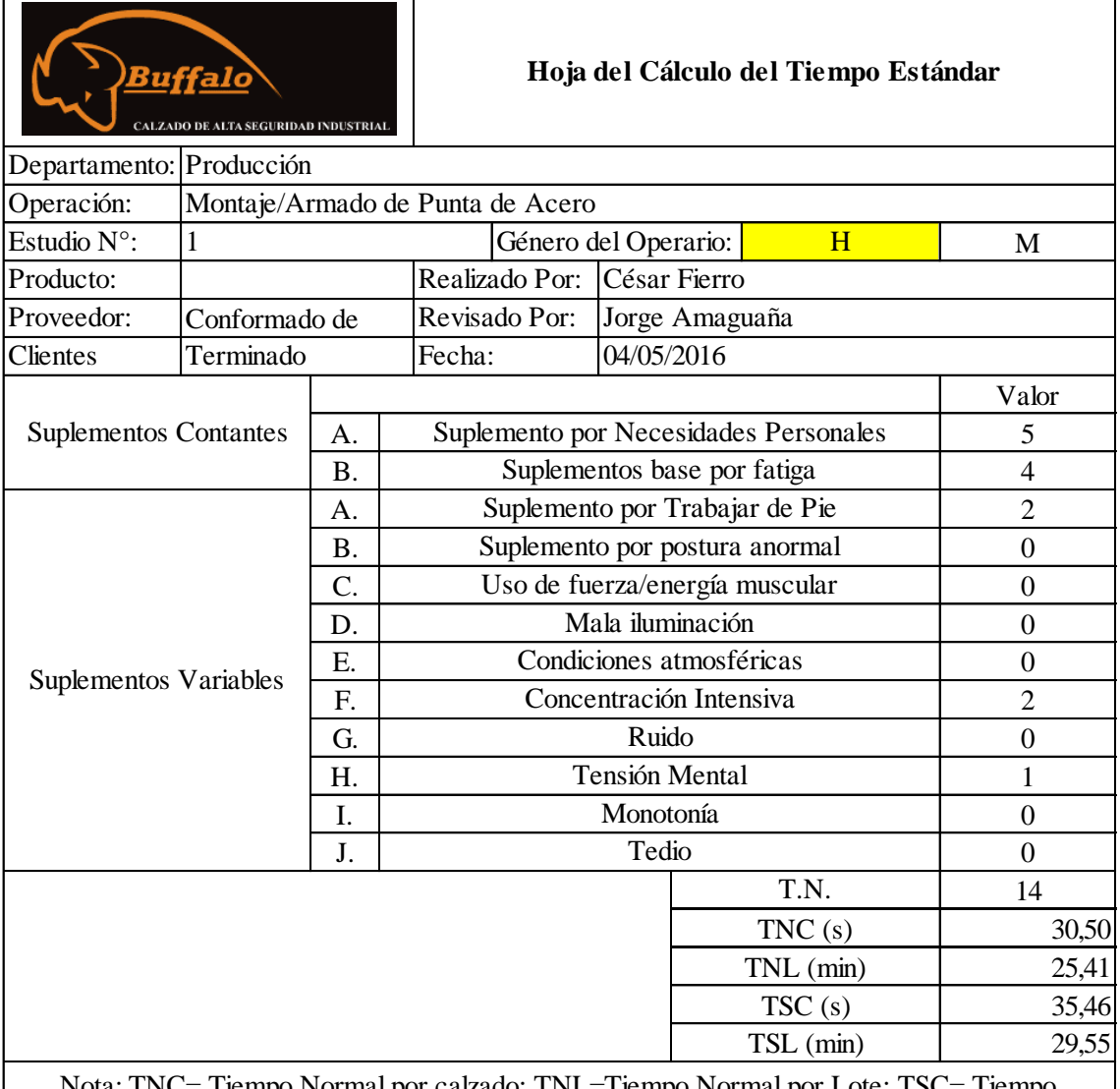

### Tabla 46 Tiempo Estándar de Montaje/Armado de punta

Nota: TNC= Tiempo Normal por calzado; TNL=Tiempo Normal por Lote; TSC= Tiempo Estándar por calzado; TSL= Tiempo Estándar por Lote; Tamaño de Lote= 50 unidades (25 pares)

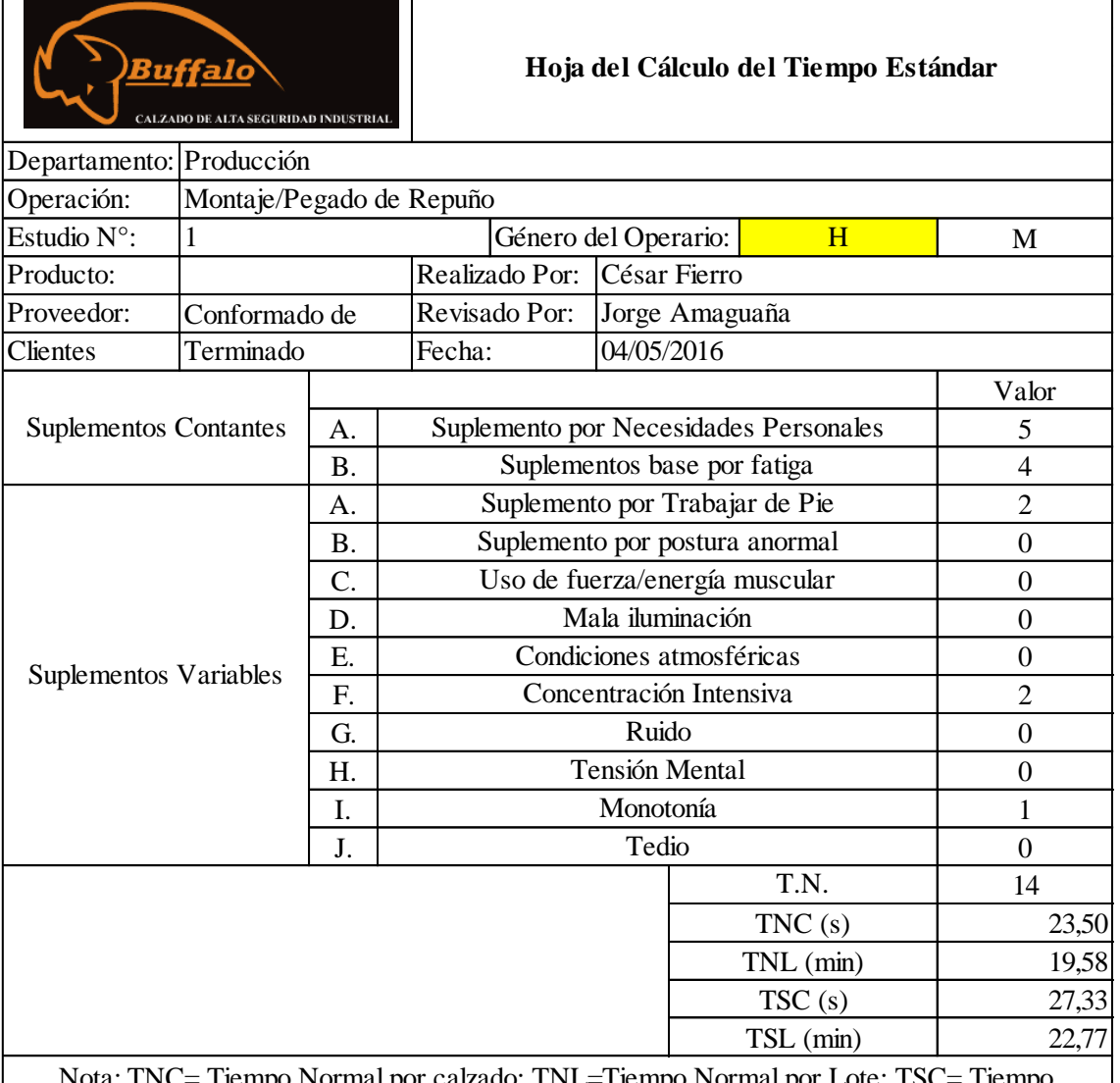

## Tabla 47 Tiempo Estándar de Montaje/Pegado de Recuño

Nota: TNC= Tiempo Normal por calzado; TNL=Tiempo Normal por Lote; TSC= Tiempo Estándar por calzado; TSL= Tiempo Estándar por Lote; Tamaño de Lote= 50 unidades (25 pares)

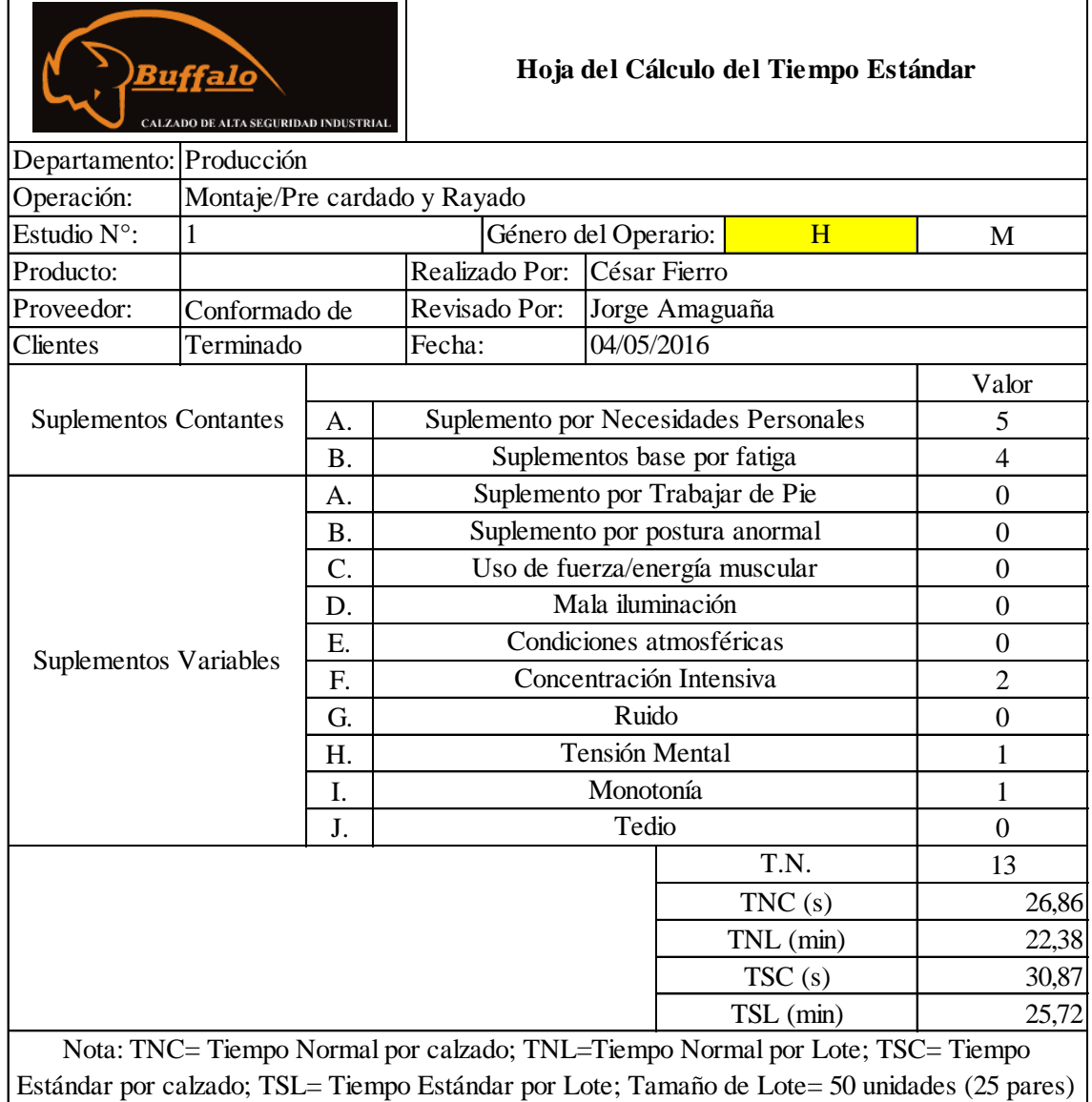

## Tabla 48 Tiempo Estándar de Montaje/Pre Cardado y Rayado

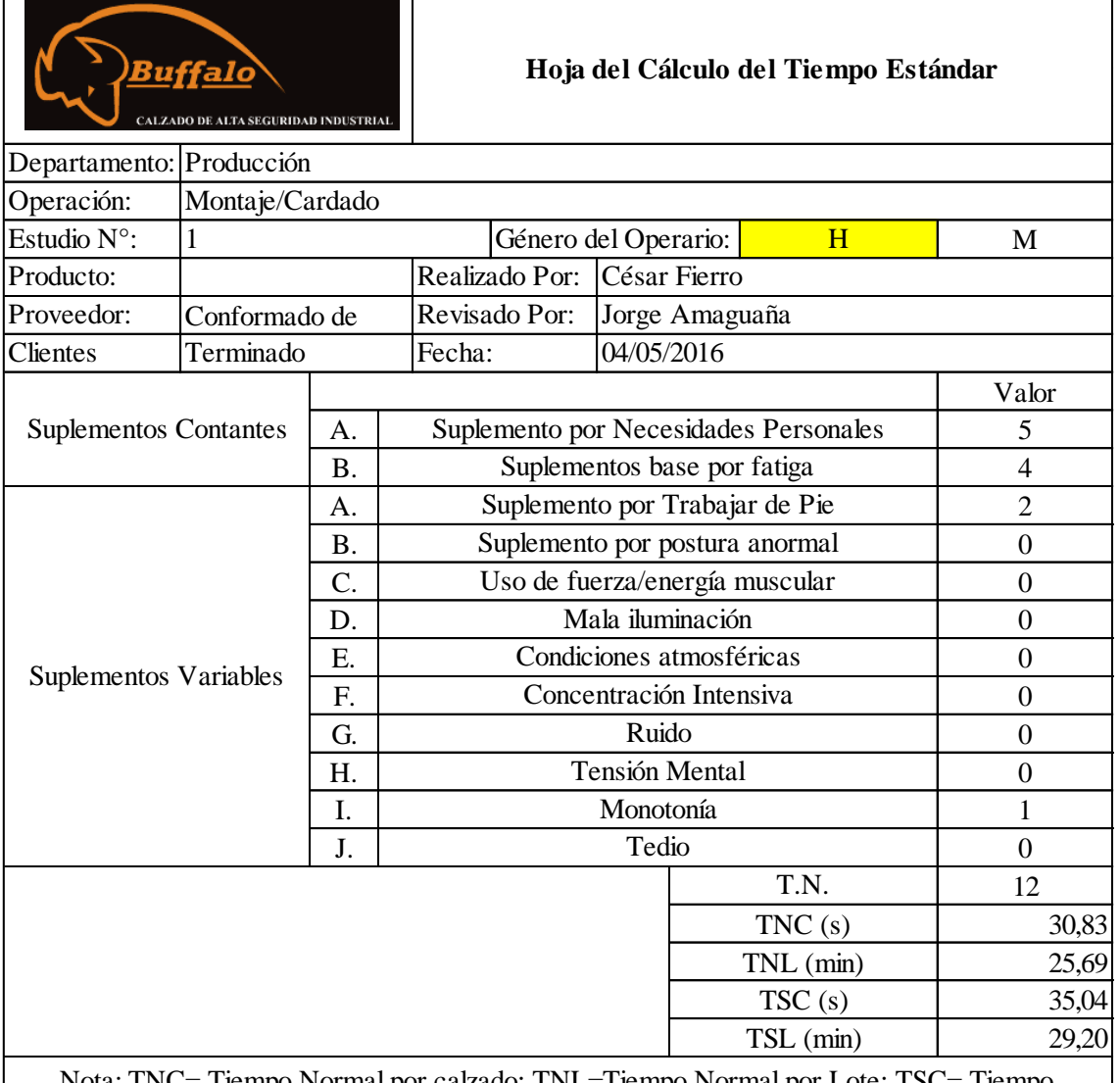

## Tabla 49 Tiempo Estándar de Montaje/Cardado

Nota: TNC= Tiempo Normal por calzado; TNL=Tiempo Normal por Lote; TSC= Tiempo Estándar por calzado; TSL= Tiempo Estándar por Lote; Tamaño de Lote= 50 unidades (25 pares)

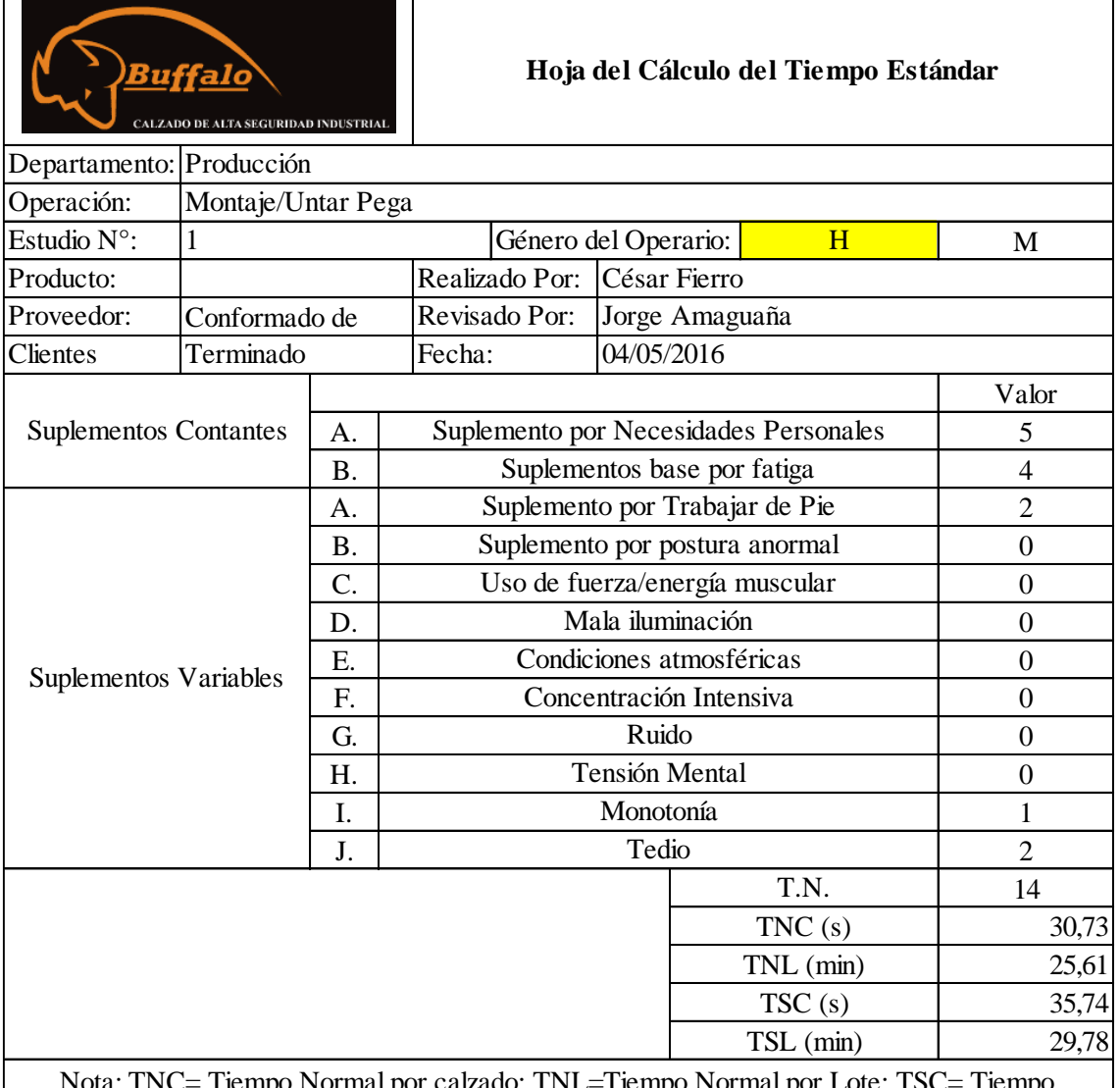

## Tabla 50 Tiempo Estándar de Montaje/Pegado

Tiempo Normal por calzado; TNL=Tiempo Normal por Lote; TSC= Tiempo Estándar por calzado; TSL= Tiempo Estándar por Lote; Tamaño de Lote= 50 unidades (25 pares)

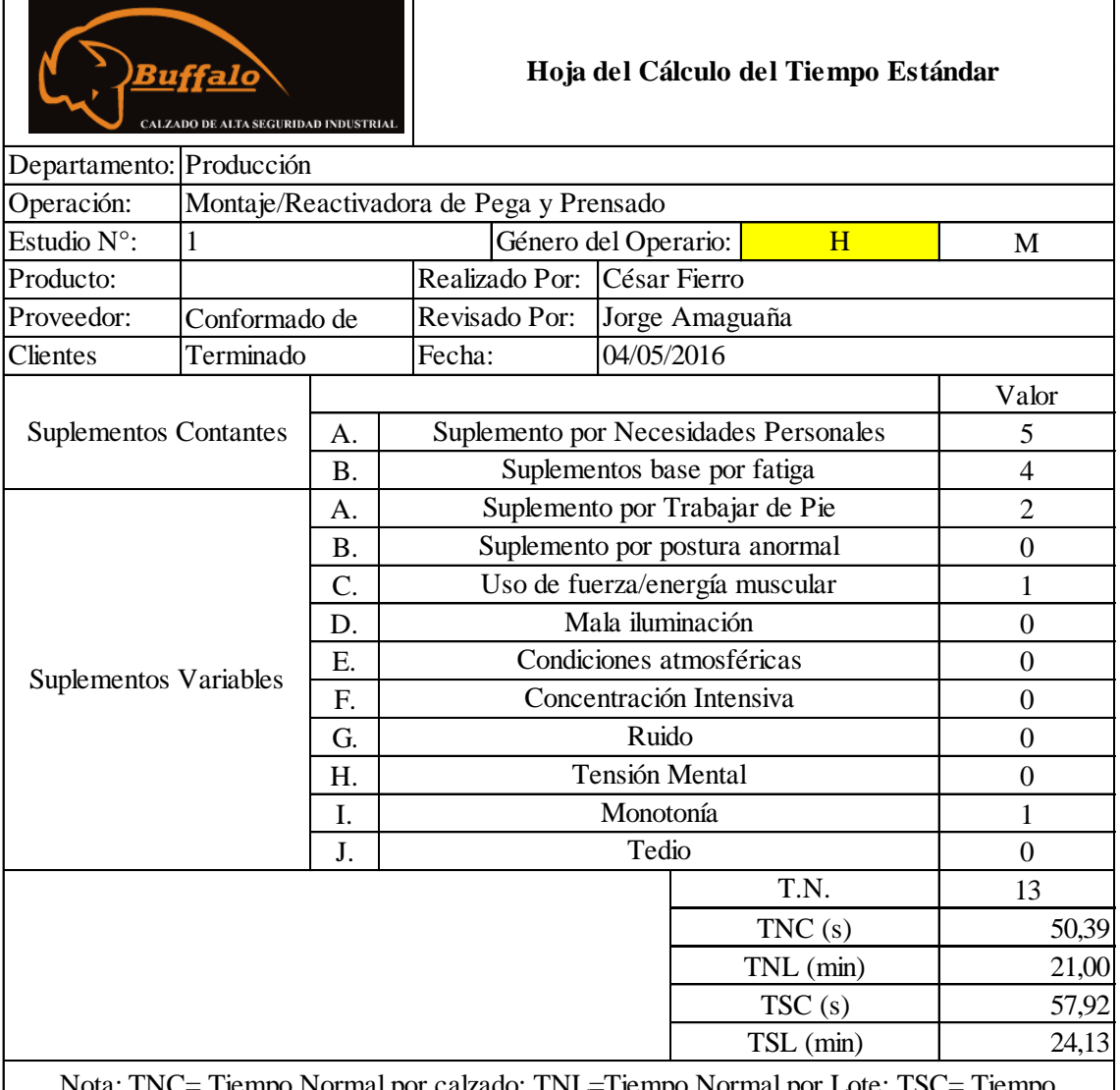

## Tabla 4.51 Tiempo Estándar de Montaje/Reactivado de pega y Prensado

Nota: TNC= Tiempo Normal por calzado; TNL=Tiempo Normal por Lote; TSC= Tiempo Estándar por calzado; TSL= Tiempo Estándar por Lote; Tamaño de Lote= 50 unidades (25 pares)

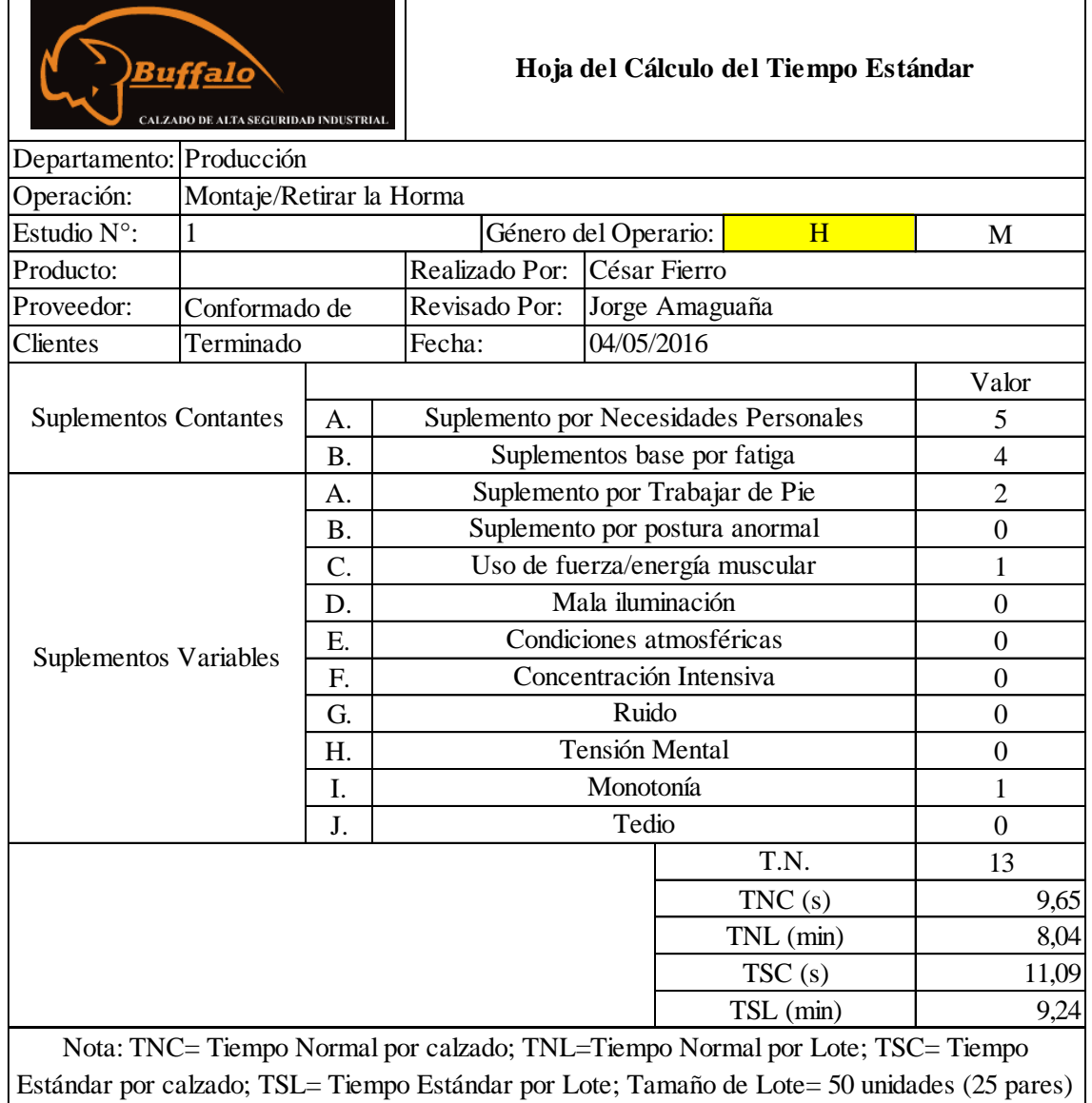

## Tabla 52 Tiempo Estándar de Montaje/Retirado de Horma

# **Área de Terminado**

Se presenta en la tabla 53 los tiempos observados y el tiempo normal del área de terminado, además, las tablas 54 y 55 muestra el cálculo y resultado del tiempo estándar

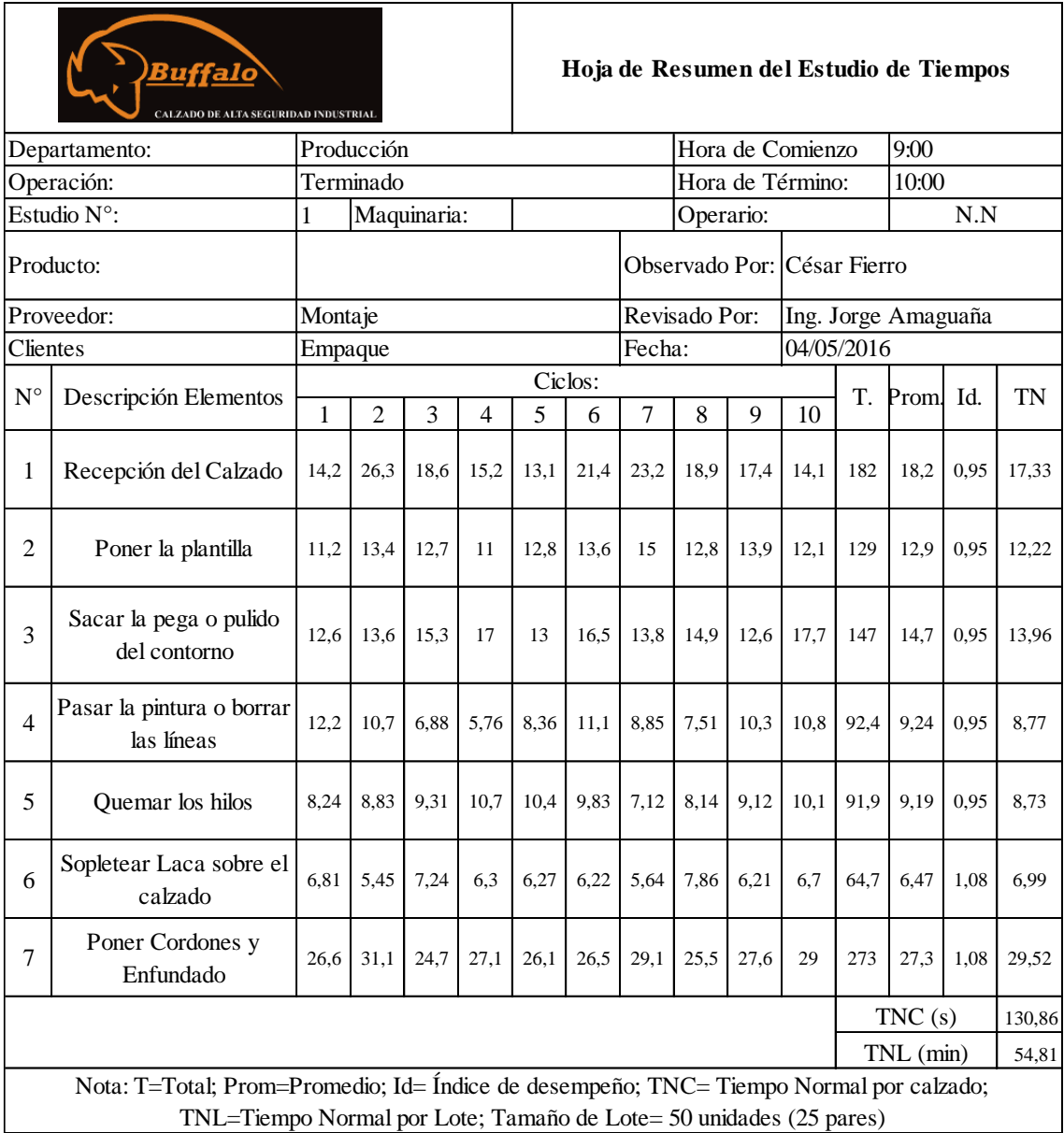

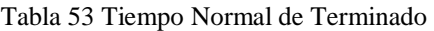

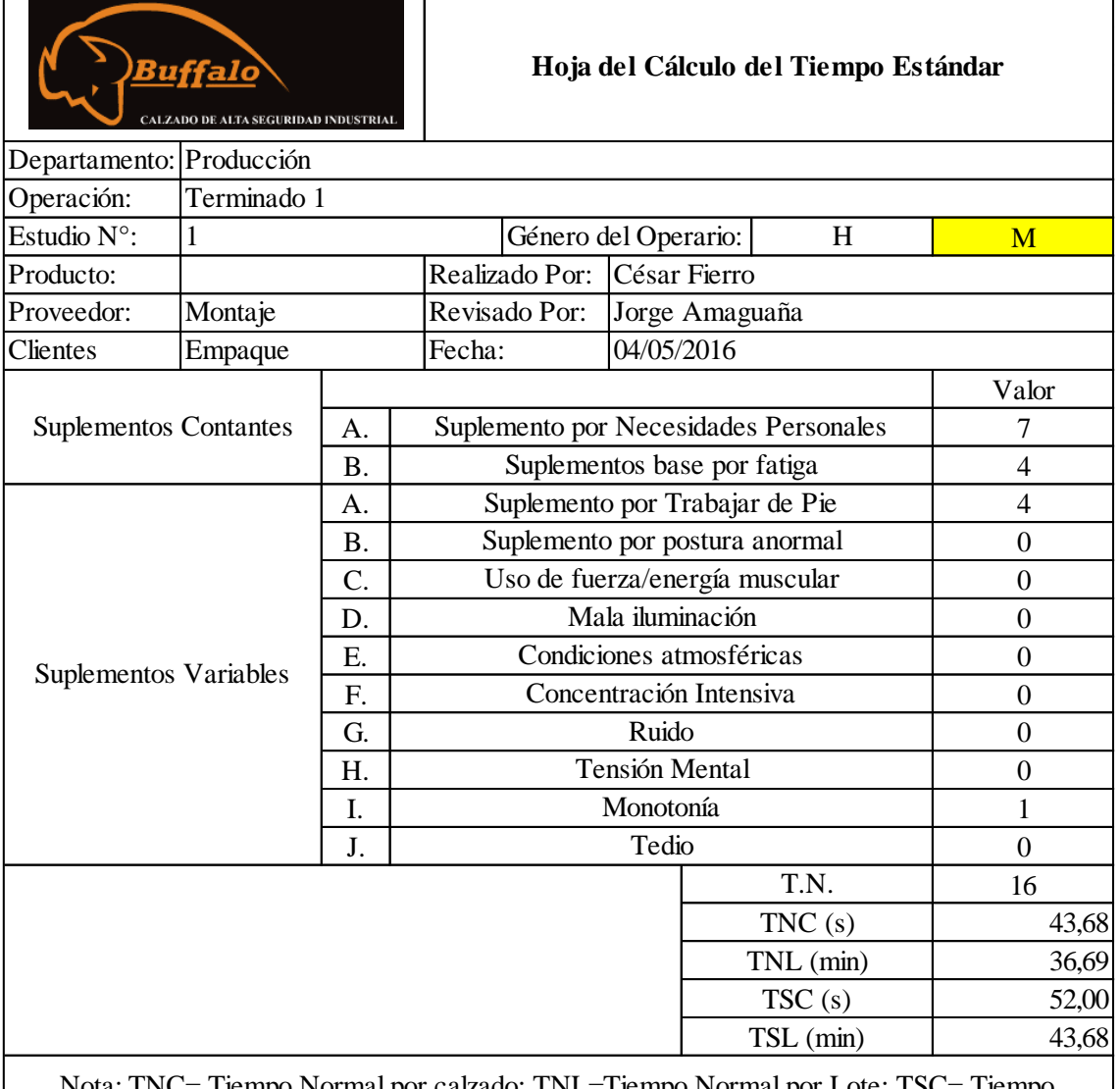

## Tabla 54 Tiempo Estándar de Terminado/Operario 1

Nota: TNC= Tiempo Normal por calzado; TNL=Tiempo Normal por Lote; TSC= Tiempo Estándar por calzado; TSL= Tiempo Estándar por Lote; Tamaño de Lote= 50 unidades (25 pares)

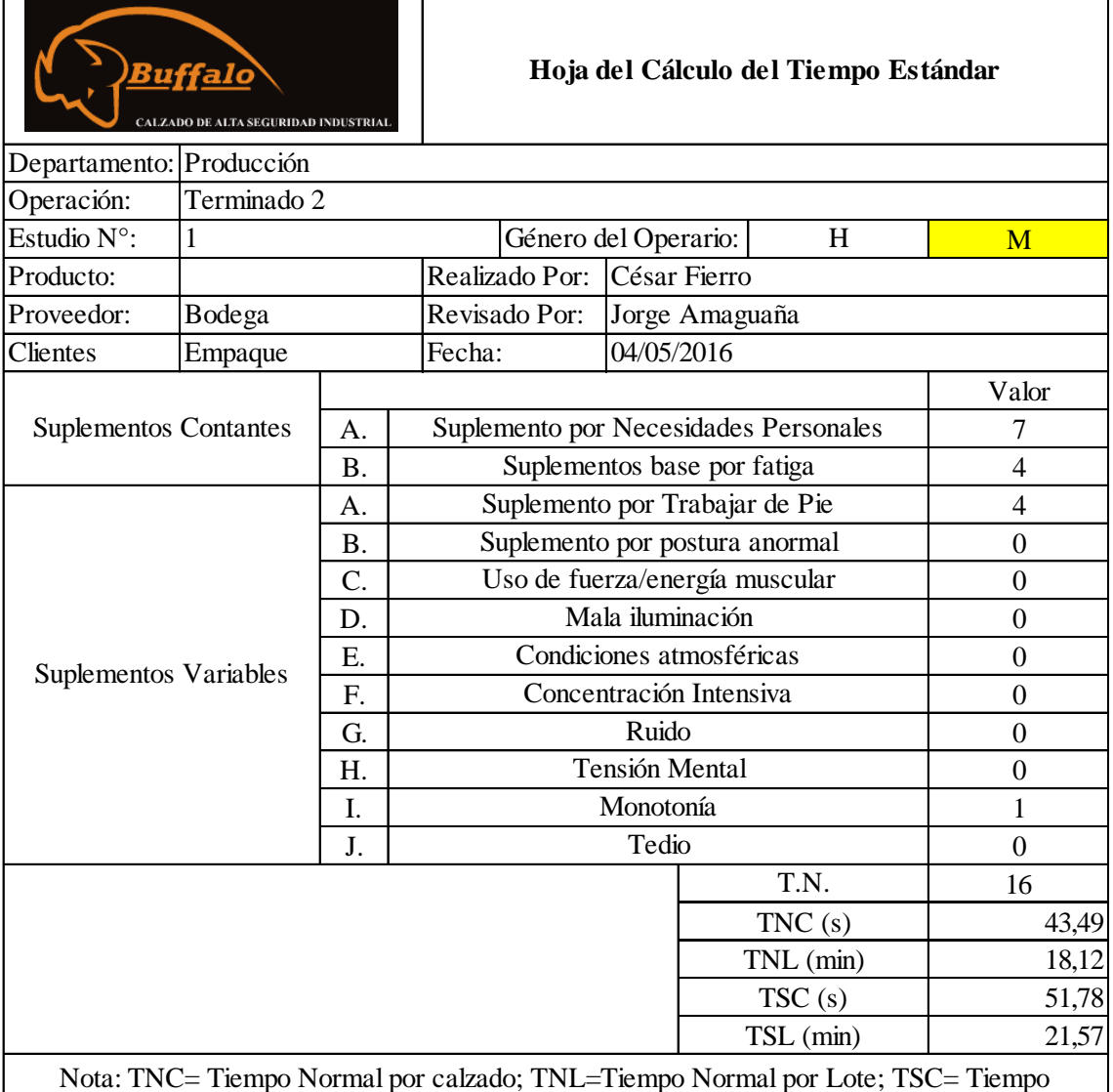

## Tabla 55 Tiempo Estándar de Terminado/Operario 2

Nota: TNC= Tiempo Normal por calzado; TNL=Tiempo Normal por Lote; TSC= Tiempo Estándar por calzado; TSL= Tiempo Estándar por Lote; Tamaño de Lote= 50 unidades (25 pares)

## **4.4 PRONÓSTICO DE LA DEMANDA**

En razón de estimar la demanda de calzado de seguridad industrial que se requiere para el año 2017, se toma los registros de las ventas, y de un método de pronóstico a largo plazo, para el presente caso de estudio se utiliza la demanda registrada desde el año 2014 hasta el 2016, por tanto, se utiliza el método casual de pronóstico por regresión lineal con factor estacional [5]. Se utiliza este método ya que con él se puede identificar y distribuir los datos de la serie temporal en sus componentes: tendencia, estacional, cíclico, auto correlación o aleatorio; además que con el factor de estacionalidad se corrige la serie para el pronóstico se ajuste a cada época del año.

En la tabla 56 se puede apreciar el resumen de ventas que ha tenido la empresa en los meses comprendidos del año 2014 al 2016 para todos los tipos de calzado.

| <b>MESES/AÑO</b>  | 2014  | 2015 | 2016 |
|-------------------|-------|------|------|
| <b>Enero</b>      | 7397  | 7624 | 7995 |
| Febrero           | 11715 | 5420 | 6840 |
| <b>Marzo</b>      | 8390  | 7281 | 8125 |
| Abril             | 13038 | 5886 | 7158 |
| <b>Mayo</b>       | 5025  | 8636 | 9452 |
| Junio             | 12823 | 8645 | 9456 |
| <b>Julio</b>      | 11802 | 8556 | 8945 |
| <b>Agosto</b>     | 7646  | 7053 | 6540 |
| <b>Septiembre</b> | 11073 | 8028 | 9789 |
| Octubre           | 10024 | 8507 | 7589 |
| <b>Noviembre</b>  | 8503  | 5315 | 6789 |
| <b>Diciembre</b>  | 9060  | 7880 | 8456 |

Tabla 56 Resumen de Ventas del año 2014 al 2016

Fuente: Empresa MARCIA "Buffalo Industrial"

## **4.4.1 Pronóstico de la demanda general**

La venta de calzado durante los años 2014 a 2016 es representada en la figura 72, en la cual se logra discernir los meses de venta baja o alta de productos que tiene la empresa, además, se aprecia que las ventas durante el año 2016 tienden al ascenso, lo que debería influir en el pronóstico del 2017.

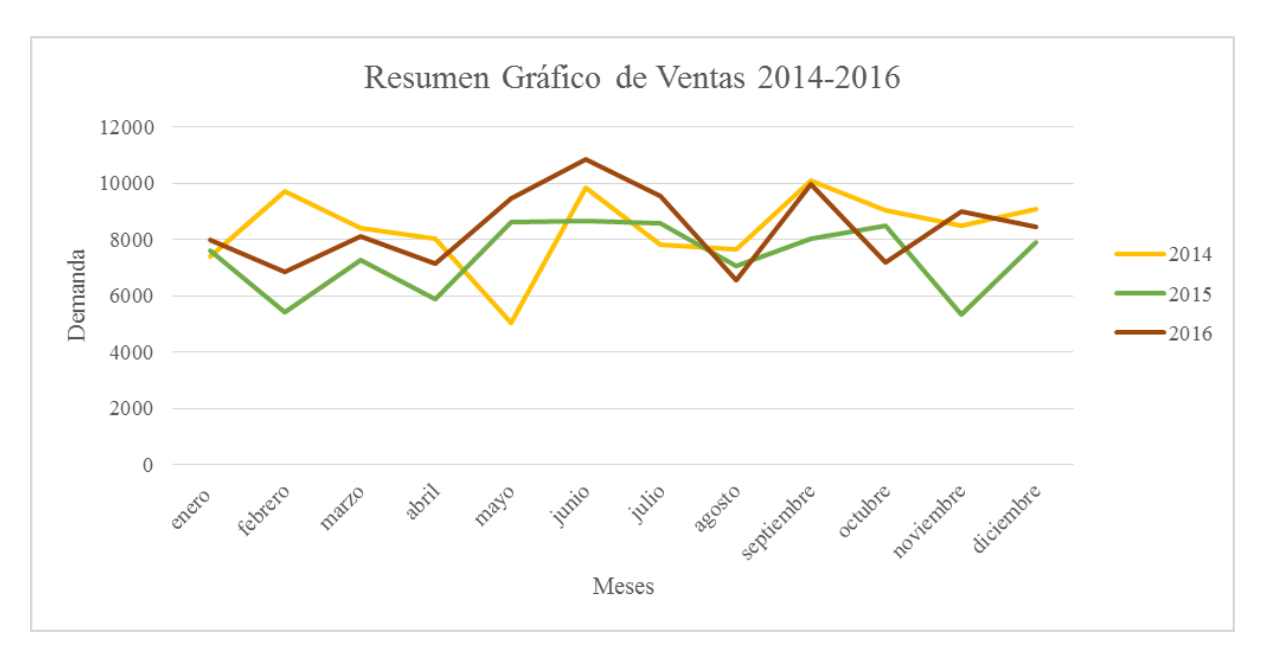

Figura 72 Venta de calzado durante los años 2014 a 2016 Elaborado por: El investigador

## **Cálculo de los factores estacionales y ajuste de la demanda no estacional.**

El factor estacional se calcula sacando el promedio de ventas del mismo mes por los tres años de estudio, posteriormente se divide este promedio con el promedio general de todos los meses, además, el ajuste de la demanda no estacional elimina el efecto estacional de los datos, esto se logra mediante la aplicación de una división entre los datos originales y el factor estacional.

En la tabla 57 se observa el cálculo del factor estacional, mientras en la tabla 58 muestra la diferencia que existe entre los datos estacionales y los datos no estacionales una vez aplicado el factor de estacionalidad, mismo que es igual para todos los meses similares entre los años, es decir, el factor de estacionalidad es el mismo para enero del año 2014, 2015 y 2016.

|              | 2014 | 2015 | 2016  | <b>Total</b> | <b>Promedio</b> | Ie   |
|--------------|------|------|-------|--------------|-----------------|------|
| <b>Enero</b> | 7397 | 7624 | 7995  | 23016        | 7672,00         | 0,95 |
| Febrero      | 9715 | 5420 | 6840  | 21975        | 7325,00         | 0,91 |
| <b>Marzo</b> | 8390 | 7281 | 8125  | 23796        | 7932,00         | 0,98 |
| <b>Abril</b> | 8038 | 5886 | 7158  | 21082        | 7027,33         | 0,87 |
| <b>Mayo</b>  | 5025 | 8636 | 9452  | 23113        | 7704,33         | 0,95 |
| Junio        | 9823 | 8645 | 10850 | 29318        | 9772,67         | 1,21 |

Tabla 57 Cálculo del Factor Estacional

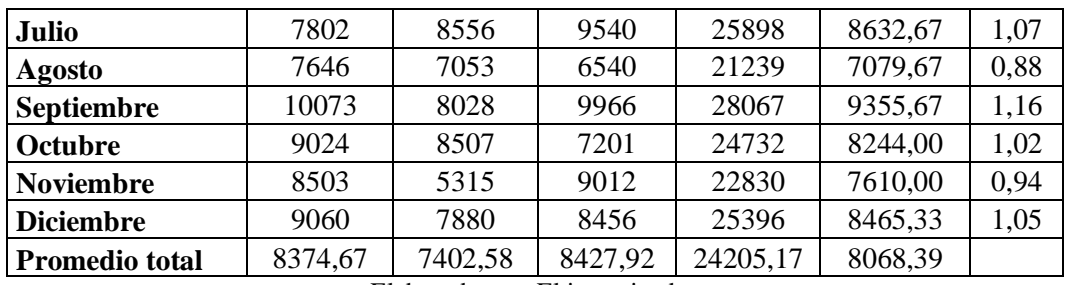

Elaborado por: El investigador

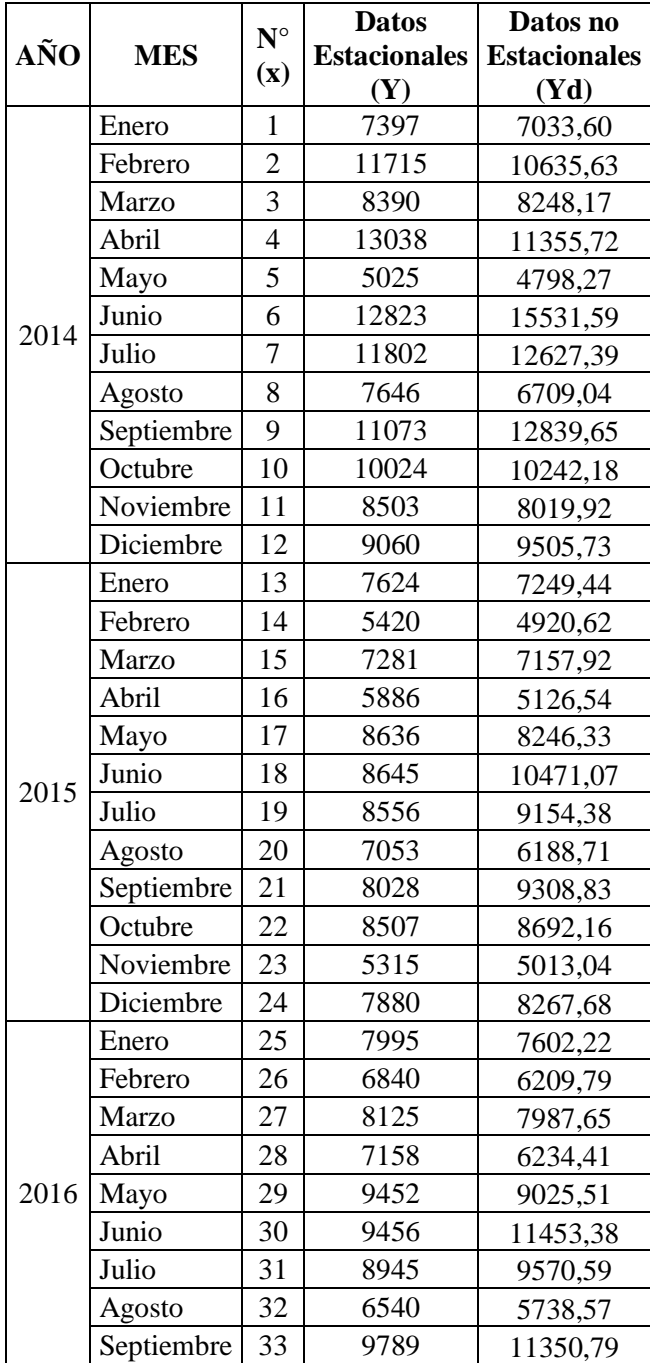

#### Tabla 58 Datos no Estacionales

|                                              | Octubre   | 34 | 7589 | 7754,18 |  |  |
|----------------------------------------------|-----------|----|------|---------|--|--|
|                                              | Noviembre | 35 | 6789 | 6403,30 |  |  |
|                                              | Diciembre | 36 | 8456 | 8872.01 |  |  |
| $\Gamma$ laharada nam $\Gamma$ linyaatioodan |           |    |      |         |  |  |

Elaborado por: El investigador

## **Regresión Lineal de la Demanda con datos no estacionales**

Teniendo los datos no estacionales se procede a realizar una regresión lineal mediante la aplicación de la ecuación 19, misma que permite obtener la ecuación de la recta Y por medio del método de mínimos cuadrados como se muestra en la tabla 59:

$$
Y = a + bx \tag{19}
$$

DONDE:

Yd = Demanda no Estacional

 $X =$  meses

- Y = Demanda calculada con la ecuación de regresión lineal
- $a =$  Secante de Y

b = Pendiente de la recta

Para poder calcular a y b se utilizan las ecuaciones 20 y 21 respectivamente:

$$
a = \overline{Yd} - b\bar{x} \tag{20}
$$

$$
b = \frac{\sum x \cdot d - n \cdot \bar{x} \cdot \bar{x} \bar{d}}{\sum x^2 - n \cdot \bar{x}^2}
$$
 (21)

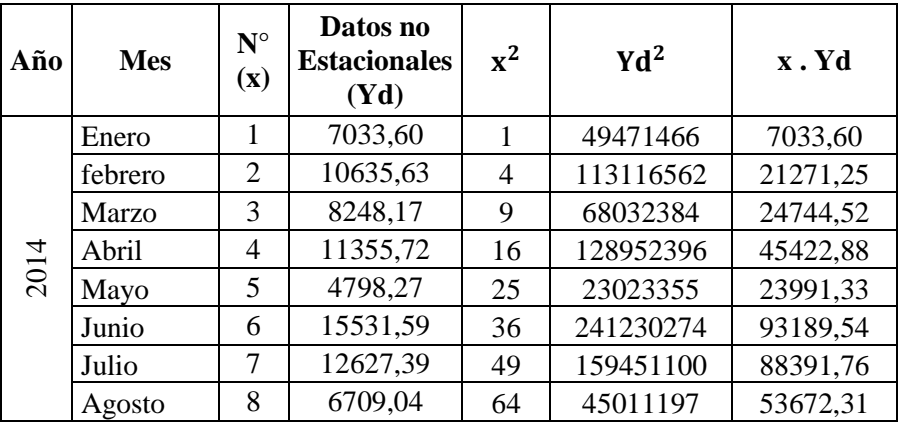

Tabla 59 Cálculo de mínimos cuadrados con demanda no estacional

|      |            | 9  | 12839,65 | 81   |           |           |
|------|------------|----|----------|------|-----------|-----------|
|      | septiembre |    |          |      | 164856636 | 115556,86 |
|      | octubre    | 10 | 10242,18 | 100  | 104902162 | 102421,76 |
|      | noviembre  | 11 | 8019,92  | 121  | 64319110  | 88219,12  |
|      | diciembre  | 12 | 9505,73  | 144  | 90358888  | 114068,75 |
|      | Enero      | 13 | 7249,44  | 169  | 52554429  | 94242,76  |
|      | febrero    | 14 | 4920,62  | 196  | 24212531  | 68888,72  |
|      | Marzo      | 15 | 7157,92  | 225  | 51235836  | 107368,82 |
|      | Abril      | 16 | 5126,54  | 256  | 26281369  | 82024,57  |
|      | Mayo       | 17 | 8246,33  | 289  | 68002010  | 140187,66 |
| 2015 | Junio      | 18 | 10471,07 | 324  | 109643407 | 188479,35 |
|      | Julio      | 19 | 9154,38  | 361  | 83802669  | 173933,22 |
|      | Agosto     | 20 | 6188,71  | 400  | 38300085  | 123774,13 |
|      | septiembre | 21 | 9308,83  | 441  | 86654389  | 195485,51 |
|      | octubre    | 22 | 8692,16  | 484  | 75553604  | 191227,47 |
|      | noviembre  | 23 | 5013,04  | 529  | 25130562  | 115299,90 |
|      | diciembre  | 24 | 8267,68  | 576  | 68354469  | 198424,23 |
|      | Enero      | 25 | 7602,22  | 625  | 57793697  | 190055,42 |
|      | febrero    | 26 | 6209,79  | 676  | 38561491  | 161454,54 |
|      | Marzo      | 27 | 7987,65  | 729  | 63802619  | 215666,66 |
|      | Abril      | 28 | 6234,41  | 784  | 38867880  | 174563,51 |
|      | Mayo       | 29 | 9025,51  | 841  | 81459907  | 261739,91 |
| 2016 | Junio      | 30 | 11453,38 | 900  | 131179948 | 343601,44 |
|      | Julio      | 31 | 9570,59  | 961  | 91596101  | 296688,14 |
|      | Agosto     | 32 | 5738,57  | 1024 | 32931194  | 183634,26 |
|      | septiembre | 33 | 11350,79 | 1089 | 128840527 | 374576,21 |
|      | octubre    | 34 | 7754,18  | 1156 | 60127262  | 263642,02 |
|      | noviembre  | 35 | 6403,30  | 1225 | 41002212  | 224115,39 |
|      | diciembre  | 36 | 8872,01  | 1296 | 78712631  | 319392,50 |

Elaborado por: El investigador

Una vez obtenidos los valores necesarios para el cálculo de a y b se procede a aplicar las ecuaciones anteriormente expuestas, dando los siguientes resultados:

$$
b = -47,91
$$

$$
a = 9373,82
$$

A pesar de lo que se podía apreciar en la figura 72, donde se nota una ligera tendencia ascendente, los cálculos realizados en la regresión lineal denotan lo contrario ya que el valor b es negativo lo que indica que la componente de la tendencia tiende a descender como se puede observar en la figura 73, además, se reemplazan los datos a y b en la ecuación 19 para obtener la ecuación final 22 para la demanda no estacional.

$$
Y = 9373,82 - 47.91x \tag{22}
$$

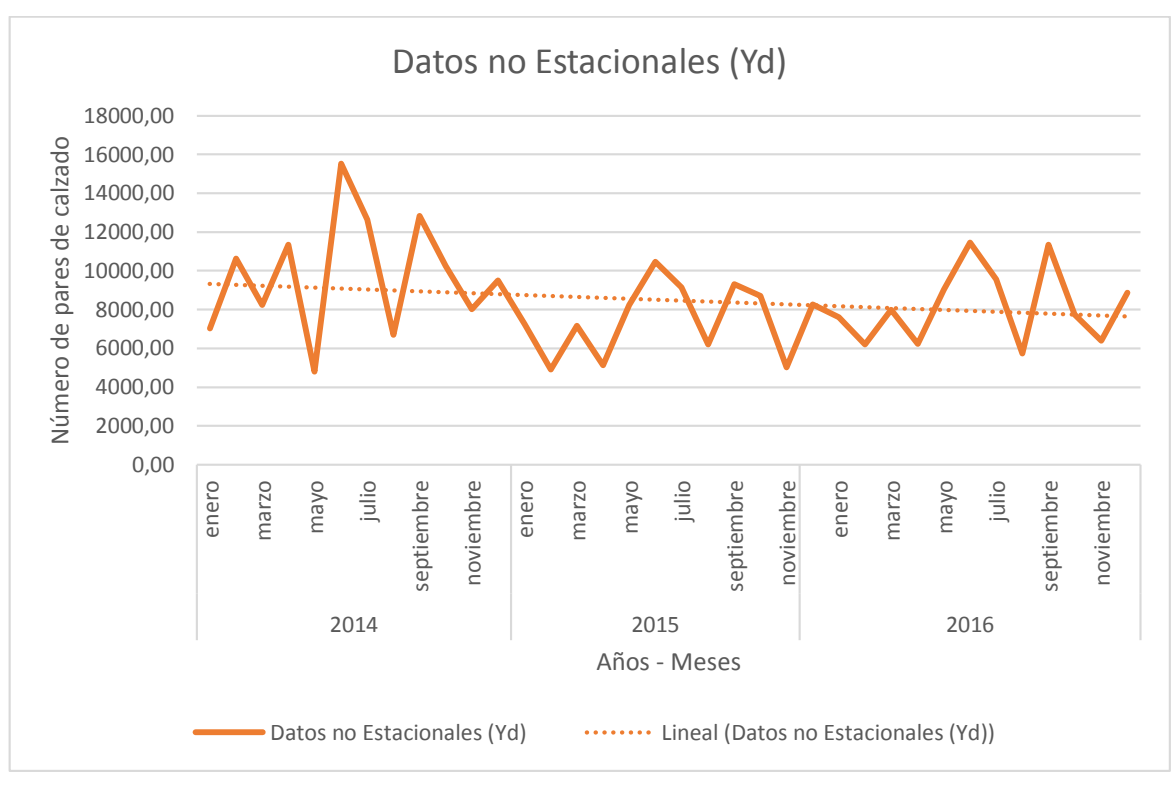

Figura 73 Tendencia de datos no Estacionales Elaborado por: El investigador

## **Pronóstico de la Demanda y ajuste según el Factor Estacional**

Resolviendo la ecuación 22 para cada mes del año 2017, se pronostica la demanda para el periodo Yt, luego estos resultados se los multiplica por el factor de estacionalidad correspondiente de cada mes, de esta manera se calcula las ventas y producción necesaria para el año establecido, tal como se muestra en la tabla 60.

| Año  | <b>Mes</b>   | $N^{\circ}$<br>$(\mathbf{x})$ | <b>Pronóstico</b><br>no<br><b>Estacional</b><br>(Yd) | <b>Factor</b><br><b>Estacional</b> | Pronóstico<br><b>Estacional</b><br>(Yt) |
|------|--------------|-------------------------------|------------------------------------------------------|------------------------------------|-----------------------------------------|
|      | Enero        | 37                            | 7600,95                                              | 0,95                               | 7228                                    |
|      | Febrero      | 38                            | 7553,04                                              | 0,91                               | 6857                                    |
|      | <b>Marzo</b> | 39                            | 7505,12                                              | 0,98                               | 7378                                    |
| 2017 | Abril        | 40                            | 7457,21                                              | 0,87                               | 6495                                    |
|      | Mayo         | 41                            | 7409,29                                              | 0,95                               | 7075                                    |
|      | Junio        | 42                            | 7361,38                                              | 1,21                               | 8916                                    |
|      | Julio        | 43                            | 7313,46                                              | 1,07                               | 7825                                    |

Tabla 60 Pronóstico de la demanda de calzado

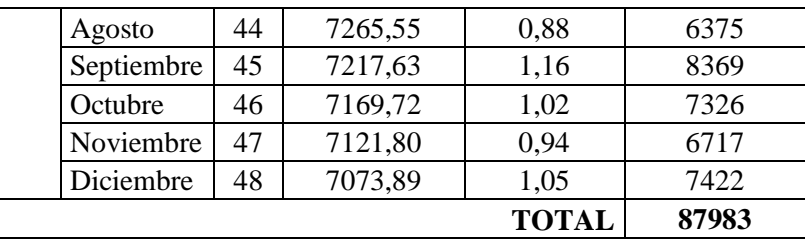

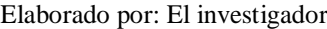

## **Resumen de la demanda pasada y el pronóstico**

La tabla 61, presenta el resumen de las ventas realizadas en el año 2014, 2015 y 2016, así como el pronóstico de la demanda para el siguiente periodo que es el 2017.

|                  | 2014  | 2015 | 2016  | 2017 |
|------------------|-------|------|-------|------|
| Enero            | 7397  | 7624 | 7995  | 7228 |
| Febrero          | 9715  | 5420 | 6840  | 6857 |
| <b>Marzo</b>     | 8390  | 7281 | 8125  | 7378 |
| Abril            | 8038  | 5886 | 7158  | 6495 |
| <b>Mayo</b>      | 5025  | 8636 | 9452  | 7075 |
| Junio            | 9823  | 8645 | 10850 | 8916 |
| Julio            | 7802  | 8556 | 9540  | 7825 |
| <b>Agosto</b>    | 7646  | 7053 | 6540  | 6375 |
| Septiembre       | 10073 | 8028 | 9966  | 8369 |
| Octubre          | 9024  | 8507 | 7201  | 7326 |
| <b>Noviembre</b> | 8503  | 5315 | 9012  | 6717 |
| <b>Diciembre</b> | 9060  | 7880 | 8456  | 7422 |

Tabla 61 Resumen de ventas anteriores y pronóstico de la demanda

En la figura 74 se presenta un resumen gráfico de las ventas anteriores y el pronóstico para el siguiente periodo; se puede observar que el descenso de las ventas en el año 2016, incide directamente en el pronóstico que también presenta un ligero descenso en las ventas.

Elaborado por: El investigador

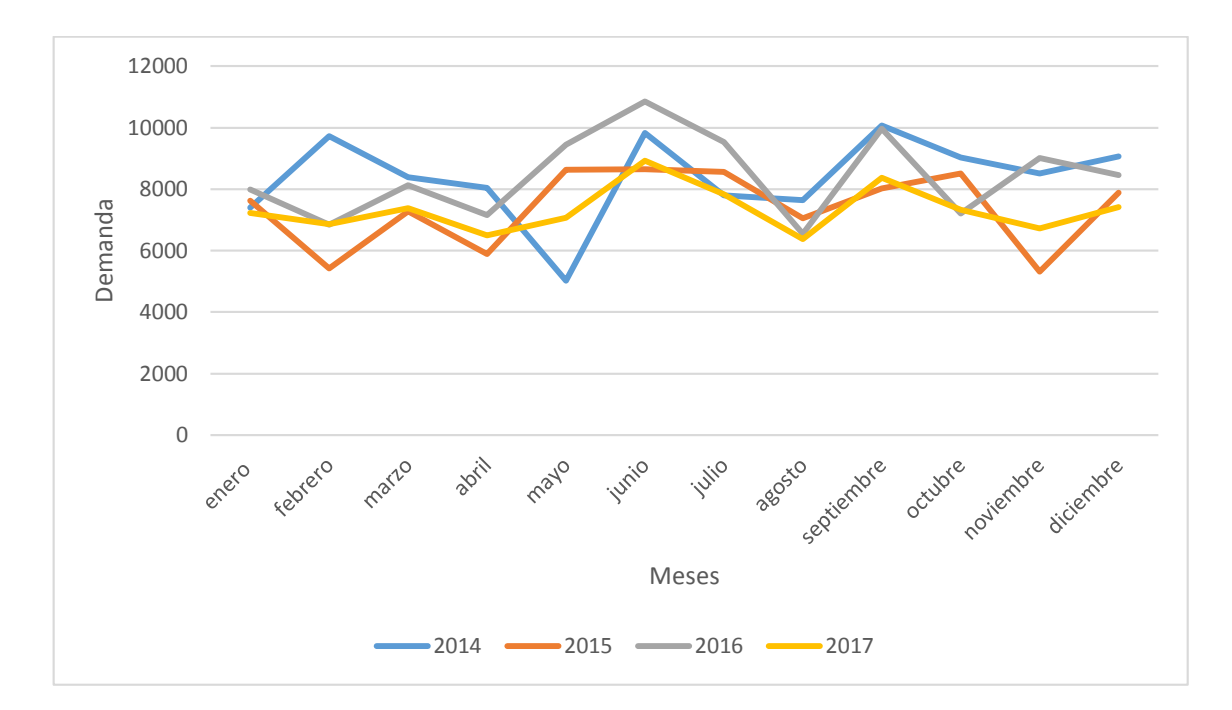

Figura 74 Resumen de ventas pasadas y pronosticadas Elaborado por: El investigador

## **Medición del Erros del Pronóstico de la Demanda Total**

Al ser una técnica de ingeniería que maneja cierto grado de incertidumbre se ve la necesidad de supervisar los errores de predicción que se puedan dar por la aplicación de esta metodología de pronóstico seleccionada, por lo que, se deben determinar distintas mediciones de precisión al pronóstico [6]

Para realizar la medición del error se debe pronosticar la demanda pasada (2014, 2015 y 2016) con el factor estacional y aplicando la ecuación 22, para de esta manera dar lugar a la tabla 63 la cual permitirá obtener los diferentes valores de precisión aplicando las ecuaciones expuestas a continuación:

- **Error de pronóstico acumulativo:**  $\boldsymbol{n}$  $t=1$ **(23)**
- **Error de pronóstico promedio:**  $CFE$  $\overline{n}$ **(24)**
- **Cuadrado medio del error:**  $MSE =$  $\sum_{t=1}^n Et^2$  $\boldsymbol{n}$ **(25)**
- **Desviación estándar:**  $\sigma =$  $\sum_{t=1}^n (Et - \bar{E})^2$  $n-1$ **(26)**
- $\bullet$  Desviación media absoluta  $\sum_{t=1}^n |Et|$  $\boldsymbol{n}$ **(27)**
- **Error porcentual medio absoluto:**  $MAPE =$  $\sum_{t=1}^{n} \frac{|Et|}{Dt}$  $\frac{n}{t=1} \frac{|E_t|}{Dt}$ . 100  $\boldsymbol{n}$ **(28)**
- **Porcentaje medio de error:**  $PME =$  $\sum_{t=1}^{n} \frac{Et}{Dt}$  $\frac{n}{t=1} \frac{E l}{D t}$  $\boldsymbol{n}$ **(29)**

#### **DONDE:**

- **Et =** Error del pronóstico
- **Dt =** Demanda real
- **Ft =** Demanda Pronosticada
- **n =** Número de meses analizados

 $A\tilde{N}O$  MES  $N^{\circ}$  Demanda real (Dt) Demanda Pronosticada (Ft) Error  $\left| \begin{array}{c} \text{Error} \\ \text{(Et)} \end{array} \right|$  Error  $(\text{Et})^2$ **Error** Abs |Et| Error % abs (|Et|/Dt)\*100 Error % (Et/Dt)\*100 **2014** Enero | 1 | 7397 | 8867,74 -1470,74 | 2163073,3 | 1470,74 | 19,88% -19,88% Febrero 2 11715 8423,16 3291,84 10836238,0 3291,84 28,10% 28,10% Marzo | 3 | 8390 | 9074,05 | -684,05 | 467926,0 | 684,05 | 8,15% | -8,15% Abril | 4 | 13038 | 7997,40 | 5040,60 | 25407673,4 | 5040,60 | 38,66% | 38,66% Mayo 5 5025 8722,10 -3697,10 13668535,8 3697,10 73,57% -73,57% Junio | 6 | 12823 | 11005,63 1817,37 | 3302840,9 | 1817,37 | 14,17% | 14,17% Julio | 7 | 11802 | 9670,53 | 2131,47 | 4543145,8 | 2131,47 | 18,06% | 18,06% Agosto 8 7646 7888,78 -242,78 58942,3 242,78 3,18% -3,18% Septiembre 9 11073 10369,34 703,66 495141,1 703,66 6,35% 6,35% Octubre | 10 | 10024 | 9088,27 | 935,73 | 875599,6 | 935,73 | 9,33% 9,33% Noviembre 11 8503 8344,14 158,86 25235,1 158,86 1,87% 1,87% Diciembre  $12$  9060 9231,72 -171,72 29487,7 171,72 1,90% -1,90% **201 5**Enero | 13 | 7624 | 8321,00 | -697,00 | 485813,0 | 697,00 | 9,14% -9,14%

Tabla 62 Error del pronóstico

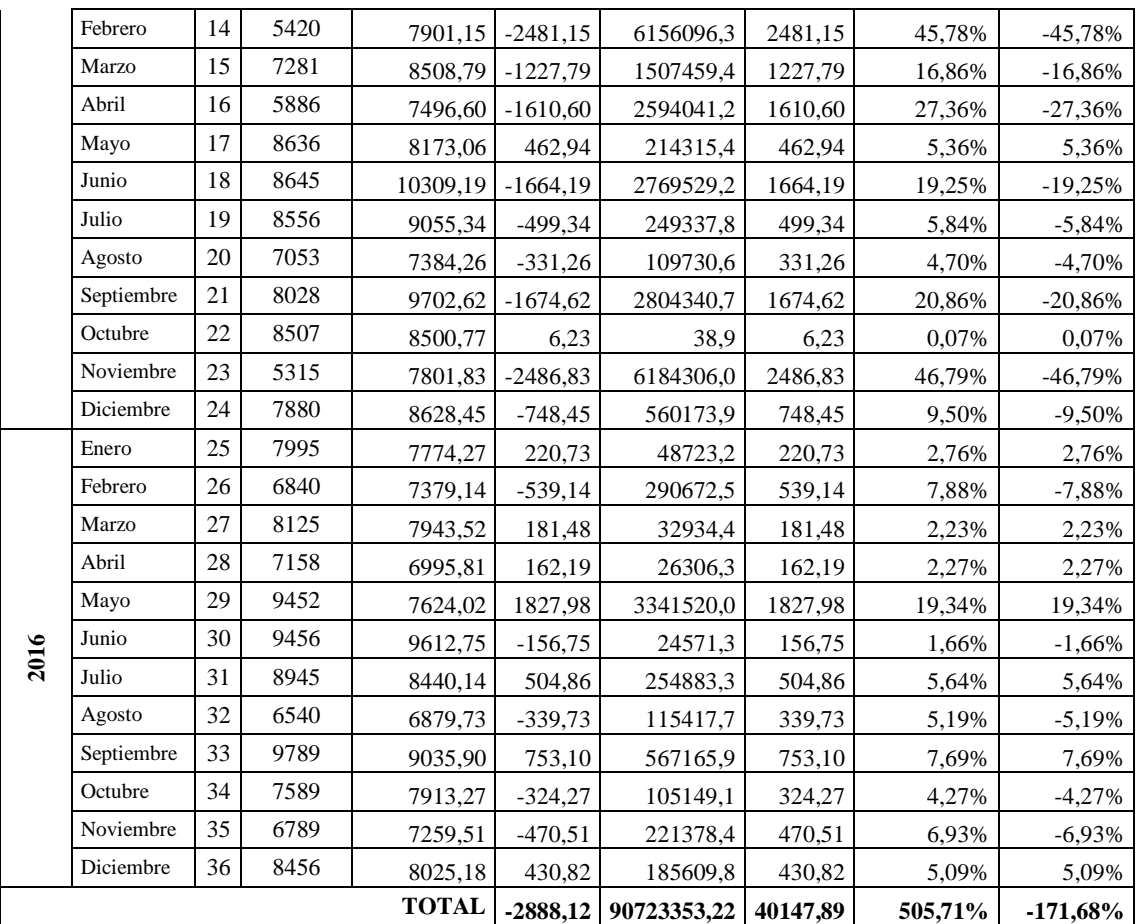

Elaborado por: El investigador

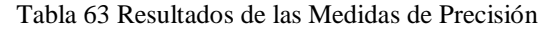

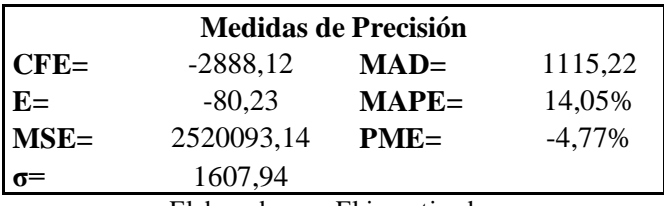

Elaborado por: El investigador

Una vez calculadas todas las medidas de precisión se puede analizar los datos obtenidos, en donde, el MAD indica que el pronóstico se encuentra desviado en promedio con 1115,22 pares de calzado de seguridad industrial, mientras que, el MAPE indica que en promedio el error del pronóstico es del 14.05% de la demanda real, revelando que la técnica sobreestimo ligeramente la demanda para el periodo pronosticado, esto se justifica ya que los tres periodos anteriores han sido marcados por la irregularidad, en donde, en el 2015 y 2016 a comparación del año 2014 las ventas han bajado de forma notable, por otro lado, la demanda al ser manejada con datos de gran valor los resultados

de las medidas de precisión restantes son proporcionales a esto, por lo cual, se puede notar que la desviación estándar es de 1607 pares de calzado, lo cual, es concordante y relativamente pequeño comparado con la demanda manejada. Los valores del MSE y el PME sirven para comparar el método empleado con cualquier otro método de pronóstico.

## **4.5 CAPACIDAD DE PRODUCCIÓN**

Capacidad de producción es el volumen de producto en proceso o terminado que se realiza en un determinado lapso de tiempo, para poder calcular la capacidad se deben aplicar ecuaciones tales como:

- **Capacidad de producción por máquina**  $Cpm =$  $\frac{480}{ts} * T_{lote}$ 2 (30)
- **Capacidad de producción diaria por actividad o área (Cpd)**  $Cpd = Cpm * N_m$  (31)
- **Capacidad de producción semanal (Cps)**  $Cps = Cpd * 5$  (32)
- **Capacidad de producción mensual (Cpl)**  $Cpl = Cpd * 20$  (33)

En la tabla 64 se encuentran aplicadas las fórmulas anteriormente expuestas, en donde, se considera que el tamaño de lote ( $T_{\text{lote}}$ ) es de 50 unidades, es decir, 25 pares de calzado de seguridad industrial, además, el tiempo estándar es el tiempo tomado por lote ya que en este se toman en cuentan tiempos de transporte, por último, para este análisis de capacidad es necesario conocer la cantidad de maquinaria que tiene cada área ya que de esto dependerá la producción diaria. Las unidades de Cpm, Cpd, Cps y Cpl son en pares realizados por la unidad de tiempo respectiva.

| <b>Actividades</b>                           | <b>Tiempo</b><br>Estándar<br>(min) | Num. De<br><b>Estaciones</b><br>de trabajo | Capacidad<br>de<br>producción<br>por<br>máquina<br>(Cpm) | Capacidad<br>de<br>producción<br>diaria por<br>área (Cpd) | Capacidad<br><b>Semanal</b><br>(Cps) | Capacidad<br><b>Mensual</b><br>(Cpl) |
|----------------------------------------------|------------------------------------|--------------------------------------------|----------------------------------------------------------|-----------------------------------------------------------|--------------------------------------|--------------------------------------|
| Troquelado de Cuero                          | 52,24                              | $\overline{4}$                             | 230                                                      | 919                                                       | 4594                                 | 18377                                |
| <b>Troquelado Forros</b>                     | 61,65                              | $\overline{2}$                             | 195                                                      | 389                                                       | 1946                                 | 7786                                 |
| Destellado Y<br>Etiquetado                   | 30,68                              | $\overline{2}$                             | 391                                                      | 782                                                       | 3911                                 | 15645                                |
| Aparado                                      | 424,87                             | 9                                          | 28                                                       | 254                                                       | 1271                                 | 5084                                 |
| Conformado de<br>Talón                       | 67,15                              | $\overline{2}$                             | 179                                                      | 357                                                       | 1787                                 | 7148                                 |
| Preparación de<br>Suelas/Pulido de<br>suelas | 35,31                              | $\overline{2}$                             | 340                                                      | 680                                                       | 3398                                 | 13592                                |
| Preparación de<br>Suelas/Untar Pega          | 31,96                              | $\mathbf{1}$                               | 376                                                      | 376                                                       | 1878                                 | 7511                                 |
| Cosido con el<br>sistema Strobel             | 32,78                              | $\mathbf{1}$                               | 366                                                      | 366                                                       | 1830                                 | 7322                                 |
| Montaje/Armado de<br>Puntas                  | 29,55                              | $\mathbf{1}$                               | 406                                                      | 406                                                       | 2030                                 | 8121                                 |
| Montaje/Pegado de<br>Repuño                  | 22,77                              | $\mathbf{1}$                               | 527                                                      | 527                                                       | 2635                                 | 10539                                |
| Montaje/Pre Cardado<br>y Raydo               | 25,72                              | $\mathbf{1}$                               | 466                                                      | 466                                                       | 2332                                 | 9330                                 |
| Montaje/Cardado                              | 29,20                              | $\mathbf{1}$                               | 411                                                      | 411                                                       | 2055                                 | 8220                                 |
| Montaje/Untar Pega<br>en el calzado          | 29,78                              | $\mathbf{1}$                               | 403                                                      | 403                                                       | 2015                                 | 8059                                 |
| Montaje/Reacivadora<br>de Pega y Prensado    | 24,13                              | $\mathbf{1}$                               | 497                                                      | 497                                                       | 2486                                 | 9945                                 |
| Montaje/Sacar la<br>Horma                    | 9,24                               | $\mathbf{1}$                               | 1298                                                     | 1298                                                      | 6491                                 | 25966                                |
| Terminado 1                                  | 43,68                              | $\mathbf{1}$                               | 275                                                      | 275                                                       | 1374                                 | 5495                                 |
| Terminado 2                                  | 21,57                              | $\mathbf{1}$                               | 556                                                      | 556                                                       | 2781                                 | 11124                                |

Tabla 64 Capacidad de producción por área

Elaborado por: El investigador

En la figura 75 se puede observar de forma gráfica las diferentes capacidades de cada área que tiene la empresa siendo la mayor la de 1298 pares/día perteneciente a sacado de horma y la menor es de 254 pares/día referente al área de aparado y por definición de varios autores se conoce que la capacidad de una empresa, es la capacidad de producción del cuello de botella que en este caso será el área de trabajo donde se realiza el aparado.

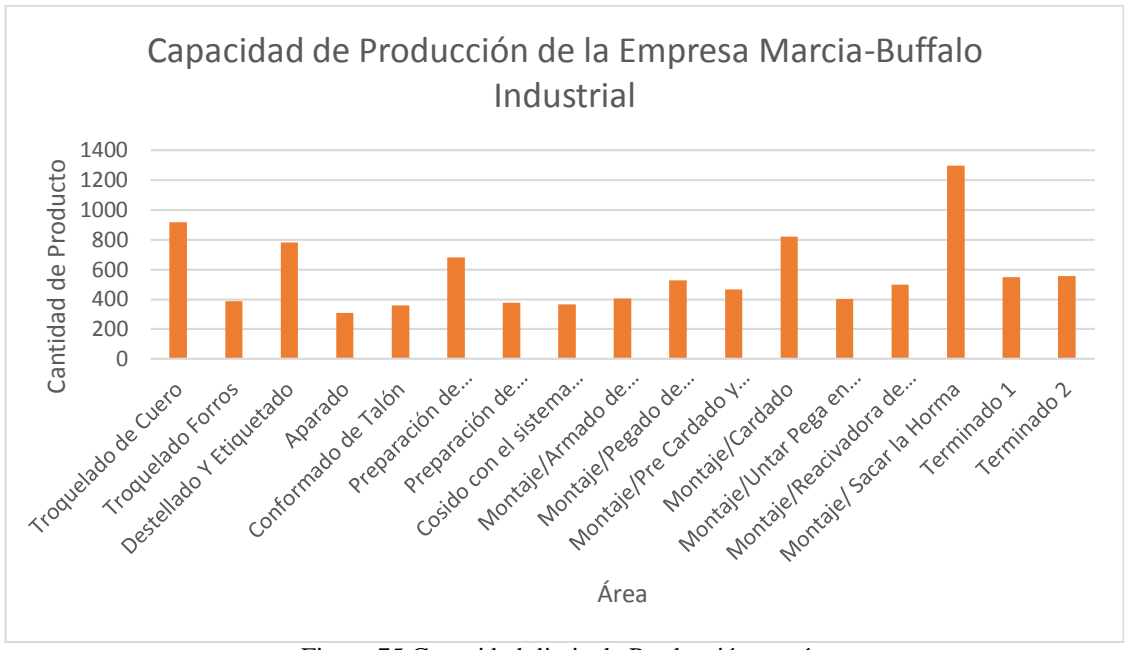

Figura 75 Capacidad diaria de Producción por área Elaborado por: El investigador

Tras analizar la figura 76 que es Producción vs Capacidad de Producción se estima que existen días donde no trabaja a la capacidad real de la empresa lo que genera tiempos muertos u ociosos tanto de máquinas como de trabajadores, por otro lado, existen días en los cuales supera la producción a la capacidad, por lo que, se estima que en esos días los trabajadores laboran bajo presión y las máquinas a su máxima capacidad, produciendo fatiga y estrés en los obreros y posibles daños en la maquinaria, todo esto da a notar la falta de un flujo continuo dentro de la producción de calzado de seguridad industrial.

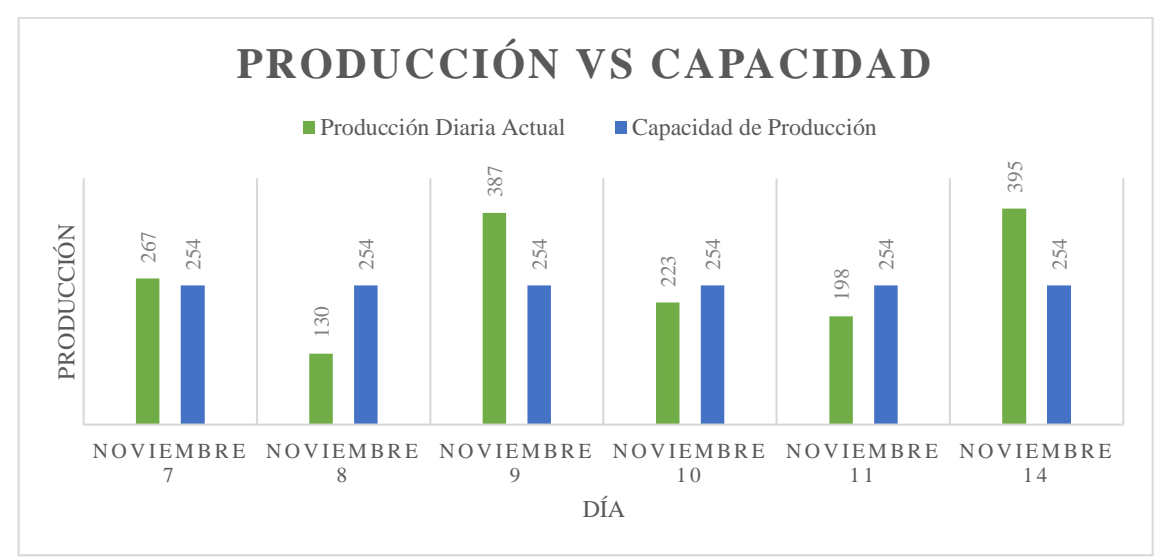

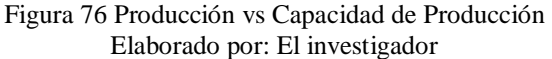

## **4.6 ANÁLISIS DE COSTOS**

Previo a la realización del plan agregado y plan de requerimiento de materiales es necesario analizar y definir ciertos costos importantes dentro de producción, ya que, estos planes se evalúan en base a estos valores, para obtener el que sea de menor costo.

## **4.6.1 Salario básico de un trabajador**

De acuerdo al Art 81, Capítulo VI, Título I del Código de Trabajo del Ecuador, se entiende por Salario Básico la retribución económica mínima que debe recibir una persona por su trabajo de parte de su empleador, el cual forma parte de la remuneración y no incluye aquellos ingresos en dinero, especie o en servicio, que perciba por razón de trabajos extraordinarios y suplementarios, comisiones, participación en beneficios, los fondos de reserva, el porcentaje legal de utilidades, los viáticos o subsidios ocasionales, las remuneraciones adicionales, ni ninguna otra retribución que tenga carácter normal o convencional y todos aquellos que determine la Ley [20]. En este caso el salario básico definido por el CONADES (Consejo Nacional de Salarios) para el 2017 será de 375 dólares un 9 % más que el año 2016.

## **4.6.2 Costo de un trabajador normal al mes**

Para definir el costo real de un trabajador por mes, se suma el sueldo básico que percibe durante el año 2017 más todos los beneficios que están establecidos por el Código de Trabajo Ecuatoriano [20]. Por lo cual en la tabla 65 se muestra el desglose de los beneficios económicos que tiene el empleado y se presenta el valor real que le cuesta a la empresa un trabajador.

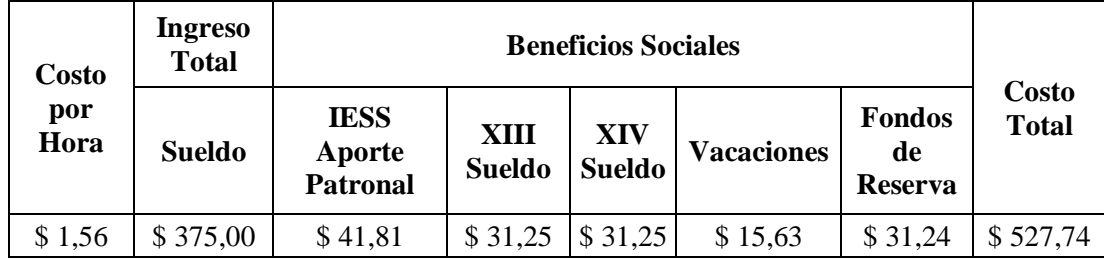

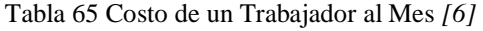

## **4.6.3 Costo de contratar un trabajador**

Actualmente la empresa MARCIA "Buffalo Industrial" tiene costos de contratación que se pueden dividir en tres fases fundamentales las cuales son:

## **Reclutamiento**

Para reclutar nuevo personal se toma en cuenta costos de publicidad los mismos que permiten dar a conocer a la ciudadanía la necesidad de empleados en la empresa, la publicidad más recurrida por la empresa es medios de comunican hablados y escritos de la ciudad de Ambato, además, de publicaciones en páginas de internet.

## **Selección**

Para seleccionar un trabajador se toman en cuenta gastos asociados al tiempo empleado en realizar la entrevista, elaboración, legalización del contrato de trabajo, y los chequeos médicos pre ocupacionales. Durante la realización de la entrevista se evalúa al postulante con pruebas técnicas para determinar su conocimiento y aptitud para el puesto de trabajo; para la elaboración y legalización del contrato la empresa MARCIA "Buffalo Industrial" contacta a su abogado institucional el cual es el encargado de realizar todos los trámites necesarios para la incorporación del nuevo trabajador, para la realización de los chequeos pre ocupacionales se contrata los servicios de un doctor privado el cual da el informe del estado de salud en el cual se encuentra el nuevo empleado.

## **Capacitación**

En lo que respecta a capacitación la empresa solo contrata personal que ya haya tenido experiencia mínima de dos años, por tanto, es un costo que no asume la empresa, pero MARCIA "Buffalo Industrial" considera como gasto a la dotación de equipos de seguridad personal y suministros necesarios para que el empleado tenga un buen desempeño en su puesto de trabajo.

Por tanto, en la tabla 66 se encuentra representado cada uno de los costos que tiene la empresa al momento de contratar un empleado correspondiente al año 2016.

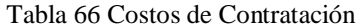

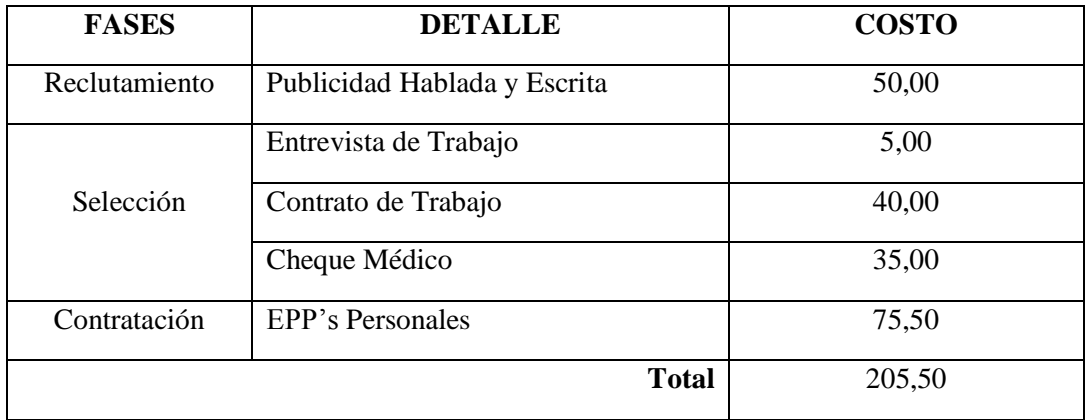

Fuente: Empresa MARCIA "Buffalo Industrial"

#### **4.6.4 Costo de despedir un trabajador**

La base del cálculo para definir los costos que implica despedir a un trabajador se lo hace a partir de la fecha que se celebró el contrato, por lo que, para el presente estudio se considera que un trabajador tiene en promedio 4 años de servicio dentro de la empresa [20]. Según lo establecido en el Art 81, Capítulo X, Título I del Código de Trabajo del Ecuador el empleador que despidiere intempestivamente al trabajador, será condenado a indemnizarlo, de conformidad con el tiempo de servicio y según la siguiente escala: Hasta tres años de servicio, con el valor correspondiente a tres meses de remuneración; y, De más de tres años, con el valor equivalente a un mes de remuneración por cada año de servicio, sin que en ningún caso ese valor exceda de veinte y cinco meses de remuneración; El cálculo de estas indemnizaciones se hará en base de la remuneración que hubiere estado percibiendo el trabajador al momento del despido, no se incluyen las bonificaciones como el XIII y XIV sueldo, vacaciones y fondos de reserva, ya que, esto se encuentra reflejo en el costo mensual de un trabajador [20], además, se toma en cuenta los chequeos médicos post ocupacionales que se le deben realizar obligatoriamente al trabajador, por tanto, en la tabla 67 se muestra el costo real de despedir intempestivamente a un trabajador.

Tabla 67 Costo de un despido intempestivo a un trabajador *[20]*

| <b>Detalles</b>                           |              | <b>Costos</b> |
|-------------------------------------------|--------------|---------------|
| Indemnización por despido<br>intempestivo |              | \$1.500,00    |
| Chequeo Post Ocupacional                  |              | \$35,00       |
|                                           | <b>TOTAL</b> | \$1.535,00    |
#### **4.6.5 Costo de horas extras**

Como se encuentra establecido en el Art 55, Capítulo V, Título I del Código de Trabajo del Ecuador las "Horas Suplementarias" no podrán exceder de cuatro en un día, ni de doce en la semana, es decir, el empleador puede hacer uso de sus trabajadores 2 horas con 24 minutos por cinco días, además, en el caso de estudio de la empresa Marcia "Buffalo Industrial" que solo trabaja durante jornada diurna cada hora suplementaria tendrá el recargo del 50%, mientras las "Horas Extraordinarias", las que se laboran los sábados, los domingos y días feriados, deberán ser pagados con el 100% de recargo, para el cálculo se tomará como base la remuneración que corresponda a la hora de trabajo diurno [20], en la tabla 68 se muestra el costo de horas suplementarias y extraordinarias de un trabajador de la empresa Marcia "Buffalo Industrial".

Tabla 68 Costo de Horas Suplementarias y Extraordinarias *[20]*

| <b>Detalle</b>        | <b>Costos</b> |
|-----------------------|---------------|
| Horas Suplementarias  |               |
| Horas Extraordinarias |               |

#### **4.6.6 Costo de contratar mano de obra eventual**

Como se encuentra establecido en el Art 17, Capítulo I, Título I del Código de Trabajo del Ecuador los contratos eventuales para atender una mayor demanda de producción o servicios en actividades habituales del empleador, en cuyo caso el contrato no podrá tener una duración mayor de ciento ochenta días continuos o discontinuos dentro de un lapso de trescientos sesenta y cinco días. Si la circunstancia o requerimiento de los servicios del trabajador se repite por más de dos períodos anuales, el contrato se convertirá en contrato de temporada. El sueldo o salario que se pague en los contratos eventuales, tendrá un incremento del 35% del valor hora del salario básico del sector al que corresponda el trabajador, además, en cada pago se deberá completar los beneficios de ley como el XIII y XIV sueldo, así como vacaciones, el único beneficio restringido seria el fondo de reserva ya que este se percibe a partir del año de labores [20]; en la tabla 69 se muestra el costo mensual que tendría para la empresa Marcia "Buffalo Industrial" contratar un trabajador eventual.

|               | <b>Ingreso Total</b>        |                                                 |                       |                      |                   |                       |
|---------------|-----------------------------|-------------------------------------------------|-----------------------|----------------------|-------------------|-----------------------|
| <b>Sueldo</b> | <b>Incremento</b><br>$35\%$ | <b>IESS</b><br><b>Aporte</b><br><b>Patronal</b> | XIII<br><b>Sueldo</b> | XIV<br><b>Sueldo</b> | <b>Vacaciones</b> | Costo<br><b>Total</b> |
| \$375,00      | \$131,25                    | \$56,45                                         | \$42,19               | \$42,19              | \$21,09           | \$668,17              |

Tabla 69 Costo de un Trabajador Eventual *[6]*

#### **4.6.7 Costo de Pedir Inventario**

Los costos de adquisición de inventario están relacionados con el gasto de realizar un pedido a un proveedor o en los costos de preparación para la producción interna de algún sub-ensamble, en el presente caso de estudio, los proveedores de materiales e insumos de la empresa MARCIA "Buffalo Industrial" se encuentran en un 75% ubicados en la provincia de Tungurahua y el otro tanto por ciento en el resto del país.

En estos costos se incluye la energía eléctrica (10%), teléfono, suministros de oficina (15%), internet, transporte, entre otros, tal como se muestra en la tabla 70.

| <b>Detalle</b>         | <b>Costo Anual</b> |
|------------------------|--------------------|
| Electricidad           | \$1.977,91         |
| Teléfono               | \$1.101,96         |
| Suministros de Oficina | \$50,00            |
| Transporte             | \$2.400,00         |
| <b>Total</b>           | \$5.529,87         |

Tabla 70 Costos de Pedir Inventario

Fuente: Empresa MARCIA "Buffalo Industrial"

Del total obtenido se calcula el costo específico de ordenar, mediante el cociente entre el costo total anual de pedido y número de órdenes realizadas al año, como se muestra en la ecuación 34 [19].

$$
S = \frac{\text{costo total anual de ordenar}}{\text{número total de órdenes al año}}\tag{34}
$$

Según los datos recabados dentro de la empresa el departamento de compras realiza entre 18 a 25 pedidos semanales de los diferentes materiales e insumos necesarios, entonces, para cubrir todos los pedidos se toma el mayor que sería el de 25 pedidos semanales, es decir, 1300 pedidos anuales.

Aplicada la ecuación 34 se pude establecer que el costo de pedir es de 4,25 dólares por pedido.

### **4.6.8 Costo de mantener inventario (C)**

Al costo de mantener inventario se le puede denominar a todos los procesos y tareas realizadas para mantener un rango de existencias del inventario dentro de la empresa, para esto, se debe incluir costos de inmovilización de producto e insumos, costo de limpieza, costo de espacio físico utilizado por un tiempo determinado [19].

Los costos de mantener materiales en inventario esta entre el 15 y 20% de su costo. Es aconsejable considerar los valores mostrados en la tabla 71 con los cuales puede estimarse de mejor forma los costos de mantener inventario en la empresa [19].

Según el Banco Central del Ecuador en el del 2017 se puede tomar como referencia el valor de 11.57% para la tasa de interés Productivo PYMES [\[21\]](https://contenido.bce.fin.ec/docs.php?path=/documentos/Estadisticas/SectorMonFin/TasasInteres/Indice.htm).

| Costo                                                | Rango Aproximado en % |
|------------------------------------------------------|-----------------------|
| Intereses sobre el dinero invertido en<br>inventario | $4 - 10$              |
| Seguro                                               | $1 - 3$               |
| Impuestos                                            | $1 - 3$               |
| Almacenamiento                                       | $0 - 3$               |
| Obsolescencia y depreciación                         | 4 - 16                |

Tabla 71 Estimación del costo de mantener inventario *[19]*

En el caso de estudio de la empresa de calzado de seguridad industrial Marcia "Buffalo Industrial" el porcentaje del costo de mantener inventario de materia prima e insumos se encuentra detallado en la tabla 72, en donde la sumatoria de todos los índices da como resultado el porcentaje de capital invertido.

Tabla 72 Porcentaje de costo de mantener inventario

| <b>Costo</b>                           | Rango Aproximado en % |
|----------------------------------------|-----------------------|
| Intereses sobre el dinero invertido en | 4%                    |
| inventario                             |                       |
| Seguro                                 | $1\%$                 |
| Impuestos                              | 1%                    |
| Almacenamiento                         | 1%                    |
| Obsolescencia y depreciación           | 4%                    |
| Total                                  | 11%                   |

El valor del porcentaje total se debe dividir para los 12 meses del año dando el valor del 0.92 % mensual que se aplica en la ecuación 35 la cual permite calcular el valor unitario para mantener inventario, en dólares por mes, además de aplica la fórmula 36 la cual permite encontrar el costo total de mantenimiento, en donde, Q representa la cantidad de pedido por mes.

$$
C = 0.92\% * costo unitario \frac{dólares}{mes}
$$
 (35)

$$
Costo\,Mantenimiento = C * \frac{Q}{2}
$$
 (36)

En el presente caso de estudio se utilizan solo los materiales del producto estrella de la empresa para el cálculo, debido a que representa la mayor cantidad de ventas y por ende de inversión. En tabla 73 se muestran los costos unitarios de cada materia prima e insumo, así como el costo total mensual por mantenimiento de inventario.

| <b>Material</b>         | <b>Unidad</b>   | Cantidad                                                |                    | Valor    |             | Valor total  | Costo mensual de                |
|-------------------------|-----------------|---------------------------------------------------------|--------------------|----------|-------------|--------------|---------------------------------|
|                         |                 | por calzado                                             |                    | unitario |             |              | por calzado mantener inventario |
| <b>CUERO</b>            | $\rm{dm}\,{}^2$ | 19,34                                                   | \$                 | 0,18     | \$          | 3,48         | \$<br>0,0641                    |
| <b>FORRO CAPELLADA</b>  | dm <sup>2</sup> | 3,17                                                    | $\mathbb{S}$       | 0,16     | \$          | 0.50         | \$<br>0,0092                    |
| <b>FORRO MALLA</b>      | dm <sup>2</sup> | 10,37                                                   | \$                 | 0.08     | \$          | 0.83         | \$<br>0,0153                    |
| <b>NAPA</b>             | dm <sup>2</sup> | 3,74                                                    | $\mathsf{\$}$      | 0,11     | \$          | 0,41         | $\mathbb{S}$<br>0,0076          |
| <b>GAMUSON</b>          | dm <sup>2</sup> | 3,71                                                    | \$                 | 0,15     | \$          | 0,56         | $\mathbb{S}$<br>0,0102          |
| <b>ESPONJA</b>          | dm <sup>2</sup> | 3,61                                                    | \$                 | 0,07     | \$          | 0,25         | \$<br>0,0046                    |
| <b>OJALILLOS</b>        | und             | 20                                                      | \$                 | 0,04     | \$          | 0,86         | $\mathbf{\hat{S}}$<br>0,0159    |
| <b>ETIQUETA LENG</b>    | und             | 1                                                       | $\mathbb{S}$       | 0,10     | \$          | 0,10         | \$<br>0,0018                    |
| ETIQUETA EXTERNA        | und             | 1                                                       | $\mathbf{\hat{S}}$ | 0,05     | \$          | 0.05         | \$<br>0,0009                    |
| <b>HILOS</b>            | m               | 58,27                                                   | \$                 | 0,002    | \$          | 0,12         | $\mathbb{S}$<br>0,0021          |
| <b>CONTRAFUERTE</b>     | dm <sup>2</sup> | 1,94                                                    | $\mathsf{\$}$      | 0,07     | \$          | 0,14         | \$<br>0,0025                    |
| PUNTA DE ACERO          | und             | 1                                                       | $\mathsf{\$}$      | 1,50     | \$          | 1.50         | \$<br>0.0276                    |
| PLANTILLA ESTROBEL      | $dm^2$          | 3,46                                                    | $\mathbb{S}$       | 0,04     | $\hat{S}$   | 0,14         | $\mathbf{\hat{S}}$<br>0,0025    |
| PLANTILLA TERMINADO     | dm <sup>2</sup> | 3,67                                                    | $\mathbb{S}$       | 0.03     | \$          | 0.11         | \$<br>0,0020                    |
| <b>PASADORES</b>        | unid            | 1                                                       | $\mathbb{S}$       | 0,09     | \$          | 0,09         | \$<br>0,0017                    |
| <b>ZUELA ROBUSTA</b>    | unid            | 1                                                       | \$                 | 1,84     | \$          | 1,84         | \$<br>0,0339                    |
| <b>PEGA PU</b>          | g               | 35                                                      | \$                 | 0,01     | \$          | 0,18         | \$<br>0,0032                    |
| <b>PRAYMER</b>          | g               | 32,03                                                   | \$                 | 0,01     | \$          | 0,16         | \$<br>0,0029                    |
| <b>SOLVENTE</b>         | g               | 3.39                                                    | \$                 | 0.01     | $\mathbf S$ | 0.04         | $\mathbf{\hat{S}}$<br>0,0007    |
| <b>ALOGENANTE</b>       | g               | 2,66                                                    | \$                 | 0,02     | \$          | 0,05         | \$<br>0,0010                    |
| <b>NEOPREN</b>          | g               | 84                                                      | \$                 | 0,003    | \$          | 0,25         | \$<br>0,0046                    |
| <b>FUNDAS</b>           | und             | 1                                                       | $\mathbb{S}$       | 0,06     | \$          | 0,06         | \$<br>0,0011                    |
| <b>CAJA DE EMBALAJE</b> | und             | 1                                                       | $\mathbb{S}$       | 0.49     | \$          | 0,49         | \$<br>0,0090                    |
|                         |                 |                                                         |                    |          |             | <b>TOTAL</b> | $\mathbf{\hat{S}}$<br>0,2245    |
|                         |                 | unid = unidad; dm = decimetro; m = metros; $g =$ gramos |                    |          |             |              |                                 |

Tabla 73 Costo total Mensual de Mantenimiento de Inventario

Fuente: Empresa MARCIA "Buffalo Industrial"

#### **4.6.9 Costo de inventario agotado**

Se en tiende como inventario agotado a las pérdidas generadas por no disponer de producto disponible para vender. En el presente caso de estudio se plantea que el inventario agotado es la diferencia que existe entre el costo total de fabricación y el costo de venta del producto.

A los costos de producción se considera como la sumatoria entre gastos fijos y variables que tiene la empresa, los gastos fijos contemplan a los costos relacionados con mano de obra, costos administrativos y gastos en general, mientras que, los costos variables son los relacionados con la materia prima, insumos y materiales.

#### **Costo de materia prima, materiales e insumos**

En la tabla 74 se muestra el costo de todos los materiales que se necesita para producir un par de calzado.

|                       |                 | I abla 74 Costo de materiales por partie calzado<br>Cantidad |                    | <b>Valor</b> |              | Valor total  | Valor total por |             |  |
|-----------------------|-----------------|--------------------------------------------------------------|--------------------|--------------|--------------|--------------|-----------------|-------------|--|
| <b>Material</b>       | <b>Unidad</b>   | por calzado                                                  |                    | unitario     |              | por calzado  |                 | par calzado |  |
| <b>CUERO</b>          | $dm^2$          | 19,34                                                        | $\mathbb{S}$       | 0,18         | \$           | 3,48         | $\mathbb{S}$    | 6,9624      |  |
| FORRO CAPELLADA       | $dm^2$          | 3,17                                                         | \$                 | 0,16         | $\mathbb{S}$ | 0,50         | \$              | 0,9954      |  |
| <b>FORRO MALLA</b>    | dm <sup>2</sup> | 10,37                                                        | \$                 | 0,08         | \$           | 0,83         | \$              | 1,6592      |  |
| <b>NAPA</b>           | $dm^2$          | 3,74                                                         | \$                 | 0,11         | \$           | 0,41         | \$              | 0,8228      |  |
| <b>GAMUSON</b>        | dm <sup>2</sup> | 3,71                                                         | \$                 | 0,15         | \$           | 0,56         | \$              | 1,1130      |  |
| <b>ESPONJA</b>        | dm <sup>2</sup> | 3,61                                                         | \$                 | 0,07         | $\mathbb{S}$ | 0,25         | \$              | 0,5054      |  |
| <b>OJALILLOS</b>      | und             | 20                                                           | \$                 | 0,04         | \$           | 0,86         | \$              | 1,7280      |  |
| ETIQUETA LENG         | und             | $\mathbf{1}$                                                 | \$                 | 0,10         | \$           | 0,10         | \$              | 0,2000      |  |
| ETIQUETA EXTERNA      | und             | $\mathbf{1}$                                                 | \$                 | 0,05         | \$           | 0,05         | \$              | 0,1000      |  |
| <b>HILOS</b>          | m               | 58,27                                                        | $\mathbf{\hat{S}}$ | 0,002        | \$           | 0,12         | \$              | 0,2331      |  |
| <b>CONTRAFUERTE</b>   | $dm^2$          | 1,94                                                         | \$                 | 0,07         | \$           | 0,14         | \$              | 0,2719      |  |
| <b>PUNTA DE ACERO</b> | und             | $\mathbf{1}$                                                 | \$                 | 1,50         | \$           | 1,50         | \$              | 3,0000      |  |
| PLANTILLA ESTROBEL    | dm <sup>2</sup> | 3,46                                                         | \$                 | 0,04         | \$           | 0,14         | \$              | 0,2768      |  |
| PLANTILLA TERMINADO   | dm <sup>2</sup> | 3,67                                                         | \$                 | 0,03         | \$           | 0,11         | $\mathbb{S}$    | 0,2202      |  |
| <b>PASADORES</b>      | unid            | 1                                                            | \$                 | 0,09         | \$           | 0,09         | \$              | 0,1800      |  |
| ZUELA ROBUSTA         | unid            | $\mathbf{1}$                                                 | \$                 | 1,84         | \$           | 1,84         | \$              | 3,6800      |  |
| PEGA PU               | g               | 35                                                           | \$                 | 0,01         | $\mathbb{S}$ | 0,18         | \$              | 0,3500      |  |
| <b>PRAYMER</b>        | g               | 32,03                                                        | \$                 | 0,01         | \$           | 0,16         | \$              | 0,3203      |  |
| <b>SOLVENTE</b>       | g               | 3,39                                                         | \$                 | 0,01         | $\mathbb{S}$ | 0,04         | $\hat{S}$       | 0,0814      |  |
| <b>ALOGENANTE</b>     | g               | 2,66                                                         | \$                 | 0,02         | \$           | 0,05         | \$              | 0,1064      |  |
| <b>NEOPREN</b>        | g               | 84                                                           | $\mathbf{\hat{S}}$ | 0,003        | $\mathbb{S}$ | 0,25         | \$              | 0,4973      |  |
| <b>FUNDAS</b>         | und             | $\mathbf{1}$                                                 | \$                 | 0,06         | \$           | 0,06         | \$              | 0,1200      |  |
| CAJA DE EMBALAJE      | und             | $\mathbf{1}$                                                 | \$                 | 0,49         | $\mathbb{S}$ | 0,49         | \$              | 0,9800      |  |
|                       |                 |                                                              |                    |              |              | <b>TOTAL</b> | $\mathbb{S}$    | 24,4035     |  |
|                       |                 | unid = unidad; dm = decimetro; m = metros; g = gramos        |                    |              |              |              |                 |             |  |

Tabla 74 Costo de materiales por par de calzado

Fuente: Empresa MARCIA "Buffalo Industrial"

#### **Costo de mano de obra**

La empresa Marcia "Buffalo Industrial" tiene establecido que para cualquier modelo de calzado de seguridad industrial el costo de mano de obra es de 5.32 dólares americanos [22].

# **Gastos generales y administrativos**

Los gastos generales y administrativos se los puede estimar mediante el promedio mensual de costos que han existido durante el año 2016, tal como se muestra en las tablas 75, 76.

| <b>Detalle</b>                 | <b>Costo Anual</b> | Costo<br><b>Mensual</b> |  |  |
|--------------------------------|--------------------|-------------------------|--|--|
| Electricidad                   | \$19.779,12        | \$1.648,26              |  |  |
| Agua Potable                   | \$1.909,20         | \$159,10                |  |  |
| Lubricantes                    | \$2.137,44         | \$178,12                |  |  |
| Mantenimiento de Instalaciones | \$1.814,40         | \$151,20                |  |  |
| Viajes y Movilización          | \$720,00           | \$60,00                 |  |  |
| EPP's                          | \$3.000,00         | \$250,00                |  |  |
| Suministros de Oficina         | \$500,00           | \$41,67                 |  |  |
| Depreciación Maquinaria        | \$66.034,63        | \$5.502,89              |  |  |
| Útiles de Limpieza             | \$120,00           | \$10,00                 |  |  |
| <b>Intereses Bancos</b>        | \$25.132,63        | \$2.094,39              |  |  |
|                                | <b>TOTAL</b>       | \$10.095,62             |  |  |

Tabla 75 Costos Generales Anuales y Mensuales

Fuente: Empresa MARCIA "Buffalo Industrial"

Tabla 76 Costos Totales Administrativos

| <b>Detalle</b>                 | <b>Costo Anual</b> | <b>Costo Mensual</b> |
|--------------------------------|--------------------|----------------------|
| Teléfono                       | \$1.101,96         | \$91,83              |
| Publicidad                     | \$240,00           | \$20,00              |
| Salario del personal           |                    |                      |
| administrativo                 | \$88.800,00        | \$7.400,00           |
| Depreciación Muebles y Enceres | \$1.246,75         | \$103,90             |
| Depreciación Equipos de        |                    |                      |
| Computo                        | \$1.070,85         | \$89,24              |
| Depreciación de Edificio       | \$11.265,10        | \$938,76             |
| Depreciación Vehículos         | \$56.063,51        | \$4.671,96           |
|                                | <b>TOTAL</b>       | \$13.315,68          |

Fuente: Empresa MARCIA "Buffalo Industrial"

Para derivar estos costos en un costo por calzado se ha realizado una regla de tres simple con el promedio de la demanda pronosticada para el año 2017, lo que, da como resultado que un producto ocupa el 0.014% del total de los costos generales y administrativos, tal como se muestra en la tabla 77.

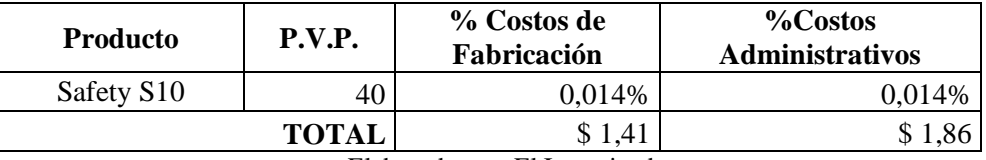

Tabla 77 Porcentaje de los costos de Fabricación y Administrativos del Safety S10

Elaborado por: El Investigador

#### **Costo de inventario agotado.**

La tabla 78 muestra el valor que le cuesta a la empresa producir un par de este tipo de calzado, mientras que en la tabla 79 se detalla el costo de que la empresa tenga inventario agotado.

| Materiales e Insumos    | \$24,40 |
|-------------------------|---------|
| Mano de Obra            | \$5,32  |
| Gastos Administrativos  | \$1,86  |
| <b>Gastos Generales</b> | \$1,41  |
| <b>TOTAL</b>            | \$33,00 |

Tabla 78 Costo Total de Fabricación del Safety S10

Fuente: Empresa MARCIA "Buffalo Industrial"

Tabla 79 Costo de Inventario Agotado

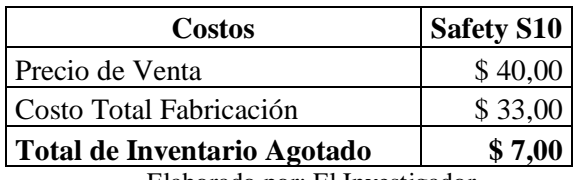

Elaborado por: El Investigador

# **4.7 PLANEACIÓN AGREGADA**

La planeación agregada tiene como objetivo realizar planes a mediano plazo, a través de la combinación óptima de los índices de producción, los niveles de mano de obra e inventario, el trabajo en tiempo extra, las tasas de subcontratación, y otras variables constantes que entran dentro del proceso productivo.

Una vez ubicados todos los datos de pronósticos, fluctuaciones de inventario, la mano de obra necesaria y los materiales e insumos relacionados, se requiere conocer la tasa de producción adecuada para un horizonte planeación (1 año), es decir, aquel plan que minimice los costos, y de esta manera saber el presupuesto anual de la empresa.

Para el presente proyecto se han tomado en cuenta las siguientes estrategias como alternativa.

*Estrategia de Ajuste*

Estrategia en la cual se utiliza mano de obra variable, es decir, despedir y contratar trabajadores para poder igualar el índice de producción con el índice de pedidos contratados.

*Estrategia de Nivel*

Estrategia en la cual se mantiene mano de obra constante con producción constante, en donde, la escasez o el superávit se absorben mediante la fluctuación de inventario y producción en cada periodo t.

*Estrategia de Mano de obra Estable con horas de Trabajo variable*

Estrategia en la cual se ajusta el horario de trabajo con horas extras o suplementarias, en donde, es posible igualar la producción con los pedidos.

Estas estrategias se las evaluó con la utilización de Microsoft Excel, y en cada una de las alternativas se analizan los costos en que estas estrategias podrían incurrir.

Para la realización de todas estas estrategias se tiene una ecuación en común, la misma que ayuda a encontrar el número exacto de trabajadores que se necesitan en planta para cubrir la producción durante el horizonte de planeación.

$$
N^{\circ} Trabajadores por periodo (i) = \frac{(Demanda Agregada)_{i} * Ts}{(Días laborales)_{i} * (Horas laborales)}
$$
 (37)

Además, la planeación agregada tiene varios datos que requieren ser encontrados con anterioridad los mismos que se encuentran detallados en la tabla 80 y 81.

| <b>Mes</b>                     |    |  |                |     | Ene   Feb   Mar   Abr   May   Jun   Jul   Ago   Sep   Oct   Nov   Dic |    |  |    |  |  |    |      |
|--------------------------------|----|--|----------------|-----|-----------------------------------------------------------------------|----|--|----|--|--|----|------|
| <b>Pronóstico</b>              |    |  | 7228 6857 7378 |     | 6495   7075   8916   7825   6375   8369   7326   6717                 |    |  |    |  |  |    | 7422 |
| Días Hábiles por mes           | 21 |  | 23             | 191 | 21                                                                    | つつ |  | 22 |  |  | 20 | 20   |
| Elaborado por: El Investigador |    |  |                |     |                                                                       |    |  |    |  |  |    |      |

Tabla 80 Pronóstico año 2017 y Días Hábiles por mes

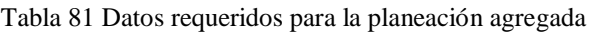

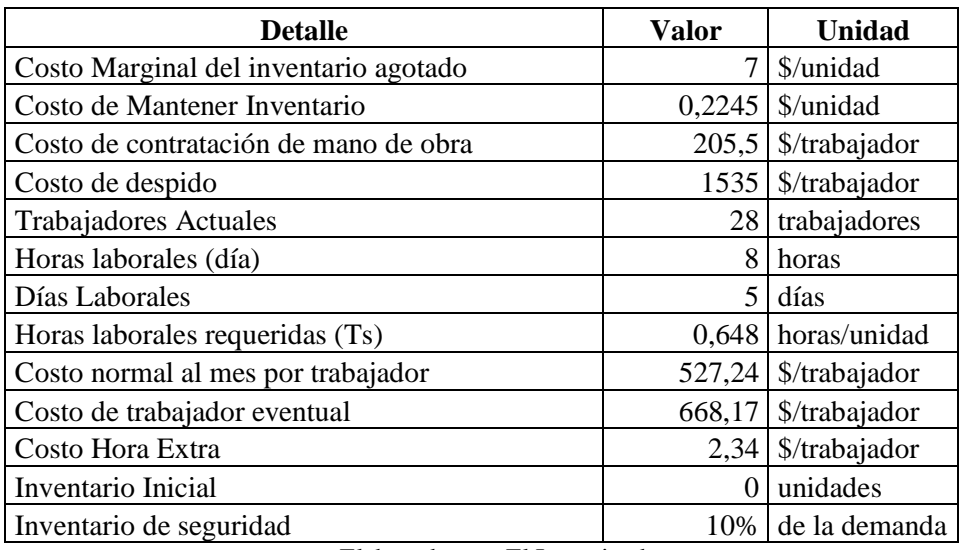

Elaborado por: El Investigador

Una vez teniendo todos los datos necesarios se puede proceder a desarrollar las alternativas planteadas anteriormente.

### **Estrategia de Ajuste**

Los cálculos referentes a producción, niveles de inventario y los costos asociados con esta estrategia se encuentran detallados en la tabla 82, pero para comprender de mejor manera de donde salen algunos resultados se van a realizar los cálculos para el mes de menor requerimiento de producción.

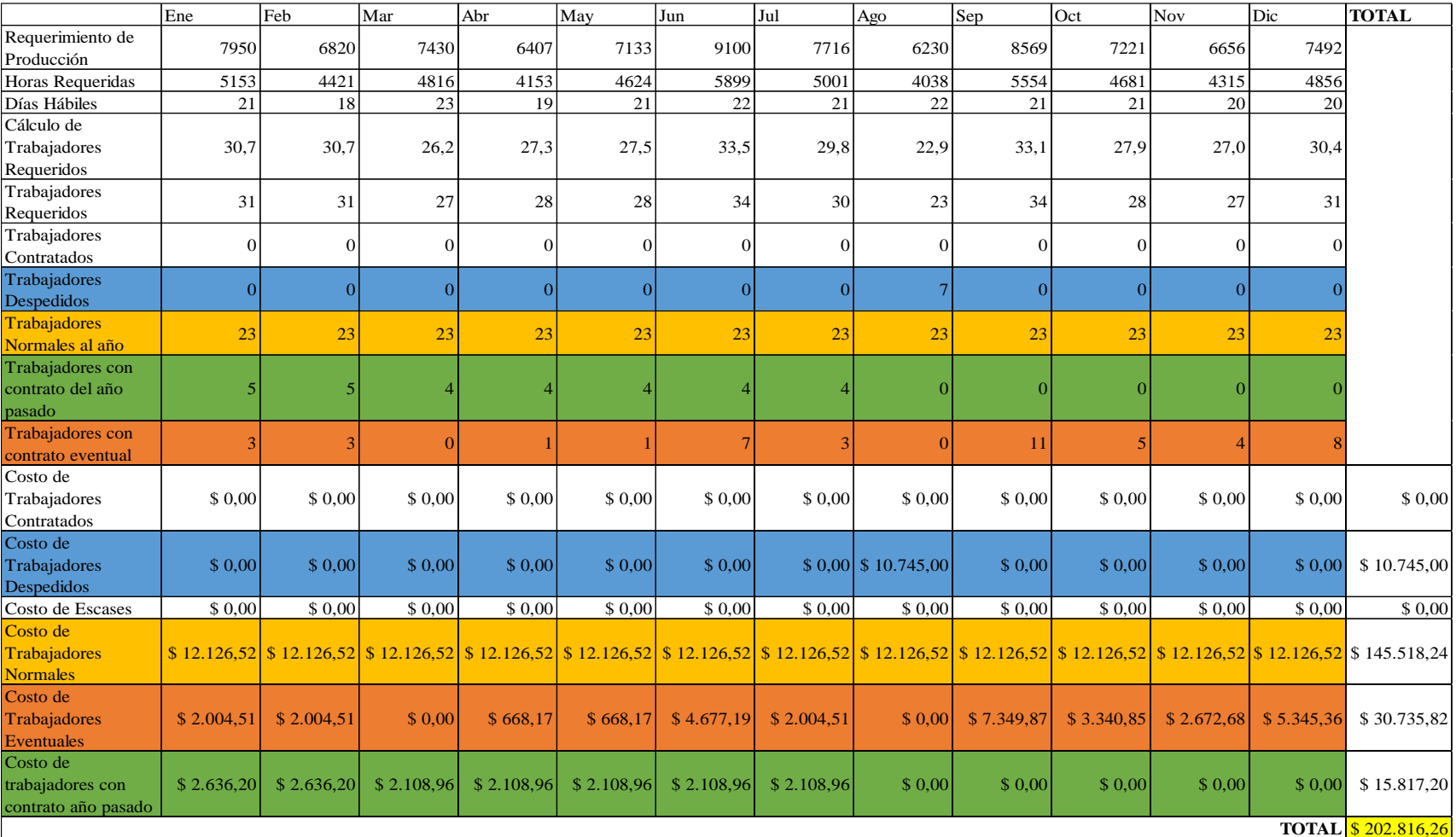

# Tabla 82 Plan Agregado Estrategia de Ajuste

Para este plan de producción se toma en cuenta que MARCIA "Buffalo Industrial" al tener la demanda fluctuante se encuentra sujeta a factores externos propios del mercado, por lo que, la empresa ha deseado probar en el plan agregado mantener un 10 % de inventario de seguridad (inventario de amortización) para reducir las posibilidades que la empresa se quede sin existencias de productos, por tanto, es necesario transformar los pronósticos en requerimientos de producción que toman en cuenta los estimados del inventario de seguridad, como se muestra en la tabla 83.

|                                | Ene  | Feb  | Mar  | Abr  | May  | Jun  | Jul         | Ago  | Sep  | Oct    | <b>Nov</b> | Dic       |
|--------------------------------|------|------|------|------|------|------|-------------|------|------|--------|------------|-----------|
| Inventario<br>inicial          |      | 723. | 686  | 738  | 650  | 707  | 892         | 782  | 638  | 837    | 733        | 672       |
| Pronóstico de<br>la demanda    | 7228 | 6857 | 7378 | 6495 | 7075 | 8916 | 7825        | 6375 | 8369 | 7326 I | 6717       | 7422      |
| Inventario de<br>seguridad     | 723  | 686  | 738  | 650  | 707  | 892  | 782         | 638  | 837  | 733    | 672        | 742       |
| Requerimiento<br>de Producción | 7950 | 6820 | 7430 | 6407 | 7133 |      | $9100$ 7716 | 6230 | 8569 | 7221   |            | 6656 7492 |
| Inventario<br>Final            | 723  | 686  | 738  | 650  | 707  | 892  | 782         | 638  | 837  | 733    | 672        | 742       |

Tabla 83 Requerimiento de Producción a partir del Pronóstico

Además, se debe aplicar la ecuación 37 en el mes de agosto que es el de menor requerimiento de pedidos, para así, conocer cuántos trabajadores se deben tomar como fijos dando como resultado el mínimo que se requiere para cubrir la producción durante un mes, a partir de este número es necesario contratar o despedir trabajadores eventuales, adicional, se conoce que actualmente la empresa tiene 28 trabajadores iniciado el mes de enero.

$$
N^{\circ} \text{trabajadores} = \frac{6230 \, u \cdot 0.648 \, \frac{horas}{u}}{22d(a \cdot 8 \, \frac{horas}{dia})}
$$

 $N^{\circ}$  trabajadores = 22.9 trabajadores  $N^{\circ}$  trabajadores  $\cong$  23 trabajadores

Cabe hacer énfasis que se impuso como base 23 trabajadores, pero en enero se empieza con 28 trabajadores, por lo cual, en el plan agregado se propone ir despidiendo a los trabajadores ya establecidos conforme vayan siendo las necesidades de producción de la

empresa y una vez realizado todos los cálculos pertinentes se sabe que el presupuesto de este plan es de 202.816,26 dólares americanos.

#### **Estrategia de Nivel**

Para este plan de producción se utiliza una mano de obra constante durante todo el año, en esta estrategia no se iguala la producción con los pedidos, más bien, se maneja bajo un sistema de inventarios de superávit y escasez, es decir, meses de baja demanda se guarda producto para aquellos periodos de tiempos en los cuales pueda no se pueda cubrir la demanda con la producción de la empresa.

En este caso de estudio se aplica la ecuación 37, con la condición que la demanda es la sumatoria de los requerimientos de los doce meses del año, al igual, los días hábiles resultan de la suma de todos los días laborables del año, como se muestra a continuación:

$$
N^{\circ} \text{trabajadores} = \frac{87983 \, u \cdot 0.648 \, \frac{horas}{u}}{249 \, \text{dia} \cdot 8 \, \frac{horas}{dia}}
$$
\n
$$
N^{\circ} \text{trabajadores} = 28.63 \, \text{trabajadores}
$$
\n
$$
N^{\circ} \text{trabajadores} \cong 29 \, \text{trabajadores}
$$

Siendo 29 trabajadores la cantidad óptima de empleados necesarios para equilibrar la producción durante el horizonte de planeación, y que el superávit de algunos meses cubra las necesidades en los meses de escases de stock.

Una vez realizado los cálculos pertinentes en esta estrategia, que se muestra en la tabla 84, se conoce que el presupuesto para este tipo de plan, es de 185.144,10 dólares americanos, siendo una estrategia de producción con presupuesto más económico que el primero.

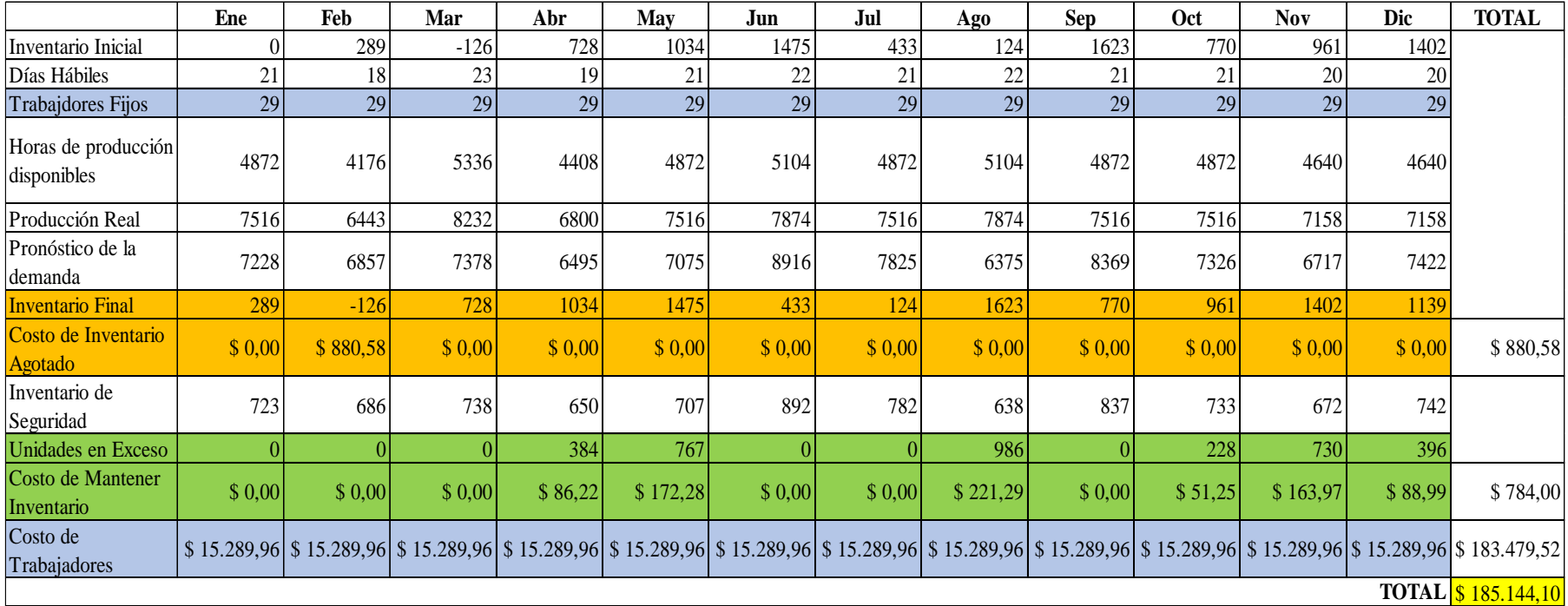

# Tabla 84 Plan Agregado Estrategia de Nivel

#### **Estrategia de Mano de obra Estable con horas de Trabajo variable**

En este plan de producción agregada la mano de obra es constante, y los niveles de producción se van igualar con los niveles de pedido mediante la aplicación de horas extras o suplementarias de los trabajadores.

Al igual que el plan agregado anterior en este caso de estudio se aplica la ecuación 37, con la condición que la demanda es la sumatoria de los requerimientos de los doce meses del año, al igual, los días hábiles resultan de la suma de todos los días laborables del año, como se muestra a continuación:

> $N^{\circ}$  trabajadores  $=$  $87983 u * 0.648 \frac{horas}{u}$  $249d$ ía \* 8 $\frac{horas}{dis}$ día  $N^{\circ}$  trabajadores = 28.63 trabajadores  $N^{\circ}$  trabajadores  $\cong$  28 trabajadores

Para este caso se han escogido los 28 trabajadores que hasta finales del año 2016 existían en planta, el dato del número de trabajadores es un tanto experimental ya que mediante la variación del número de horas extraordinarias se puede ir cambiando el número de trabajadores, pero para que no haya ningún impacto de despido o contratación se ha decido desarrollar el plan con el número de trabajadores que tiene disponible la empresa MARCIA "Buffalo Industrial".

Una vez realizado los cálculos pertinentes en esta estrategia, que se muestra en la tabla 85, se conoce que el presupuesto para este tipo de plan, es de 180.250,09 dólares americanos, siendo una estrategia de producción con presupuesto más económico que el anterior, por lo cual se considera la alternativa más acertada para ser aplicada dentro de la empresa MARCIA "Buffalo Industrial", por su más bajo costo de producción durante el año 2017.

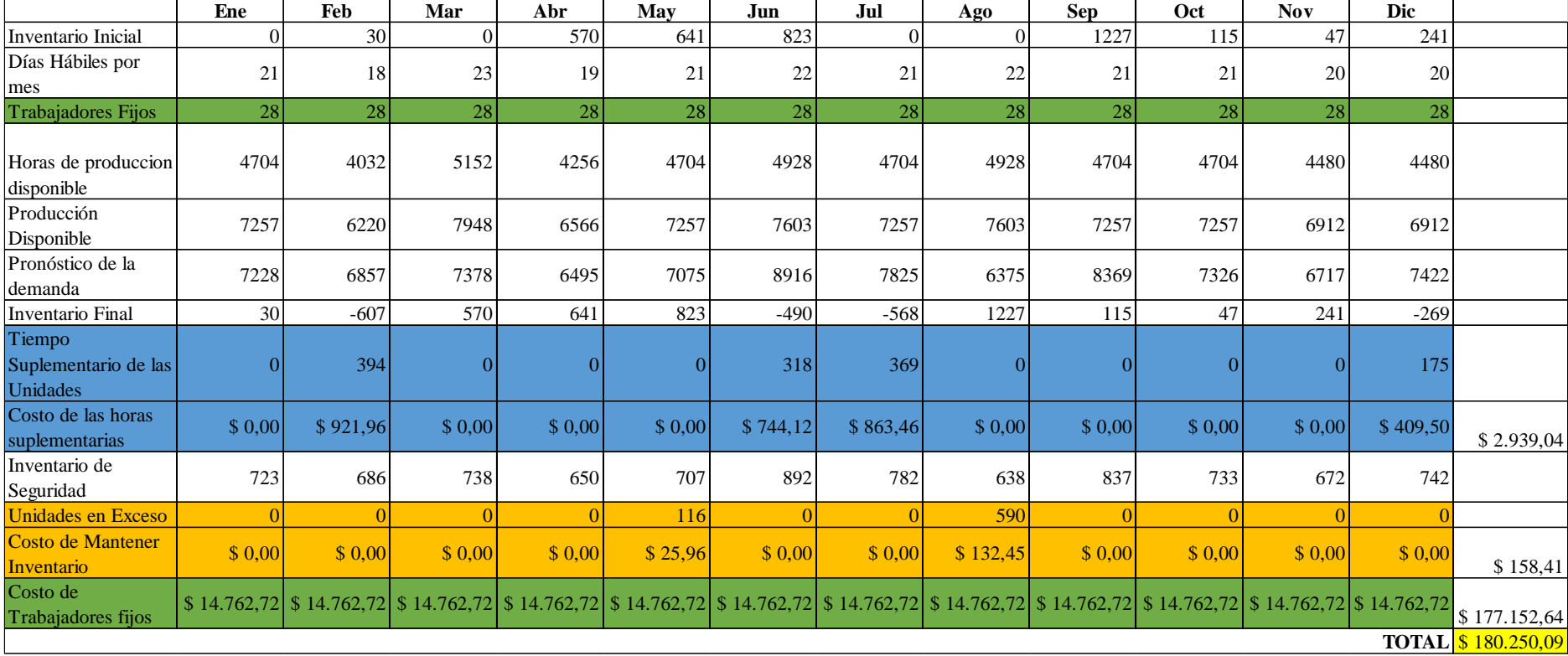

Tabla 85 Plan Agregado Estrategia de Mano de obra Estable con horas de Trabajo variable

#### **Análisis de Resultados**

Establecidas las estrategias de plan agregado se muestran los resultados en la tabla 86, en donde, se denota que la estrategia de ajuste es el plan de producción más costoso, mientras que, la estrategia de nivel tiene un valor económico menor, pero aun así no llega a ser el óptimo, como lo es, la estrategia de mano de obra estable con horas de trabajo variable, mismo que tiene el menor coste de inversión en mano de obra a lo largo del horizonte de planeación planteado.

|                                                | PLAN <sub>1</sub>       | PLAN <sub>2</sub>   | PLAN <sub>3</sub>                                  |  |  |
|------------------------------------------------|-------------------------|---------------------|----------------------------------------------------|--|--|
| <b>COSTOS</b>                                  | Estrategia de<br>Ajuste | Estrategia de Nivel | Fuerza de Trabajo<br>constante con horas<br>extras |  |  |
| Costos de despedir<br>trabajadores             | \$10.745,00             |                     |                                                    |  |  |
| Costo de trabajadores de<br>planta             | \$145.518,24            | \$183.479,52        | \$177.152,64                                       |  |  |
| Costo de trabajadores con<br>contrato eventual | \$30.735,82             |                     |                                                    |  |  |
| Costo de trabajadores<br>antiguos              | \$15.817,20             |                     |                                                    |  |  |
| Costo de inventario<br>agotado                 |                         | \$880,58            |                                                    |  |  |
| Costo de mantener<br>inventario                |                         | \$784,00            | \$158,41                                           |  |  |
| Costo de horas<br>suplementarias               |                         |                     | \$2.939,04                                         |  |  |
| <b>TOTAL</b>                                   | \$202.816,26            | \$185.144,10        | \$180.250,09                                       |  |  |

Tabla 86 Tabla Resumen de Estrategias de Plan Agregado

Elaborado por: El Investigador

### **4.8 PLAN DE REQUERIMIENTO DE MATERIALES (MRP)**

Una vez realizado el modelo de trabajo y presupuesto necesario para cubrir con la demanda durante el periodo 2017 es necesario planificar las necesidades de materiales e insumos.

El MRP requiere primordialmente de dos fuentes de información, el Plan Maestro de Producción y la lista de materiales.

#### **Plan Maestro de Producción**

El plan maestro se encuentra establecido todos los datos con respecto a los pedidos que deben ser cubiertos durante cada semana del mes y del año, para este caso de estudio se toma todo el pronóstico de la demanda, y no se desarrolla solo de la demanda del modelo de calzado en el cual se ha tomado la gran mayoría del proyecto de investigación, y esto se lo puede realizar ya que los tiempos de producción entre los tipos de calzado no difieren en mucho ni sus materiales. El plan maestro se lo puede observar en las tablas 89 a la 100, en donde en la parte superior de las tablas se encuentra los requerimientos de producción durante todo el año dividido en meses y semanas.

#### **Lista de Materiales (BOM)**

La lista de materiales específica de qué partes o de qué componentes está formado el calzado de seguridad industrial, por lo tanto, permite calcular las cantidades de cada componente que hacen falta para fabricarlos. Además, describe la secuencia en que se elabora, esto se lo puede apreciar en la tabla 87 la cual se observa de forma secuencial la lista de materiales, su nombre, la letra asignada y el tiempo promedio en el cual se tarda en llegar los materiales a la empresa.

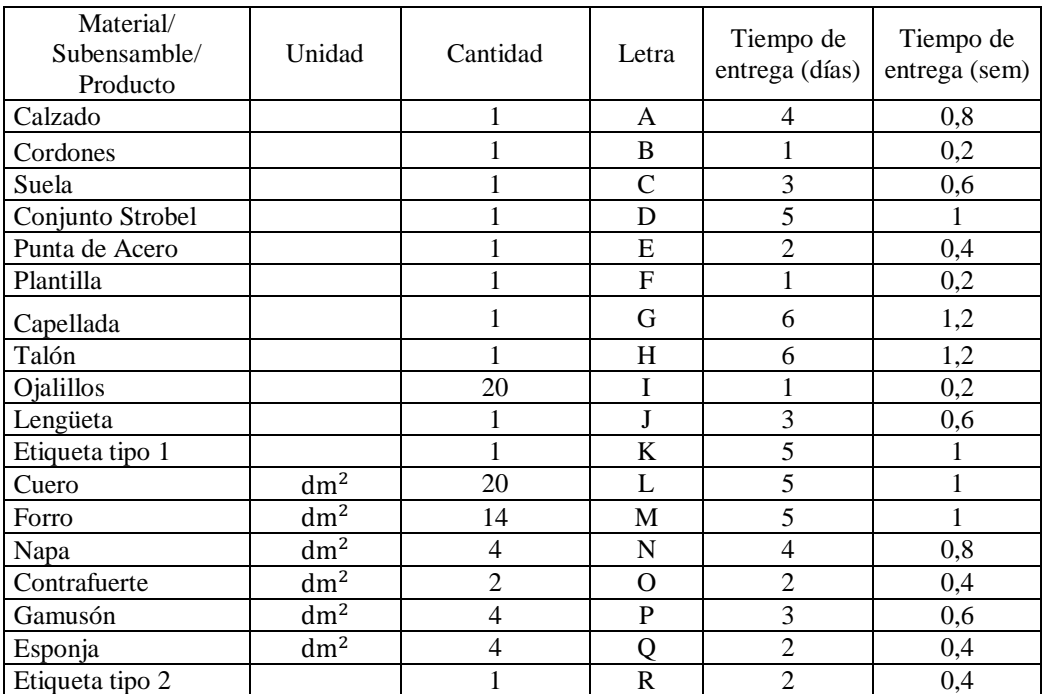

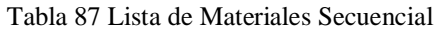

Elaborado por: El Investigador

Además, en la tabla 88 se observa la lista de materiales en forma escalonada, en el cual se muestra los materiales primarios y los subensambles existentes dentro de del proceso manufacturero de este tipo de calzado, y por último en la figura 77 se detalla el árbol estructural de los materiales, con sus respectivos niveles que para este caso de estudio va desde el 0 como el producto terminado y el nivel 4 son de materias primas.

|                                 | LISTADO DE MATERIALES ESCALONADO |         |         |         |  |  |  |  |  |
|---------------------------------|----------------------------------|---------|---------|---------|--|--|--|--|--|
| CALZADO DE SEGURIDAD INDUSTRIAL |                                  |         |         |         |  |  |  |  |  |
| Nivel 0                         | Nivel 1                          | Nivel 2 | Nivel 3 | Nivel 4 |  |  |  |  |  |
| A(1)                            |                                  |         |         |         |  |  |  |  |  |
|                                 | B(1)                             |         |         |         |  |  |  |  |  |
|                                 | C(1)                             |         |         |         |  |  |  |  |  |
|                                 | E(1)                             |         |         |         |  |  |  |  |  |
|                                 | F(1)                             |         |         |         |  |  |  |  |  |
|                                 |                                  | M(5)    |         |         |  |  |  |  |  |
|                                 | D(1)                             |         |         |         |  |  |  |  |  |
|                                 |                                  | H(1)    |         |         |  |  |  |  |  |
|                                 |                                  |         | L(4)    |         |  |  |  |  |  |
|                                 |                                  |         | M(4)    |         |  |  |  |  |  |
|                                 |                                  |         | O(2)    |         |  |  |  |  |  |
|                                 |                                  | G(1)    |         |         |  |  |  |  |  |
|                                 |                                  |         | I(20)   |         |  |  |  |  |  |
|                                 |                                  |         | K(1)    |         |  |  |  |  |  |
|                                 |                                  |         | L(16)   |         |  |  |  |  |  |
|                                 |                                  |         | M(5)    |         |  |  |  |  |  |
|                                 |                                  |         | N(4)    |         |  |  |  |  |  |
|                                 |                                  |         | J(1)    |         |  |  |  |  |  |
|                                 |                                  |         |         | P(4)    |  |  |  |  |  |
|                                 |                                  |         |         | Q(4)    |  |  |  |  |  |
|                                 |                                  |         |         | R(1)    |  |  |  |  |  |

Tabla 88 Lista de Materiales Escalonado

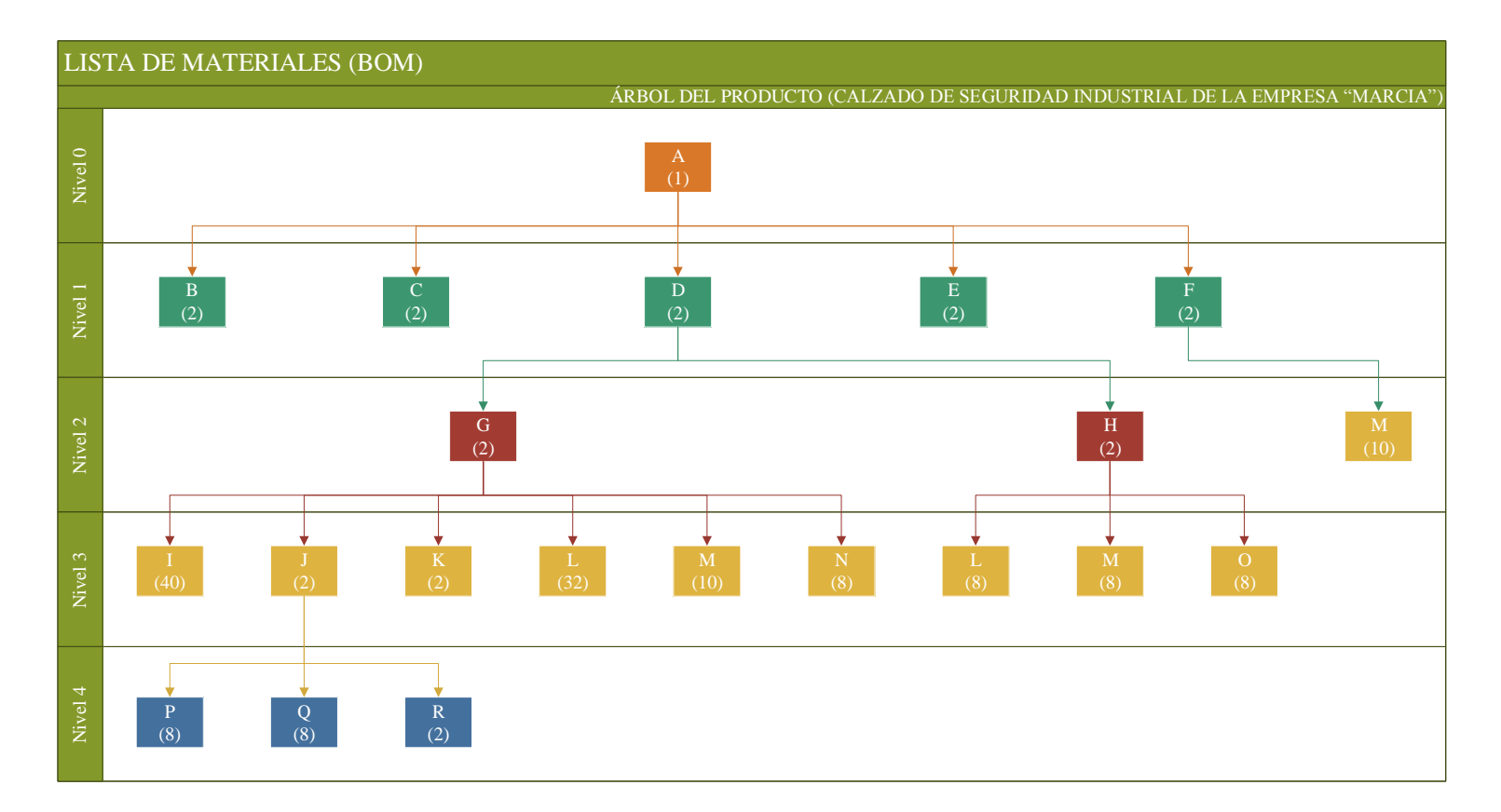

Figura 77 Producción vs Capacidad de Producción

Elaborado por: El investigador

# **Planeación de Requerimiento de Materiales**

En las tablas 89 a la 100 se muestran los cálculos de todos los requerimientos brutos del programa MRP en un horizonte de planeación de 12 meses, es decir, del año en curso 2017.

# Tabla 89 Plan de Requerimiento de Materiales mes de Enero del Año 2017

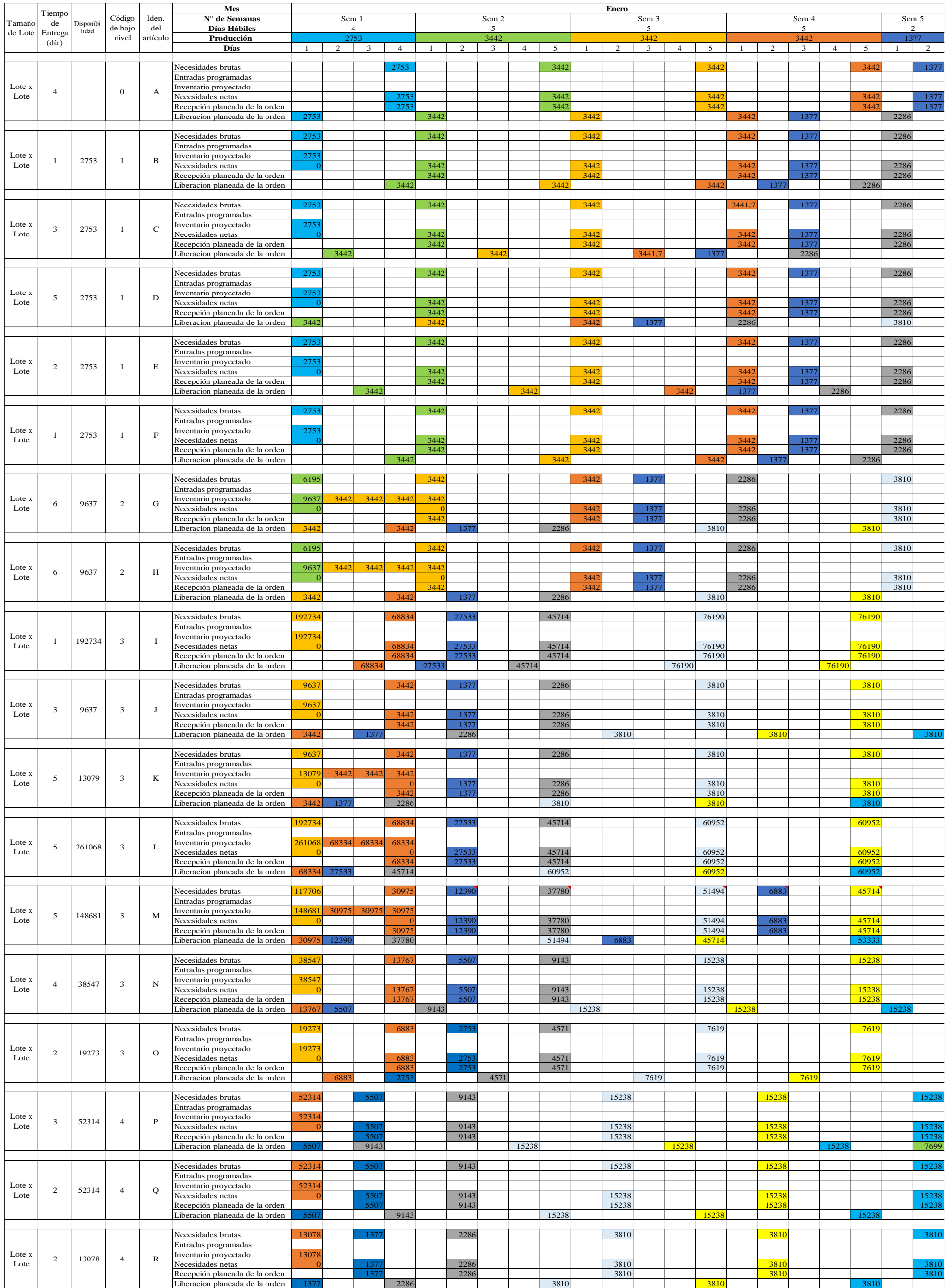

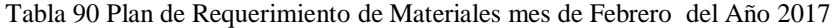

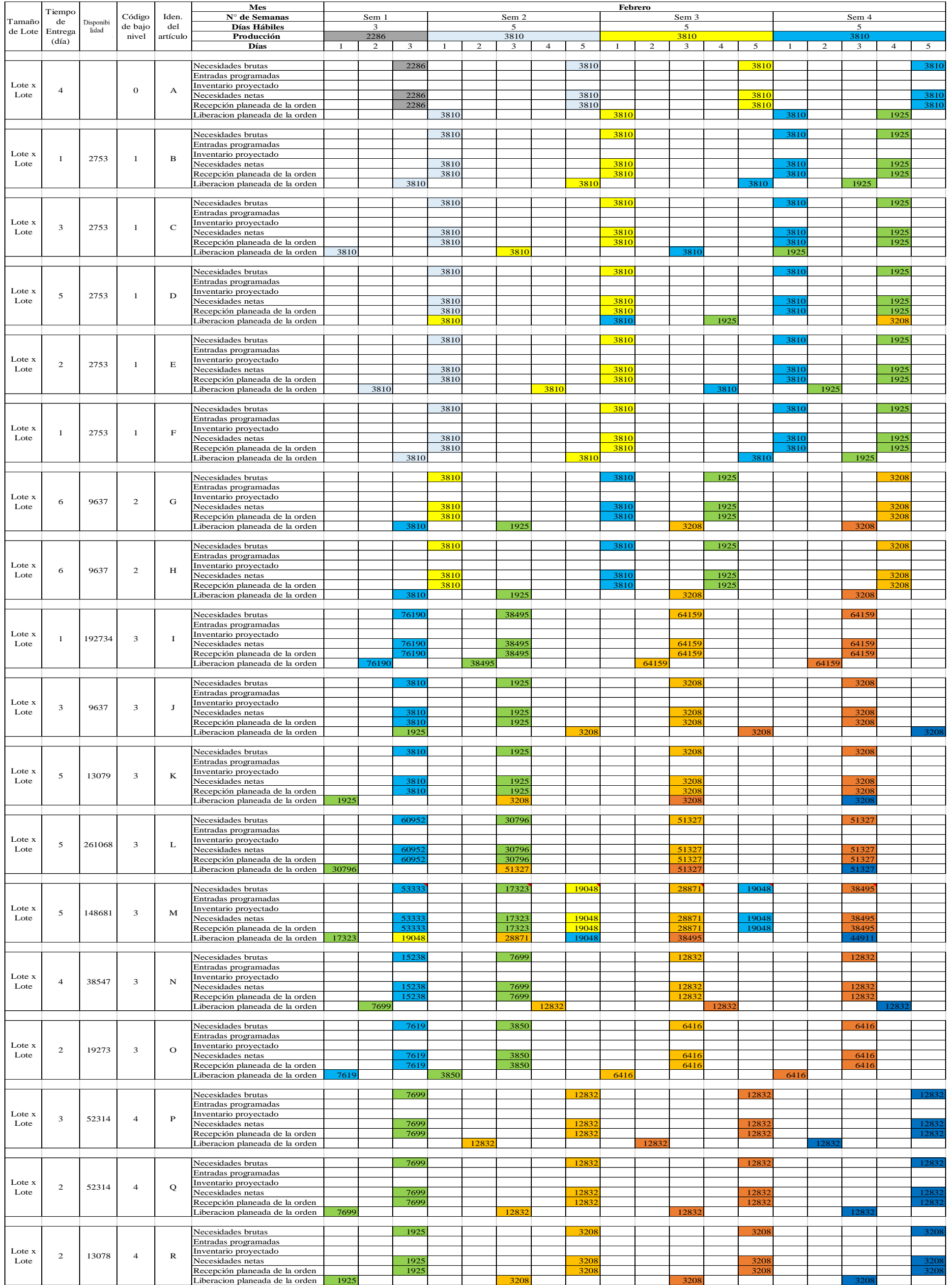

# Tabla 91 Plan de Requerimiento de Materiales mes de Marzo del Año 2017

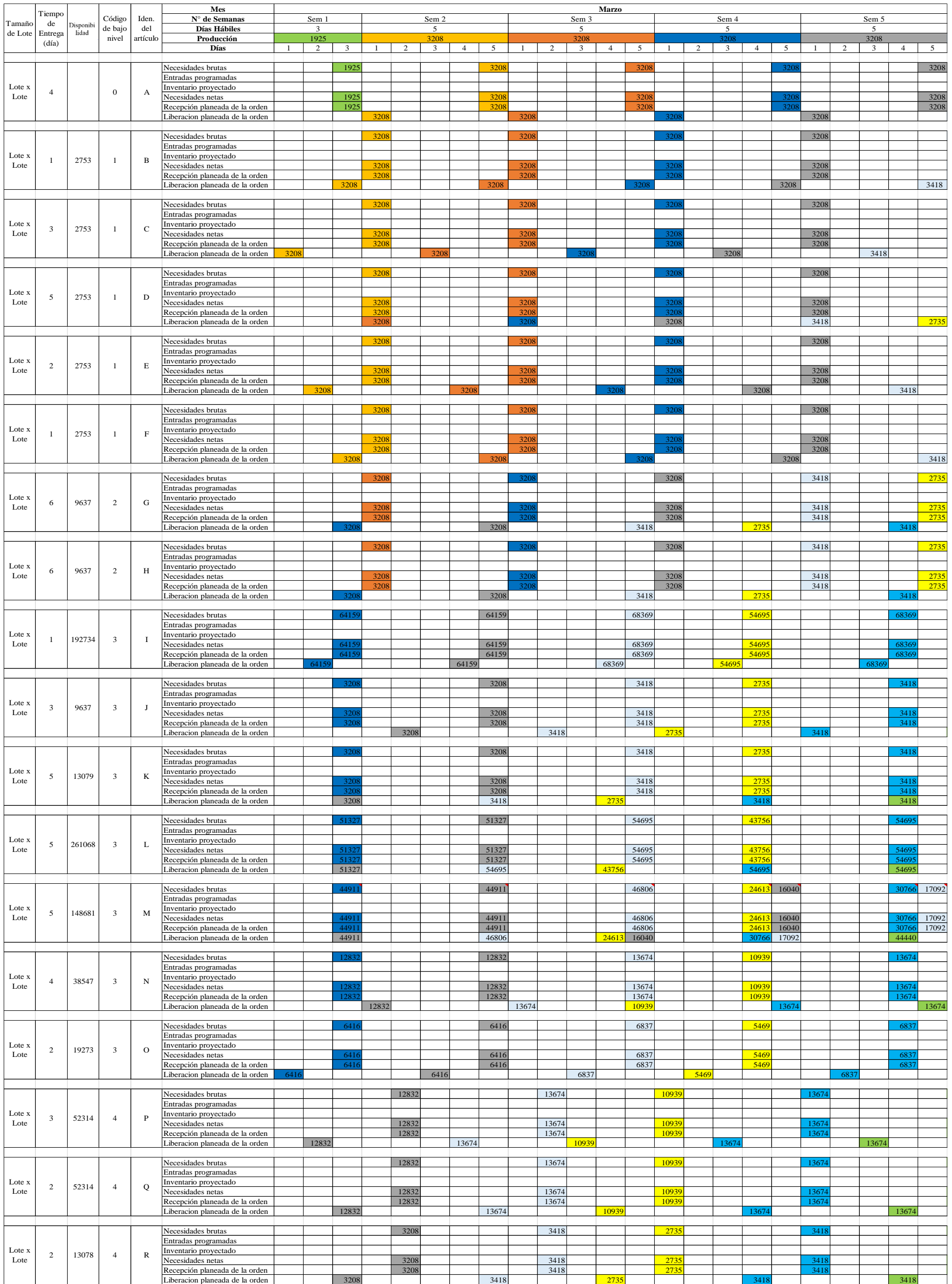

# Tabla 92 Plan de Requerimiento de Materiales mes de Abril del Año 2017

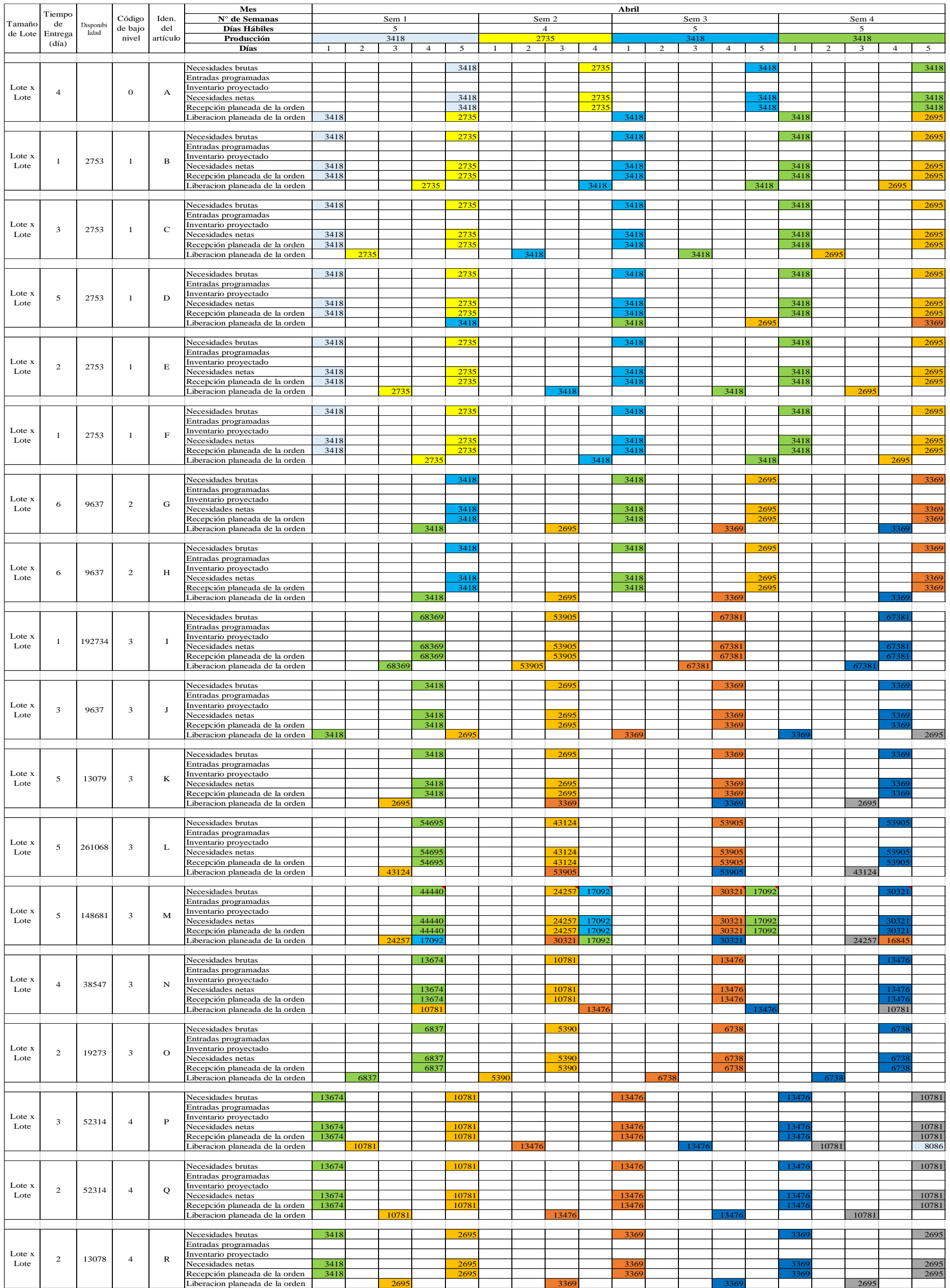

# Tabla 93 Plan de Requerimiento de Materiales mes de Mayo del Año 2017

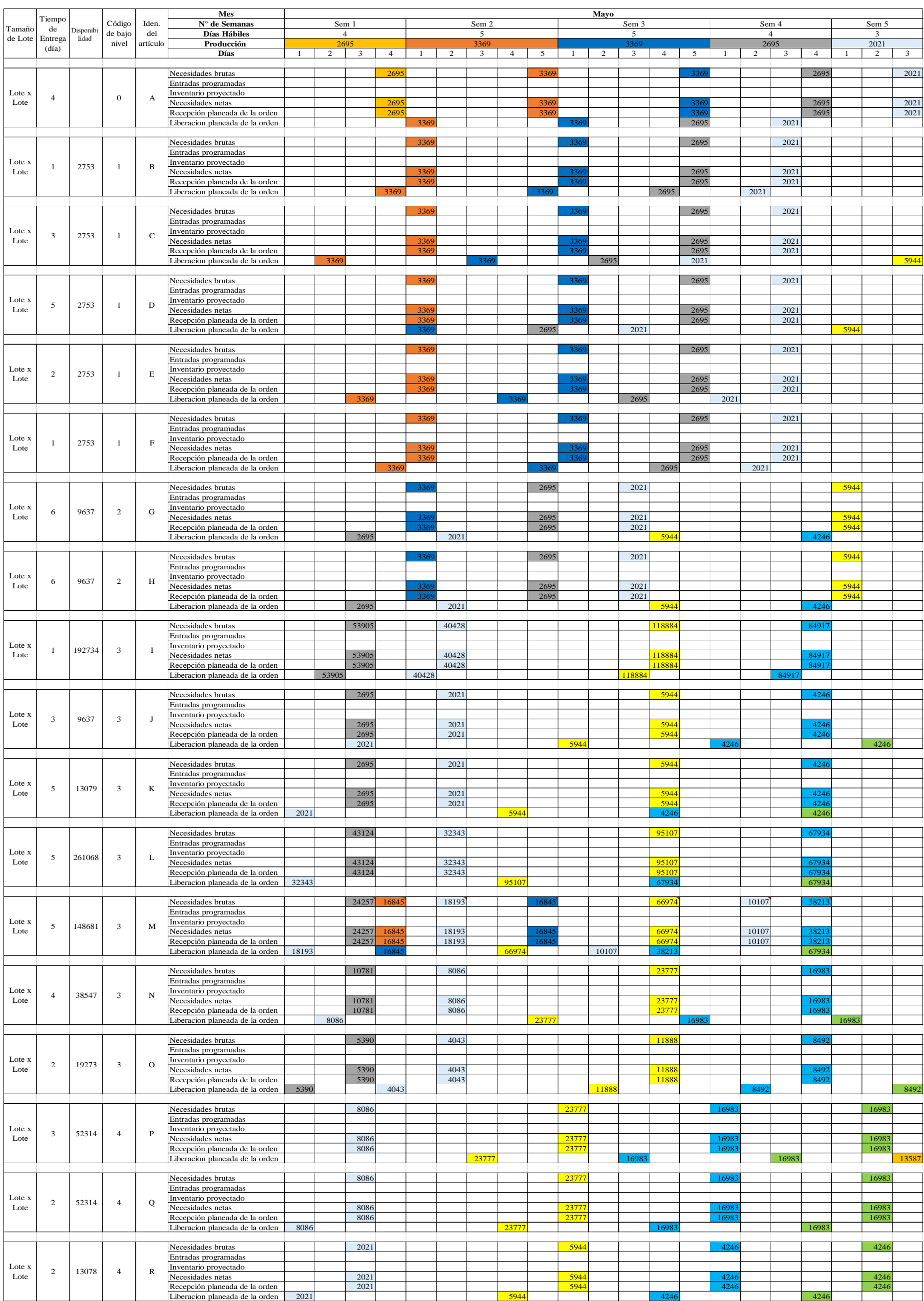

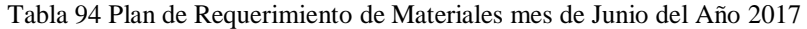

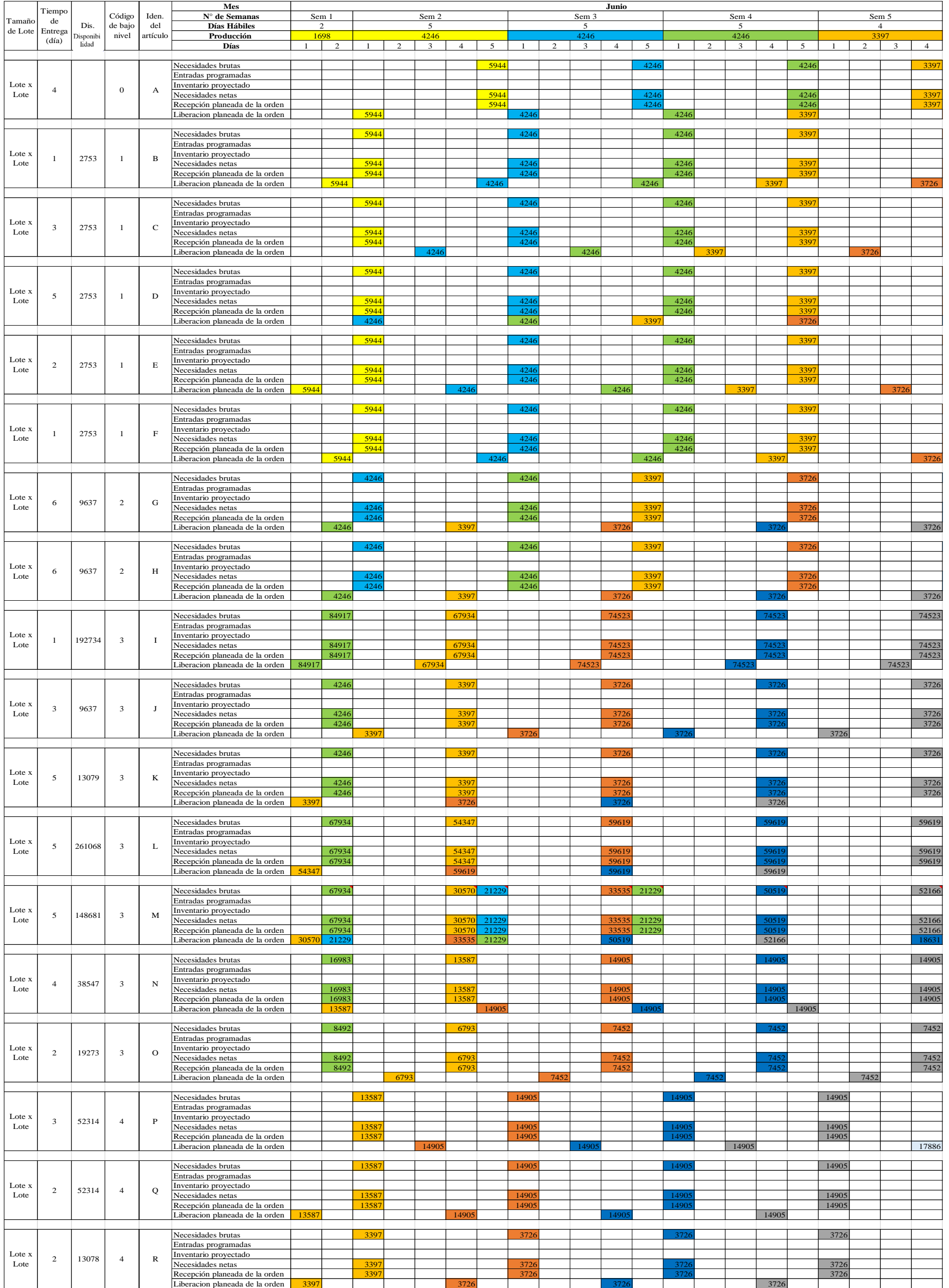

# Tabla 95 Plan de Requerimiento de Materiales mes de Julio del Año 2017

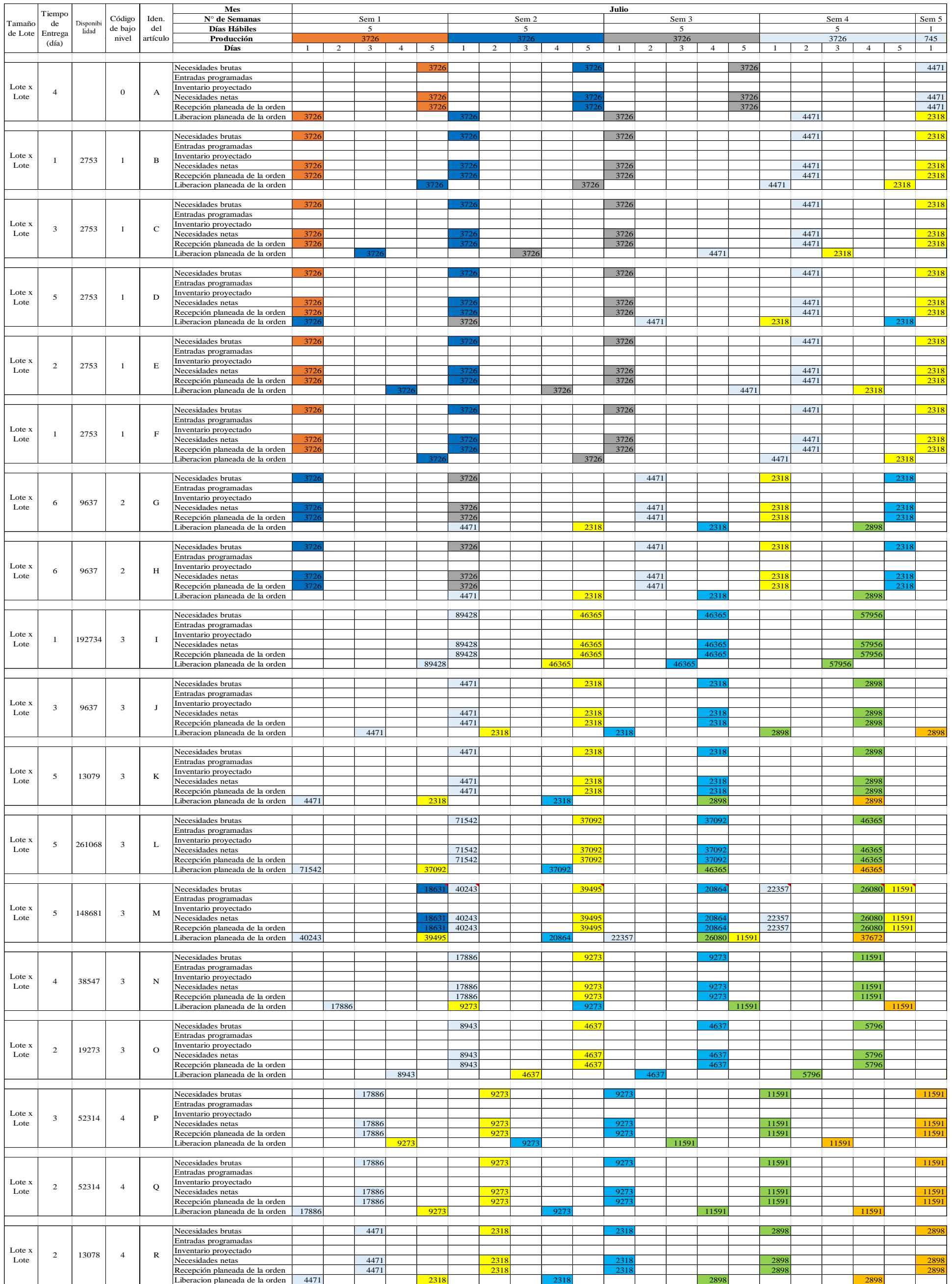

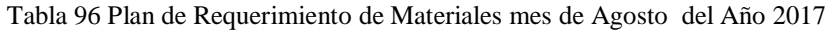

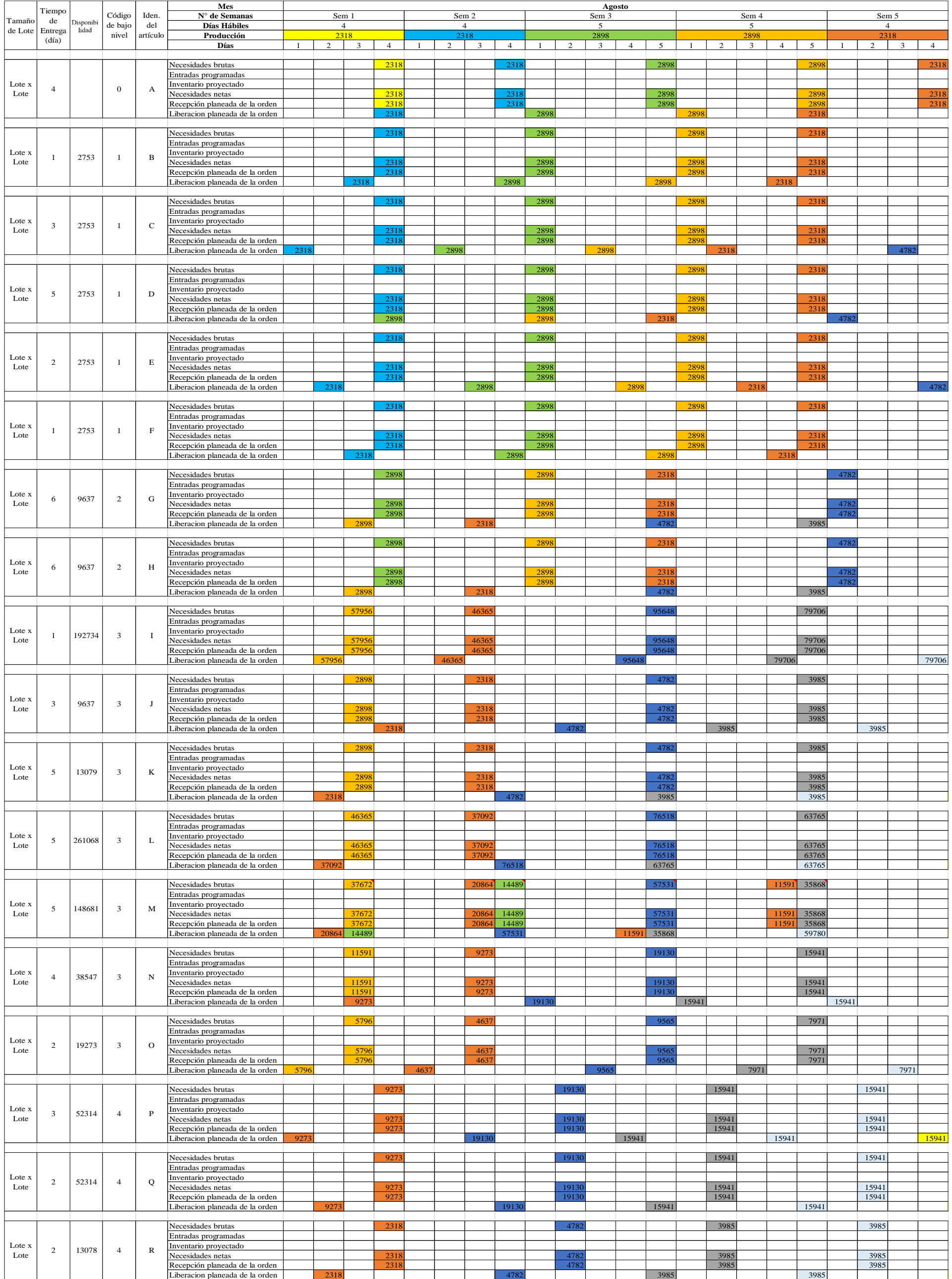

# Tabla 97 Plan de Requerimiento de Materiales mes de Septiembre del Año 2017

Elaborado por: El Investigador

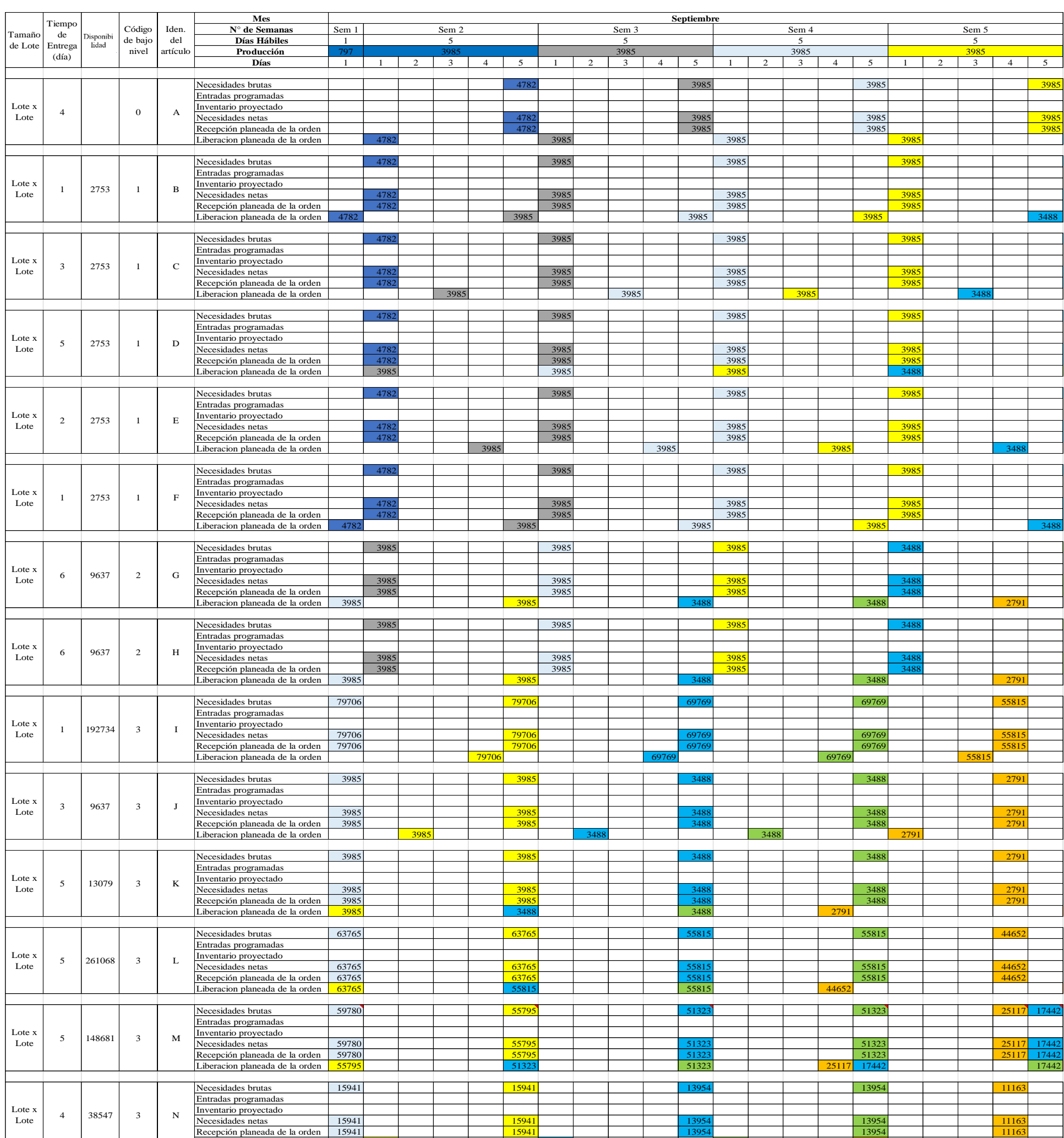

Necesidades brutas 7971 7971 6977 6977 5582

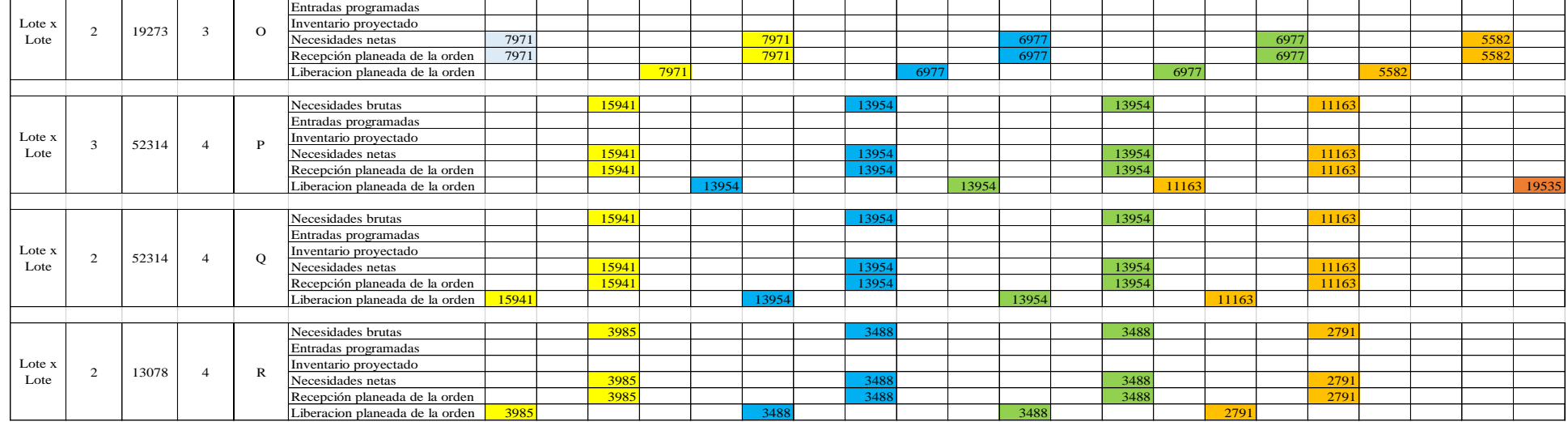

Liberacion planeada de la orden **15941** 15954 13954 13954 13954 13954 13954 13954 13954 13954 13954 13954 13954

# Tabla 98 Plan de Requerimiento de Materiales mes de Octubre del Año 2017

Elaborado por: El Investigador

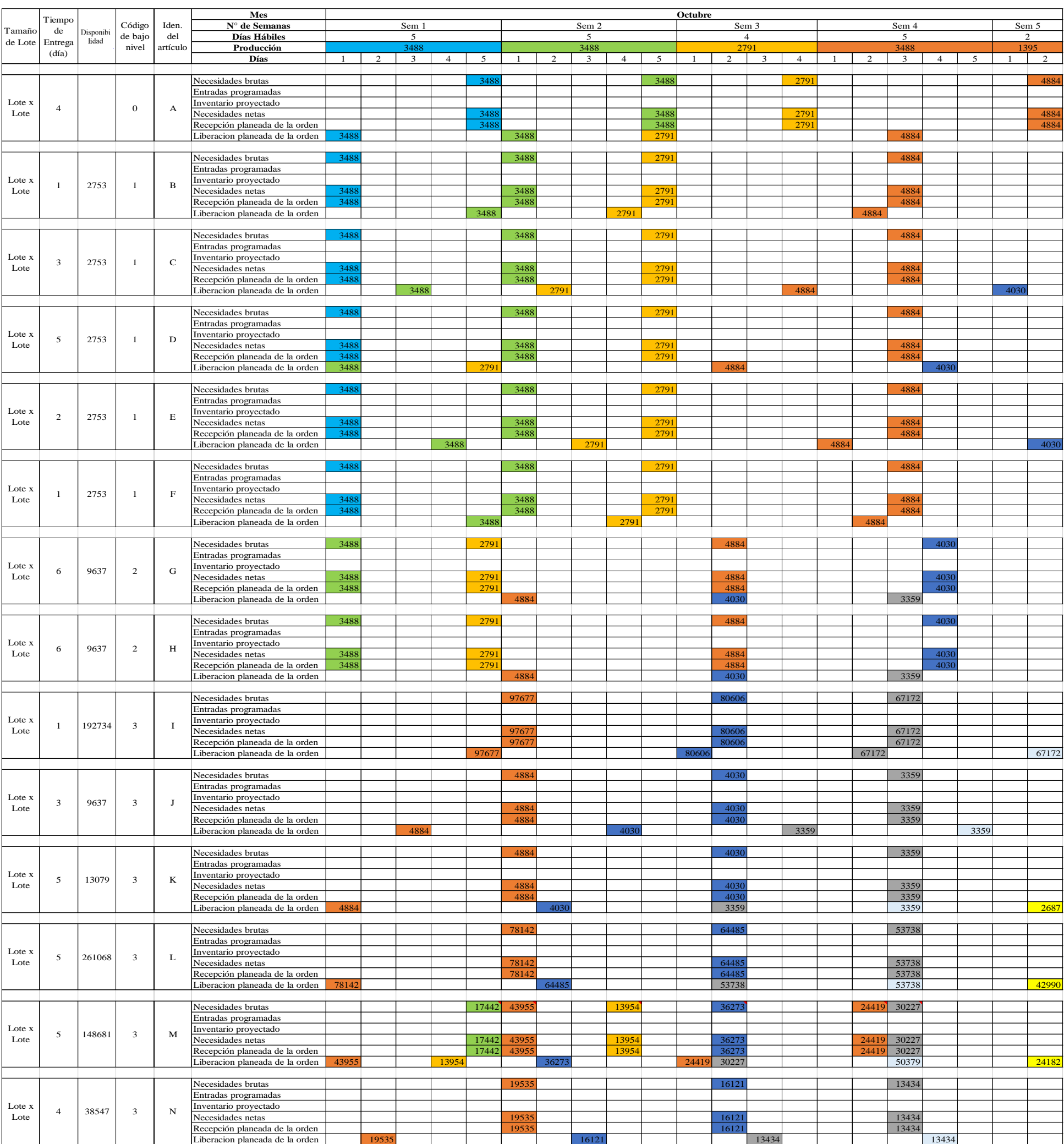

Necesidades brutas 9768 8061 6717

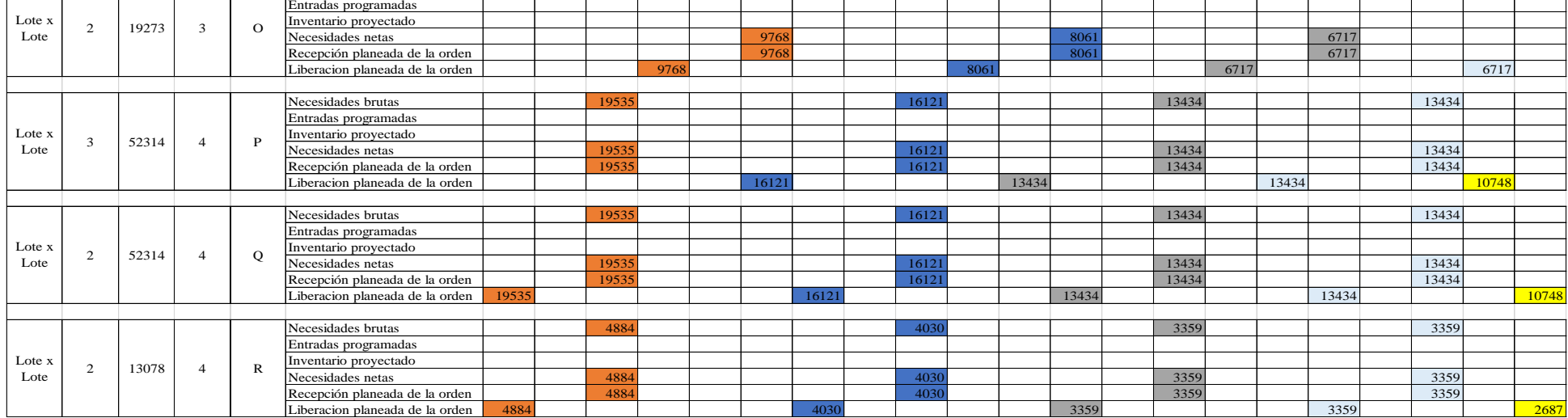

# Tabla 99 Plan de Requerimiento de Materiales mes de Noviembre del Año 2017

Elaborado por: El Investigador

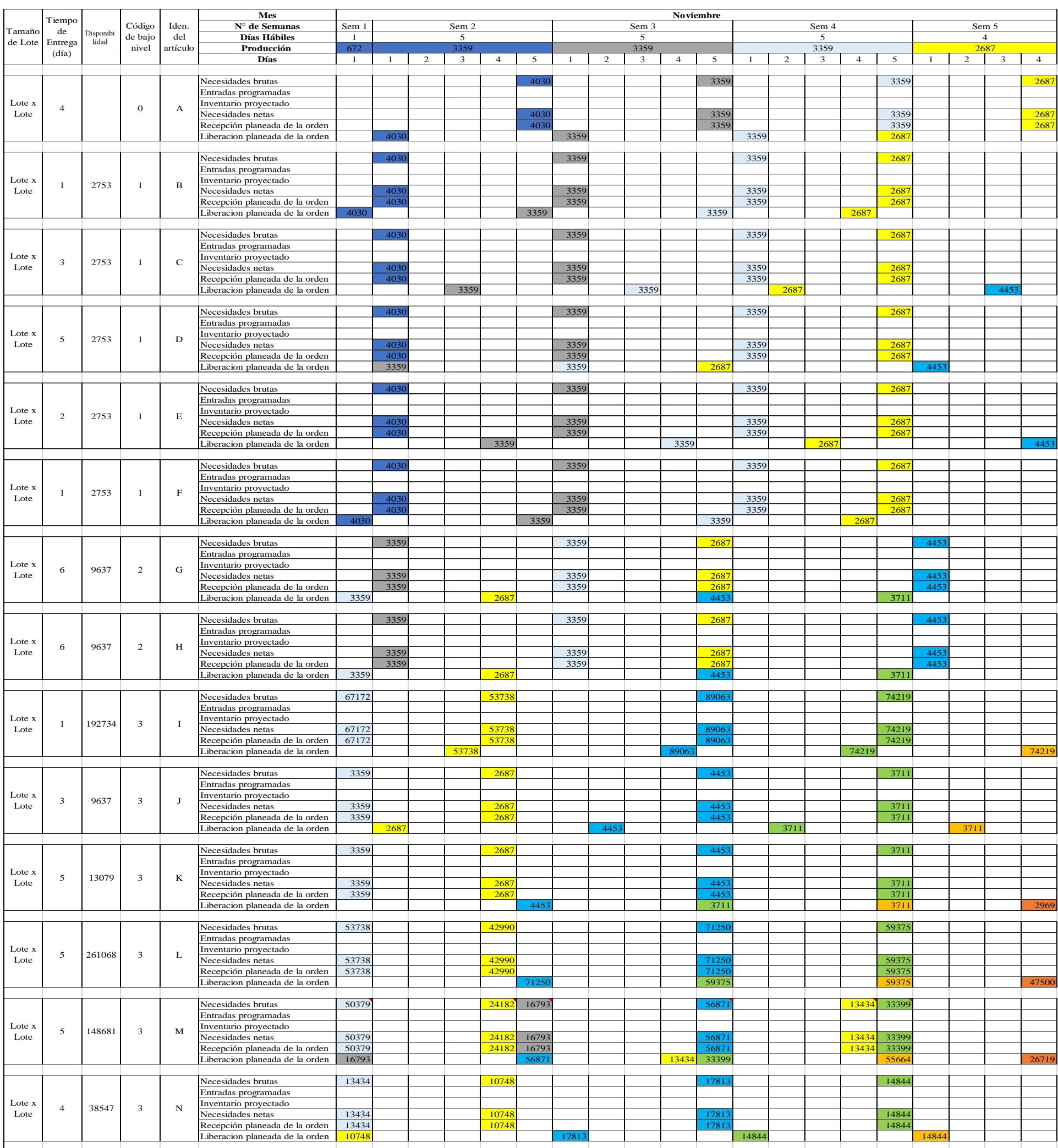

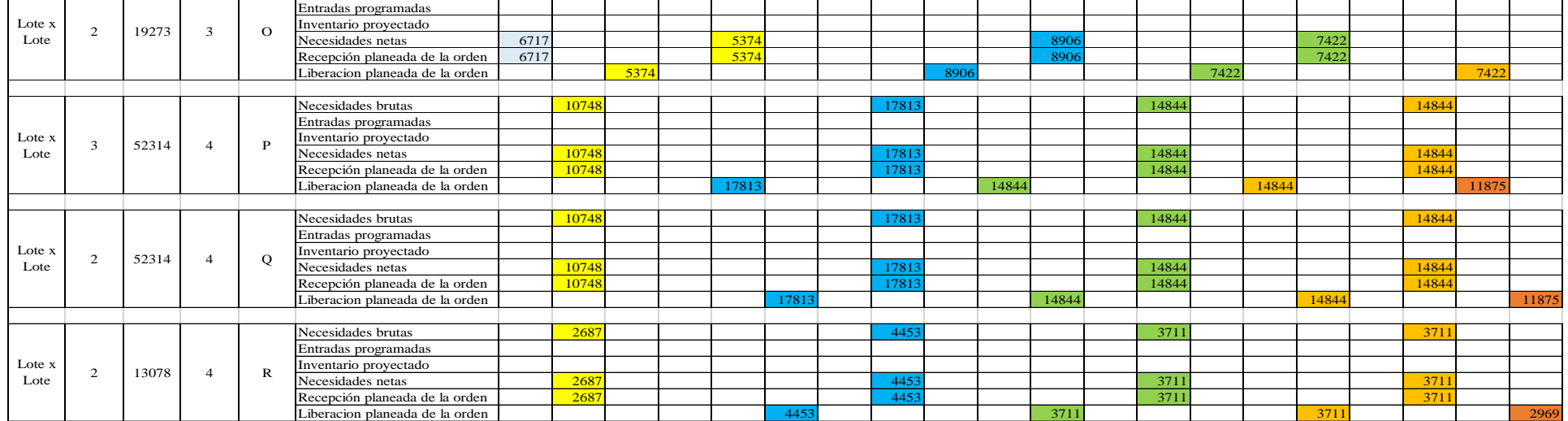

Necesidades brutas 6717 66 17 1222 1374 8906 8906 7422

# Tabla 100 Plan de Requerimiento de Materiales mes Diciembre del Año 2017

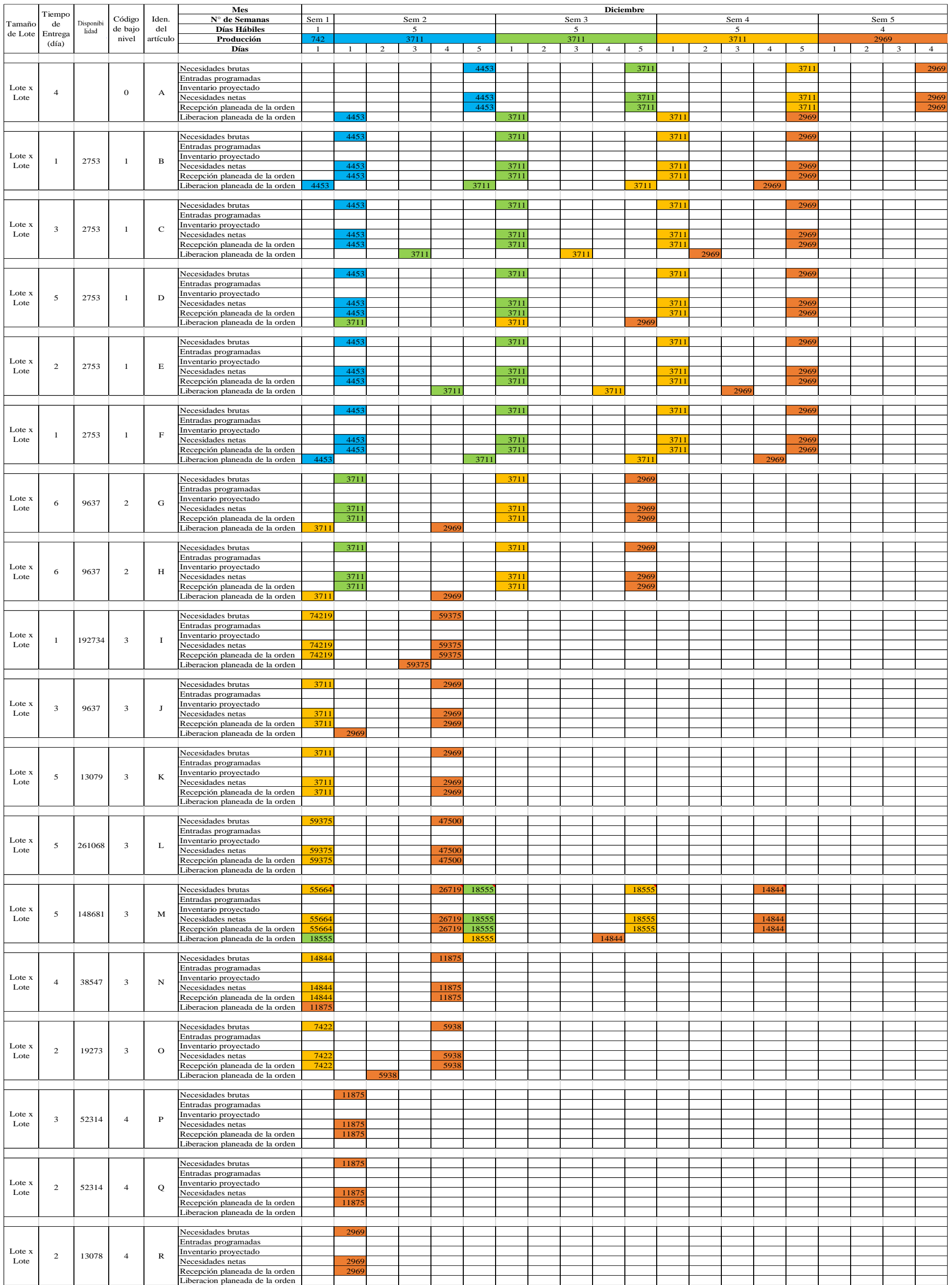

#### **Análisis de resultados**

Una vez realizado el plan de requerimientos de materiales, se conoce, las necesidades brutas de la empresa durante el año en curso, lo que resta es detallar el costo total en materiales y costo de pedir tanto anual como el promedio mensual, para lo cual se muestra en la tabla 101, estos costos para el mes de Enero del 2017, y en el ANEXO 3 se detallan los costos del resto de meses del año.

|                 | <b>ENERO</b>      |                    |    |                |    |                     |  |
|-----------------|-------------------|--------------------|----|----------------|----|---------------------|--|
| <b>Material</b> | Número de Pedidos | Cantidad de Pedido |    | Costo de pedir |    | Costo en Materiales |  |
| A               | 6                 | 16741              | \$ |                | \$ |                     |  |
| B               | 5                 | 13987              | \$ | 21,25          | \$ | 1.258,87            |  |
| $\mathbf C$     | 5                 | 13987              | \$ | 21,25          | \$ | 25.736,87           |  |
| D               | 6                 | 17797              | \$ |                | \$ |                     |  |
| E               | 5                 | 13987              | \$ | 21,25          | \$ | 20.981,14           |  |
| F               | 5                 | 13987              | \$ | 21,25          | \$ | 419,62              |  |
| G               | 6                 | 18165              | \$ |                | \$ |                     |  |
| $\bf H$         | 6                 | 18165              | \$ |                | \$ |                     |  |
| T               | 5                 | 294462             | \$ | 21,25          | \$ | 12.720,76           |  |
| ${\bf J}$       | 6                 | 18533              | \$ |                | \$ |                     |  |
| $\mathbf K$     | 6                 | 18533              | \$ | 25,50          | \$ | 926,66              |  |
| L               | 6                 | 324438             | \$ | 25,50          | \$ | 58.398,91           |  |
| M               | 7                 | 238570             | \$ | 29,75          | \$ | 19.085,59           |  |
| N               | 6                 | 74130              | \$ | 25,50          | \$ | 8.154,35            |  |
| $\mathbf 0$     | 5                 | 29446              | \$ | 21,25          | \$ | 2.061,23            |  |
| P               | 6                 | 68063              | \$ | 25,50          | \$ | 10.209,42           |  |
| O               | 5                 | 60364              | \$ | 21,25          | \$ | 4.225,46            |  |
| $\bf R$         | 5                 | 15091              | \$ | 21,25          | \$ | 1.509,09            |  |
|                 |                   | <b>TOTAL</b>       | \$ | 301,75         | \$ | 165.687,99          |  |

Tabla 101 Costo de Pedidos y Costo en Materiales del mes de Enero del 2017

Elaborado por: El Investigador

Para el mes de Enero del año del 2017, se requiere 301,75 dólares americanos para cubrir con los costos de pedidos y de 165.687,99 dólares americanos para comprar el material necesario para ese periodo, por último el MRP da a conocer que el costo anual de pedir es de \$ 2.843,25 dólares americanos, mientras que, el costo anual en compra de materiales es de \$ 1.678.090,56 dólares americanos como se muestra en la tabla 102, además se establece el promedio mensual de dinero requerido para cubrir con los costos de pedir y comprar.

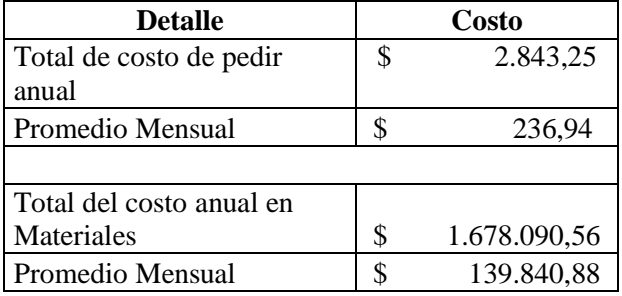

Tabla 102 Total de Costo de Pedir y Costo en Materiales

Elaborado por: El Investigador

# **4.9 MODELO DE PROGRAMACIÓN LINEAL APLICADO AL MRP**

En el desarrollo del modelo de programación lineal lo que se trata de encontrar es los materiales exactos a pedir, basándose en la lista de materiales, plan maestro de producción y con estos recursos dar un balance entre el MRP realizado de forma manual en el programa Microsoft Excel y el desarrollado con el modelo matemático aplicado dentro del software LINGO.

Para que este modelo tenga mayor alcance, además, se debe tener en cuenta datos como costo de pedir, costo de mantener inventario, exactitud de inventario, esto para un periodo de un año dividido en los 12 meses, se toma como base el modelo matemático de Mula [19], el cual ha sido aplicado, mejorado y cambiando por autores del ámbito nacional e internacional [19].

El modelo explicado a continuación, ha sido ya aplicado dentro de la industria ecuatoriana teniendo un efecto positivo dentro de las empresas, puesto que se ha visto la necesidad de replicarlo, cambiarlo y mejorarlo para que sea aplicable dentro de MARCIA "Buffalo Industrial".

#### **4.9.1 Función Objetivo**

Ecuación que tiene como finalidad minimizar la cantidad de productos a pedir en el horizonte de planificación establecido, así como costos de pedir y cosos de mantener inventario. Los costos referentes en tiempo irregular de trabajo (horas extras), costos de contrato, y despido de mano de obra se encuentran establecidos ya en el plan agregado que se recomiendo aplicar durante este año 2017, por lo que, no son necesarios incluirlos dentro de la función objetivo.

$$
\min z = \sum_{i}^{I} \sum_{t}^{T} (T - t) * Cp_i * x_{i,t} + E_i * H_i * INVT_{i,t} + x_{i,t} * Cm_i
$$

#### **Donde:**

**T=** Conjunto de periodos durante el horizonte de planificación en el caso de estudio presente son los doce meses del año.

**I=** Conjunto de Productos de la lista de materiales, que van desde la letra A hasta la R.

**J=** Conjunto de productos padre en la lista de materiales.

**Xit=** Cantidad a producir del producto i en el periodo t.

**INVTi,t=** Inventario del producto i al final del periodo t.

**Cpi=** Costo de pedir una unidad de producto.

**Hi=** Costo de mantener inventario de una unidad de producto i.

**Ei=** Exactitud de inventario, mismo que, se define como razón entre el inventario real y el inventario teórico.

**Cm=** Costo de materiales.

#### **4.9.2 Restricción de Demanda y Requerimiento de Materiales**

Ecuación mediante la cual se realiza un equilibrio de inventarios, en donde, los pedidos de materiales y el stock de inventarios deben ser iguales o superiores a la demanda.

$$
\sum_{t}^{T} x_{i,t-TS(i)} - dem_{i,t} + E_i * INVT_{i,0} + \sum_{j}^{J} req_{i,j} * x_{i,j} \ge 0
$$

**Donde:**

**Xit=** Cantidad a producir del producto i en el periodo t.

**TSi=** Tiempo de suministro del producto i

**Demi,t=** Demanda de producto i en el periodo t

**Ei=** Exactitud de inventario

**INVTi,0=** Inventario del producto i al inicio del año

**REQi,j=** Cantidad de requerimientos de i para producir una unidad de j.

**Xi,j=** Cantidad a producir de i para cubrir a j.

#### **4.9.3 Restricción de Tamaño de Lote**

Este tipo de restricción se encarga de garantizar que al instante de realizar un pedido de materiales, este puede ser cero, de no pedir o uno de realizar el pedido con el tamaño de lote establecido.

$$
x_{i,t} \geq W_{i,t} * LS_i
$$

### **Donde:**

**Xit=** Cantidad a producir del producto i en el periodo t

**Wi,t=** Número Binario que indica al modelo si se pide o no, en donde, si es uno si se debe realizar el pedido y 0 si no es así.

**LSi=** Tamaño de lote de cada material.

#### **4.9.4 Restricción de Inventario Final con Stock de Seguridad**

Esta restricción permite conocer el estado del inventario final realizando un balance con el nivel del stock de seguridad.

$$
INVF_i = \sum_{t}^{T} x_{i,t} + INVT_{i,0} + \sum_{j}^{I} req_{i,j} * x_{i,j} - dem_{i,t}
$$

$$
INVF \ge \sum_{t}^{T} x_{i,t} * PSS
$$

**Donde:**

**Xit=** Cantidad a producir del producto i en el periodo t

**INVTi,0=** Inventario del producto i al inicio del año

**REQi,j=** Cantidad de requerimientos de i para producir una unidad de j

**Xi,j=** Cantidad a producir de i para cubrir a j

**Demi,t=** Demanda de producto i en el periodo t

**INVF**= Inventario Final

**PSS=** Porcentaje de Inventario de seguridad

### **4.9.5 Programación del Modelo en el Software LINGO**

A continuación, se presenta en la tabla 103 los comandos usados en el software LINGO, para poder resolver el modelo matemático propuesto, además, también en el ANEXO 4 se detalla los datos que requiere el modelo para su resolución, mismos que son, importados desde el software Microsoft Excel.

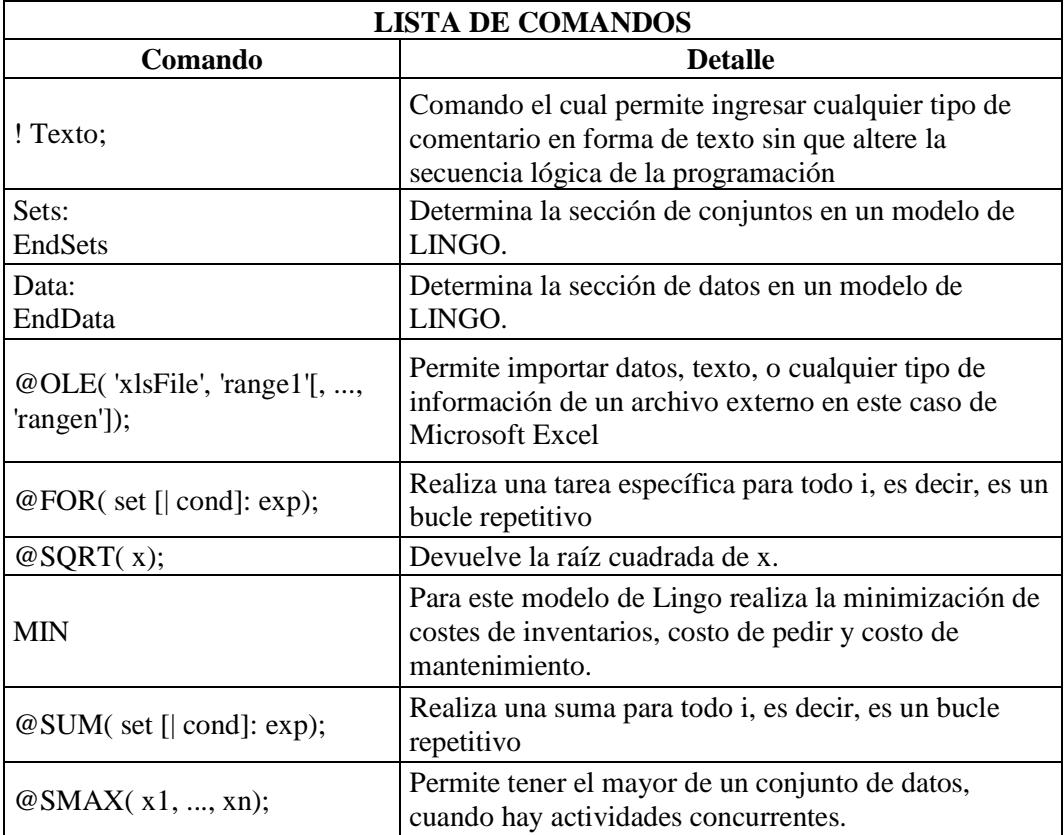

Tabla 103 Lista de Comando y Funciones de LINGO

Una vez establecido el modelo matemático y los comandos necesarios para su resolución, se procede a programar dentro de la plataforma lingo como se muestra a continuación:

!MODELO DE PROGRMACIÓN LINEAL APLICADO A UN MRP EN LA EMPRESA DE CALZADO DE SEGURIDAD INDUSTRIAL;
```
SETS:
P/Jan2017..Dec2017/:TE;
!demanda/Jan2017..Dec2017/:DEM;
!h=costo de mantener en inventario,E=actitud del inventario, INVII= 
inventario al principio
año, INVI= inventario inicial por cada periodo, INVF= Inventario 
Final, DEM= Demanda Anual,
LT=Tiempo de entrega, REQ= Requerimientos;
M/A..R/:H,E,INVII,DEM,LT,CP,LS;
MM(M,M):REQ;!Matriz de requerimiento de materiales (lista bom);
! X=Inventario a pedir o producir, DEMP=demanda por periodo, W=binario 
se pide o no
INVI= Inventario incial por periodo;
MT(M,P):X,DEMP,INVI,BIN,INVF; 
ENDSETS
data:
H=@OLE('F:\LINGO1.XLSX');
E=@OLE('F:\LINGO1.XLSX'); 
INVII=@OLE('F:\LINGO1.XLSX'); 
INVI=@OLE('F:\LINGO1.XLSX'); 
CP=@OLE('F:\LINGO1.XLSX'); 
DEM=@OLE('F:\LINGO1.XLSX'); 
LT=@OLE('F:\LINGO1.XLSX'); 
DEMP=@OLE('F:\LINGO1.XLSX'); 
REQ=@OLE('F:\LINGO1.XLSX'); 
BIN=@OLE('F:\LINGO1.XLSX'); 
TE=1 2 3 4 5 6 7 8 9 10 11 12;
enddata
PSS=0.1:
U=1000000;
\ellfor(M(i):LS(i)= \ellSQRT((2*DEM(i)*CP(i))/H(i))); !tamaño de lote;
!Función Objetivo;
min = \text{Qsum}(M(i): \text{Qsum}(P(t)): ( \text{QSMAX}(TE(t)) -TE(t)) *CP(i) *X(i,t)) + (E(i) *H(i) *INVI(i,t))));
!RESTRICCIONES;
@for(M(i):[RESTRICCON DEM REQ]((@sum(P(t):(x(i,t)-demp(i,t)+(E(i)*INVII(i)))))+@SUM(p(t):REQ(i,i)*x(i,t)))>=0);
@for(M(i):[Restriccion tamaño de lote]@for(P(t):x(i,t)>=BIN(i,t)*Ls(i)
));
@for(M(i):[RESTRICCION INV FINAL]((@sum(P(t):(x(i,t)-
INVI(i,t))) + @SUM(p(t):(REQ(i,i) * x(i,t)))) > = (@sum(P(t):(x(i,t) * PSS))))
;
```

```
161
```
# **4.9.6 Modelo de Programación Lineal en LINGO**

Una vez realizado la programación, lo siguiente, es resolver el modelo y esto se realiza mediante la opción SOLVE, entonces, LINGO genera un archivo con extensión .lgr, en el cual se presentan los resultados.

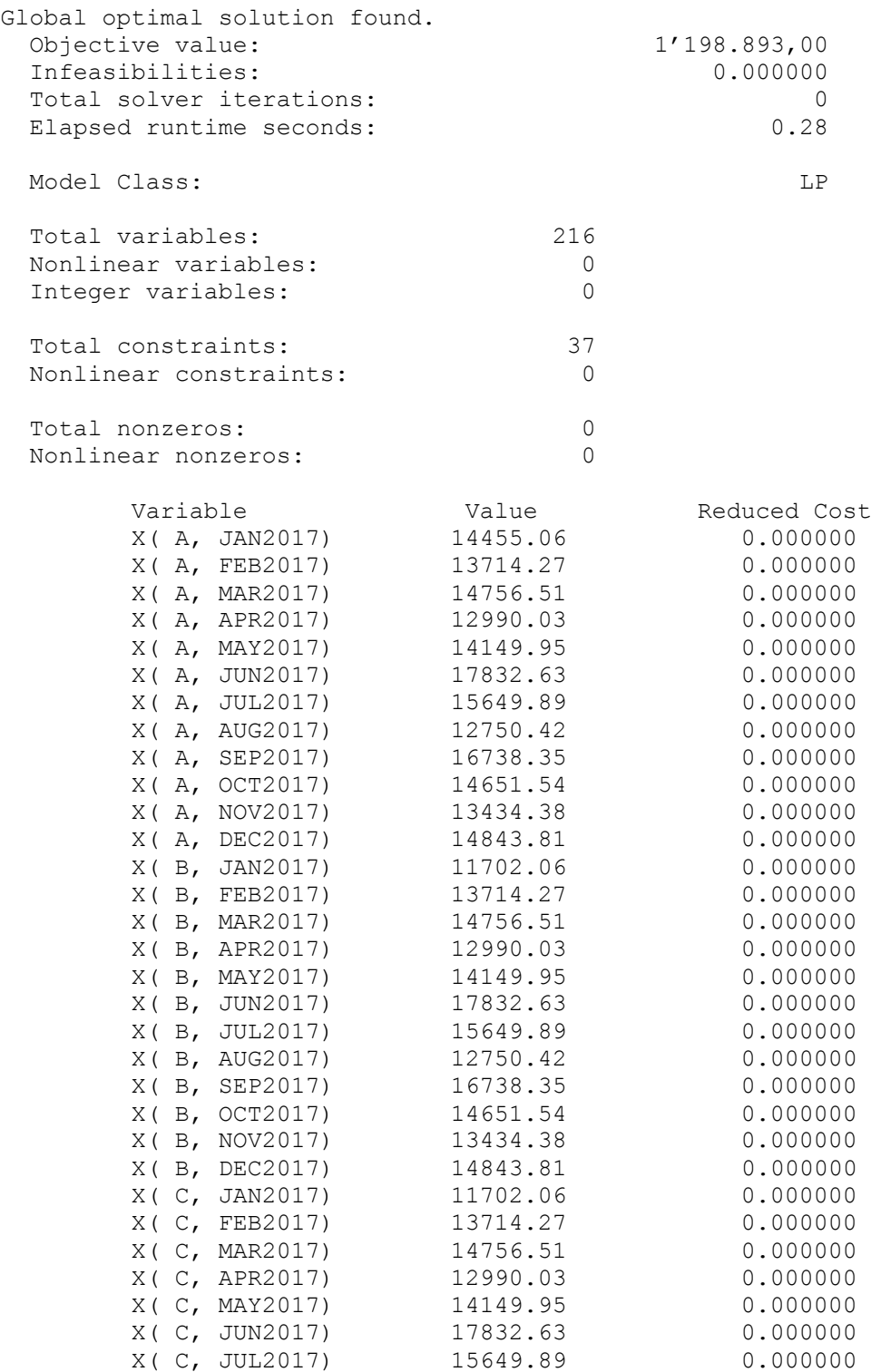

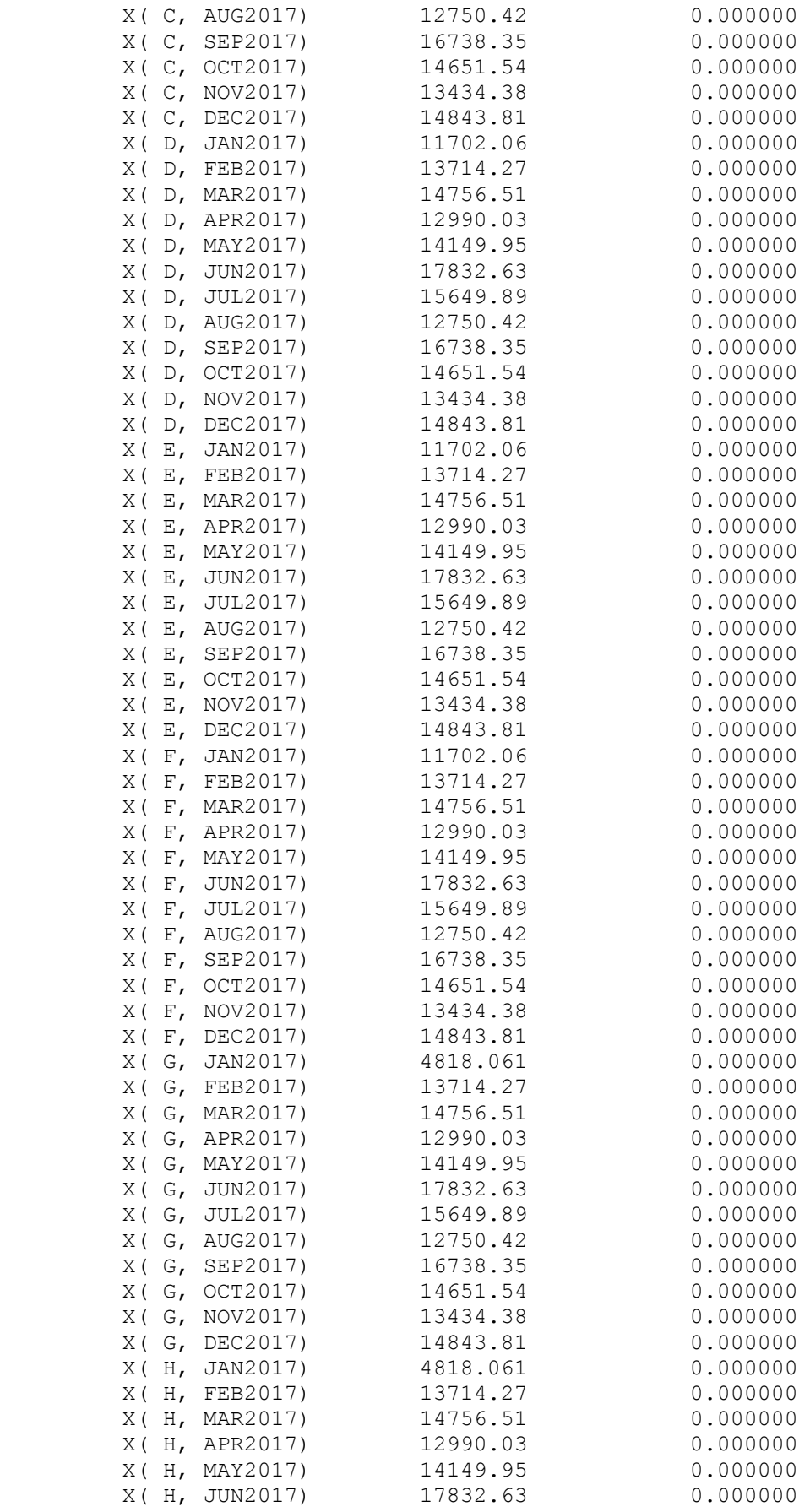

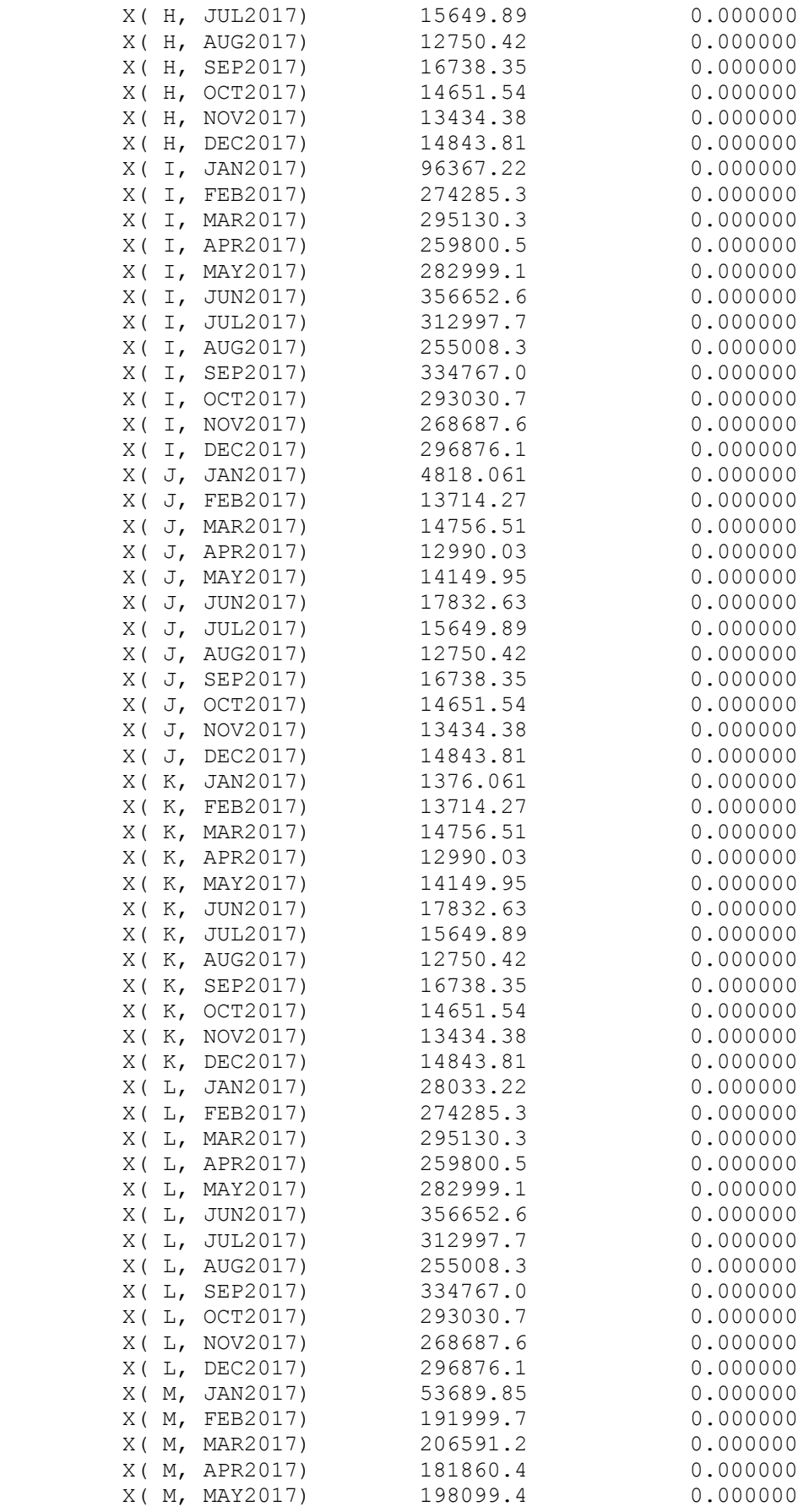

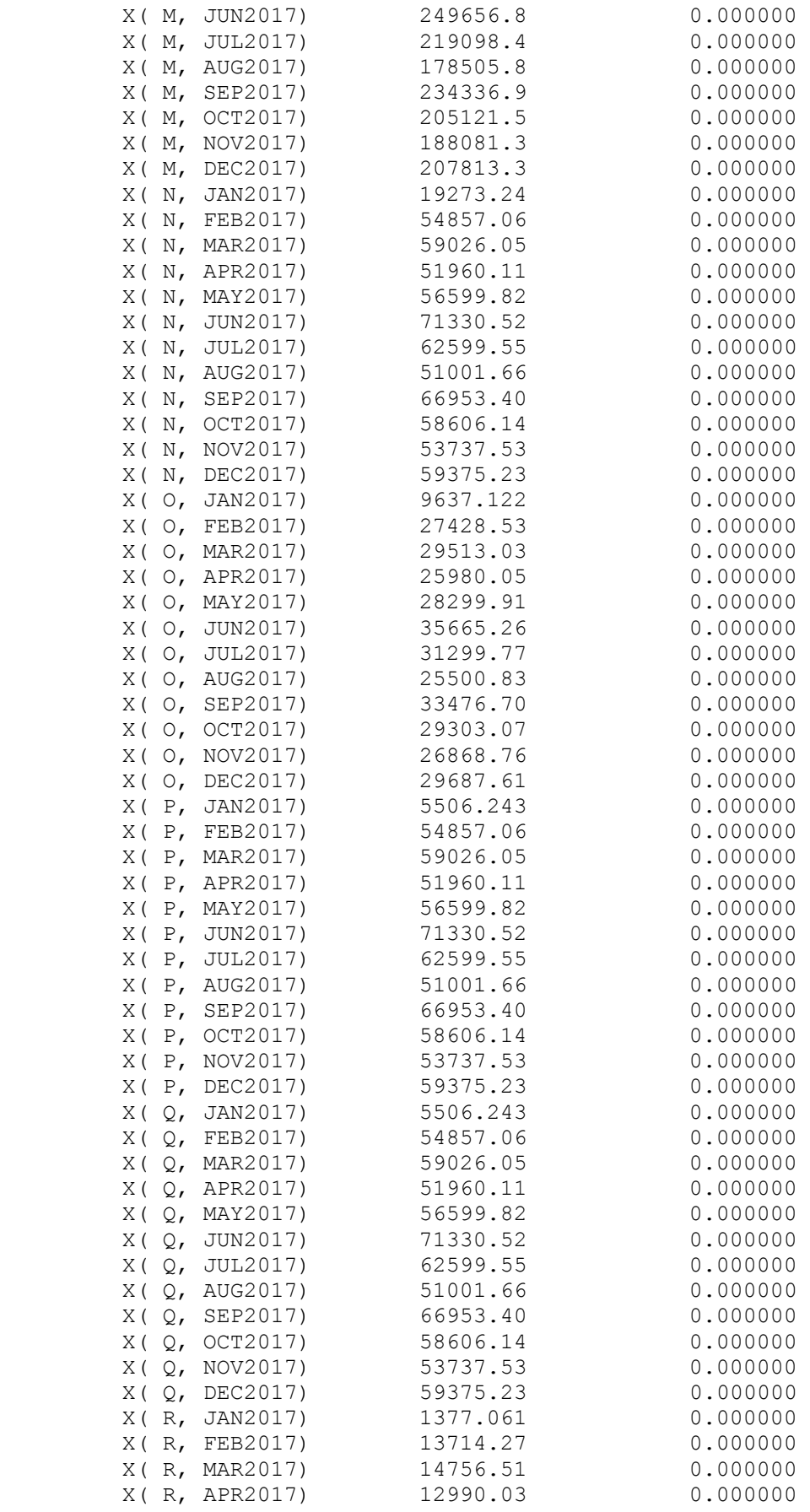

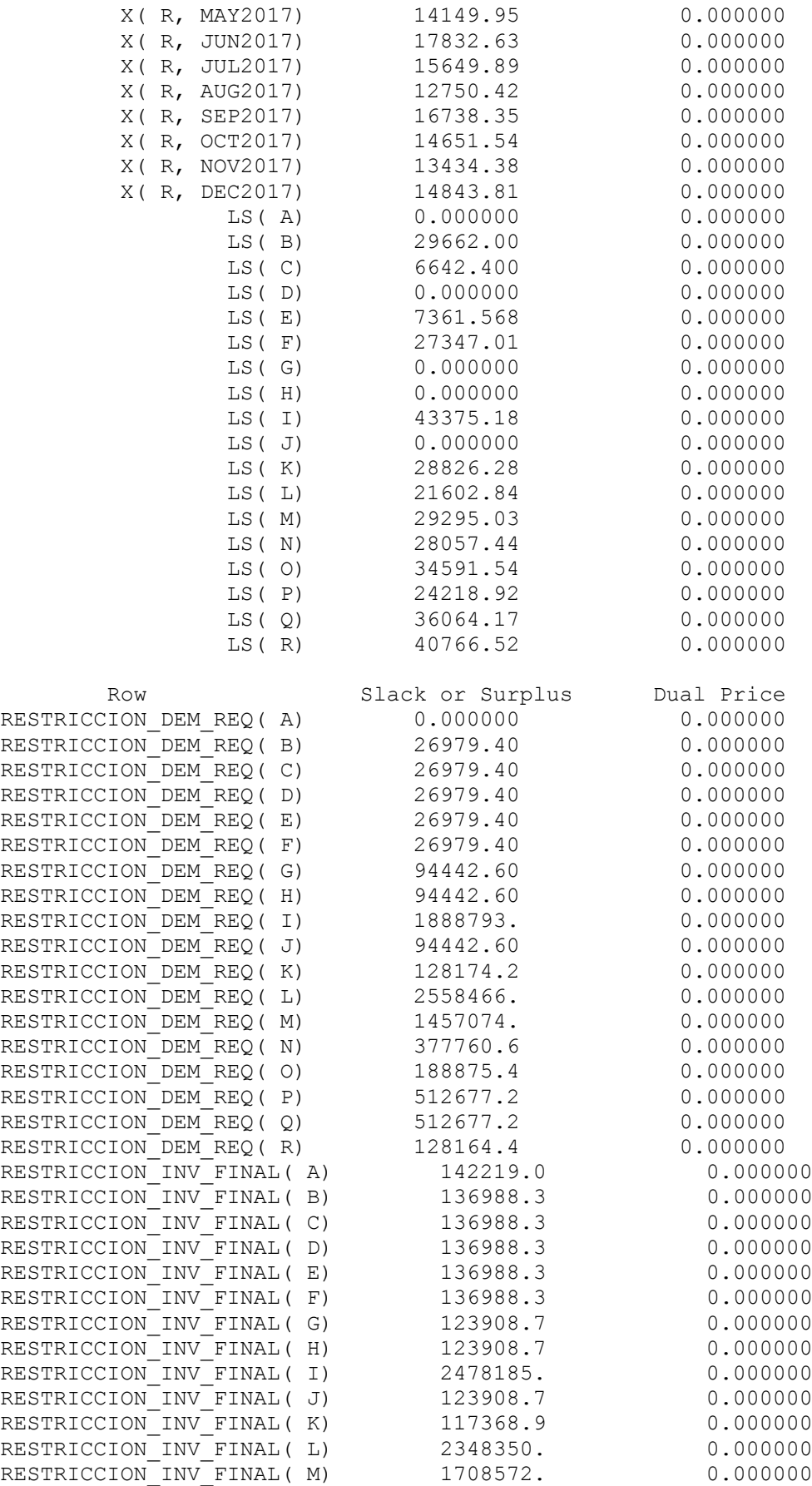

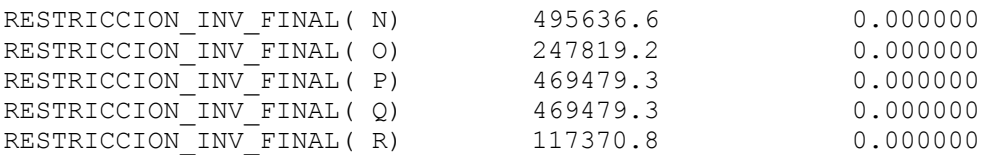

### **4.9.7 Análisis de Resultados**

Los resultados obtenidos una vez realizada la resolución del modelo en LINGO, arroja los siguientes datos, donde, para la empresa de Calzado de Seguridad Industrial MARCIA "Buffalo Industrial" el:

*Objective value:* Da como resultado el valor de 1'198.893,00, el cual representa el promedio de los costos de hacer pedidos, mantener inventario y realizar compras durante un periodo de la planificación de materiales. Posteriormente se encuentra las sentencias X( A, JAN2017), donde X representa la cantidad de pedido en este caso del material A en el mes de Enero del 2017, citando un ejemplo:

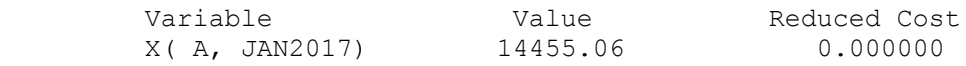

En esta línea de código lo que trata de explicar es que el mes de enero requiere 14455 unidades del producto A, mientras que el *Reduced Cost* se puede interpretar como el coste reducido de la variable que indica aproximadamente lo que empeoraría la función objetivo (es decir, disminuirá en un problema de maximizar o aumentará en un problema de minimizar) por cada unidad que aumente el término independiente de la restricción.

También se encuentra en los resultados la línea de sentencia:

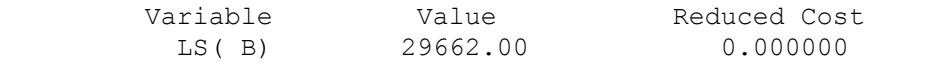

La misma que indica que el tamaño de lote es de 29662 unidades del material B, esto pues, para todos los meses del año.

Por último se encuentran las restricciones mismas que indican la holgura que puede tener la variable para la resolución óptima del modelo, donde también el *Price Dual, indica*  aproximadamente lo que mejoraría la función objetivo por cada unidad que aumente el término independiente de la restricción, como se muestra a continuación:

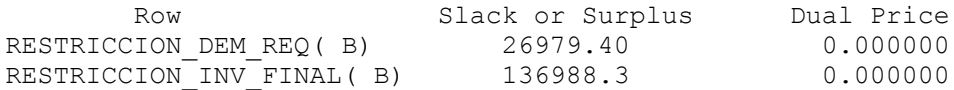

## **CAPITULO V CONCLUSIONES Y RECOMENDACIONES**

#### **5.1. CONCLUSIONES**

- Se pronosticó la demanda para el año 2017, mediante el método de regresión lineal con datos estacionales, dando como resultado una demanda de 87983 pares de calzado con una desviación estándar de 1607 pares, esto para el horizonte de planeación establecido.
- Se desarrolló tres alternativas de estrategias para la planeación agregada, que son, estrategia de ajuste, estrategia de nivel y estrategia de mano de obra estable con horas de trabajo variable, siendo la opción de menor coste la última mencionada con un valor de 180.250,09 dólares americanos, demostrando que, en nuestro medio social es mejor trabajar con los empelados ya existentes en la empresa que contratar trabajadores eventuales.
- Se realizó el plan maestro de producción MPS, mismo que da como resultado que la empresa MARCIA "Buffalo Industrial", en promedio debe producir 354 pares de calzado al día durante el horizonte de planeación establecido, por otro lado, dentro del MPS se impuso que la capacidad productiva de planta aplicado el método de cuello de botella, es de 254 pares/día, teniendo un déficit en producción de 100 pares/día, que se cubrirán mediante lo manufacturado en las horas suplementarias.
- Realizado un análisis comparativo entre el MRP desarrollado en Microsoft Excel y el programado en LINGO, se establece que no existe gran diferencia, entre ambos planes ya que el primero da un coste resultante anual de 1'680.933,81 dólares americanos y el segundo un coste anual de 1'198.893,00 dólares americanos, siendo este último aproximadamente 25% menor en costos

de pedido, manutención de inventario y compras, con respecto al realizado de forma manual.

- Mediante la aplicación de un análisis ABC, se pudo encontrar el producto estrella, el cual, es el más vendido durante el periodo 2016, en el caso actual de estudio, ha sido elegido el modelo de calzado de seguridad industrial Safety S-10, sobre el cual se ha realizado los análisis de tiempos y de ingeniería de métodos.
- Aplicando diagramas sinópticos y analíticos para el levantamiento de procesos, se estableció que, el proceso a pesar de tener ciertos retrasos al momento de manufacturar, se muestra lineal, ya que, evita almacenamientos y transportes innecesarios, dando a entender que la mayoría de actividades añaden valor agregado al producto final.

### **5.2. RECOMENDACIONES**

- Al trabajar dentro de los pronósticos, se debe usar por lo menos con tres o cuatro periodos anteriores para que sea lo más cercano posible a la realidad, pero si se trabaja con más de esos periodos se debe tener cuidado ya que se puede caer en mayor grado de incertidumbre y error del pronóstico.
- Dentro de la planeación agregada se sugiere permanecer con los 28 trabajadores de planta que se tiene hasta el final del periodo 2016, ya que, con este personal es suficiente para cubrir la demanda establecida para el año 2017, y en caso de existir meses en donde la empresa necesite producir más se debe cubrir este déficit con horas suplementarias.
- Mejorar el proceso dentro del área de aparado ya que es donde se genera la mayor cantidad de tiempos muertos, además de ser el cuello de botella de la empresa que define su capacidad de producción, por tanto, al mejorar está área se mejorara la línea productiva de MARCIA "Buffalo Industrial".
- Utilizar el MRP, realizado de forma manual en Microsoft Excel ya que se tiene mayor control e información de los pedidos, pero es imposible dejar de lado el menor coste que nos brinda el programado de LINGO, por lo que se sugiere utilizar la cantidad de pedido y tamaño de lote establecido dentro de la programación lineal.

#### **REFERENCIAS**

- [1] B. Vera, Implementación de sistemas ERP, su impacto en la gestión de la empresa e integración con TIC, Biobío-Chile: CAPIV REVIEW, 2006.
- [2] Y. L. C. G., «Universidad de Simón Bolívar,» 01 Marzo 2014. [En línea]. Available: http://159.90.80.55/tesis/000165597.pdf. [Último acceso: 15 Noviembre 2015].
- [3] S. Sánchez, «Universidad Técnica de Ambato,» 01 Abril 2015. [En línea]. Available: http://repositorio.uta.edu.ec/bitstream/123456789/10700/1/Tesis\_t1001id.pdf. [Último acceso: 15 Noviembre 2015].
- [4] «"Industria local del calzado crece menos y se incrementan las importaciones",» *Diario "El Universo",* p. 64, 20 Noviembre 2013.
- [5] R. B. Chase, de *Administración de Operaciones Producción y Cadena de Suministros*, Mexico, McGraw-Hill/Interamericana Editores, 2014, pp. 554-594.
- [6] V. Cruz y M. Castro, «Plan de Requerimiento de Materiales en la empresa CASTRO MAQUINARIA,» Universidad Técnica de Ambato, Ambato, 2015.
- [7] M. Arango, C. Serna y G. Ortega, «Uso de la programación lineal paramétrica en la solución de un problema de planeación de requerimiento de materiales bajo condiciones de incertidumbre,» *INGENIERÍA E INVESTIGACIÓN,* vol. 30, nº 3, pp. 96-105, 2010.
- [8] J. Reyes, M. García y C. D. Sánchez Carlos, «Modelo de Programación Lineal para Planeación de Requerimientos de Materiales,» *Revista Tecnológica ESPOL,* vol. XXVIII, nº 2, pp. 24-33, 2015.
- [9] Ernesto Ponsot Balaguer and Víctor Márquez, «"Modelo de programación lineal de la prodcucción, integrado en un sistema computarizado de producción, inventario y ventas industrial,",» *Economía,* nº 16, pp. 75-95, 2000.
- [10] L. Delgado y T. Héctor, «Aplicación de un modelo de programación lineal en la optimización de un sistema de planeación de requerimientos de materiales

(MRP) de dos escalones con restricciones de capacidad,» *Ingeniería e Investigación,* vol. 30, nº 1, pp. 168-173, 2010.

- [11] C. Torres y J. Córdova, «Diseño de sistema experto para toma de decisiones de compra de materiales.,» *Scielo,* vol. 30, nº 52, pp. 20-30, 2014.
- [12] C. O. García, «Modelos para el control de inventarios en las pymes,» pp. 1-10, 2013.
- [13] J. C. C. Reyes y J. M. D. Escorcia, «Diseño de un Sistema de Control de Materiales en una Planta de Conversión de papeles suaves,» *Educación de Ingeniería,* vol. 10, pp. 99-109, 2010.
- [14] I. P. Guevara, G. P. Ortega y M. D. A. Serna, «Mejoramiento en la Gestión de Inventarios,» *Universidad EAFIT,* vol. 46, nº 160, pp. 9-21, 2010.
- [15] L. J. Krajewski, R. L. P. y M. K. Malhotra, Administración de Operaciones, Naucalpan de Juárez, México: Cámara Nacional de la Industria, 2008.
- [16] J. Heizer y B. Render, Administración de Operaciones, México: Pearson Educación, 2009.
- [17] J. Hanke y A. G. Reitsh, Pronósticos en los negocios, México: Pearson Educación, 2002.
- [18] N. Gaither y G. Frazier, Administración de Producción y Operaciones, Texas: International Thomson Editores, 2000.
- [19] E. Cáceres y R. John, «Modelo de Programación Lineal para Planeación de Requerimiento de Materiales en "Carrocerías M&L",» Universidad Técnica de Ambato, Ambato, 2014.
- [20] D. N. D. A. J. D. L. PGE, «CÓDIGO DEL TRABAJO,» Registro Oficial Suplemento 167 de 16-Dic-2005, Quito, 2013.
- [21] B. C. d. Ecuador, «Banco Central del Ecuador,» 20 1 2014. [En línea]. Available: http://contenido.bce.fin.ec/docs.php?path=/documentos/Estadisticas/SectorMonFin/ TasasIntereses/Indice.htm. [Último acceso: 18 02 2017].

[22] P. Cherrez, Interviewee, *Estado Actual de la Empresa Marcia.* [Entrevista]. 11 Octubre 2016.

# **ANEXOS**

# **ANEXO 1**

Se presenta en la tabla contigua, los valores del índice de desempeño de un trabajador por medio del método de nivelación, esta tabla ha sido aplicada dentro del estudio de tiempo para obtener el tiempo normal.

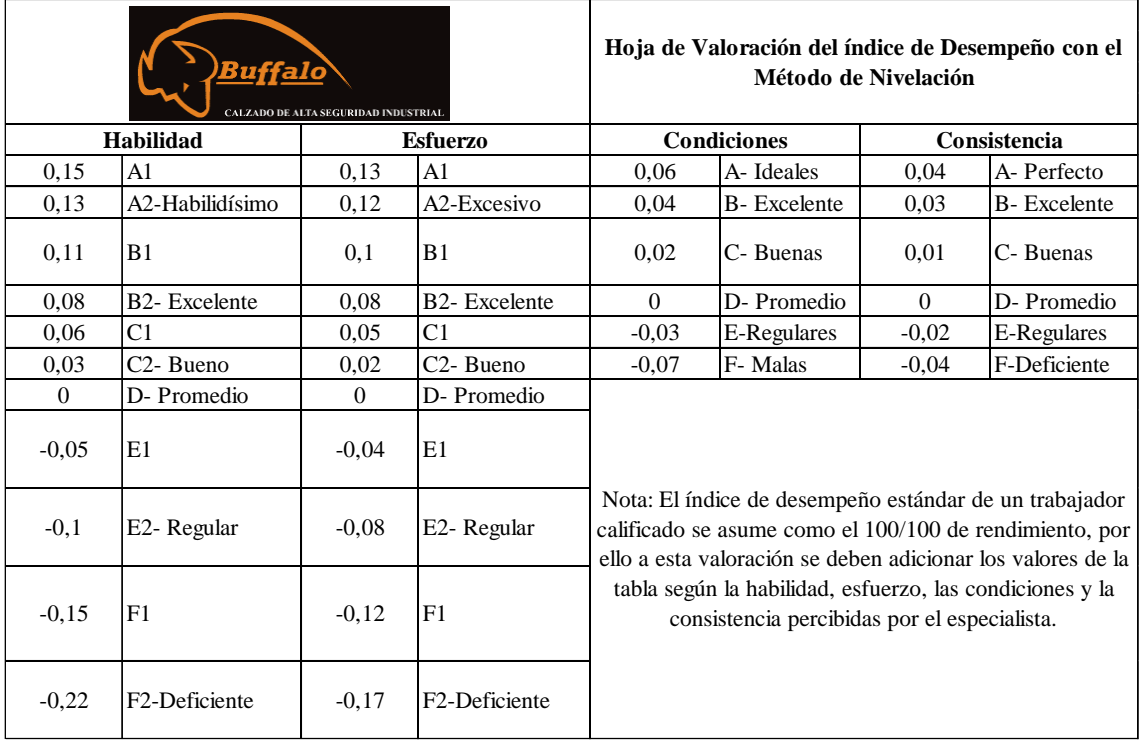

Sistema de suplementos por descanso porcentajes de los Tiempos Básicos

# 1. SUPLEMENTOS CONSTANTES

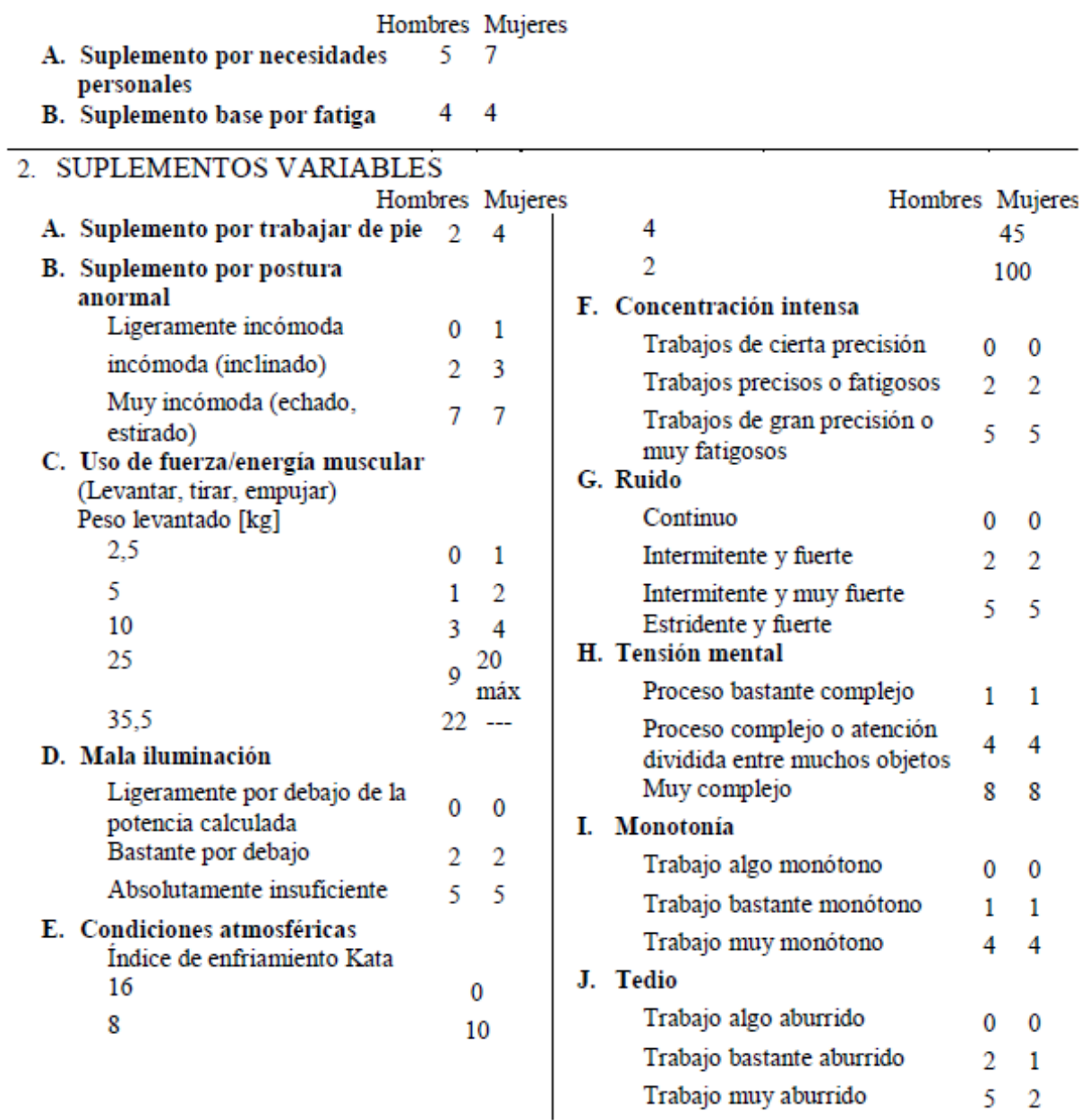

Introducción al Estudio del trabajo - segunda edición, OIT. Ejemplo sin valor normativo

## **ANEXO 3**

# **COSTOS DE PEDIR Y COSTO DE COMPRAR MATERIALES**

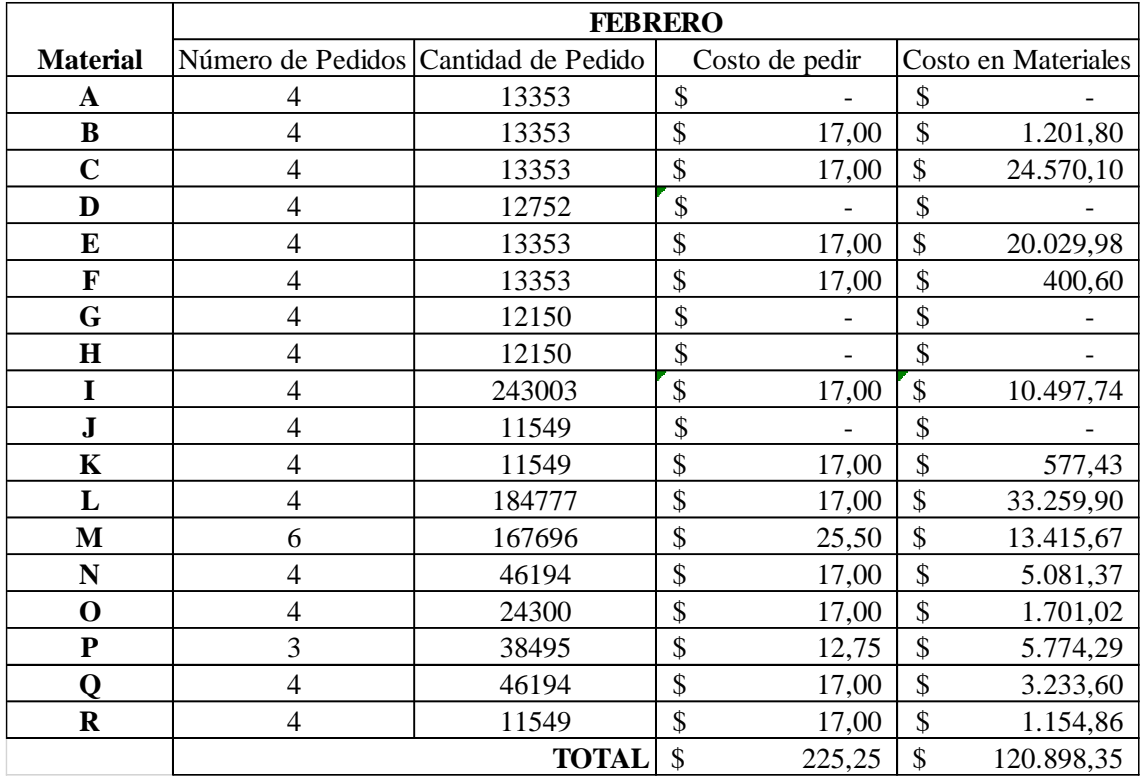

### **DESDE EL MES DE FEBRERO AL MES DE DICIEMBRE**

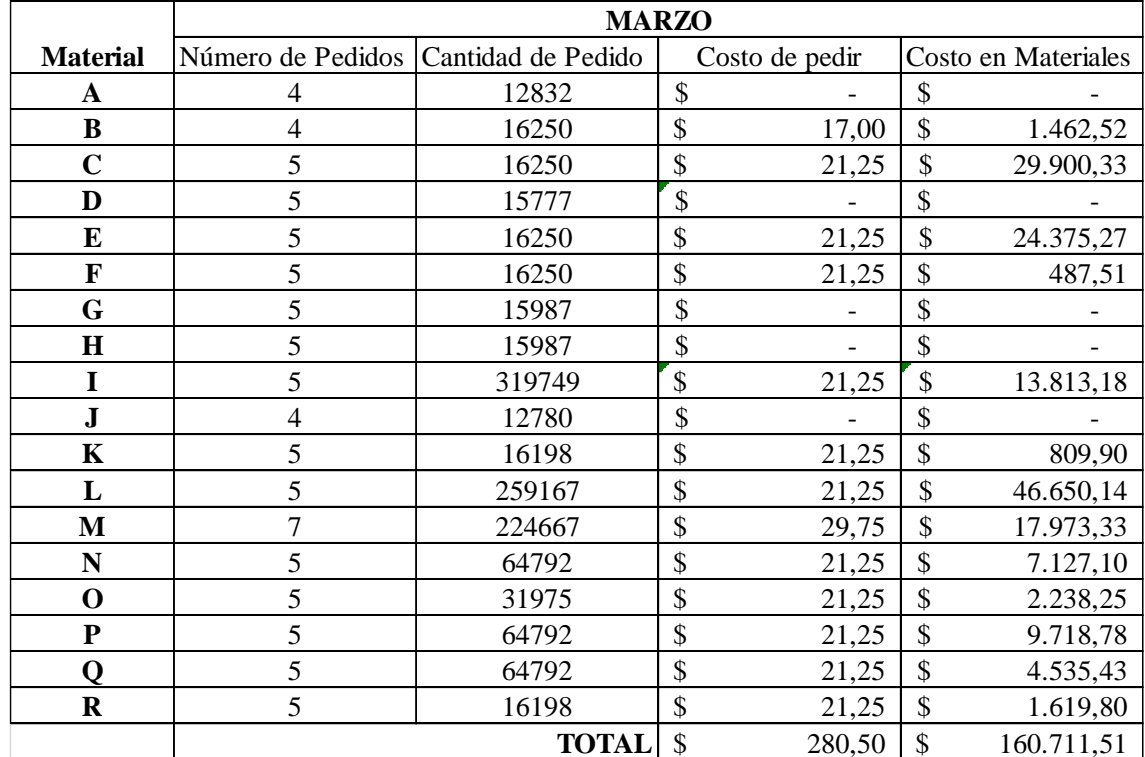

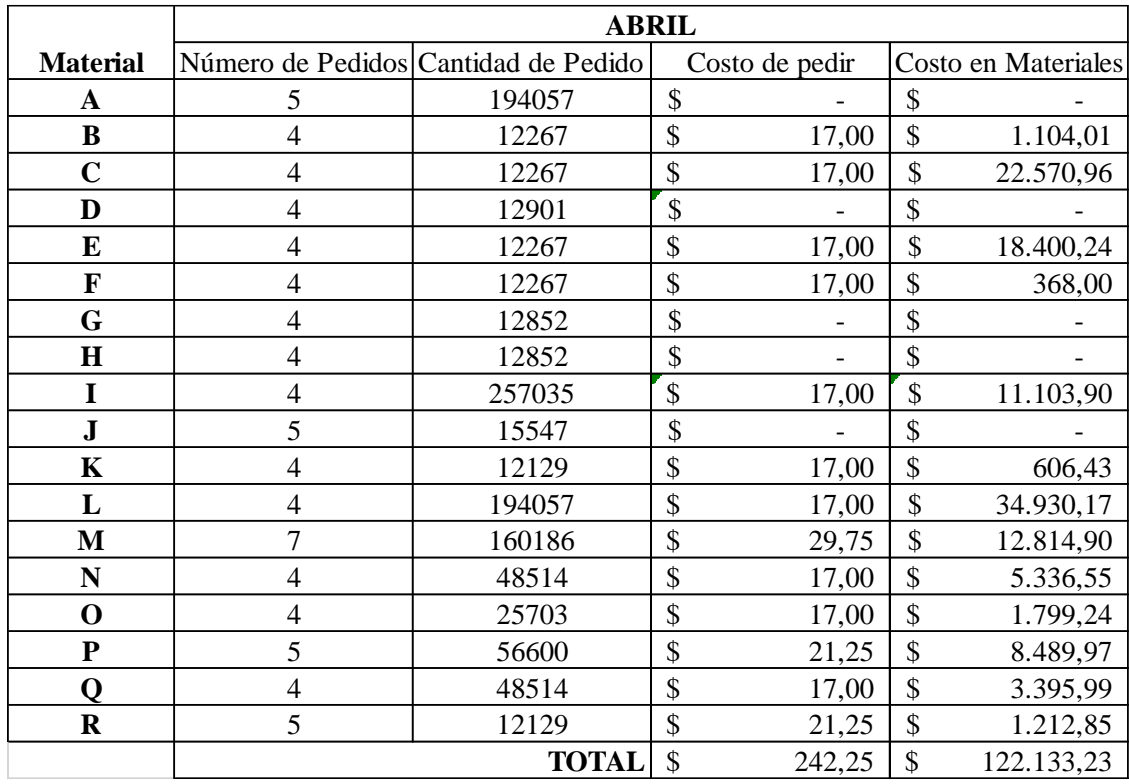

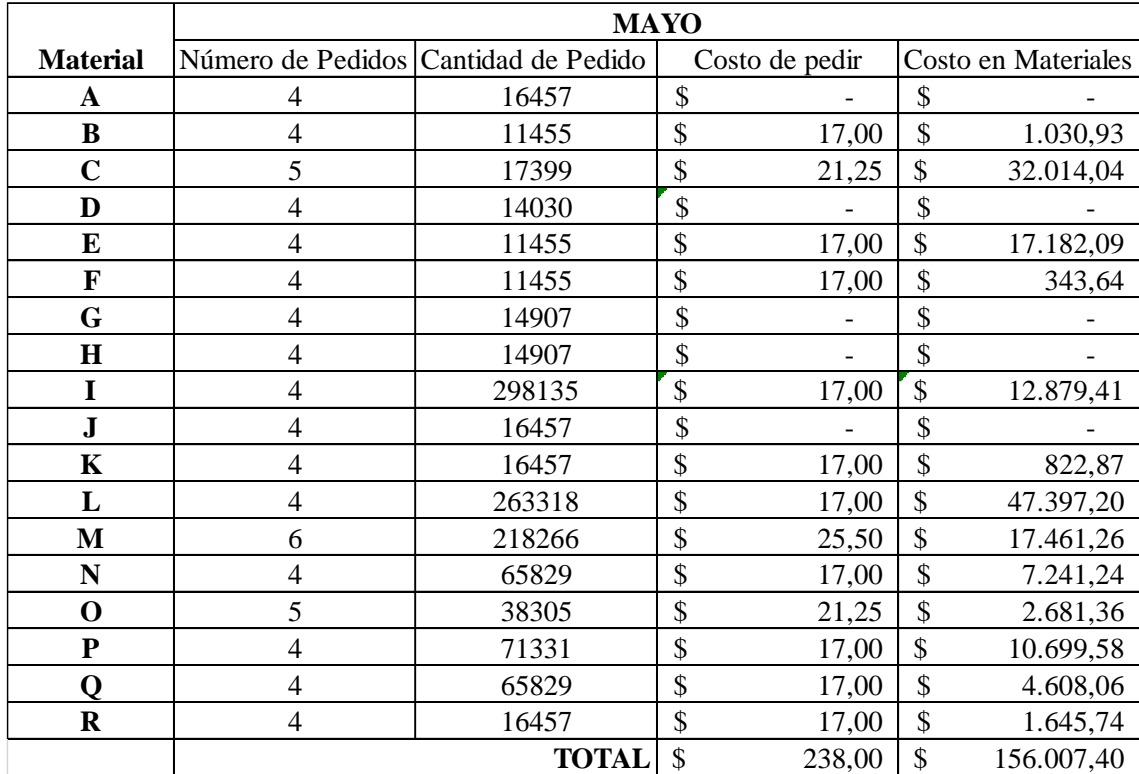

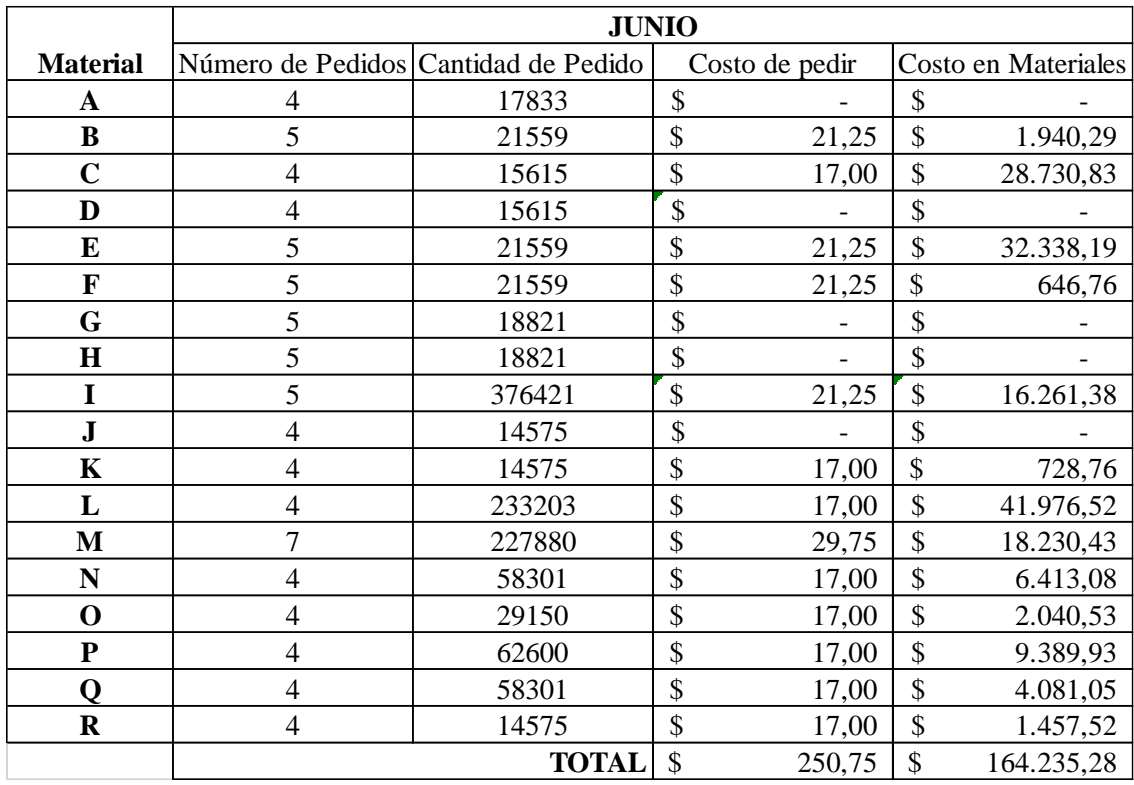

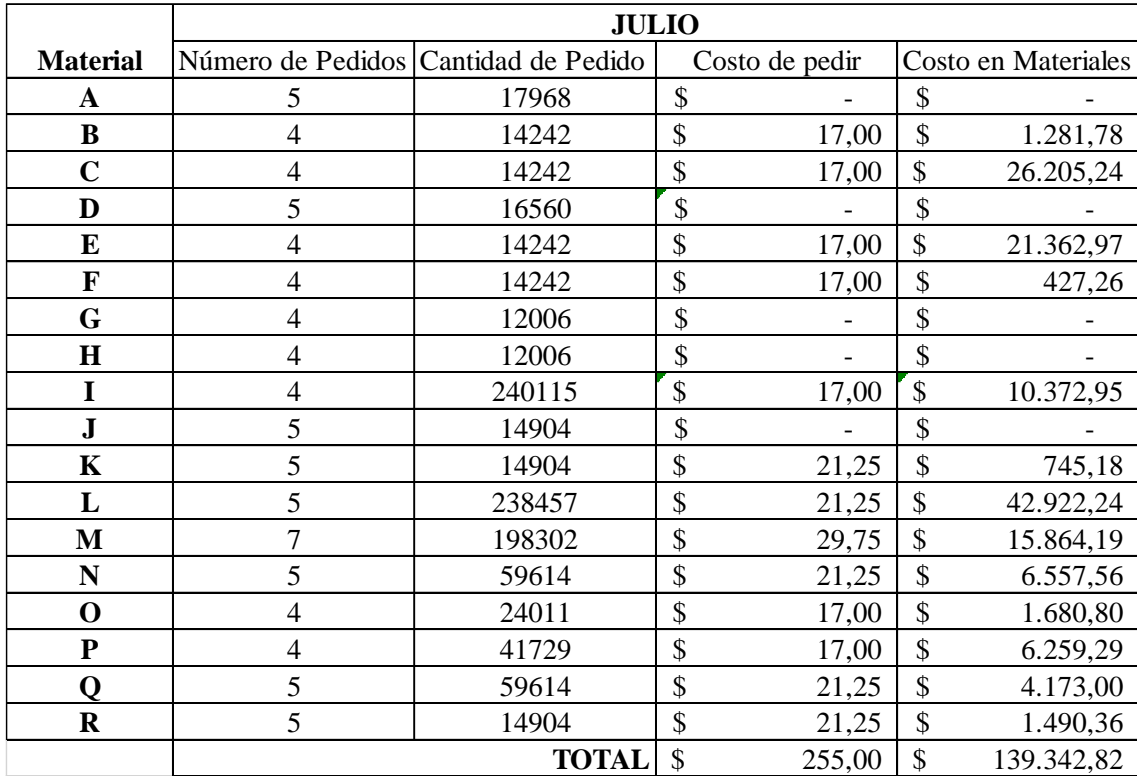

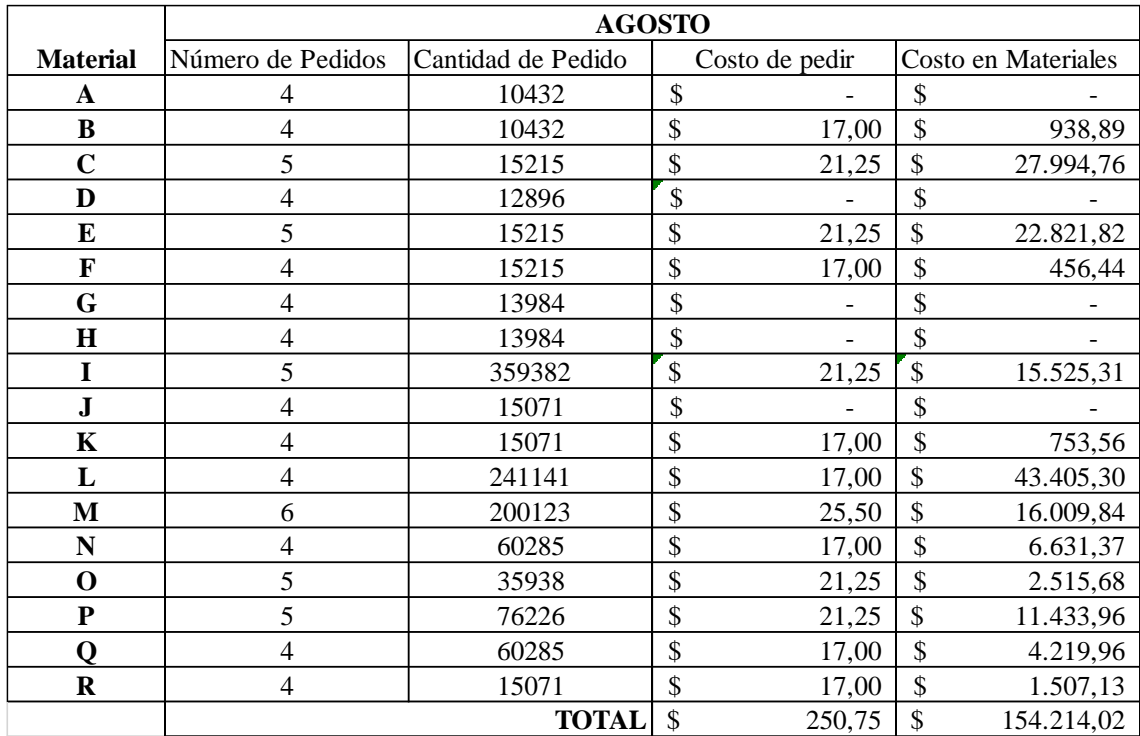

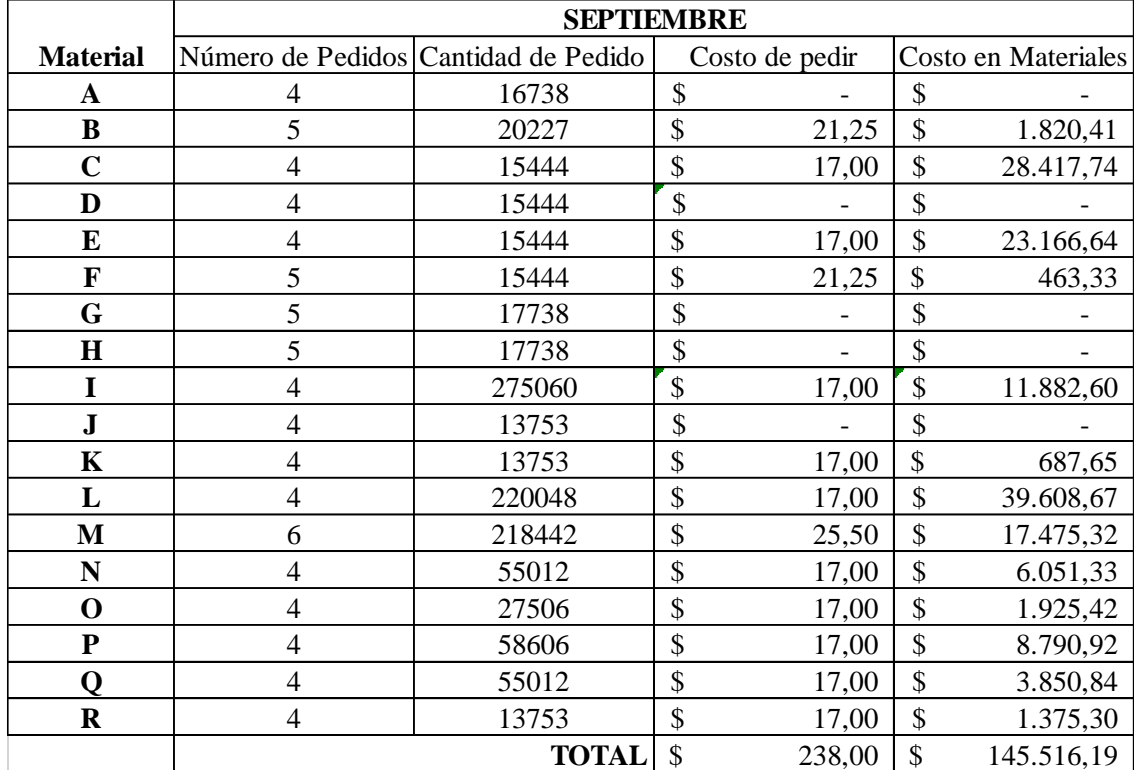

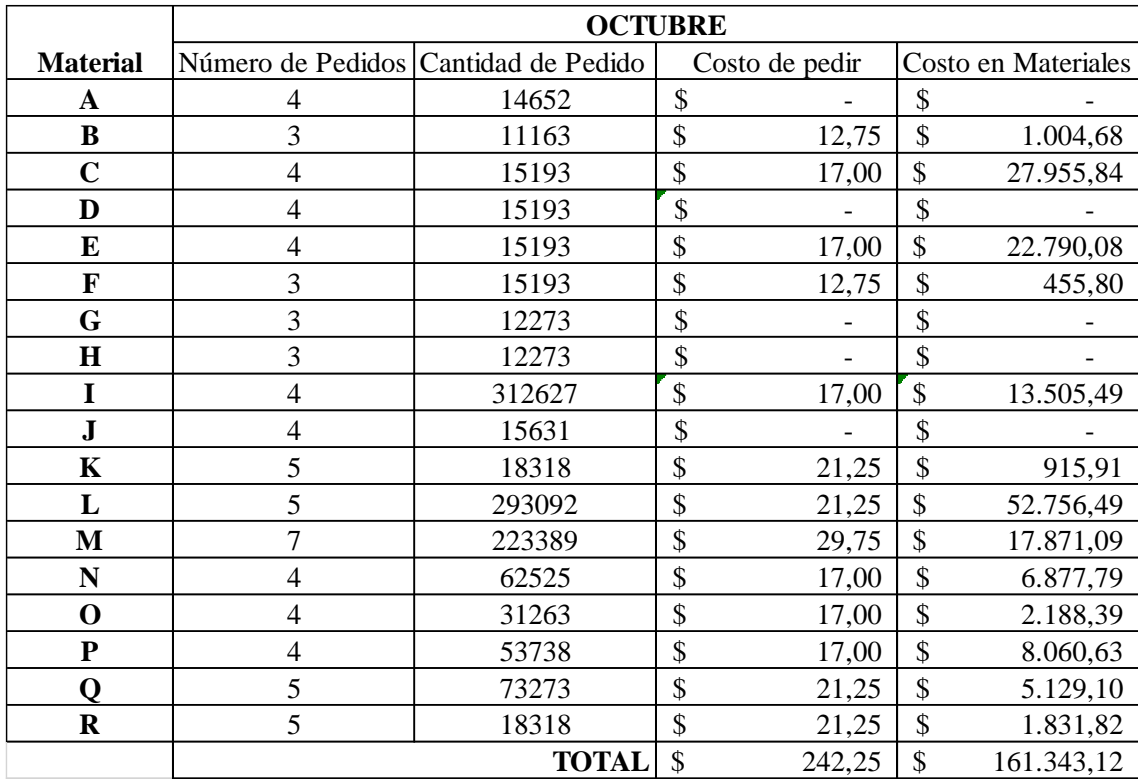

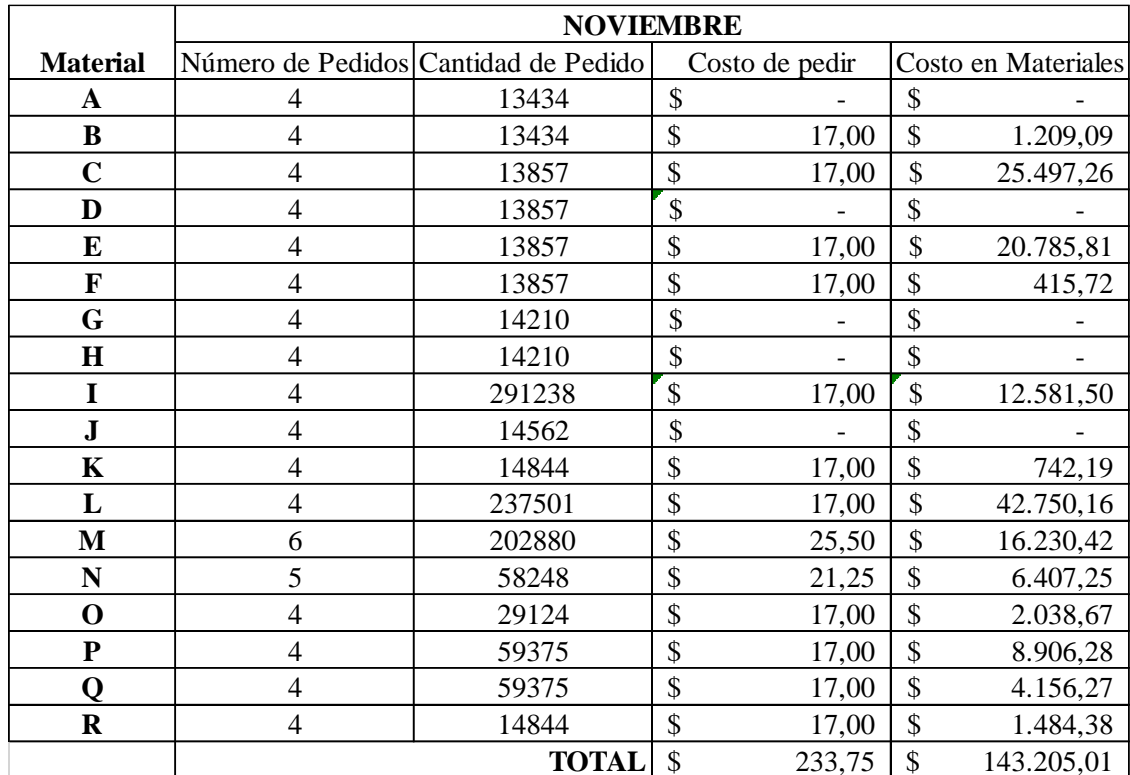

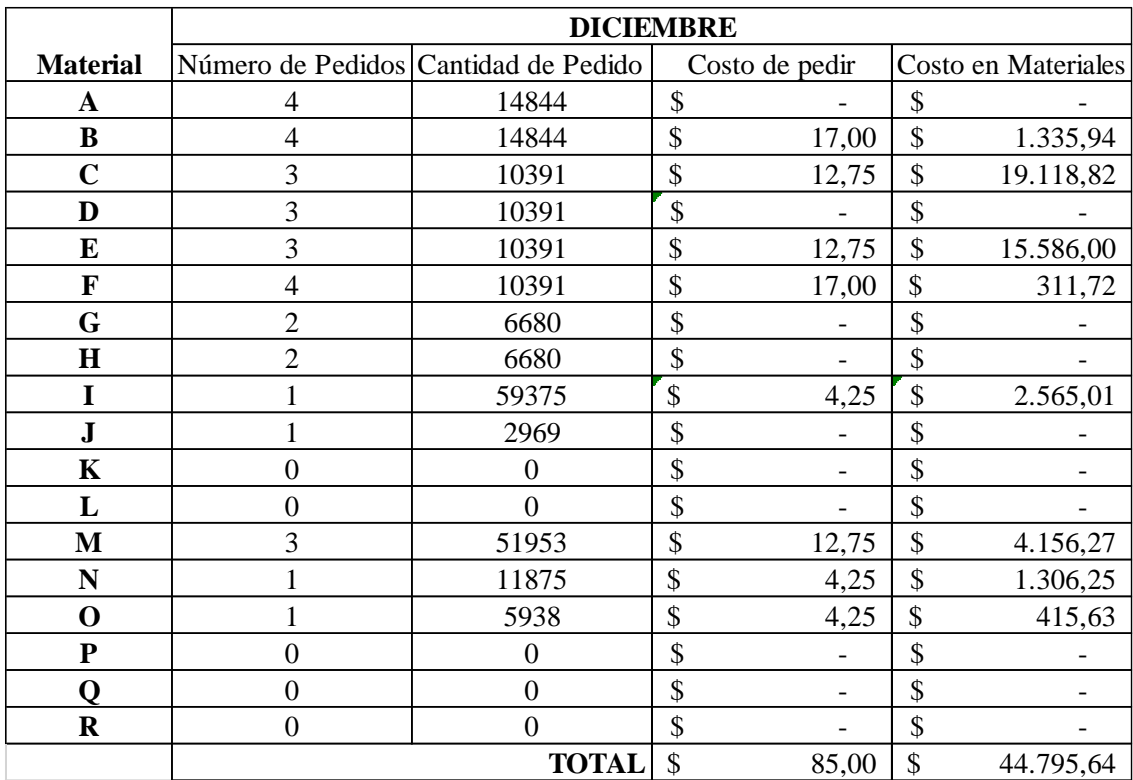

### **ANEXO 4**

El anexo 4 presenta los datos vectoriales y matriciales necesarios para la correcta programación del modelo en el software LINGO. En la tabla contigua se presenta los datos vectoriales tales como costo de mantener, exactitud en el inventario, inventario inicial anual, costo de pedir, demanda anual y lead time.

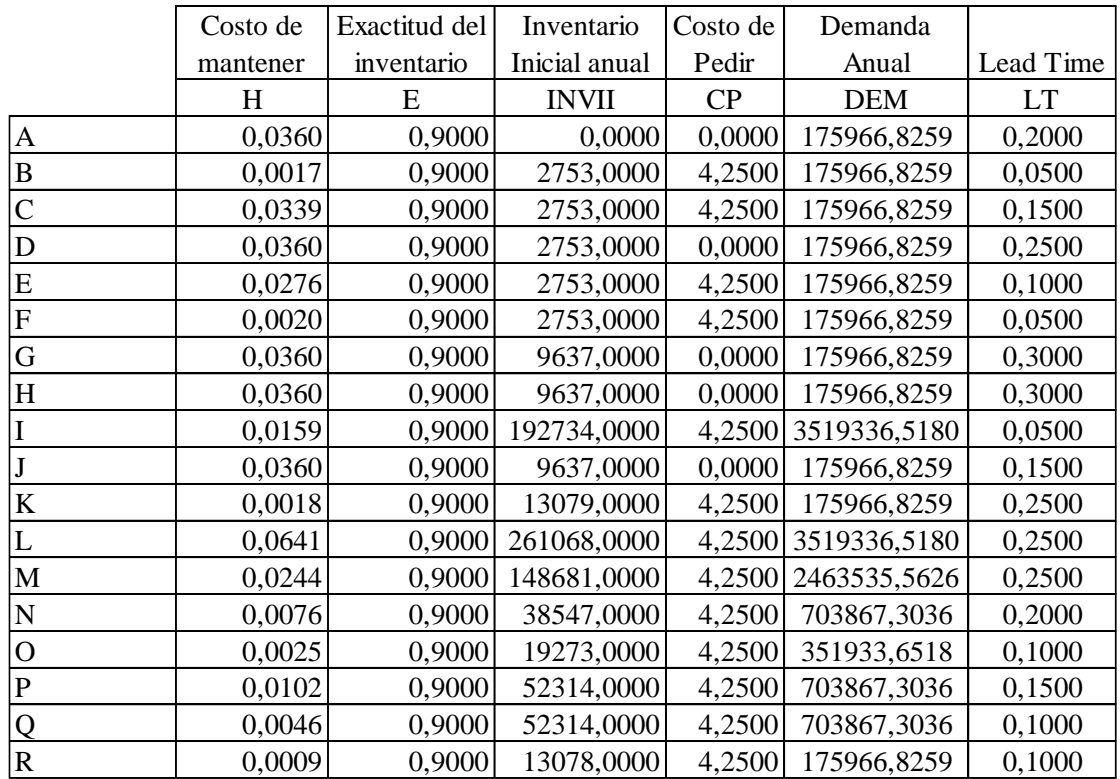

También se tiene la matriz de requerimiento de materiales i con los padres j.

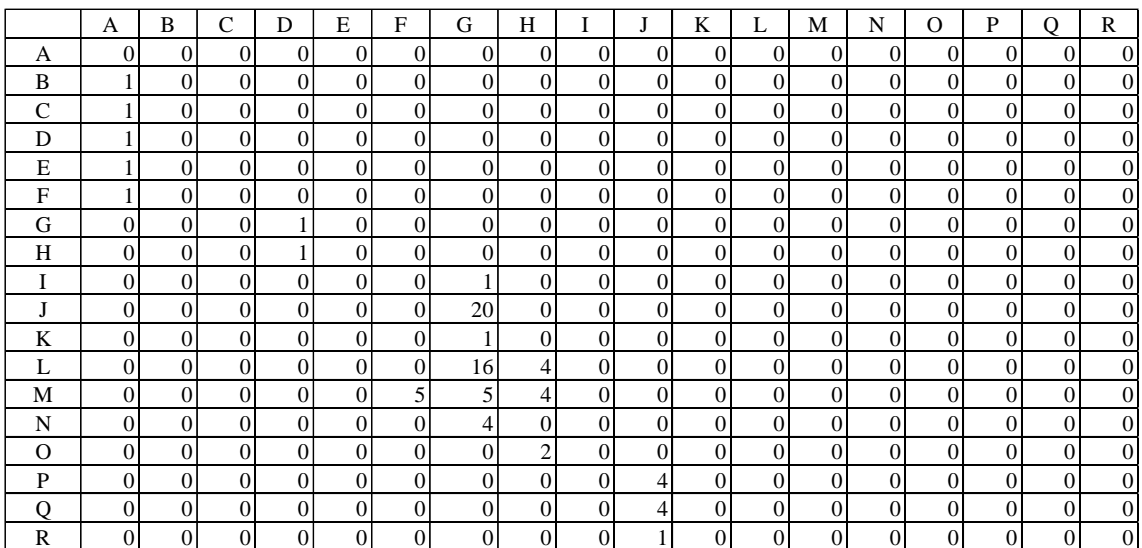

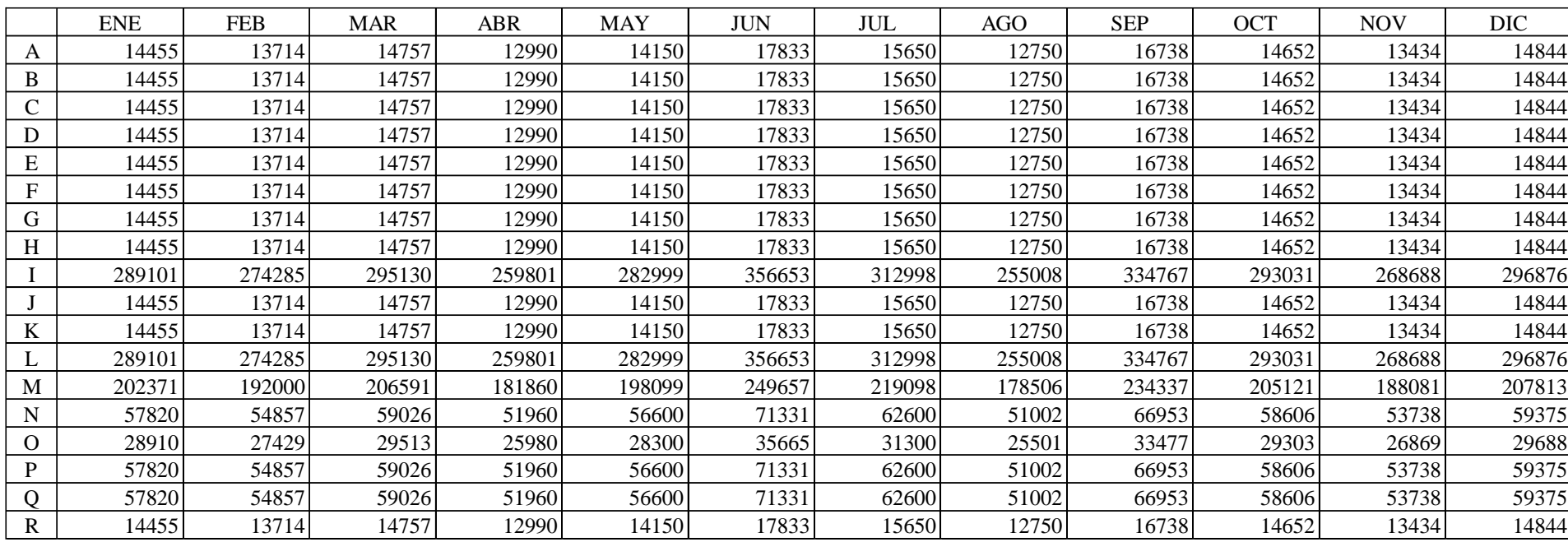

Por último está la matriz de demanda por periodos y por cada material: